# IAR Embedded Workbench®

IAR C/C++ Development Guide

Compiling and Linking

for the STMicroelectronics

**STM8 Microcontroller Family** 

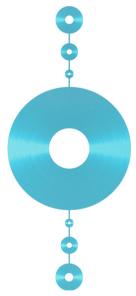

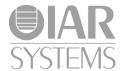

### **COPYRIGHT NOTICE**

© 2010–2014 IAR Systems AB.

No part of this document may be reproduced without the prior written consent of IAR Systems AB. The software described in this document is furnished under a license and may only be used or copied in accordance with the terms of such a license.

#### **DISCLAIMER**

The information in this document is subject to change without notice and does not represent a commitment on any part of IAR Systems. While the information contained herein is assumed to be accurate, IAR Systems assumes no responsibility for any errors or omissions.

In no event shall IAR Systems, its employees, its contractors, or the authors of this document be liable for special, direct, indirect, or consequential damage, losses, costs, charges, claims, demands, claim for lost profits, fees, or expenses of any nature or kind.

#### **TRADEMARKS**

IAR Systems, IAR Embedded Workbench, C-SPY, visualSTATE, The Code to Success, IAR KickStart Kit, I-jet, I-scope, IAR, and the logotype of IAR Systems are trademarks or registered trademarks owned by IAR Systems AB.

Microsoft and Windows are registered trademarks of Microsoft Corporation.

STMicroelectronics is a registered trademark of STMicroelectronics Corporation. STM8 is a trademark of STMicroelectronics Corporation.

Adobe and Acrobat Reader are registered trademarks of Adobe Systems Incorporated.

All other product names are trademarks or registered trademarks of their respective owners.

## **EDITION NOTICE**

Third edition: November 2014

Part number: DSTM8-3

This guide applies to version 2.x of IAR Embedded Workbench® for

Internal reference: M17, csrct2010.1, V 110411, IMAE.

## **Brief contents**

| lables                                     | 27  |
|--------------------------------------------|-----|
| Preface                                    | 29  |
| Part I. Using the build tools              | 37  |
| Introduction to the IAR build tools        | 39  |
| Developing embedded applications           | 45  |
| Data storage                               | 59  |
| Functions                                  | 71  |
| Linking using ILINK                        | 83  |
| Linking your application                   | 93  |
| The DLIB runtime environment               | 105 |
| Assembler language interface               | 143 |
| Using C                                    | 167 |
| Using C++                                  | 177 |
| Application-related considerations         | 191 |
| Efficient coding for embedded applications | 201 |
| Part 2. Reference information              | 219 |
| External interface details                 | 221 |
| Compiler options                           | 231 |
| Linker options                             | 263 |
| Data representation                        | 283 |
| Extended keywords                          | 295 |

| Pragma directives                              | 307 |
|------------------------------------------------|-----|
| Intrinsic functions                            | 327 |
| The preprocessor                               | 331 |
| Library functions                              | 337 |
| The linker configuration file                  | 345 |
| Section reference                              | 369 |
| IAR utilities                                  | 381 |
| Implementation-defined behavior for Standard C | 413 |
| Implementation-defined behavior for C89        | 429 |
| Index                                          | 441 |

## **Contents**

| lables                                                                                                    | 21                         |
|----------------------------------------------------------------------------------------------------|----------------------------|
| Preface                                                                                                    | 29                         |
| Who should read this guide                                                                                                    | 29                         |
| Required knowledge                                                                                                    |                            |
| How to use this guide                                                                                                    | 29                         |
| What this guide contains                                                                                                    | 30                         |
| Part 1. Using the build tools                                                                                                    | 30                         |
| Part 2. Reference information                                                                                                    | 30                         |
| Other documentation                                                                                                    | 31                         |
| User and reference guides                                                                                                    | 32                         |
| The online help system                                                                                                    | 32                         |
| Further reading                                                                                                    | 33                         |
| Web sites                                                                                                    | 33                         |
| Document conventions                                                                                                    | 34                         |
| Typographic conventions                                                                                                    | 34                         |
|                                                                                                    |                            |
| Naming conventions                                                                                                    | 35                         |
| Part I. Using the build tools                                                                                                    |                            |
|                                                                                                    | 37                         |
| Part I. Using the build tools                                                                                                    | 37                         |
| Part I. Using the build tools Introduction to the IAR build tools                                                                                                    | 373939                     |
| Part I. Using the build tools  Introduction to the IAR build tools  The IAR build tools—an overview                                                                                                    | 37<br>39<br>39             |
| Part I. Using the build tools Introduction to the IAR build tools The IAR build tools—an overview IAR C/C++ Compiler                                                                                                    | 37<br>39<br>39<br>39       |
| Part I. Using the build tools Introduction to the IAR build tools The IAR build tools—an overview IAR C/C++ Compiler IAR Assembler                                                                                             | 37<br>39<br>39<br>39<br>40 |
| Part I. Using the build tools Introduction to the IAR build tools The IAR build tools—an overview IAR C/C++ Compiler IAR Assembler The IAR ILINK Linker                                                                        | 373939393940               |
| Part I. Using the build tools Introduction to the IAR build tools The IAR build tools—an overview IAR C/C++ Compiler IAR Assembler The IAR ILINK Linker Specific ELF tools                                                     | 37393939394040             |
| Part I. Using the build tools Introduction to the IAR build tools The IAR build tools—an overview IAR C/C++ Compiler IAR Assembler The IAR ILINK Linker Specific ELF tools External tools                                      | 37393939404040             |
| Part I. Using the build tools Introduction to the IAR build tools The IAR build tools—an overview IAR C/C++ Compiler IAR Assembler The IAR ILINK Linker Specific ELF tools External tools IAR language overview                | 37393939404040             |
| Part I. Using the build tools Introduction to the IAR build tools The IAR build tools—an overview IAR C/C++ Compiler IAR Assembler The IAR ILINK Linker Specific ELF tools External tools IAR language overview Device support | 3739393940404041           |

| Special support for embedded systems4               | 2 |
|-----------------------------------------------------|---|
| Extended keywords42                                 | 2 |
| Pragma directives4                                  | 3 |
| Predefined symbols4                                 | 3 |
| Accessing low-level features                        | 3 |
| Developing embedded applications4                   | 5 |
| Developing embedded software using IAR build tools4 | 5 |
| Mapping of memory4                                  | 5 |
| Communication with peripheral units40               | 5 |
| Event handling40                                    | 5 |
| System startup40                                    | 5 |
| Real-time operating systems4                        | 5 |
| The build process—an overview4                      |   |
| The translation process4                            | 7 |
| The linking process4                                | 3 |
| After linking49                                     | ) |
| Application execution—an overview50                 | ) |
| The initialization phase50                          |   |
| The execution phase55                               | 3 |
| The termination phase5                              | 3 |
| Building applications—an overview5                  | 4 |
| Basic project configuration5                        |   |
| Processor configuration55                           |   |
| Data model55                                        |   |
| Code model50                                        | 5 |
| Optimization for speed and size50                   | 5 |
| Runtime environment50                               | 5 |
| Data storage59                                      | ) |
| Introduction59                                      | ) |
| Different ways to store data59                      | ) |
| Memory types6                                       | ) |
| Introduction to memory types60                      | ) |
| Using data memory attributes62                      | 2 |

| Pointers and memory types                                                                                                    | 63  |
|----------------------------------------------------------------------------------------------------|-----|
| Structures and memory types                                                                                                    | 64  |
| More examples                                                                                                    | 65  |
| C++ and memory types                                                                                                    | 65  |
| Data models                                                                                                    | 66  |
| Specifying a data model                                                                                                    | 66  |
| Storage of auto variables and parameters                                                                                                    | 68  |
| The stack                                                                                                    | 68  |
| Dynamic memory on the heap                                                                                                    | 69  |
| Potential problems                                                                                                    | 69  |
| -unctions                                                                                                    | 71  |
| Function-related extensions                                                                                                    | 71  |
|                                                                                                    |     |
| •                                                                                                    |     |
|                                                                                                    |     |
| More examples C++ and memory types  Data models Specifying a data model Storage of auto variables and parameters The stack  Dynamic memory on the heap Potential problems  Functions  Function-related extensions Code models and memory attributes for function storage Using function memory attributes  Execution in RAM Primitives for interrupts, concurrency, and OS-related programming Interrupt functions Monitor functions Inlining functions C versus C++ semantics Features controlling function inlining  Linking using ILINK  Linking—an overview Modules and sections The linking process in detail Placing code and data—the linker configuration file A simple example of a configuration file Initialization at system startup                                                                            | , . |
| • • •                                                                                                    | 74  |
|                                                                                                    |     |
| Monitor functions                                                                                                    | 75  |
| Inlining functions                                                                                                    | 80  |
| C versus C++ semantics                                                                                                    | 80  |
| Features controlling function inlining                                                                                                    | 81  |
| inking using ILINK                                                                                                    | 83  |
| Linking—an overview                                                                                                    | 83  |
| Modules and sections                                                                                                    | 84  |
| Structures and memory types  More examples  C++ and memory types  Data models  Specifying a data model  Storage of auto variables and parameters  The stack  Dynamic memory on the heap  Potential problems  Functions  Function-related extensions  Code models and memory attributes for function storage  Using function memory attributes  Execution in RAM                                                                                                    | 85  |
| Structures and memory types  More examples  C++ and memory types  Data models  Specifying a data model  Storage of auto variables and parameters  The stack  Dynamic memory on the heap  Potential problems  Functions  Function-related extensions  Code models and memory attributes for function storage  Using function memory attributes  Execution in RAM  Primitives for interrupts, concurrency, and OS-related programming  Interrupt functions  Monitor functions  Inlining functions  C versus C++ semantics  Features controlling function inlining  Linking using ILINK  Linking—an overview  Modules and sections  The linking process in detail  Placing code and data—the linker configuration file  A simple example of a configuration file  Initialization at system startup  The initialization process | 86  |
| A simple example of a configuration file                                                                                                    | 87  |
| Initialization at system startup                                                                                                    | 89  |
| The initialization process                                                                                                    | 90  |
| C++ dynamic initialization                                                                                                    | 91  |

| Linking your application                          | 93  |
|---------------------------------------------------|-----|
| Linking considerations                            | 93  |
| Choosing a linker configuration file              | 93  |
| Defining your own memory areas                    | 94  |
| Placing sections                                  | 95  |
| Reserving space in RAM                            | 96  |
| Keeping modules                                   | 96  |
| Keeping symbols and sections                      | 96  |
| Application startup                               | 97  |
| Setting up stack memory                           | 97  |
| Setting up heap memory                            | 97  |
| Setting up the atexit limit                       | 98  |
| Changing the default initialization               | 98  |
| Interaction between ILINK and the application     | 102 |
| Standard library handling                         | 102 |
| Producing other output formats than ELF/DWARF     | 102 |
| Hints for troubleshooting                         | 102 |
| Relocation errors                                 | 103 |
| The DLIB runtime environment                      | 105 |
| Introduction to the runtime environment           | 105 |
| Runtime environment functionality                 | 105 |
| Setting up the runtime environment                | 106 |
| Using prebuilt libraries                          | 107 |
| Library filename syntax                           | 108 |
| Groups of library files                           | 108 |
| Customizing a prebuilt library without rebuilding | 109 |
| Choosing formatters for printf and scanf          | 110 |
| Choosing a printf formatter                       | 110 |
| Choosing a scanf formatter                        | 111 |
| Application debug support                         | 112 |
| Including C-SPY debugging support                 | 112 |
| The debug library functionality                   |     |
| The C-SPY Terminal I/O window                     | 113 |

|        | Low-level functions in the debug library          | 114 |
|--------|---------------------------------------------------|-----|
| Adap   | pting the library for target hardware             | 114 |
|        | Library low-level interface                       | 115 |
| Over   | rriding library modules                           | 115 |
| Build  | ding and using a customized library               | 116 |
|        | Setting up a library project                      | 116 |
|        | Modifying the library functionality               | 117 |
|        | Using a customized library                        | 117 |
| Syste  | em startup and termination                        | 117 |
|        | System startup                                    | 118 |
|        | System termination                                | 120 |
| Cust   | comizing system initialization                    | 121 |
|        | low_level_init                                    | 121 |
|        | Modifying the file cstartup.s                     | 121 |
| Libra  | ary configurations                                | 122 |
|        | Choosing a runtime configuration                  | 122 |
| Stan   | dard streams for input and output                 | 123 |
|        | Implementing low-level character input and output | 123 |
|        | Customizing formatting capabilities               | 125 |
| File i | input and output                                  | 126 |
| Loca   | ıle                                               | 126 |
|        | Locale support in prebuilt libraries              | 127 |
|        | Customizing the locale support                    | 127 |
|        | Changing locales at runtime                       | 128 |
| Envi   | ronment interaction                               | 129 |
|        | The getenv function                               | 129 |
|        | The system function                               | 129 |
| Signa  | al and raise                                      | 130 |
| Time   | e                                                 | 130 |
| Strte  | od                                                | 131 |
| Math   | n functions                                       | 131 |
|        | Smaller versions                                  | 131 |

| Asser     | t                                                     | 132 |
|-----------|-------------------------------------------------------|-----|
| Atexi     | t                                                     | 133 |
| Mana      | ging a multithreaded environment                      | 133 |
|           | Multithread support in the DLIB library               | 133 |
|           | Enabling multithread support                          | 134 |
|           | TLS in the linker configuration file                  | 138 |
| Chec      | king module consistency                               | 139 |
|           | Runtime model attributes                              | 139 |
|           | Using runtime model attributes                        | 140 |
|           | Predefined runtime attributes                         | 140 |
| Assembler | language interface                                    | 143 |
| Mixin     | g C and assembler                                     | 143 |
|           | Intrinsic functions                                   | 143 |
|           | Mixing C and assembler modules                        | 144 |
|           | Inline assembler                                      | 145 |
| Callin    | ng assembler routines from C                          | 146 |
|           | Creating skeleton code                                | 147 |
|           | Compiling the skeleton code                           | 147 |
| Callin    | ng assembler routines from C++                        | 148 |
| Callin    | ng convention                                         | 149 |
|           | Function declarations                                 | 150 |
|           | Using C linkage in C++ source code                    | 150 |
|           | Virtual registers                                     | 151 |
|           | Preserved versus scratch registers                    | 152 |
|           | Function entrance                                     | 153 |
|           | Function exit                                         | 154 |
|           | Restrictions for special function types               | 155 |
|           | Examples                                              | 155 |
| Asser     | mbler instructions used for calling functions         | 157 |
|           | Calling functions in the Small code model             | 157 |
|           | Calling functions in the medium and Large code models | 158 |
| Mem       | ory access methods                                    | 158 |
|           | The tiny memory access method                         | 159 |

|      | The near memory access method               | 159 |
|------|---------------------------------------------|-----|
|      | The far memory access method                | 160 |
|      | The huge memory access method               | 160 |
|      | The eeprom memory access method             | 161 |
|      | Call frame information                      | 161 |
|      | CFI directives                              | 162 |
|      | Creating assembler source with CFI support  | 163 |
| Usir | ng C                                        | 167 |
|      | C language overview                         | 167 |
|      | Extensions overview                         | 168 |
|      | Enabling language extensions                | 169 |
|      | IAR C language extensions                   | 169 |
|      | Extensions for embedded systems programming | 170 |
|      | Relaxations to Standard C                   | 172 |
| Usir | ng C++                                      | 177 |
|      | Overview—EC++ and EEC++                     | 177 |
|      | Embedded C++                                | 177 |
|      | Extended Embedded C++                       | 178 |
|      | Enabling support for C++                    | 179 |
|      | EC++ feature descriptions                   | 179 |
|      | Using IAR attributes with Classes           | 179 |
|      | Function types                              | 182 |
|      | Using static class objects in interrupts    | 183 |
|      | Using New handlers                          | 183 |
|      | Templates                                   | 184 |
|      | Debug support in C-SPY                      | 184 |
|      | EEC++ feature description                   | 184 |
|      | Templates                                   | 184 |
|      | Variants of cast operators                  | 186 |
|      | Mutable                                     | 186 |
|      | Namespace                                   | 186 |
|      | The STD namespace                           | 186 |
|      | Pointer to member functions                 | 186 |

| C++ language extensions                            | 187 |
|----------------------------------------------------|-----|
| Application-related considerations                 | 191 |
| Output format considerations                       | 191 |
| Stack considerations                               |     |
| Stack size considerations                          | 192 |
| Heap considerations                                | 192 |
| Heap segments in DLIB                              | 192 |
| Heap size and standard I/O                         | 192 |
| Interaction between the tools and your application | 193 |
| Checksum calculation                               |     |
| Calculating a checksum                             | 195 |
| Adding a checksum function to your source code     | 196 |
| Things to remember                                 | 198 |
| C-SPY considerations                               | 199 |
| Efficient coding for embedded applications         | 201 |
| Selecting data types                               | 201 |
| Using efficient data types                         | 201 |
| Floating-point types                               | 202 |
| Using the best pointer type                        | 202 |
| Anonymous structs and unions                       | 202 |
| Controlling data and function placement in memory  | 204 |
| Data placement at an absolute location             | 204 |
| Data and function placement in sections            | 206 |
| Controlling compiler optimizations                 | 207 |
| Scope for performed optimizations                  | 207 |
| Multi-file compilation units                       | 208 |
| Optimization levels                                | 209 |
| Speed versus size                                  | 209 |
| Fine-tuning enabled transformations                | 210 |
| Facilitating good code generation                  | 213 |
| Writing optimization-friendly source code          | 213 |
| Efficient use of memory types                      | 213 |
| Saving stack space and RAM memory                  | 214 |

|          | Function prototypes                          | 215 |
|----------|----------------------------------------------|-----|
|          | Integer types and bit negation               | 216 |
|          | Protecting simultaneously accessed variables | 216 |
|          | Accessing special function registers         | 217 |
|          | Non-initialized variables                    | 218 |
| Part 2   | . Reference information                      | 219 |
| External | l interface details                          | 221 |
| In       | vocation syntax                              | 221 |
|          | Compiler invocation syntax                   | 221 |
|          | ILINK invocation syntax                      | 222 |
|          | Passing options                              | 222 |
|          | Environment variables                        | 223 |
| Inc      | clude file search procedure                  | 223 |
| Co       | ompiler output                               | 224 |
|          | Error return codes                           | 225 |
| IL       | INK output                                   | 226 |
| Di       | agnostics                                    | 226 |
|          | Message format for the compiler              | 226 |
|          | Message format for the linker                | 227 |
|          | Severity levels                              | 227 |
|          | Setting the severity level                   | 228 |
|          | Internal error                               | 228 |
| Compile  | er options                                   | 231 |
| Oı       | ptions syntax                                | 231 |
|          | Types of options                             | 231 |
|          | Rules for specifying parameters              | 231 |
| Su       | ımmary of compiler options                   | 233 |
|          | escriptions of compiler options              |     |
|          | c89                                          | 236 |
|          | char_is_signed                               | 237 |
|          | abor is unsigned                             | 227 |

| code_model                     | 237   |
|--------------------------------|-------|
| core                           | 238   |
| -D                             | 238   |
| data_model                     | 239   |
| debug, -r                      | 239   |
| dependencies                   | 239   |
| diag_error                     | . 240 |
| diag_remark                    | 241   |
| diag_suppress                  | 241   |
| diag_warning                   | 242   |
| diagnostics_tables             | 242   |
| discard_unused_publics         | 242   |
| dlib_config                    | 243   |
| -е                             | 244   |
| ec++                           | 244   |
| eec++                          | 244   |
| enable_multibytes              | 245   |
| enable_restrict                | 245   |
| error_limit                    | . 245 |
| -f                             | 246   |
| guard_calls                    | 246   |
| header_context                 | 246   |
| -I                             | 247   |
| -1                             | 247   |
| macro_positions_in_diagnostics | . 248 |
| mfc                            | 248   |
| no_code_motion                 | 249   |
| no_cross_call                  | 249   |
| no_cse                         | 249   |
| no_fragments                   | 249   |
| no_inline                      | 250   |
| no_path_in_file_macros         | 250   |
| no_size_constraints            | 250   |
| no static destruction          | . 251 |

|             | no_system_include2             | 51  |
|-------------|--------------------------------|-----|
|             | no_tbaa2                       | 51  |
|             | no_typedefs_in_diagnostics     | 52  |
|             | no_unroll                      | 52  |
|             | no_warnings2                   | 52  |
|             | no_wrap_diagnostics            | 53  |
|             | -O                             | 53  |
|             | only_stdout2                   | 54  |
|             | output, -o                     | 54  |
|             | pending_instantiations         | 54  |
|             | predef_macros                  | 55  |
|             | preinclude                     | 55  |
|             | preprocess                     | 55  |
|             | public_equ2                    | 56  |
|             | relaxed_fp2                    | 56  |
|             | remarks                        | 57  |
|             | require_prototypes2            | 57  |
|             | silent                         | 58  |
|             | strict                         | 58  |
|             | system_include_dir             | 58  |
|             | use_c++_inline2                | 59  |
|             | use_unix_directory_separators2 | 59  |
|             | vla                            | 59  |
|             | vregs                          | 60  |
|             | warn_about_c_style_casts2      | 60  |
|             | warnings_affect_exit_code      | 60  |
|             | warnings_are_errors            | 60  |
| Linker opti | ons                            | 63  |
| Sumr        | mary of linker options2        | 263 |
| Descr       | riptions of linker options2    | 65  |
|             | config2                        | 65  |
|             | config_def                     | 65  |
|             | cpp_init_routine2              | 66  |

| debug_lib                 | 266 |
|---------------------------|-----|
| define_symbol             | 267 |
| dependencies              | 267 |
| diag_error                | 268 |
| diag_remark               | 268 |
| diag_suppress             | 269 |
| diag_warning              | 269 |
| diagnostics_tables        | 269 |
| entry                     | 270 |
| error_limit               | 270 |
| export_builtin_config     | 271 |
| -f                        | 271 |
| force_output              | 271 |
| image_input               | 271 |
| inline                    | 272 |
| keep                      | 273 |
| log                       | 273 |
| log_file                  | 274 |
| mangled_names_in_messages | 274 |
| map                       | 274 |
| merge_duplicate_sections  | 275 |
| no_fragments              | 275 |
| no_library_search         | 276 |
| no_locals                 | 276 |
| no_range_reservations     | 276 |
| no_remove                 | 277 |
| no_warnings               | 277 |
| no_wrap_diagnostics       | 277 |
| only_stdout               | 277 |
| output, -o                | 278 |
| place_holder              | 278 |
| redirect                  | 279 |
| remarks                   | 279 |
| search                    | 279 |

|      | silent                                           | 280 |
|------|--------------------------------------------------|-----|
|      | strip                                            | 280 |
|      | threaded_lib                                     | 280 |
|      | warnings_affect_exit_code                        | 280 |
|      | warnings_are_errors                              | 281 |
|      | whole_archive                                    | 281 |
| Data | a representation                                 | 283 |
|      | Alignment                                        | 283 |
|      | Alignment on the STM8 microcontroller            | 284 |
|      | Byte order                                       | 284 |
|      | Basic data types—integer types                   | 284 |
|      | Integer types—an overview                        | 284 |
|      | Bool                                             | 285 |
|      | The enum type                                    | 285 |
|      | The char type                                    | 285 |
|      | The wchar_t type                                 | 285 |
|      | Bitfields                                        | 285 |
|      | Basic data types—floating-point types            | 288 |
|      | Floating-point environment                       | 288 |
|      | 32-bit floating-point format                     | 288 |
|      | Representation of special floating-point numbers | 289 |
|      | Pointer types                                    | 289 |
|      | Function pointers                                | 289 |
|      | Data pointers                                    | 290 |
|      | Casting                                          | 290 |
|      | Structure types                                  | 291 |
|      | General layout                                   | 291 |
|      | Type qualifiers                                  | 292 |
|      | Declaring objects volatile                       | 292 |
|      | Declaring objects volatile and const             | 293 |
|      | Declaring objects const                          | 293 |

| Data types in C++                          | 294 |
|--------------------------------------------|-----|
| Extended keywords                          | 295 |
| General syntax rules for extended keywords | 295 |
| Type attributes                            | 295 |
| Object attributes                          | 298 |
| Summary of extended keywords               | 299 |
| Descriptions of extended keywords          | 299 |
| eeprom                                     | 299 |
| far                                        | 300 |
| far_func                                   | 300 |
| huge                                       | 301 |
| huge_func                                  | 301 |
| interrupt                                  | 302 |
| intrinsic                                  | 302 |
| monitor                                    | 302 |
| near                                       | 303 |
| near_func                                  | 303 |
| no_init                                    | 303 |
| noreturn                                   | 304 |
| ramfunc                                    | 304 |
| root                                       | 304 |
| task                                       | 305 |
| tiny                                       | 305 |
| weak                                       | 306 |
| Pragma directives                          | 307 |
| Summary of pragma directives               | 307 |
| Descriptions of pragma directives          |     |
| basic_template_matching                    |     |
| bitfields                                  | 309 |
| data_alignment                             | 310 |
| default_function_attributes                |     |
| default_variable_attributes                | 311 |
| diag_default                               | 312 |

|              | diag_error                      | 313 |
|--------------|---------------------------------|-----|
|              | diag_remark                     | 313 |
|              | diag_suppress                   | 313 |
|              | diag_warning                    | 314 |
|              | error                           | 314 |
|              | include_alias                   | 314 |
|              | inline                          | 315 |
|              | language                        | 316 |
|              | location                        | 316 |
|              | message                         | 317 |
|              | object_attribute                | 318 |
|              | optimize                        | 318 |
|              | printf_args                     | 319 |
|              | public_equ                      | 320 |
|              | required                        | 320 |
|              | rtmodel                         | 321 |
|              | scanf_args                      | 321 |
|              | section                         | 322 |
|              | STDC CX_LIMITED_RANGE           | 323 |
|              | STDC FENV_ACCESS                | 323 |
|              | STDC FP_CONTRACT                | 324 |
|              | type_attribute                  | 324 |
|              | vector                          | 325 |
|              | weak                            | 325 |
| Intrinsic fu | nctions                         | 327 |
| Sumr         | mary of intrinsic functions     | 327 |
| Desci        | riptions of intrinsic functions | 327 |
|              | disable_interrupt               | 327 |
|              | enable_interrupt                | 328 |
|              | get_interrupt_state             | 328 |
|              | halt                            | 328 |
|              | no_operation                    | 328 |
|              | set interrunt state             | 329 |

| trap                                                  | 329 |
|-------------------------------------------------------|-----|
| wait_for_exception                                    | 329 |
| wait_for_interrupt                                    | 329 |
| The preprocessor                                      | 331 |
| Overview of the preprocessor                          | 331 |
| Description of predefined preprocessor symbols        | 332 |
| BASE_FILE                                             | 332 |
| BUILD_NUMBER                                          | 332 |
| CODE_MODEL                                            | 332 |
| CORE                                                  | 332 |
| cplusplus                                             | 332 |
| DATA_MODEL                                            | 333 |
| DATE                                                  | 333 |
| embedded_cplusplus                                    | 333 |
| FILE                                                  | 333 |
| func                                                  | 333 |
| FUNCTION                                              | 334 |
| IAR_SYSTEMS_ICC                                       | 334 |
| ICCstm8                                               | 334 |
| LINE                                                  | 334 |
| LITTLE_ENDIAN                                         | 334 |
| PRETTY_FUNCTION                                       | 334 |
| STDC                                                  | 335 |
| STDC_VERSION                                          | 335 |
| SUBVERSION                                            | 335 |
| TIME                                                  | 335 |
| VER                                                   | 335 |
| Descriptions of miscellaneous preprocessor extensions | 335 |
| NDEBUG                                                | 336 |
| #warning message                                      | 336 |
| Library functions                                     | 337 |
| Library overview                                      | 337 |
| Header files                                          | 337 |

|     | Library object files                     | 337 |
|-----|------------------------------------------|-----|
|     | Reentrancy                               | 338 |
|     | The longjmp function                     | 338 |
|     | IAR DLIB Library                         | 339 |
|     | C header files                           | 339 |
|     | C++ header files                         | 340 |
|     | Library functions as intrinsic functions | 342 |
|     | Added C functionality                    | 342 |
|     | Symbols used internally by the library   | 344 |
| The | linker configuration file                | 345 |
|     | Overview                                 | 345 |
|     | Defining memories and regions            | 346 |
|     | Define memory directive                  | 346 |
|     | Define region directive                  | 347 |
|     | Regions                                  | 348 |
|     | Region literal                           | 348 |
|     | Region expression                        | 349 |
|     | Empty region                             | 350 |
|     | Section handling                         | 351 |
|     | Define block directive                   | 351 |
|     | Define overlay directive                 | 353 |
|     | Initialize directive                     | 354 |
|     | Do not initialize directive              | 357 |
|     | Keep directive                           | 357 |
|     | Place at directive                       | 358 |
|     | Place in directive                       | 359 |
|     | Section selection                        | 359 |
|     | Section-selectors                        | 359 |
|     | Extended-selectors                       | 362 |
|     | Using symbols, expressions, and numbers  | 363 |
|     | Define symbol directive                  | 363 |
|     | Export directive                         | 364 |
|     | Evaragions                               | 265 |

|         | Numbers                            | 366 |
|---------|------------------------------------|-----|
| S       | tructural configuration            | 366 |
|         | If directive                       | 367 |
|         | Include directive                  | 367 |
| Section | reference                          | 369 |
| S       | ummary of sections                 | 369 |
| D       | escriptions of sections and blocks | 371 |
|         | CSTACK                             | 371 |
|         | DLIB_PERTHREAD                     | 371 |
|         | DLIB_PERTHREAD_init                | 372 |
|         | .eeprom.data                       | 372 |
|         | .eeprom.noinit                     | 372 |
|         | .eeprom.rodata                     | 372 |
|         | .far.bss                           | 373 |
|         | .far.data                          | 373 |
|         | .far.data_init                     | 373 |
|         | .far.noinit                        | 373 |
|         | .far.rodata                        | 373 |
|         | .far_func.text                     | 374 |
|         | HEAP                               | 374 |
|         | .huge.bss                          | 374 |
|         | .huge.data                         | 374 |
|         | .huge.data_init                    | 375 |
|         | .huge.noinit                       | 375 |
|         | .huge.rodata                       | 375 |
|         | .huge_func.text                    | 375 |
|         | .iar.dynexit                       | 375 |
|         | .iar.init_table                    | 376 |
|         | .init_array                        | 376 |
|         | intvec                             | 376 |
|         | .near.bss                          | 376 |
|         | .near.data                         | 376 |
|         | near data init                     | 377 |

|              | .near.noinit                            | 377 |
|--------------|-----------------------------------------|-----|
|              | .near.rodata                            | 377 |
|              | .near_func.text                         | 377 |
|              | .preinit_array                          | 378 |
|              | .tiny.bss                               | 378 |
|              | .tiny.data                              | 378 |
|              | .tiny.data_init                         | 378 |
|              | .tiny.noinit                            | 378 |
|              | .tiny.rodata                            | 379 |
|              | .tiny.rodata_init                       | 379 |
|              | .vregs                                  | 379 |
| IAR utilitie | ·s                                      | 381 |
|              |                                         |     |
| The          | IAR Archive Tool—iarchive               |     |
|              | Invocation syntax                       |     |
|              | Summary of iarchive commands            |     |
|              | Summary of iarchive options             |     |
|              | Diagnostic messages                     |     |
| The          | IAR ELF Tool—ielftool                   |     |
|              | Invocation syntax                       |     |
|              | Summary of ielftool options             |     |
| The          | IAR ELF Dumper—ielfdump                 |     |
|              | Invocation syntax                       |     |
|              | Summary of ielfdump options             |     |
| The          | IAR ELF Object Tool—iobjmanip           |     |
|              | Invocation syntax                       |     |
|              | Summary of iobjmanip options            |     |
|              | Diagnostic messages                     |     |
| The          | IAR Absolute Symbol Exporter—isymexport |     |
|              | Invocation syntax                       |     |
|              | Summary of isymexport options           |     |
|              | Steering files                          |     |
|              | Show directive                          |     |
|              |                                         |     |

|      | Rename directive    | 393 |
|------|---------------------|-----|
|      | Diagnostic messages | 394 |
| Desc | riptions of options | 395 |
|      | all                 | 395 |
|      | bin                 | 396 |
|      | checksum            | 396 |
|      | code                | 399 |
|      | create              | 399 |
|      | delete, -d          | 399 |
|      | edit                | 400 |
|      | extract, -x         | 400 |
|      | -f                  | 401 |
|      | fill                | 401 |
|      | ihex                | 402 |
|      | no_strtab           | 402 |
|      | output, -o          | 403 |
|      | parity              | 403 |
|      | ram_reserve_ranges  | 404 |
|      | raw                 | 405 |
|      | remove_file_path    | 405 |
|      | remove_section      | 406 |
|      | rename_section      | 406 |
|      | rename_symbol       | 406 |
|      | replace, -r         | 407 |
|      | reserve_ranges      | 407 |
|      | section, -s         | 408 |
|      | self_reloc          | 409 |
|      | silent              | 409 |
|      | simple              | 409 |
|      | simple-ne           | 410 |
|      | srec                | 410 |
|      | srec-len            | 410 |
|      | srec-s3only         | 410 |
|      | strip               | 411 |

|           | symbols                                               | 411 |
|-----------|-------------------------------------------------------|-----|
|           | titxt                                                 | 412 |
|           | toc, -t                                               | 412 |
|           | verbose, -V                                           | 412 |
| Implement | tation-defined behavior for Standard C                | 413 |
| Desc      | riptions of implementation-defined behavior           | 413 |
|           | J.3.1 Translation                                     | 413 |
|           | J.3.2 Environment                                     | 414 |
|           | J.3.3 Identifiers                                     | 415 |
|           | J.3.4 Characters                                      | 415 |
|           | J.3.5 Integers                                        | 416 |
|           | J.3.6 Floating point                                  | 417 |
|           | J.3.7 Arrays and pointers                             | 418 |
|           | J.3.8 Hints                                           | 418 |
|           | J.3.9 Structures, unions, enumerations, and bitfields | 419 |
|           | J.3.10 Qualifiers                                     | 419 |
|           | J.3.11 Preprocessing directives                       | 419 |
|           | J.3.12 Library functions                              | 422 |
|           | J.3.13 Architecture                                   | 426 |
|           | J.4 Locale                                            | 427 |
| Implement | tation-defined behavior for C89                       | 429 |
| Desc      | riptions of implementation-defined behavior           | 429 |
|           | Translation                                           | 429 |
|           | Environment                                           | 429 |
|           | Identifiers                                           | 430 |
|           | Characters                                            | 430 |
|           | Integers                                              | 431 |
|           | Floating point                                        | 432 |
|           | Arrays and pointers                                   | 432 |
|           | Registers                                             | 433 |
|           | Structures, unions, enumerations, and bitfields       | 433 |
|           | Qualifiers                                            | 433 |
|           | Declarators                                           | 434 |

|       | Statements                 | 434 |
|-------|----------------------------|-----|
|       | Preprocessing directives   | 434 |
|       | IAR DLIB Library functions | 436 |
| Index |                            | 441 |

## **Tables**

| 1: Typographic conventions used in this guide                      | 34  |
|--------------------------------------------------------------------|-----|
| 2: Naming conventions used in this guide                           | 35  |
| 3: Memory types and their corresponding memory attributes          | 62  |
| 4: Data model characteristics                                      | 67  |
| 5: Code models                                                     | 72  |
| 6: Function memory attributes                                      | 72  |
| 7: Sections holding initialized data                               | 90  |
| 8: Description of a relocation error                               | 103 |
| 9: Customizable items                                              | 109 |
| 10: Formatters for printf                                          | 110 |
| 11: Formatters for scanf                                           | 111 |
| 12: Functions with special meanings when linked with debug library | 114 |
| 13: Library configurations                                         | 122 |
| 14: Low-level I/O files                                            | 126 |
| 15: Library objects using TLS                                      | 134 |
| 16: Macros for implementing TLS allocation                         | 137 |
| 17: Example of runtime model attributes                            | 139 |
| 18: Predefined runtime model attributes                            | 140 |
| 19: Registers used for passing parameters                          | 153 |
| 20: Registers used for returning values                            | 155 |
| 21: Specifying the size of an assembler memory instruction         | 158 |
| 22: Call frame information resources defined in a names block      | 163 |
| 23: Language extensions                                            | 169 |
| 24: Section operators and their symbols                            | 172 |
| 25: Compiler optimization levels                                   | 209 |
| 26: Compiler environment variables                                 | 223 |
| 27: ILINK environment variables                                    | 223 |
| 28: Error return codes                                             | 225 |
| 29: Compiler options summary                                       | 233 |
| 30: Linker options summary                                         | 263 |
| 31: Integer types                                                  | 284 |

| 32: | Floating-point types                            | 288 |
|-----|-------------------------------------------------|-----|
| 33: | Function pointers                               | 289 |
| 34: | Data pointers                                   | 290 |
| 35: | Extended keywords summary                       | 299 |
| 36: | Pragma directives summary                       | 307 |
| 37: | Intrinsic functions summary                     | 327 |
| 38: | Traditional Standard C header files—DLIB        | 339 |
| 39: | C++ header files                                | 340 |
| 40: | Standard template library header files          | 341 |
| 41: | New Standard C header files—DLIB                | 342 |
| 42: | Examples of section selector specifications     | 361 |
| 43: | Section summary                                 | 369 |
| 44: | iarchive parameters                             | 382 |
| 45: | iarchive commands summary                       | 382 |
| 46: | iarchive options summary                        | 383 |
| 47: | ielftool parameters                             | 385 |
| 48: | ielftool options summary                        | 385 |
| 49: | ielfdumpstm8 parameters                         | 386 |
| 50: | ielfdumpstm8 options summary                    | 387 |
| 51: | iobjmanip parameters                            | 388 |
| 52: | iobjmanip options summary                       | 388 |
| 53: | isymexport parameters                           | 391 |
| 54: | isymexport options summary                      | 391 |
| 55: | Message returned by strerror()—IAR DLIB library | 428 |
| 56: | Message returned by strerror()—IAR DLIB library | 439 |

## **Preface**

Welcome to the *IAR C/C++ Development Guide for STM8*. The purpose of this guide is to provide you with detailed reference information that can help you to use the build tools to best suit your application requirements. This guide also gives you suggestions on coding techniques so that you can develop applications with maximum efficiency.

## Who should read this guide

Read this guide if you plan to develop an application using the C or C++ language for the STM8 microcontroller and need detailed reference information on how to use the build tools. You should have working knowledge of:

## **REQUIRED KNOWLEDGE**

To use the tools in IAR Embedded Workbench, you should have working knowledge of:

- The architecture and instruction set of the STM8 microcontroller (refer to the chip manufacturer's documentation)
- The C or C++ programming language
- Application development for embedded systems
- The operating system of your host computer.

For more information about the other development tools incorporated in the IDE, refer to their respective documentation, see *Other documentation*, page 31.

## How to use this guide

When you start using the IAR C/C++ compiler and linker for STM8, you should read *Part 1. Using the build tools* in this guide.

When you are familiar with the compiler and linker and have already configured your project, you can focus more on *Part 2. Reference information*.

If you are new to using this product, we suggest that you first read the guide *Getting Started with IAR Embedded Workbench*® for an overview of the tools and the features that the IDE offers. The tutorials, which you can find in IAR Information Center, will help you get started using IAR Embedded Workbench.

## What this guide contains

Below is a brief outline and summary of the chapters in this guide.

### PART I. USING THE BUILD TOOLS

- Introduction to the IAR build tools gives an introduction to the IAR build tools, which includes an overview of the tools, the programming languages, the available device support, and extensions provided for supporting specific features of the STM8 microcontroller.
- Developing embedded applications gives the information you need to get started developing your embedded software using the IAR build tools.
- Data storage describes how to store data in memory.
- Functions gives a brief overview of function-related extensions—mechanisms for controlling functions—and describes some of these mechanisms in more detail.
- Linking using ILINK describes the linking process using the IAR ILINK Linker and the related concepts.
- Linking your application lists aspects that you must consider when linking your
  application, including using ILINK options and tailoring the linker configuration
  file.
- The DLIB runtime environment describes the DLIB runtime environment in which
  an application executes. It covers how you can modify it by setting options,
  overriding default library modules, or building your own library. The chapter also
  describes system initialization introducing the file cstartup, how to use modules
  for locale, and file I/O.
- Assembler language interface contains information required when parts of an application are written in assembler language. This includes the calling convention.
- Using C gives an overview of the two supported variants of the C language and an
  overview of the compiler extensions, such as extensions to Standard C.
- Using C++ gives an overview of the two levels of C++ support: The industry-standard EC++ and IAR Extended EC++.
- Application-related considerations discusses a selected range of application issues related to using the compiler and linker.
- Efficient coding for embedded applications gives hints about how to write code that compiles to efficient code for an embedded application.

#### **PART 2. REFERENCE INFORMATION**

 External interface details provides reference information about how the compiler and linker interact with their environment—the invocation syntax, methods for passing options to the compiler and linker, environment variables, the include file search procedure, and the different types of compiler and linker output. The chapter also describes how the diagnostic system works.

- *Compiler options* explains how to set options, gives a summary of the options, and contains detailed reference information for each compiler option.
- *Linker options* gives a summary of the options, and contains detailed reference information for each linker option.
- Data representation describes the available data types, pointers, and structure types.
   This chapter also gives information about type and object attributes.
- Extended keywords gives reference information about each of the STM8-specific keywords that are extensions to the standard C/C++ language.
- Pragma directives gives reference information about the pragma directives.
- *Intrinsic functions* gives reference information about functions to use for accessing STM8-specific low-level features.
- The preprocessor gives a brief overview of the preprocessor, including reference information about the different preprocessor directives, symbols, and other related information.
- Library functions gives an introduction to the C or C++ library functions, and summarizes the header files.
- The linker configuration file describes the purpose of the linker configuration file and describes its contents.
- Section reference gives reference information about the use of sections.
- IAR utilities describes the IAR utilities that handle the ELF and DWARF object formats.
- *Implementation-defined behavior for Standard C* describes how the compiler handles the implementation-defined areas of Standard C.
- Implementation-defined behavior for C89 describes how the compiler handles the implementation-defined areas of the C language standard C89.

## Other documentation

User documentation is available as hypertext PDFs and as a context-sensitive online help system in HTML format. You can access the documentation from the Information Center or from the **Help** menu in the IAR Embedded Workbench IDE. The online help system is also available via the F1 key.

### **USER AND REFERENCE GUIDES**

The complete set of IAR Systems development tools is described in a series of guides. Information about:

- System requirements and information about how to install and register the IAR Systems products, is available in the booklet Quick Reference (available in the product box) and the *Installation and Licensing Guide*.
- Getting started using IAR Embedded Workbench and the tools it provides, is available in the guide *Getting Started with IAR Embedded Workbench*®.
- Using the IDE for project management and building, is available in the IDE Project Management and Building Guide.
- Using the IAR C-SPY® Debugger, is available in the C-SPY® Debugging Guide for STM8.
- Programming for the IAR C/C++ Compiler for STM8 and linking using the IAR ILINK Linker, is available in the IAR C/C++ Development Guide for STM8.
- Programming for the IAR Assembler for STM8, is available in the IAR Assembler User Guide for STM8.
- Using the IAR DLIB Library, is available in the *DLIB Library Reference information*, available in the online help system.
- Developing safety-critical applications using the MISRA C guidelines, is available in the *IAR Embedded Workbench*® *MISRA C:2004 Reference Guide* or the *IAR Embedded Workbench*® *MISRA C:1998 Reference Guide*.

**Note:** Additional documentation might be available depending on your product installation.

#### THE ONLINE HELP SYSTEM

The context-sensitive online help contains:

- Information about project management, editing, and building in the IDE
- Information about debugging using the IAR C-SPY® Debugger
- Information about using the editor
- Reference information about the menus, windows, and dialog boxes in the IDE
- Compiler reference information
- Keyword reference information for the DLIB library functions. To obtain reference information for a function, select the function name in the editor window and press F1.

### **FURTHER READING**

These books might be of interest to you when using the IAR Systems development tools:

- Barr, Michael, and Andy Oram, ed. *Programming Embedded Systems in C and C++*. O'Reilly & Associates.
- Harbison, Samuel P. and Guy L. Steele (contributor). C: A Reference Manual. Prentice Hall.
- Josuttis, Nicolai M. *The C++ Standard Library: A Tutorial and Reference*. Addison-Wesley.
- Kernighan, Brian W. and Dennis M. Ritchie. The C Programming Language. Prentice Hall.
- Labrosse, Jean J. Embedded Systems Building Blocks: Complete and Ready-To-Use Modules in C. R&D Books.
- Lippman, Stanley B. and Josée Lajoie. C++ Primer. Addison-Wesley.
- Mann, Bernhard. C für Mikrocontroller. Franzis-Verlag. [Written in German.]
- Meyers, Scott. *Effective C++: 50 Specific Ways to Improve Your Programs and Designs.* Addison-Wesley.
- Meyers, Scott. *More Effective C++*. Addison-Wesley.
- Meyers, Scott. Effective STL. Addison-Wesley.
- Stroustrup, Bjarne. *The C++ Programming Language*. Addison-Wesley.
- Stroustrup, Bjarne. *Programming Principles and Practice Using C++*. Addison-Wesley.
- Sutter, Herb. *Exceptional C++: 47 Engineering Puzzles, Programming Problems, and Solutions.* Addison-Wesley.

## **WEB SITES**

Recommended web sites:

- The STMicroelectronics web site www.st.com, that contains information and news about the STM8 microcontrollers.
- The IAR Systems web site, www.iar.com, that holds application notes and other product information.
- The web site of the C standardization working group, www.open-std.org/jtc1/sc22/wg14.
- The web site of the C++ Standards Committee, www.open-std.org/jtc1/sc22/wg21.
- Finally, the Embedded C++ Technical Committee web site,
   www.caravan.net/ec2plus, that contains information about the Embedded C++ standard.

## **Document conventions**

When, in the IAR Systems documentation, we refer to the programming language C, the text also applies to C++, unless otherwise stated.

When referring to a directory in your product installation, for example stm8\doc, the full path to the location is assumed, for example c:\Program Files\IAR Systems\Embedded Workbench 7.n\stm8\doc.

## **TYPOGRAPHIC CONVENTIONS**

The IAR Systems documentation set uses the following typographic conventions:

| Style     | Used for                                                                                                    |  |
|-----------|----------------------------------------------------------------------------------------------------|--|
| computer  | Source code examples and file paths.                                                                                                    |  |
|           | Text on the command line.                                                                                                    |  |
|           | <ul> <li>Binary, hexadecimal, and octal numbers.</li> </ul>                                                                                                    |  |
| parameter | A placeholder for an actual value used as a parameter, for example                                                                                                    |  |
|           | filename.h where filename represents the name of the file.                                                                                                    |  |
| [option]  | An optional part of a directive, where [ and ] are not part of the actual directive, but any [, ], {, or } are part of the directive syntax.                                     |  |
| {option}  | A mandatory part of a directive, where { and } are not part of the actual directive, but any [, ], {, or } are part of the directive syntax.                                     |  |
| [option]  | An optional part of a command.                                                                                                    |  |
| [a b c]   | An optional part of a command with alternatives.                                                                                                    |  |
| {a b c}   | A mandatory part of a command with alternatives.                                                                                                    |  |
| bold      | Names of menus, menu commands, buttons, and dialog boxes that                                                                                                    |  |
|           | appear on the screen.                                                                                                    |  |
| italic    | <ul><li>A cross-reference within this guide or to another guide.</li><li>Emphasis.</li></ul>                                                                                     |  |
|           | An ellipsis indicates that the previous item can be repeated an arbitrary number of times.                                                                                       |  |
| X         | Identifies instructions specific to the IAR Embedded Workbench $\! \! \! \! \mathbb{B} \! \! \! \! \! \! \! \mathbb{B} \! \! \! \! \! \! \! \! \! \! \! \! \! \! \! \! \! \! \!$ |  |
|           | Identifies instructions specific to the command line interface.                                                                                                    |  |
| <u></u>   | Identifies helpful tips and programming hints.                                                                                                    |  |
| <u>•</u>  | Identifies warnings.                                                                                                    |  |

Table 1: Typographic conventions used in this guide

## **NAMING CONVENTIONS**

The following naming conventions are used for the products and tools from IAR Systems®, when referred to in the documentation:

| Brand name                           | Generic term            |
|--------------------------------------|-------------------------|
| IAR Embedded Workbench® for STM8     | IAR Embedded Workbench® |
| IAR Embedded Workbench® IDE for STM8 | the IDE                 |
| IAR C-SPY® Debugger for STM8         | C-SPY, the debugger     |
| IAR C-SPY® Simulator                 | the simulator           |
| IAR C/C++ Compiler™ for STM8         | the compiler            |
| IAR Assembler™ for STM8              | the assembler           |
| IAR ILINK Linker™                    | ILINK, the linker       |
| IAR DLIB Library™                    | the DLIB library        |

Table 2: Naming conventions used in this guide

Document conventions

# Part I. Using the build tools

This part of the IAR C/C++ Development Guide for STM8 includes these chapters:

- Introduction to the IAR build tools
- Developing embedded applications
- Data storage
- Functions
- Linking using ILINK
- Linking your application
- The DLIB runtime environment
- Assembler language interface
- Using C
- Using C++
- Application-related considerations
- Efficient coding for embedded applications.

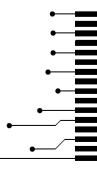

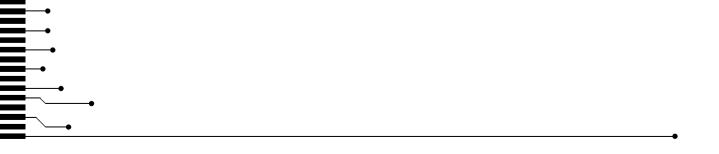

# Introduction to the IAR build tools

- The IAR build tools—an overview
- IAR language overview
- Device support
- Special support for embedded systems

# The IAR build tools—an overview

In the IAR product installation you can find a set of tools, code examples, and user documentation, all suitable for developing software for STM8-based embedded applications. The tools allow you to develop your application in C, C++, or in assembler language.

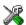

IAR Embedded Workbench® is a very powerful Integrated Development Environment (IDE) that allows you to develop and manage complete embedded application projects. It provides an easy-to-learn and highly efficient development environment with maximum code inheritance capabilities, comprehensive and specific target support. IAR Embedded Workbench promotes a useful working methodology, and thus a significant reduction of the development time.

For information about the IDE, see the IDE Project Management and Building Guide.

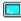

The compiler, assembler, and linker can also be run from a command line environment, if you want to use them as external tools in an already established project environment.

### IAR C/C++ COMPILER

The IAR C/C++ Compiler for STM8 is a state-of-the-art optimizing compiler that offers the standard features of the C and C++ languages, plus extensions designed to take advantage of the STM8-specific facilities.

# IAR ASSEMBLER

The IAR Assembler for STM8 is a powerful relocating macro assembler with a versatile set of directives and expression operators. The assembler features a built-in C language preprocessor and supports conditional assembly.

The IAR Assembler for STM8 uses the same mnemonics and operand syntax as the STM8 instruction set specified in the STM8 CPU Programming manual from STMicroelectronics. For more information, see the IAR Assembler User Guide for STM8.

### THE IAR ILINK LINKER

The IAR ILINK Linker for STM8 is a powerful, flexible software tool for use in the development of embedded controller applications. It is equally well suited for linking small, single-file, absolute assembler programs as it is for linking large, relocatable input, multi-module, C/C++, or mixed C/C++ and assembler programs.

### SPECIFIC ELF TOOLS

ILINK both uses and produces industry-standard ELF and DWARF as object format, additional IAR utilities that handle these formats are provided:

- The IAR Archive Tool—iarchive—creates and manipulates a library (archive) of several ELF object files
- The IAR ELF Tool—ielftool—performs various transformations on an ELF executable image (such as, fill, checksum, format conversion etc)
- The IAR ELF Dumper for STM8—ielfdumpstm8—creates a text representation
  of the contents of an ELF relocatable or executable image
- The IAR ELF Object Tool—iobjmanip—is used for performing low-level manipulation of ELF object files
- The IAR Absolute Symbol Exporter—isymexport—exports absolute symbols from a ROM image file, so that they can be used when linking an add-on application.

# **EXTERNAL TOOLS**

For information about how to extend the tool chain in the IDE, see the *IDE Project Management and Building Guide*.

# IAR language overview

The IAR C/C++ Compiler for STM8 supports:

- C, the most widely used high-level programming language in the embedded systems industry. You can build freestanding applications that follow these standards:
  - Standard C—also known as C99. Hereafter, this standard is referred to as *Standard C* in this guide.

- C89—also known as C94, C90, C89, and ANSI C. This standard is required when MISRA C is enabled.
- C++, a modern object-oriented programming language with a full-featured library well suited for modular programming. Any of these standards can be used:
  - Embedded C++ (EC++)—a subset of the C++ programming standard, which is intended for embedded systems programming. It is defined by an industry consortium, the Embedded C++ Technical committee. See the chapter *Using* C++.
  - IAR Extended Embedded C++ (EEC++)—EC++ with additional features such as full template support, multiple inheritance, namespace support, the new cast operators, as well as the Standard Template Library (STL).

Each of the supported languages can be used in *strict* or *relaxed* mode, or relaxed with IAR extensions enabled. The strict mode adheres to the standard, whereas the relaxed mode allows some common deviations from the standard.

For more information about C, see the chapter *Using C*.

For more information about Embedded C++ and Extended Embedded C++, see the chapter Using C++.

For information about how the compiler handles the implementation-defined areas of the languages, see the chapter *Implementation-defined behavior for Standard C*.

It is also possible to implement parts of the application, or the whole application, in assembler language. See the *IAR Assembler User Guide for STM8*.

# **Device support**

To get a smooth start with your product development, the IAR product installation comes with a wide range of device-specific support.

# **SUPPORTED STM8 DEVICES**

The IAR C/C++ Compiler for STM8 supports all devices based on the standard STM8 microcontroller.

# PRECONFIGURED SUPPORT FILES

The IAR product installation contains preconfigured files for supporting different devices. If you need additional files for device support, they can be created using one of the provided ones as a template.

# Header files for I/O

Standard peripheral units are defined in device-specific I/O header files with the filename extension h. The product package supplies I/O files for all devices that are available at the time of the product release. You can find these files in the stm8\inc directory. Make sure to include the appropriate include file in your application source files. If you need additional I/O header files, they can be created using one of the provided ones as a template.

# Linker configuration files

The stm8\config\linker directory contains ready-made linker configuration files for all supported devices. The files have the filename extension icf and contain the information required by the linker. For more information about the linker configuration file, see *Placing code and data—the linker configuration file*, page 86, and for reference information, the chapter *The linker configuration file*.

# **Device description files**

The debugger handles several of the device-specific requirements, such as definitions of available memory areas, peripheral registers and groups of these, by using device description files. These files are located in the stm8\config\ddf directory and they have the filename extension ddf. The peripheral registers and groups of these can be defined in separate files (filename extension sfr), which in that case are included in the ddf file. For more information about these files, see the C-SPY® Debugging Guide for STM8.

# **EXAMPLES FOR GETTING STARTED**

The stm8\examples directory contains examples of working applications to give you a smooth start with your development. Examples are provided for some of the supported devices.

# Special support for embedded systems

This section briefly describes the extensions provided by the compiler to support specific features of the STM8 microcontroller.

# **EXTENDED KEYWORDS**

The compiler provides a set of keywords that can be used for configuring how the code is generated. For example, there are keywords for controlling the memory type for individual variables as well as for declaring special function types.

By default, language extensions are enabled in the IDE.

The command line option -e makes the extended keywords available, and reserves them so that they cannot be used as variable names. See, -e, page 244 for additional information.

For more information about the extended keywords, see the chapter *Extended keywords*. See also, *Data storage*, page 59 and *Functions*, page 71.

# **PRAGMA DIRECTIVES**

The pragma directives control the behavior of the compiler, for example how it allocates memory, whether it allows extended keywords, and whether it issues warning messages.

The pragma directives are always enabled in the compiler. They are consistent with standard C, and are very useful when you want to make sure that the source code is portable.

For more information about the pragma directives, see the chapter *Pragma directives*.

# **PREDEFINED SYMBOLS**

With the predefined preprocessor symbols, you can inspect your compile-time environment, for example the time of compilation, and the code and data models.

For more information about the predefined symbols, see the chapter *The preprocessor*.

# **ACCESSING LOW-LEVEL FEATURES**

For hardware-related parts of your application, accessing low-level features is essential. The compiler supports several ways of doing this: intrinsic functions, mixing C and assembler modules, and inline assembler. For information about the different methods, see *Mixing C and assembler*, page 143.

Special support for embedded systems

# Developing embedded applications

- Developing embedded software using IAR build tools
- The build process—an overview
- Application execution—an overview
- Building applications—an overview
- Basic project configuration

# Developing embedded software using IAR build tools

Typically, embedded software written for a dedicated microcontroller is designed as an endless loop waiting for some external events to happen. The software is located in ROM and executes on reset. You must consider several hardware and software factors when you write this kind of software. To your help, you have compiler options, extended keywords, pragma directives, etc.

# **MAPPING OF MEMORY**

Embedded systems typically contain various types of memory, such as on-chip RAM, external DRAM or SRAM, ROM, EEPROM, or flash memory.

As an embedded software developer, you must understand the features of the different types of memory. For example, on-chip RAM is often faster than other types of memories, and variables that are accessed often would in time-critical applications benefit from being placed here. Conversely, some configuration data might be accessed seldom but must maintain their value after power off, so they should be saved in EEPROM or flash memory.

For efficient memory usage, the compiler provides several mechanisms for controlling placement of functions and data objects in memory. For more information, see *Controlling data and function placement in memory*, page 204. The linker places sections of code and data in memory according to the directives you specify in the linker configuration file, see *Placing code and data—the linker configuration file*, page 86.

# **COMMUNICATION WITH PERIPHERAL UNITS**

If external devices are connected to the microcontroller, you might need to initialize and control the signalling interface, for example by using chip select pins, and detect and handle external interrupt signals. Typically, this must be initialized and controlled at runtime. The normal way to do this is to use special function registers (SFR). These are typically available at dedicated addresses, containing bits that control the chip configuration.

Standard peripheral units are defined in device-specific I/O header files with the filename extension h. See *Device support*, page 41. For an example, see *Accessing special function registers*, page 217.

# **EVENT HANDLING**

In embedded systems, using *interrupts* is a method for handling external events immediately; for example, detecting that a button was pressed. In general, when an interrupt occurs in the code, the microcontroller immediately stops executing the code it runs, and starts executing an interrupt routine instead. When finished, normal code execution resumes.

The compiler provides various primitives for managing hardware and software interrupts, which means that you can write your interrupt routines in C, see *Primitives for interrupts, concurrency, and OS-related programming*, page 74.

# **SYSTEM STARTUP**

In all embedded systems, system startup code is executed to initialize the system—both the hardware and the software system—before the main function of the application is called. The CPU imposes this by starting execution from the memory location specified in the reset vector.

As an embedded software developer, you must ensure that the startup code is located at the dedicated memory addresses, or can be accessed using a pointer from the vector table. This means that startup code and the initial vector table must be placed in non-volatile memory, such as ROM, EPROM, or flash.

A C/C++ application further needs to initialize all global variables. This initialization is handled by the linker and the system startup code in conjunction. For more information, see *Application execution—an overview*, page 50.

### **REAL-TIME OPERATING SYSTEMS**

In many cases, the embedded application is the only software running in the system. However, using an RTOS has some advantages.

For example, the timing of high-priority tasks is not affected by other parts of the program which are executed in lower priority tasks. This typically makes a program more deterministic and can reduce power consumption by using the CPU efficiently and putting the CPU in a lower-power state when idle.

Using an RTOS can make your program easier to read and maintain, and in many cases smaller as well. Application code can be cleanly separated in tasks which are truly independent of each other. This makes teamwork easier, as the development work can be easily split into separate tasks which are handled by one developer or a group of developers.

Finally, using an RTOS reduces the hardware dependence and creates a clean interface to the application, making it easier to port the program to different target hardware.

# The build process—an overview

This section gives an overview of the build process; how the various build tools—compiler, assembler, and linker—fit together, going from source code to an executable image.

To get familiar with the process in practice, you should run one or more of the tutorials available from the IAR Information Center.

### THE TRANSLATION PROCESS

There are two tools in the IDE that translate application source files to intermediary object files. The IAR C/C++ Compiler and the IAR Assembler. Both produce relocatable object files in the industry-standard format ELF, including the DWARF format for debug information.

**Note:** The compiler can also be used for translating C/C++ source code into assembler source code. If required, you can modify the assembler source code which then can be assembled into object code. For more information about the IAR Assembler, see the *IAR Assembler User Guide for STM8*.

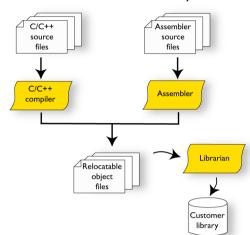

This illustration shows the translation process:

After the translation, you can choose to pack any number of modules into an archive, or in other words, a library. The important reason you should use libraries is that each module in a library is conditionally linked in the application, or in other words, is only included in the application if the module is used directly or indirectly by a module supplied as an object file. Optionally, you can create a library; then use the IAR utility iarchive.

### THE LINKING PROCESS

The relocatable modules, in object files and libraries, produced by the IAR compiler and assembler cannot be executed as is. To become an executable application, they must be *linked*.

The IAR ILINK Linker (ilinkstm8.exe) is used for building the final application. Normally, the linker requires the following information as input:

- Several object files and possibly certain libraries
- A program start label (set by default)
- The linker configuration file that describes placement of code and data in the memory of the target system

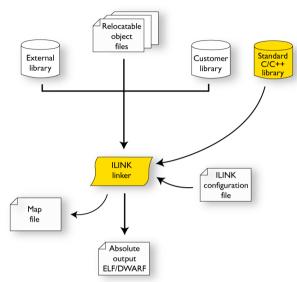

This illustration shows the linking process:

**Note:** The Standard C/C++ library contains support routines for the compiler, and the implementation of the C/C++ standard library functions.

During the linking, the linker might produce error messages and logging messages on stdout and stderr. The log messages are useful for understanding why an application was linked the way it was, for example, why a module was included or a section removed.

For more information about the procedure performed by the linker, see *The linking process in detail*, page 85.

# **AFTER LINKING**

The IAR ILINK Linker produces an absolute object file in ELF format that contains the executable image. After linking, the produced absolute executable image can be used for:

- Loading into the IAR C-SPY Debugger or any other compatible external debugger that reads ELF and DWARF.
- Programming to a flash/PROM using a flash/PROM programmer. Before this is possible, the actual bytes in the image must be converted into the standard Motorola 32-bit S-record format or the Intel Hex-32 format. For this, use ielftool, see *The IAR ELF Tool—ielftool*, page 384.

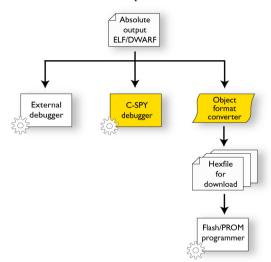

This illustration shows the possible uses of the absolute output ELF/DWARF file:

# Application execution—an overview

This section gives an overview of the execution of an embedded application divided into three phases, the

- Initialization phase
- Execution phase
- Termination phase.

# THE INITIALIZATION PHASE

Initialization is executed when an application is started (the CPU is reset) but before the main function is entered. The initialization phase can for simplicity be divided into:

- Hardware initialization, which generally at least initializes the stack pointer.
   The hardware initialization is typically performed in the system startup code cstartup.s and if required, by an extra low-level routine that you provide. It might include resetting/starting the rest of the hardware, setting up the CPU, etc, in preparation for the software C/C++ system initialization.
- Software C/C++ system initialization
   Typically, this includes assuring that every global (statically linked) C/C++ symbol receives its proper initialization value before the main function is called.

# • Application initialization

This depends entirely on your application. It can include setting up an RTOS kernel and starting initial tasks for an RTOS-driven application. For a bare-bone application, it can include setting up various interrupts, initializing communication, initializing devices, etc.

For a ROM/flash-based system, constants and functions are already placed in ROM. All symbols placed in RAM must be initialized before the main function is called. The linker has already divided the available RAM into different areas for variables, stack, heap, etc.

The following sequence of illustrations gives a simplified overview of the different stages of the initialization.

When an application is started, the system startup code first performs hardware initialization, such as initialization of the stack pointer to point at the end of the predefined stack area:

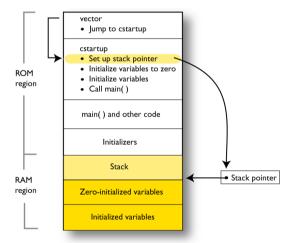

Then, memories that should be zero-initialized are cleared, in other words, filled with zeros:

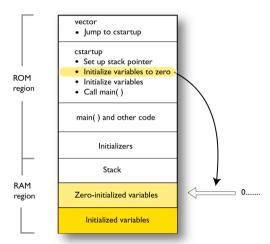

Typically, this is data referred to as *zero-initialized data*; variables declared as, for example, int i = 0;

**3** For *initialized data*, data declared, for example, like int i = 6; the initializers are copied from ROM to RAM:

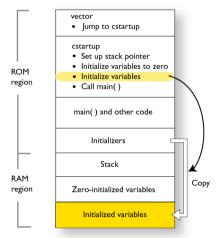

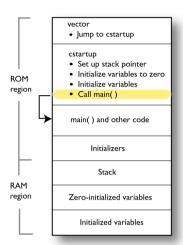

4 Finally, the main function is called:

For more information about each stage, see *System startup and termination*, page 117. For more information about initialization of data, see *Initialization at system startup*, page 89.

### THE EXECUTION PHASE

The software of an embedded application is typically implemented as a loop which is either interrupt-driven or uses polling for controlling external interaction or internal events. For an interrupt-driven system, the interrupts are typically initialized at the beginning of the main function.

In a system with real-time behavior and where responsiveness is critical, a multi-task system might be required. This means that your application software should be complemented with a real-time operating system. In this case, the RTOS and the different tasks must also be initialized at the beginning of the main function.

### THE TERMINATION PHASE

Typically, the execution of an embedded application should never end. If it does, you must define a proper end behavior.

To terminate an application in a controlled way, either call one of the Standard C library functions exit, \_Exit, or abort, or return from main. If you return from main, the exit function is executed, which means that C++ destructors for static and global variables are called (C++ only) and all open files are closed.

Of course, in case of incorrect program logic, the application might terminate in an uncontrolled and abnormal way—a system crash.

For more information about this, see System termination, page 120.

# Building applications—an overview

In the command line interface, this line compiles the source file myfile.c into the object file myfile.a using the default settings:

```
iccstm8 myfile.c
```

You must also specify some critical options, see Basic project configuration, page 54.

On the command line, this line can be used for starting the linker:

```
ilinkstm8 myfile.a myfile2.a -o a.out --config my configfile.icf
```

In this example, myfile.a and myfile2.a are object files, and my\_configfile.icf is the linker configuration file. The option -o specifies the name of the output file.

**Note:** By default, the label where the application starts is <code>\_\_iar\_program\_start</code>. You can use the <code>--entry</code> command line option to change this.

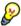

When building a project, the IAR Embedded Workbench IDE can produce extensive build information in the Build messages window. This information can be useful, for example, as a base for producing batch files for building on the command line. You can copy the information and paste it in a text file. To activate extensive build information, choose **Tools>Options> Messages** and select the option **Show build messages:** All.

# **Basic project configuration**

This section gives an overview of the basic settings for the project setup that are needed to make the compiler and linker generate the best code for the STM8 device you are using. You can specify the options either from the command line interface or in the IDE.

You need to make settings for:

- Processor configuration
- Data model
- Code model
- Optimization settings
- Runtime environment
- Customizing the ILINK configuration, see the chapter Linking your application.

In addition to these settings, many other options and settings can fine-tune the result even further. For information about how to set options and for a list of all available options, see the chapters *Compiler options*, *Linker options*, and the *IDE Project Management and Building Guide*, respectively.

# PROCESSOR CONFIGURATION

To make the compiler generate optimum code, you should configure it for the STM8 microcontroller you are using.

# Core

In the compiler, you can select an instruction set architecture for which the code will be generated.

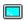

Use the --core option to select the instruction set architecture for which the code will be generated.

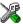

In the IDE, choose **Project>Options>General Options>Target** and choose an appropriate device from the **Device** drop-down list. The core and device options will then be automatically selected.

**Note:** Device-specific configuration files for the linker and the debugger will also be automatically selected.

### **DATA MODEL**

One of the characteristics of the STM8 microcontroller is a trade-off in how memory is accessed, ranging from cheap access to small memory areas, up to more expensive access methods that can access any location.

In the compiler, you can set a default memory access method by selecting a data model. These data models are supported:

- In the *small* data model, variables are placed in the 8-bit address range
- In the *medium* data model, all data is placed in the 16-bit address range
- In the *large* data model, constants are placed in the 24-bit address range.

The chapter *Data storage* covers data models in greater detail and how to override the default access method for individual variables.

For guidelines about the choice of data model and efficient use of memory types, see *Efficient use of memory types*, page 213.

### **CODE MODEL**

The compiler supports code models that control which function calls are generated by default, which determines the size of the linked application. These code models are available:

- In the *small* code model, all functions are placed in the 16-bit address range
- In the medium code model, all functions are placed in the 24-bit address range.
   Functions are not allowed to cross 64-Kbyte section boundaries.
- In the *large* code model, all functions are placed in the 24-bit address range. Functions are allowed to cross 64-Kbyte section boundaries.

For detailed information about the code models, see the chapter Functions.

For guidelines about the choice of data model and efficient use of memory types, see *Efficient use of memory types*, page 213.

# **OPTIMIZATION FOR SPEED AND SIZE**

The compiler's optimizer performs, among other things, dead-code elimination, constant propagation, inlining, common sub-expression elimination, and precision reduction. It also performs loop optimizations, such as unrolling and induction variable elimination.

You can decide between several optimization levels and for the highest level you can choose between different optimization goals—*size*, *speed*, or *balanced*. Most optimizations will make the application both smaller and faster. However, when this is not the case, the compiler uses the selected optimization goal to decide how to perform the optimization.

The optimization level and goal can be specified for the entire application, for individual files, and for individual functions. In addition, some individual optimizations, such as function inlining, can be disabled.

For information about compiler optimizations and for more information about efficient coding techniques, see the chapter *Efficient coding for embedded applications*.

# **RUNTIME ENVIRONMENT**

To create the required runtime environment you should choose a runtime library and set library options. You might also need to override certain library modules with your own customized versions. The runtime library provided is the IAR DLIB Library.

To set up an efficient runtime environment you need a good understanding of the various features, see the chapter *The DLIB runtime environment*.

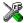

# Setting up for the runtime environment in the IDE

The library is automatically chosen according to the settings you make in **Project>Options>General Options**, on the pages **Target**, **Library Configuration**, **Library Options**. A correct include path is automatically set up for the system header files and for the device-specific include files.

Note that for the DLIB library there are different configurations— Normal and Full—which include different levels of support for locale, file descriptors, multibyte characters, etc. See *Library configurations*, page 122, for more information.

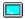

# Setting up for the runtime environment from the command line

You do not have to specify a library file explicitly, as ILINK automatically uses the correct library file.

A library configuration file that matches the library object file is automatically used. To explicitly specify a library configuration, use the --dlib\_config option.

In addition to these options you might want to specify any application-specific linker options or the include path to application-specific header files by using the -I option, for example:

-I MyApplication\inc

For information about the prebuilt library object files, see *Using prebuilt libraries*, page 107.

# Setting library and runtime environment options

You can set certain options to reduce the library and runtime environment size:

- The formatters used by the functions printf, scanf, and their variants, see *Choosing formatters for printf and scanf*, page 110.
- The size of the stack and the heap, see Setting up stack memory, page 97, and Setting up heap memory, page 97, respectively.

Basic project configuration

# **Data storage**

- Introduction
- Memory types
- Data models
- Storage of auto variables and parameters
- Dynamic memory on the heap

# Introduction

The STM8 microcontroller internally uses a Harvard architecture, with separate code and data memory buses. However, STM8 presents a unified 16-Mbyte linear address space to the user. Data can be accessed in the code memory and code can be fetched from the data memory.

The compiler supports STM8 devices with up to 16 Mbytes of continuous memory, ranging from 0x000000 to 0xffffff. Different types of physical memory can be placed in the memory range. A typical application will have both read-only memory (ROM) and read/write memory (RAM). In addition, some parts of the memory range contain processor control registers and peripheral units.

The compiler can access memory in different ways. The access methods range from generic but expensive methods that can access the full memory space, to cheap methods that can access limited memory areas. For more information about this, see *Memory types*, page 60.

### **DIFFERENT WAYS TO STORE DATA**

In a typical application, data can be stored in memory in three different ways:

- Auto variables
  - All variables that are local to a function, except those declared static, are stored either in registers or on the stack. These variables can be used as long as the function executes. When the function returns to its caller, the memory space is no longer valid. For more information, see *Storage of auto variables and parameters*, page 68.
- Global variables, module-static variables, and local variables declared static
   In this case, the memory is allocated once and for all. The word static in this context means that the amount of memory allocated for this kind of variables does not change

while the application is running. For more information, see *Data models*, page 66 and *Memory types*, page 60.

Dynamically allocated data.

An application can allocate data on the *heap*, where the data remains valid until it is explicitly released back to the system by the application. This type of memory is useful when the number of objects is not known until the application executes. Note that there are potential risks connected with using dynamically allocated data in systems with a limited amount of memory, or systems that are expected to run for a long time. For more information, see *Dynamic memory on the heap*, page 69.

# **Memory types**

This section describes the concept of *memory types* used for accessing data by the compiler. It also discusses pointers in the presence of multiple memory types. For each memory type, the capabilities and limitations are discussed.

### **INTRODUCTION TO MEMORY TYPES**

The compiler uses different memory types to access data that is placed in different areas of the memory. There are different methods for reaching memory areas, and they have different costs when it comes to code space, execution speed, and register usage. The access methods range from generic but expensive methods that can access the full memory space, to cheap methods that can access limited memory areas. Each memory type corresponds to one memory access method. If you map different memories—or part of memories—to memory types, the compiler can generate code that can access data efficiently.

For example, the memory accessed using 16-bit addressing is called near memory.

Every data object is associated with a memory type. To choose a default memory type that your application will use, select a *data model*. However, it is possible to specify—for individual variables or pointers—different memory types. This makes it possible to create an application that can contain a large amount of data, and at the same time make sure that variables that are used often are placed in memory that can be efficiently accessed.

For more information about memory access methods, see *Memory access methods*, page 158.

Below is an overview of the various memory types.

# tiny

The tiny memory consists of the low 256 bytes of memory. In hexadecimal notation, this is the address range  $0 \times 00 - 0 \times FF$ .

An object with the memory type tiny can only be placed in tiny memory, and the size of such an object is limited to 255 bytes. The compiler can use smaller and faster code for direct access to objects in tiny memory.

### near

The near memory consists of the low 64 Kbytes of data memory. In hexadecimal notation, this is the address range 0x0000-0xFFFF.

A near object can be placed in tiny memory or near memory, and the size of such an object is limited to 64 Kbytes-1.

## far

Using this memory type, you can place the data objects anywhere in memory. However, the size of such an object is limited to 64 Kbytes-1, and it cannot cross a 64-Kbyte physical section boundary.

The compiler must use larger and slower code to access objects in far memory.

# huge

A huge object can be placed anywhere in memory. Also, unlike the other memory types, there is no limitation on the size of the objects that can be placed in this memory type.

The compiler cannot use indexing addressing modes for objects in huge memory. Thus the code produced for accessing such objects is often larger and slower than for objects in far memory.

# **Eeprom**

The eeprom memory consists of a part of the low 64 Kbytes of memory. In hexadecimal notation, this is somewhere in the address range 0x0000-0xFFFF.

An eeprom object can only be placed in EEPROM memory, and the size of such an object is limited by the size of the EEPROM, or at most 64 Kbytes-1. When an assignment to an eeprom object is made, the value is automatically written to EEPROM memory.

Writable eeprom variables are persistent—their values remain even after a reset. Initialized eeprom variables are only initialized when the program is loaded. To make automatic write accesses to eeprom variables work, you must implement the three functions declared at the top of the file <code>stm8\src\lib\eeprom\_util.c</code>. Note that option bytes cannot be represented as eeprom variables.

# **USING DATA MEMORY ATTRIBUTES**

The compiler provides a set of *extended keywords*, which can be used as *data memory attributes*. These keywords let you override the default memory type for individual data objects and pointers, which means that you can place data objects in other memory areas than the default memory. This also means that you can fine-tune the access method for each individual data object, which results in smaller code size.

This table summarizes the available memory types and their corresponding keywords:

| Memory type | Keyword | Address range | Pointer size | Default in data<br>model |
|-------------|---------|---------------|--------------|--------------------------|
| Tiny        | tiny    | 0-255 bytes   | 8 bits       | Small                    |
| Near        | near    | 0-64 Kbytes   | 16 bits      | Medium                   |
| Far         | far     | 0-16 Mbytes   | 24 bits      | Large                    |
| Huge        | huge    | 0-16 Mbytes   | 24 bits      |                          |
| EEPROM      | eeprom  | 0-64 Kbytes   | 16 bits      |                          |

Table 3: Memory types and their corresponding memory attributes

The keywords are only available if language extensions are enabled in the compiler.

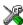

In the IDE, language extensions are enabled by default.

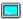

Use the -e compiler option to enable language extensions. See -e, page 244 for additional information.

For more information about each keyword, see *Descriptions of extended keywords*, page 299.

# Syntax for type attributes used on data objects

Type attributes use almost the same syntax rules as the type qualifiers const and volatile. For example:

```
__near int i;
int __near j;
```

Both i and j are placed in near memory.

Unlike const and volatile, when a type attribute is used before the type specifier in a derived type, the type attribute applies to the object, or typedef itself, except in structure member declarations.

```
int __near * p; /* integer in near memory */
```

In all cases, if a memory attribute is not specified, an appropriate default memory type is used, which depends on the data model in use.

Using a type definition can sometimes make the code clearer:

```
typedef __near int d16_int;
d16_int *q1;
```

d16\_int is a typedef for integers in near memory. The variable q1 can point to such integers.

You can also use the #pragma type\_attributes directive to specify type attributes for a declaration. The type attributes specified in the pragma directive are applied to the data object or typedef being declared.

```
#pragma type_attribute=__near
int * q2;
```

The variable q2 is placed in near memory.

For more examples of using memory attributes, see *More examples*, page 65.

# Type definitions

Storage can also be specified using type definitions. These two declarations are equivalent:

```
/* Defines via a typedef */
typedef char __tiny Byte;
typedef Byte *BytePtr;
Byte aByte;
BytePtr aBytePointer;

/* Defines directly */
__tiny char aByte;
char __tiny *aBytePointer;
```

# POINTERS AND MEMORY TYPES

Pointers are used for referring to the location of data. In general, a pointer has a type. For example, a pointer that has the type int \* points to an integer.

In the compiler, a pointer also points to some type of memory. The memory type is specified using a keyword before the asterisk. For example, a pointer that points to an integer stored in near memory is declared by:

```
int __near * myPtr;
```

Note that the location of the pointer variable myPtr is not affected by the keyword. In the following example, however, the pointer variable myPtr2 is placed in near memory. Like myPtr, myPtr2 points to a character in far memory.

```
char __far * __near myPtr2;
```

For example, the functions in the standard library are all declared without explicit memory types.

# Differences between pointer types

A pointer must contain information needed to specify a memory location of a certain memory type. This means that the pointer sizes are different for different memory types. In the IAR C/C++ Compiler for STM8, the size of the tiny and near pointers are 8 and 16 bits, respectively. The far and huge pointers are 24 bits.

In the compiler, it is illegal, with one exception, to convert pointers between different types without explicit casts. The exception is when casting from a small pointer type to a larger pointer type.

The natural pointer size for the STM8 architecture is 16 bits. There is support for 24-bit pointers through a special load and store instruction, LDF. However, 24-bit pointers or addresses cannot be used as operands to any other instructions. Therefore, the code produced by the compiler for far and huge pointer accesses is larger and slower than for near accesses.

While the STM8 architecture supports direct access to tiny memory through small and fast addressing modes, there is no support for 8-bit pointers. The compiler automatically zero-extends tiny pointers to 16 bits before accessing memory using them. You should only use tiny pointers to save space in large data structures, at the expense of larger and slower code.

For more information about pointers, see *Pointer types*, page 289.

### STRUCTURES AND MEMORY TYPES

For structures, the entire object is placed in the same memory type. It is not possible to place individual structure members in different memory types.

In the example below, the variable gamma is a structure placed in near memory.

```
struct MyStruct
{
   int mAlpha;
   int mBeta;
};

__tiny struct MyStruct gamma;

This declaration is incorrect:

struct MyStruct
{
   int mAlpha;
   __tiny int mBeta; /* Incorrect declaration */
};
```

# **MORE EXAMPLES**

The following is a series of examples with descriptions. First, some integer variables are defined and then pointer variables are introduced. Finally, a function accepting a pointer to an integer in near memory is declared. The function returns a pointer to an integer in far memory. It makes no difference whether the memory attribute is placed before or after the data type.

| int myA;                                      | A variable defined in default memory determined by the data model in use.                                                                                                    |
|-----------------------------------------------|----------------------------------------------------------------------------------------------------|
| <pre>intnear myB;</pre>                       | A variable in near memory.                                                                                                    |
| far int myC;                                  | A variable in far memory.                                                                                                    |
| int * myD;                                    | A pointer stored in default memory. The pointer points to an integer in default memory.                                                                                       |
| <pre>intnear * myE;</pre>                     | A pointer stored in default memory. The pointer points to an integer in near memory.                                                                                          |
| intnear *far myF;                             | A pointer stored in far memory pointing to an integer stored in near memory.                                                                                                  |
| <pre>intfar * MyFunction(   intnear *);</pre> | A declaration of a function that takes a parameter which is a pointer to an integer stored in near memory. The function returns a pointer to an integer stored in far memory. |

### C++ AND MEMORY TYPES

Instances of C++ classes are placed into a memory (just like all other objects) either implicitly, or explicitly using memory type attributes or other IAR language extensions.

Non-static member variables, like structure fields, are part of the larger object and cannot be placed individually into specified memories.

In non-static member functions, the non-static member variables of a C++ object can be referenced via the this pointer, explicitly or implicitly. The this pointer is of the default data pointer type unless class memory is used, see *Using IAR attributes with Classes*, page 179.

Static member variables can be placed individually into a data memory in the same way as free variables

All member functions except for constructors and destructors can be placed individually into a code memory in the same way as free functions.

For more information about C++ classes, see *Using IAR attributes with Classes*, page 179.

# **Data models**

Use *data models* to specify in which part of memory the compiler should place static and global variables by default. This means that the data model controls:

- The default placement of static and global variables, and constant literals
- The default pointer type
- The placement of the runtime stack.

The data model only specifies the default memory type. It is possible to override this for individual variables and pointers. For information about how to specify a memory type for individual objects, see *Using data memory attributes*, page 62.

# **SPECIFYING A DATA MODEL**

Three data models are implemented: Small, Medium, and Large. These models are controlled by the --data\_model option. Each model has a default memory type and a default pointer size. If you do not specify a data model option, the compiler will use the Medium data model.

Your project can only use one data model at a time, and the same model must be used by all user modules and all library modules. However, you can override the default memory type for individual data objects and pointers by explicitly specifying a memory attribute, see *Using data memory attributes*, page 62.

This table summarizes the different data models:

| Data<br>model<br>name | Default<br>memory<br>attribute for<br>data | Default<br>memory<br>attribute for<br>constants | Default<br>pointer<br>attribute | Placement of data            | Placement of constants           |
|-----------------------|--------------------------------------------|-------------------------------------------------|---------------------------------|------------------------------|----------------------------------|
| Small                 | tiny                                       | near                                            | near                            | The first 256 bytes o        | f The first 64 Kbytes of memory  |
| Medium<br>(default)   | near                                       | near                                            | near                            | The first 64 Kbytes o memory | f The first 64 Kbytes of memory  |
| Large                 | near                                       | far                                             | far                             | The first 64 Kbytes o        | f The entire 16 Mbytes of memory |

Table 4: Data model characteristics

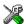

See the *IDE Project Management and Building Guide* for information about setting options in the IDE.

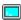

Use the --data\_model option to specify the data model for your project; see --data model, page 239.

# The small data model

Global variables and static local variables are placed in the first 256 bytes of memory. This allows the compiler to use smaller and faster instructions to access them directly. Constants are placed in the first 64 Kbytes of memory. The default pointer must be able to access both constants and variables, and is therefore 16 bits.

### The medium data model

All data (including constants) is placed in the first 64 Kbytes of memory. The default pointer is 16 bits.

# The large data model

Global variables and static local variables are placed in the first 64 Kbytes of memory. Constants are placed anywhere in the 16-Mbyte memory space, but are by default limited to at most 64 Kbytes in size.

The default pointer is 24 bits, to be able to access both variables and constants. The compiler uses larger and slower instructions for pointer accesses, but can use normal instructions for direct access to variables.

# Storage of auto variables and parameters

Variables that are defined inside a function—and not declared static—are named auto variables by the C standard. A few of these variables are placed in processor registers; the rest are placed on the stack. From a semantic point of view, this is equivalent. The main differences are that accessing registers is faster, and that less memory is required compared to when variables are located on the stack.

Auto variables can only live as long as the function executes; when the function returns, the memory allocated on the stack is released.

# THE STACK

The stack can contain:

- Local variables and parameters not stored in registers
- Temporary results of expressions
- The return value of a function (unless it is passed in registers)
- Processor state during interrupts
- Processor registers that should be restored before the function returns (callee-save registers).

The stack is a fixed block of memory, divided into two parts. The first part contains allocated memory used by the function that called the current function, and the function that called it, etc. The second part contains free memory that can be allocated. The borderline between the two areas is called the top of stack and is represented by the stack pointer, which is a dedicated processor register. Memory is allocated on the stack by moving the stack pointer.

A function should never refer to the memory in the area of the stack that contains free memory. The reason is that if an interrupt occurs, the called interrupt function can allocate, modify, and—of course—deallocate memory on the stack.

See also Stack considerations, page 191 and Setting up stack memory, page 97.

# **Advantages**

The main advantage of the stack is that functions in different parts of the program can use the same memory space to store their data. Unlike a heap, a stack will never become fragmented or suffer from memory leaks.

It is possible for a function to call itself either directly or indirectly—a recursive function—and each invocation can store its own data on the stack.

# **Potential problems**

The way the stack works makes it impossible to store data that is supposed to live after the function returns. The following function demonstrates a common programming mistake. It returns a pointer to the variable x, a variable that ceases to exist when the function returns.

```
int *MyFunction()
{
  int x;
  /* Do something here. */
  return &x; /* Incorrect */
}
```

Another problem is the risk of running out of stack. This will happen when one function calls another, which in turn calls a third, etc., and the sum of the stack usage of each function is larger than the size of the stack. The risk is higher if large data objects are stored on the stack, or when recursive functions are used.

# Dynamic memory on the heap

Memory for objects allocated on the heap will live until the objects are explicitly released. This type of memory storage is very useful for applications where the amount of data is not known until runtime.

In C, memory is allocated using the standard library function malloc, or one of the related functions calloc and realloc. The memory is released again using free.

In C++, a special keyword, new, allocates memory and runs constructors. Memory allocated with new must be released using the keyword delete.

See also Setting up heap memory, page 97.

# **POTENTIAL PROBLEMS**

Applications that are using heap-allocated objects must be designed very carefully, because it is easy to end up in a situation where it is not possible to allocate objects on the heap.

The heap can become exhausted if your application uses too much memory. It can also become full if memory that no longer is in use was not released.

For each allocated memory block, a few bytes of data for administrative purposes is required. For applications that allocate a large number of small blocks, this administrative overhead can be substantial.

There is also the matter of fragmentation; this means a heap where small sections of free memory is separated by memory used by allocated objects. It is not possible to allocate a new object if no piece of free memory is large enough for the object, even though the sum of the sizes of the free memory exceeds the size of the object.

Unfortunately, fragmentation tends to increase as memory is allocated and released. For this reason, applications that are designed to run for a long time should try to avoid using memory allocated on the heap.

# **Functions**

- Function-related extensions
- Code models and memory attributes for function storage
- Primitives for interrupts, concurrency, and OS-related programming
- Inlining functions
- Execution in RAM

# **Function-related extensions**

In addition to supporting Standard C, the compiler provides several extensions for writing functions in C. Using these, you can:

- Control the storage of functions in memory
- Execute functions in RAM
- Use primitives for interrupts, concurrency, and OS-related programming
- Control function inlining
- Facilitate function optimization
- · Access hardware features.

The compiler uses compiler options, extended keywords, pragma directives, and intrinsic functions to support this.

For more information about optimizations, see *Efficient coding for embedded applications*, page 201. For information about the available intrinsic functions for accessing hardware operations, see the chapter *Intrinsic functions*.

# Code models and memory attributes for function storage

Use *code models* to specify in which part of memory the compiler should place functions by default. Technically, the code models control the default memory attribute. Indirectly, they control the following:

- The default memory range for storing the function, which implies a default memory attribute
- The maximum module size

# • The maximum application size

Your project can only use one code model at a time, and the same model must be used by all user modules and all library modules.

These code models are available:

| Small            | Allows for up to 64 Kbytes of memory                                                                      |
|------------------|----------------------------------------------------------------------------------------------------|
| Medium (default) | Allows for up to 16 Mbytes of memory, but functions are not allowed to cross 64-Kbyte section boundaries. |
| Large            | Allows for up to 16 Mbytes of memory                                                                      |

Table 5: Code models

If you do not specify a code model, the compiler will use the Medium code model as default.

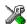

See the *IDE Project Management and Building Guide* for information about specifying a code model in the IDE.

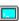

Use the --code\_model option to specify the code model for your project; see --code model, page 237.

# **USING FUNCTION MEMORY ATTRIBUTES**

It is possible to override the default placement for individual functions. Use the appropriate *function memory attribute* to specify this. These attributes are available:

| Function memory attribute | Address range | Pointer size | Default in code model | Description                                                                               |
|---------------------------|---------------|--------------|-----------------------|-------------------------------------------------------------------------------------------|
| near_func                 | 0x0-0xFFFF    | 2 bytes      | Small                 | Placed in the first 64 Kbytes of memory. Not allowed in the medium and large code models. |
| far_func                  | 0x0-0xffffff  | 3 bytes      | Medium                | Objects cannot cross a 64-Kbyte boundary. Not allowed in the small code model.            |
| huge_func                 | 0x0-0xffffff  | 3 bytes      | Large                 | Objects can cross a 64-Kbyte boundary. Not allowed in the small code model.               |

Table 6: Function memory attributes

Pointers with function memory attributes have restrictions in implicit and explicit casts between pointers and between pointers and integer types. For information about the restrictions, see *Casting*, page 290.

For syntax information and for more information about each attribute, see the chapter *Extended keywords*.

### **Execution in RAM**

The \_\_ramfunc keyword makes a function execute in RAM. In other words it places the function in a section that has read/write attributes. The function is copied from ROM to RAM at system startup just like any initialized variable, see *System startup and termination*, page 117.

The keyword is specified before the return type:

```
__ramfunc void foo(void);
```

If a function declared \_\_ramfunc tries to access ROM, the compiler will issue a warning.

**Note:** The warning can trigger even though the source code does not mention any non-ramfunc functions or variables outside RAM. This is because in some cases, the compiler uses calls to library functions in ROM to implement certain code constructs. By compiling with high speed optimization (-Ohs), the number of such cases can be reduced, but not avoided completely.

If the whole memory area used for code and constants is disabled—for example, when the whole flash memory is being erased—only functions and data stored in RAM may be used. Interrupts must be disabled unless the interrupt vector and the interrupt service routines are also stored in RAM.

String literals and other constants can be avoided by using initialized variables. For example, the following lines:

```
__ramfunc void test()
{
    /* myc: initializer in ROM */
    const int myc[] = { 10, 20 };

    /* string literal in ROM */
    msg("Hello");
}
can be rewritten to:
    __ramfunc void test()
{
```

```
/* myc: initialized by cstartup */
static int myc[] = { 10, 20 };

/* hello: initialized by cstartup */
static char hello[] = "Hello";

msg(hello);
}
```

For more information, see *Initializing code—copying ROM to RAM*, page 100.

## Primitives for interrupts, concurrency, and OS-related programming

The IAR C/C++ Compiler for STM8 provides the following primitives related to writing interrupt functions, concurrent functions, and OS-related functions:

- The extended keywords: \_\_interrupt, \_\_monitor
- The pragma directive #pragma vector
- The intrinsic functions: \_\_enable\_interrupt, \_\_disable\_interrupt,
   \_\_get\_interrupt\_state, \_\_set\_interrupt\_state,
   \_\_wait\_for\_exception, \_\_wait\_for\_interrupt.

#### INTERRUPT FUNCTIONS

In embedded systems, using interrupts is a method for handling external events immediately; for example, detecting that a button was pressed.

#### Interrupt service routines

In general, when an interrupt occurs in the code, the microcontroller immediately stops executing the code it runs, and starts executing an interrupt routine instead. It is important that the environment of the interrupted function is restored after the interrupt is handled (this includes the values of processor registers and the processor status register). This makes it possible to continue the execution of the original code after the code that handled the interrupt was executed.

The STM8 microcontroller supports many interrupt sources. For each interrupt source, an interrupt routine can be written. Each interrupt routine is associated with a vector number, which is specified in the STM8 microcontroller documentation from the chip manufacturer. If you want to handle several different interrupts using the same interrupt routine, you can specify several interrupt vectors.

#### Interrupt vectors and the interrupt vector table

For the STM8 microcontroller, the interrupt vector table always starts at the address 0x8000 and is placed in the .intvec section. The interrupt vector is the offset into the interrupt vector table.

By default, the vector table is populated with a *default interrupt handler* which calls the abort function. For each interrupt source that has no explicit interrupt service routine, the default interrupt handler will be called. If you write your own service routine for a specific vector, that routine will override the default interrupt handler.

The header file iodevice.h, where device corresponds to the selected device, contains predefined names for the existing interrupt vectors.

The interrupt vector number, N, is the index in the interrupt vector table, counted from the reset vector address:

```
N = (vectorAddress - resetVectorAddress) / 4
```

The default interrupt handler does not call the abort function. Rather, it loops over a NOP instruction where you can put a breakpoint during debugging. You can change this default behavior by overriding the function \_\_iar\_unhandled\_exception, defined in the file src\lib\unhandled\_exception.s.

#### Defining an interrupt function—an example

To define an interrupt function, the \_\_interrupt keyword and the #pragma vector directive can be used. For example:

**Note:** An interrupt function must have the return type void, and it cannot specify any parameters.

#### MONITOR FUNCTIONS

A monitor function causes interrupts to be disabled during execution of the function. At function entry, the status register is saved and interrupts are disabled. At function exit, the original status register is restored, and thereby the interrupt status that existed before the function call is also restored.

To define a monitor function, you can use the \_\_monitor keyword. For more information, see *monitor*, page 302.

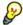

Avoid using the \_\_monitor keyword on large functions, since the interrupt will otherwise be turned off for too long.

#### Example of implementing a semaphore in C

In the following example, a binary semaphore—that is, a mutex—is implemented using one static variable and two monitor functions. A monitor function works like a critical region, that is no interrupt can occur and the process itself cannot be swapped out. A semaphore can be locked by one process, and is used for preventing processes from simultaneously using resources that can only be used by one process at a time, for example a USART. The \_\_monitor keyword assures that the lock operation is atomic; in other words it cannot be interrupted.

```
/* This is the lock-variable. When non-zero, someone owns it. */
static volatile unsigned int sTheLock = 0;
/* Function to test whether the lock is open, and if so take it.
* Returns 1 on success and 0 on failure.
__monitor int TryGetLock(void)
 if (sTheLock == 0)
   /* Success, nobody has the lock. */
   sTheLock = 1;
   return 1;
 else
   /* Failure, someone else has the lock. */
   return 0;
 }
}
/* Function to unlock the lock.
* It is only callable by one that has the lock.
__monitor void ReleaseLock(void)
 sTheLock = 0;
/* Function to take the lock. It will wait until it gets it. */
void GetLock(void)
 while (!TryGetLock())
   /* Normally, a sleep instruction is used here. */
 }
}
```

```
/* An example of using the semaphore. */
void MyProgram(void)
{
   GetLock();
   /* Do something here. */
   ReleaseLock();
}
```

#### Example of implementing a semaphore in C++

In C++, it is common to implement small methods with the intention that they should be inlined. However, the compiler does not support inlining of functions and methods that are declared using the \_\_monitor keyword.

In the following example in C++, an auto object is used for controlling the monitor block, which uses intrinsic functions instead of the \_\_monitor keyword.

```
#include <intrinsics.h>
/* Class for controlling critical blocks. */
class Mutex
public:
 Mutex()
   // Get hold of current interrupt state.
   mState = __get_interrupt_state();
   // Disable all interrupts.
   __disable_interrupt();
  ~Mutex()
   // Restore the interrupt state.
   __set_interrupt_state(mState);
private:
  __istate_t mState;
class Tick
public:
  // Function to read the tick count safely.
  static long GetTick()
   long t;
   // Enter a critical block.
     // Interrupts are disabled while m is in scope.
     Mutex m;
     // Get the tick count safely,
     t = smTickCount;
   }
   // and return it.
   return t;
  }
private:
 static volatile long smTickCount;
```

```
};
volatile long Tick::smTickCount = 0;
extern void DoStuff();

void MyMain()
{
   static long nextStop = 100;
   if (Tick::GetTick() >= nextStop)
   {
      nextStop += 100;
      DoStuff();
   }
}
```

## **Inlining functions**

Function inlining means that a function, whose definition is known at compile time, is integrated into the body of its caller to eliminate the overhead of the function call. This optimization, which is performed at optimization level High, normally reduces execution time, but might increase the code size. The resulting code might become more difficult to debug. Whether the inlining actually occurs is subject to the compiler's heuristics.

The compiler heuristically decides which functions to inline. Different heuristics are used when optimizing for speed, size, or when balancing between size and speed. Normally, code size does not increase when optimizing for size.

#### C VERSUS C++ SEMANTICS

In C++, all definitions of a specific inline function in separate translation units must be exactly the same. If the function is not inlined in one or more of the translation units, then one of the definitions from these translation units will be used as the function implementation.

In C, you must manually select one translation unit that includes the non-inlined version of an inline function. You do this by explicitly declaring the function as extern in that translation unit. If you declare the function as extern in more than one translation unit, the linker will issue a *multiple definition* error. In addition, in C, inline functions cannot refer to static variables or functions.

#### For example:

```
// In a header file.
static int sX;
inline void F(void)
{
    //static int sY; // Cannot refer to statics.
    //sX; // Cannot refer to statics.
}

// In one source file.
// Declare this F as the non-inlined version to use.
extern inline void F();
```

#### FEATURES CONTROLLING FUNCTION INLINING

There are several mechanisms for controlling function inlining:

- The inline keyword advises the compiler that the function defined immediately
  after the directive should be inlined.
  - If you compile your function in C or C++ mode, the keyword will be interpreted according to its definition in Standard C or Standard C++, respectively.
  - The main difference in semantics is that in Standard C you cannot (in general) simply supply an inline definition in a header file. You must supply an external definition in one of the compilation units, by designating the inline definition as being external in that compilation unit.
- #pragma inline is similar to the inline keyword, but with the difference that the compiler always uses C++ inline semantics.
  - By using the #pragma inline directive you can also disable the compiler's heuristics to either force inlining or completely disable inlining. For more information, see *inline*, page 315.
- --use\_c++\_inline forces the compiler to use C++ semantics when compiling a Standard C source code file.
- --no\_inline, #pragma optimize=no\_inline, and #pragma inline=never all disable function inlining. By default, function inlining is enabled at optimization level High.

The compiler can only inline a function if the definition is known. Normally, this is restricted to the current translation unit. However, when the --mfc compiler option for multi-file compilation is used, the compiler can inline definitions from all translation units in the multi-file compilation unit. For more information, see *Multi-file compilation units*, page 208.

For more information about the function inlining optimization, see *Function inlining*, page 211.

# Linking using ILINK

- Linking—an overview
- Modules and sections
- The linking process in detail
- Placing code and data—the linker configuration file
- Initialization at system startup

## Linking—an overview

The IAR ILINK Linker is a powerful, flexible software tool for use in the development of embedded applications. It is equally well suited for linking small, single-file, absolute assembler programs as it is for linking large, relocatable, multi-module, C/C++, or mixed C/C++ and assembler programs.

The linker combines one or more relocatable object files—produced by the IAR Systems compiler or assembler—with selected parts of one or more object libraries to produce an executable image in the industry-standard format *Executable and Linking Format* (ELF).

The linker will automatically load only those library modules—user libraries and Standard C or C++ library variants—that are actually needed by the application you are linking. Further, the linker eliminates duplicate sections and sections that are not required.

The linker uses a *configuration file* where you can specify separate locations for code and data areas of your target system memory map. This file also supports automatic handling of the application's initialization phase, which means initializing global variable areas and code areas by copying initializers and possibly decompressing them as well.

The final output produced by ILINK is an absolute object file containing the executable image in the ELF (including DWARF for debug information) format. The file can be downloaded to C-SPY or any other compatible debugger that supports ELF/DWARF, or it can be stored in EPROM or flash.

To handle ELF files, various tools are included. For information about included utilities, see *Specific ELF tools*, page 40.

#### Modules and sections

Each relocatable object file contains one module, which consists of:

- Several sections of code or data
- Runtime attributes specifying various types of information, for example the version
  of the runtime environment
- Optionally, debug information in DWARF format
- A symbol table of all global symbols and all external symbols used.

A *section* is a logical entity containing a piece of data or code that should be placed at a physical location in memory. A section can consist of several *section fragments*, typically one for each variable or function (symbols). A section can be placed either in RAM or in ROM (flash memory or EEPROM). In a normal embedded application, sections that are placed in RAM do not have any content, they only occupy space.

Each section has a name and a type attribute that determines the content. The type attribute is used (together with the name) for selecting sections for the ILINK configuration. The most commonly used attributes are:

code Executable code
readonly Constant variables
readwrite Initialized variables
zeroinit Zero-initialized variables

**Note:** In addition to these section types—sections that contain the code and data that are part of your application—a final object file will contain many other types of sections, for example sections that contain debugging information or other type of meta information.

A section is the smallest linkable unit; but if possible, ILINK can exclude smaller units—section fragments—from the final application. For more information, see *Keeping modules*, page 96, and *Keeping symbols and sections*, page 96.

At compile time, data and functions are placed in different sections. At link time, one of the most important functions of the linker is to assign addresses to the various sections used by the application.

The IAR build tools have many predefined section names. See the chapter *Section reference* for more information about each section.

You can group sections together for placement by using blocks. See *Define block directive*, page 351.

## The linking process in detail

The relocatable modules in object files and libraries, produced by the IAR compiler and assembler, cannot be executed as is. To become an executable application, they must be *linked*.

The linker is used for the link process. It normally performs the following procedure (note that some of the steps can be turned off by command line options or by directives in the linker configuration file):

- Determine which modules to include in the application. Modules provided in object
  files are always included. A module in a library file is only included if it provides a
  definition for a global symbol that is referenced from an included module.
- Select which standard library files to use. The selection is based on attributes of the included modules. These libraries are then used for satisfying any still outstanding undefined symbols.
- Determine which sections/section fragments from the included modules to include
  in the application. Only those sections/section fragments that are actually needed by
  the application are included. There are several ways to determine of which
  sections/section fragments that are needed, for example, the \_\_root object
  attribute, the #pragma required directive, and the keep linker directive. In case
  of duplicate sections, only one is included.
- Where appropriate, arrange for the initialization of initialized variables and code in RAM. The initialize directive causes the linker to create extra sections to enable copying from ROM to RAM. Each section that will be initialized by copying is divided into two sections, one for the ROM part and one for the RAM part. If manual initialization is not used, the linker also arranges for the startup code to perform the initialization.
- Determine where to place each section according to the section placement directives in the *linker configuration file*. Sections that are to be initialized by copying appear twice in the matching against placement directives, once for the ROM part and once for the RAM part, with different attributes.
- Produce an absolute file that contains the executable image and any debug information provided. The contents of each needed section in the relocatable input files is calculated using the relocation information supplied in its file and the addresses determined when placing sections. This process can result in one or more relocation failures if some of the requirements for a particular section are not met, for instance if placement resulted in the destination address for a PC-relative jump instruction being out of range for that instruction.
- Optionally, produce a map file that lists the result of the section placement, the address of each global symbol, and finally, a summary of memory usage for each module and library.

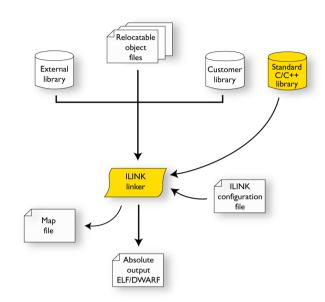

This illustration shows the linking process:

During the linking, ILINK might produce error messages and logging messages on stdout and stderr. The log messages are useful for understanding why an application was linked as it was. For example, why a module or section (or section fragment) was included.

**Note:** To see the actual content of an ELF object file, use ielfdumpstm8. See *The IAR ELF Dumper—ielfdump*, page 386.

## Placing code and data—the linker configuration file

The placement of sections in memory is performed by the IAR ILINK Linker. It uses the *linker configuration file* where you can define how ILINK should treat each section and how they should be placed into the available memories.

A typical linker configuration file contains definitions of:

- Available addressable memories
- Populated regions of those memories
- How to treat input sections
- Created sections

• How to place sections into the available regions.

The file consists of a sequence of declarative directives. This means that the linking process will be governed by all directives at the same time.

To use the same source code with different derivatives, just rebuild the code with the appropriate configuration file.

#### A SIMPLE EXAMPLE OF A CONFIGURATION FILE

Assume a simple 32-bit architecture that has these memory prerequisites:

- There are 4 Gbytes of addressable memory.
- There is ROM memory in the address range 0x0000-0x10000.
- There is RAM memory in the range 0x20000-0x30000.
- The stack has an alignment of 8.
- The system startup code must be located at a fixed address.

A simple configuration file for this assumed architecture can look like this:

```
/* The memory space denoting the maximum possible amount
   of addressable memory */
define memory Mem with size = 4G;
/* Memory regions in an address space */
define region ROM = Mem:[from 0x00000 size 0x10000];
define region RAM = Mem:[from 0x20000 size 0x10000];
/* Create a stack */
define block STACK with size = 0x1000, alignment = 8 { };
/* Handle initialization */
do not initialize { section .noinit };
initialize by copy { readwrite }; /* Initialize RW sections,
                                     exclude zero-initialized
                                     sections */
/* Place startup code at a fixed address */
place at start of ROM { readonly section . };
/* Place code and data */
place in ROM { readonly }; /* Place constants and initializers in
                              ROM: .rodata and .data_init
place in RAM { readwrite, /* Place .data, .bss, and .noinit */
               block STACK }; /* and STACK
                                                             * /
```

This configuration file defines one addressable memory Mem with the maximum of 4 Gbytes of memory. Further, it defines a ROM region and a RAM region in Mem, namely ROM and RAM. Each region has the size of 64 Kbytes.

The file then creates an empty block called STACK with a size of 4 Kbytes in which the application stack will reside. To create a *block* is the basic method which you can use to get detailed control of placement, size, etc. It can be used for grouping sections, but also as in this example, to specify the size and placement of an area of memory.

Next, the file defines how to handle the initialization of variables, read/write type (readwrite) sections. In this example, the initializers are placed in ROM and copied at startup of the application to the RAM area. By default, ILINK may compress the initializers if this appears to be advantageous.

The last part of the configuration file handles the actual placement of all the sections into the available regions. First, the startup code—defined to reside in the read-only (readonly) section .cstartup—is placed at the start of the ROM region, that is at address 0x10000. Note that the part within {} is referred to as section selection and it selects the sections for which the directive should be applied to. Then the rest of the read-only sections are placed in the ROM region. Note that the section selection { readonly section .cstartup } takes precedence over the more generic section selection { readonly }.

Finally, the read/write (readwrite) sections and the STACK block are placed in the RAM region.

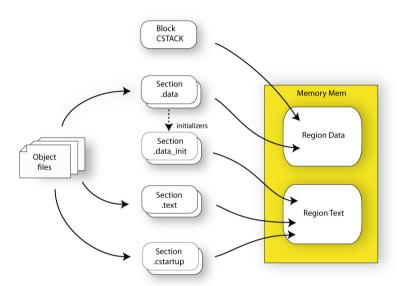

This illustration gives a schematic overview of how the application is placed in memory:

In addition to these standard directives, a configuration file can contain directives that define how to:

- Map a memory that can be addressed in multiple ways
- Handle conditional directives
- Create symbols with values that can be used in the application
- More in detail, select the sections a directive should be applied to
- More in detail, initialize code and data.

For more details and examples about customizing the linker configuration file, see the chapter *Linking your application*.

For more information about the linker configuration file, see the chapter *The linker configuration file*.

## Initialization at system startup

In Standard C, all static variables—variables that are allocated at a fixed memory address—must be initialized by the runtime system to a known value at application startup. This value is either an explicit value assigned to the variable, or if no value is

given, it is cleared to zero. In the compiler, there are exceptions to this rule, for example variables declared \_\_no\_init, which are not initialized at all.

The compiler generates a specific type of section for each type of variable initialization:

| Categories of declared data | Source                          | Section type                  | Section name    | Section content |
|-----------------------------|---------------------------------|-------------------------------|-----------------|-----------------|
| Zero-initialized<br>data    | int i;                          | Read/write<br>data, zero-init | .memattr.bss    | None            |
| Zero-initialized<br>data    | int i = 0;                      | Read/write<br>data, zero-init | .memattr.bss    | None            |
| Initialized data (non-zero) | int i = 6;                      | Read/write<br>data            | .memattr.data   | The initializer |
| Non-initialized<br>data     | no_init int i;                  | Read/write<br>data, zero-init | .memattr.noinit | None            |
| Constants                   | <pre>const int i = 6;</pre>     | Read-only data                | .memattr.rodata | The constant    |
| Initialized constants       | <pre>consttiny int i = 6;</pre> | Read-only data                | .tiny.rodata    | The constant    |

Table 7: Sections holding initialized data

For information about all supported sections, see the chapter Section reference.

#### THE INITIALIZATION PROCESS

Initialization of data is handled by ILINK and the system startup code in conjunction.

To configure the initialization of variables, you must consider these issues:

- Sections that should be zero-initialized are handled automatically by ILINK; they should only be placed in RAM
- Sections that should be initialized, except for zero-initialized sections, should be listed in an initialize directive

Normally during linking, a section that should be initialized is split into two sections, where the original initialized section will keep the name. The contents are placed in the new initializer section, which will get the original name suffixed with <code>\_init</code>. The initializers should be placed in ROM and the initialized sections in RAM, by means of placement directives. The most common example is the <code>.data</code> section which the linker splits into <code>.data</code> and <code>.data\_init</code>.

<sup>\*</sup> The actual memory attribute—*memattr*—used depends on the memory of the variable. For a more information about possible section names, see *Summary of sections*, page 369.

- Sections that contains constants should not be initialized; they should only be placed in flash/ROM
- Sections holding \_\_no\_init declared variables should not be initialized and thus should be listed in a do not initialize directive. They should also be placed in RAM.

In the linker configuration file, it can look like this:

**Note:** When compressed initializers are used (see *Initialize directive*, page 354), the contents sections (that is, sections with the \_init suffix) are not listed as separate sections in the map file. Instead, they are combined into aggregates of "initializer bytes". You can place the contents sections the usual way in the linker configuration file; however, this affects the placement (and possibly the number) of the "initializer bytes" aggregates.

For more information about and examples of how to configure the initialization, see *Linking considerations*, page 93.

#### C++ DYNAMIC INITIALIZATION

The compiler places subroutine pointers for performing C++ dynamic initialization into sections of the ELF section types SHT\_PREINIT\_ARRAY and SHT\_INIT\_ARRAY. By default, the linker will place these into a linker-created block, ensuring that all sections of the section type SHT\_PREINIT\_ARRAY are placed before those of the type SHT\_INIT\_ARRAY. If any such sections were included, code to call the routines will also be included.

The linker-created blocks are only generated if the linker configuration does not contain section selector patterns for the preinit\_array and init\_array section types. The

effect of the linker-created blocks will be very similar to what happens if the linker configuration file contains this:

If you put this into your linker configuration file, you must also mention the CPP\_INIT block in one of the section placement directives. If you wish to select where the linker-created block is placed, you can use a section selector with the name ".init\_array".

See also Section-selectors, page 359.

# Linking your application

- Linking considerations
- Hints for troubleshooting

## Linking considerations

Before you can link your application, you must set up the configuration required by ILINK. Typically, you must consider:

- Choosing a linker configuration file
- Defining your own memory areas
- Placing sections
- Reserving space in RAM
- · Keeping modules
- Keeping symbols and sections
- Application startup
- Setting up stack memory
- Setting up heap memory
- Setting up the atexit limit
- Changing the default initialization
- Interaction between ILINK and the application
- Standard library handling
- Producing other output formats than ELF/DWARF

#### **CHOOSING A LINKER CONFIGURATION FILE**

The config directory contains ready-made linker configuration files for all supported devices. The files contain the information required by ILINK. The only change, if any, you will normally have to make to the supplied configuration file is to customize the start and end addresses of each region so they fit the target system memory map. If, for example, your application uses additional external RAM, you must also add details about the external RAM memory area.

To edit a linker configuration file, use the editor in the IDE, or any other suitable editor.

Do not change the original template file. We recommend that you make a copy in the working directory, and modify the copy instead.

Each project in the IDE should have a reference to one, and only one, linker configuration file. This file can be edited, but for the majority of all projects it is sufficient to configure the vital parameters in **Project>Options>Linker>Config.** 

#### **DEFINING YOUR OWN MEMORY AREAS**

The default configuration file that you selected has predefined ROM and RAM regions. This example will be used as a starting-point for all further examples in this chapter:

```
/* Define the addressable memory */
define memory Mem with size = 4G;

/* Define a region named ROM with start address 0 and to be 64
Kbytes large */
define region ROM = Mem:[from 0 size 0x10000];

/* Define a region named RAM with start address 0x20000 and to be
64 Kbytes large */
define region RAM = Mem:[from 0x20000 size 0x10000];
```

Each region definition must be tailored for the actual hardware.

To find out how much of each memory that was filled with code and data after linking, inspect the memory summary in the map file (command line option --map).

#### Adding an additional region

To add an additional region, use the define region directive, for example:

```
/* Define a 2nd ROM region to start at address 0x80000 and to be
128 Kbytes large */
define region ROM2 = Mem:[from 0x80000 size 0x20000];
```

#### Merging different areas into one region

If the region is comprised of several areas, use a region expression to merge the different areas into one region, for example:

#### **PLACING SECTIONS**

The default configuration file that you selected places all predefined sections in memory, but there are situations when you might want to modify this. For example, if you want to place the section that holds constant symbols in the CONSTANT region instead of in the default place. In this case, use the place in directive, for example:

```
/* Place sections with readonly content in the ROM region */
place in ROM {readonly};

/* Place the constant symbols in the CONSTANT region */
place in CONSTANT {readonly section .rodata};
```

**Note:** Placing a section—used by the IAR build tools—in a different memory which use a different way of referring to its content, will fail.

For the result of each placement directive after linking, inspect the placement summary in the map file (the command line option --map).

#### Placing a section at a specific address in memory

To place a section at a specific address in memory, use the place at directive, for example:

```
/* Place section .vectors at address 0 */
place at address Mem:0x0 {readonly section .vectors};
```

#### Placing a section first or last in a region

To place a section first or last in a region is similar, for example:

```
/* Place section .vectors at start of ROM */
place at start of ROM {readonly section .vectors};
```

#### Declare and place your own sections

To declare new sections—in addition to the ones used by the IAR build tools—to hold specific parts of your code or data, use mechanisms in the compiler and assembler. For example:

```
/* Place a variable in that section. */
const short MyVariable @ "MYOWNSECTION" = 0xF0F0;
```

This is the corresponding example in assembler language:

To place your new section, the original place in ROM {readonly}; directive is sufficient.

However, to place the section MyOwnSection explicitly, update the linker configuration file with a place in directive, for example:

```
/* Place MyOwnSection in the ROM region */
place in ROM {readonly section MyOwnSection};
```

#### **RESERVING SPACE IN RAM**

Often, an application must have an empty uninitialized memory area to be used for temporary storage, for example a heap or a stack. It is easiest to achieve this at link time. You must create a block with a specified size and then place it in a memory.

In the linker configuration file, it can look like this:

```
define block TempStorage with size = 0x1000, alignment = 4 { };
place in RAM { block TempStorage };
```

To retrieve the start of the allocated memory from the application, the source code could look like this:

```
/* Define a section for temporary storage. */
#pragma section = "TempStorage"
char *GetTempStorageStartAddress()
{
    /* Return start address of section TempStorage. */
    return __section_begin("TempStorage");
}
```

#### **KEEPING MODULES**

If a module is linked as an object file, it is always kept. That is, it will contribute to the linked application. However, if a module is part of a library, it is included only if it is symbolically referred to from other parts of the application. This is true, even if the library module contains a root symbol. To assure that such a library module is always included, use <code>iarchive</code> to extract the module from the library, see *The IAR Archive Tool—iarchive*, page 381.

For information about included and excluded modules, inspect the log file (the command line option --log modules).

For more information about modules, see *Modules and sections*, page 84.

#### **KEEPING SYMBOLS AND SECTIONS**

By default, ILINK removes any sections, section fragments, and global symbols that are not needed by the application. To retain a symbol that does not appear to be needed—or

actually, the section fragment it is defined in—you can either use the root attribute on the symbol in your C/C++ or assembler source code, or use the ILINK option --keep. To retain sections based on attribute names or object names, use the directive keep in the linker configuration file.

To prevent ILINK from excluding sections and section fragments, use the command line options --no\_remove or --no\_fragments, respectively.

For information about included and excluded symbols and sections, inspect the log file (the command line option --log sections).

For more information about the linking procedure for keeping symbols and sections, see *The linking process in detail*, page 85.

#### **APPLICATION STARTUP**

By default, the point where the application starts execution is defined by the \_\_iar\_program\_start label, which is defined to point at the start of the code. The label is also communicated via ELF to any debugger that is used.

To change the start point of the application to another label, use the ILINK option --entry; see *--entry*, page 270.

#### **SETTING UP STACK MEMORY**

The size of the CSTACK block is defined in the linker configuration file. To change the allocated amount of memory, change the block definition for CSTACK:

```
define block CSTACK with size = 0x2000, alignment = 1{ };
```

Specify an appropriate size for your application.

For more information about the stack, see *Stack considerations*, page 191.

#### **SETTING UP HEAP MEMORY**

The size of the heap is defined in the linker configuration file as a block:

```
define block HEAP with size = 0x1000, alignment = 1{ };
place in RAM {block HEAP};
```

Specify the appropriate size for your application. If you use a heap, you must allocate at least 50 bytes for it.

#### **SETTING UP THE ATEXIT LIMIT**

By default, the atexit function can be called a maximum of 32 times from your application. To either increase or decrease this number, add a line to your configuration file. For example, to reserve room for 10 calls instead, write:

```
define symbol __iar_maximum_atexit_calls = 10;
```

#### **CHANGING THE DEFAULT INITIALIZATION**

By default, memory initialization is performed during application startup. ILINK sets up the initialization process and chooses a suitable packing method. If the default initialization process does not suit your application and you want more precise control over the initialization process, these alternatives are available:

- Suppressing initialization
- Choosing the packing algorithm
- Manual initialization
- Initializing code—copying ROM to RAM.

For information about the performed initializations, inspect the log file (the command line option --log initialization).

#### Suppressing initialization

If you do not want the linker to arrange for initialization by copying, for some or all sections, make sure that those sections do not match a pattern in an initialize by copy directive (or use an except clause to exclude them from matching). If you do not want any initialization by copying at all, you can omit the initialize by copy directive entirely.

This can be useful if your application, or just your variables, are loaded into RAM by some other mechanism before application startup.

#### Choosing a packing algorithm

To override the default packing algorithm, write for example:

```
initialize by copy with packing = lzw { readwrite };
```

For more information about the available packing algorithms, see *Initialize directive*, page 354.

#### **Manual initialization**

In the usual case, the initialize by copy directive is used for making the linker arrange for initialization by copying (with or without packing) of sections with content at application startup. The linker achieves this by logically creating an initialization

section for each such section, holding the content of the section, and turning the original section into a section without content. Then, the linker adds table elements to the initialization table so that the initialization will be performed at application startup. You can use initialize manually to suppress the creation of table elements to take control over when and how the elements are copied. This is useful for overlays, but also in a number of other circumstances.

For sections without content (zero-initialized sections), the situation is reversed. The linker arranges for zero initialization of all such sections at application startup, except for those that have been mentioned in a do not initialize directive. Usually, only .noinit sections are specified in a do not initialize directive, but you can add any zero-initialized sections you like, and take direct control over when and how these sections are initialized.

#### Simple copying example with an implicit block

initialize manually { section MYSECTION };

Assume that you have some initialized variables in MYSECTION. If you add this directive to your linker configuration file:

```
you can use this source code example to initialize the section:
#pragma section = "MYSECTION"
#pragma section = "MYSECTION_init"

void DoInit()
{
   char * from = __section_begin("MYSECTION_init");
   char * to = __section_begin("MYSECTION");
   memcpy(to, from, __section_size("MYSECTION"));
}
```

This piece of source code takes advantage of the fact that if you use \_\_section\_begin (and related operators) with a section name, a synthetic block is created by the linker for those sections.

#### Example with explicit blocks

Assume that you instead of needing manual initialization for variables in a specific section, you need it for all initialized variables from a particular library. In that case, you must create explicit blocks for both the variables and the content. Like this:

```
initialize manually { section .data object mylib.a };
define block MYBLOCK { section .data object mylib.a };
define block MYBLOCK_init { section .data_init object mylib.a };
```

You must also place the two new blocks using one of the section placement directives, the block MYBLOCK in RAM and the block MYBLOCK init in ROM.

Then you can initialize the sections using the same source code as in the previous example, only with MYBLOCK instead of MYSECTION.

#### Overlay example

This is a simple overlay example that takes advantage of automatic block creation:

```
initialize manually { section MYOVERLAY* };
define overlay MYOVERLAY { section MYOVERLAY1 };
define overlay MYOVERLAY { section MYOVERLAY2 };
```

You must also place overlay MYOVERLAY somewhere in RAM. The copying could look like this:

```
#pragma section = "MYOVERLAY"
#pragma section = "MYOVERLAY1_init"
#pragma section = "MYOVERLAY2_init"

void SwitchToOverlay1()
{
   char * from = __section_begin("MYOVERLAY1_init");
   char * to = __section_begin("MYOVERLAY1_init"));
   memcpy(to, from, __section_size("MYOVERLAY1_init"));
}

void SwitchToOverlay2()
{
   char * from = __section_begin("MYOVERLAY2_init");
   char * to = __section_begin("MYOVERLAY2_init");
   memcpy(to, from, __section_size("MYOVERLAY2_init"));
}
```

#### Initializing code—copying ROM to RAM

Sometimes, an application copies pieces of code from flash/ROM to RAM. You can direct the linker to arrange for this to be done automatically at application startup, or do it yourself at some later time using the techniques described in *Manual initialization*, page 98.

You need to list the code sections that should be copied in an initialize by copy directive. The easiest way is usually to place the relevant functions in a particular section (for example, RAMCODE), and add section RAMCODE to your initialize by copy directive. For example:

```
initialize by copy { rw, section RAMCODE };
```

If you need to place the RAMCODE functions in some particular location, you must mention them in a placement directive, otherwise they will be placed together with other read/write sections.

If you need to control the manner and/or time of copying, you must use an initialize manually directive instead. See *Manual initialization*, page 98.

If the functions need to run without accessing the flash/ROM, you can use the \_\_ramfunc keyword when compiling. See *Execution in RAM*, page 73.

#### Running all code from RAM

If you want to copy the entire application from ROM to RAM at program startup, use the initilize by copy directive, for example:

```
initialize by copy { readonly, readwrite };
```

The readwrite pattern will match all statically initialized variables and arrange for them to be initialized at startup. The readonly pattern will do the same for all read-only code and data, except for code and data needed for the initialization.

To reduce the ROM space that is needed, it might be useful to compress the data with one of the available packing algorithms. For example,

```
initialize by copy with packing = lzw { readonly, readwrite };
```

For more information about the available compression algorithms, see *Initialize directive*, page 354.

Because the function <code>\_\_low\_level\_init</code>, if present, is called before initialization, it, and anything it needs, will not be copied from ROM to RAM either. In some circumstances—for example, if the ROM contents are no longer available to the program after startup—you might need to avoid using the same functions during startup and in the rest of the code.

If anything else should not be copied, include it in an except clause. This can apply to, for example, the interrupt vector table.

It is also recommended to exclude the C++ dynamic initialization table from being copied to RAM, as it is typically only read once and then never referenced again. For example, like this:

#### INTERACTION BETWEEN ILINK AND THE APPLICATION

ILINK provides the command line options <code>--config\_def</code> and <code>--define\_symbol</code> to define symbols which can be used for controlling the application. You can also use symbols to represent the start and end of a continuous memory area that is defined in the linker configuration file. For more information, see *Interaction between the tools and your application*, page 193.

To change a reference to one symbol to another symbol, use the ILINK command line option --redirect. This is useful, for example, to redirect a reference from a non-implemented function to a stub function, or to choose one of several different implementations of a certain function, for example, how to choose the DLIB formatter for the standard library functions printf and scanf.

The compiler generates mangled names to represent complex C/C++ symbols. If you want to refer to these symbols from assembler source code, you must use the mangled names.

For information about the addresses and sizes of all global (statically linked) symbols, inspect the entry list in the map file (the command line option --map).

For more information, see *Interaction between the tools and your application*, page 193.

#### STANDARD LIBRARY HANDLING

By default, ILINK determines automatically which variant of the standard library to include during linking. The decision is based on the sum of the runtime attributes available in each object file and the library options passed to ILINK.

To disable the automatic inclusion of the library, use the option --no\_library\_search. In this case, you must explicitly specify every library file to be included. For information about available library files, see *Using prebuilt libraries*, page 107.

#### PRODUCING OTHER OUTPUT FORMATS THAN ELF/DWARF

ILINK can only produce an output file in the ELF/DWARF format. To convert that format into a format suitable for programming PROM/flash, see *The IAR ELF Tool—ielftool*, page 384.

## Hints for troubleshooting

ILINK has several features that can help you manage code and data placement correctly, for example:

• Messages at link time, for examples when a relocation error occurs

- The --log option that makes ILINK log information to stdout, which can be
  useful to understand why an executable image became the way it is, see --log, page
  273
- The --map option that makes ILINK produce a memory map file, which contains the result of the linker configuration file, see --map, page 274.

#### **RELOCATION ERRORS**

For each instruction that cannot be relocated correctly, ILINK will generate a *relocation error*. This can occur for instructions where the target is out of reach or is of an incompatible type, or for many other reasons.

A relocation error produced by ILINK can look like this:

The message entries are described in this table:

| Message entry | Description                                                                                                    |  |
|---------------|----------------------------------------------------------------------------------------------------|--|
| Kind          | The relocation directive that failed. The directive depends on the instruction used.                                                                                                    |  |
| Location      | The location where the problem occurred, described with the following details:  • The instruction address, expressed both as a hexadecimal value and as a label with an offset. In this example, 0x40000448 and "myfunc" + 0x2c.  • The module, and the file. In this example, the module somecode.o.  • The section number and section name. In this example, section number 7 with the name.text.  • The offset, specified in number of bytes, in the section. In this |  |
|               | example, 0x2c.                                                                                                    |  |

Table 8: Description of a relocation error

| Message entry | Description                                                                                                    |
|---------------|----------------------------------------------------------------------------------------------------|
| Destination   | The target of the instruction, described with the following details:                                                               |
|               | • The instruction address, expressed both as a hexadecimal value and as                                                            |
|               | a label with an offset. In this example, $0x9000000c$ and                                                                          |
|               | "read" (thus, no offset).                                                                                                    |
|               | <ul> <li>The module, and when applicable the library. In this example, the<br/>module read. o and the library iolib. a.</li> </ul> |
|               | • The section number and section name. In this example, section number 6 with the name. text.                                      |
|               | • The offset, specified in number of bytes, in the section. In this example, $0 \times 0$ .                                        |

Table 8: Description of a relocation error (Continued)

#### **Possible solutions**

In this case, the distance from the instruction in myfunc to \_\_read is too long for the branch instruction.

Possible solutions include ensuring that the two .text sections are allocated closer to each other or using some other calling mechanism that can reach the required distance. It is also possible that the referring function tried to refer to the wrong target and that this caused the range error.

Different range errors have different solutions. Usually, the solution is a variant of the ones presented above, in other words modifying either the code or the section placement.

# The DLIB runtime environment

The DLIB runtime environment describes the runtime environment in which an application executes. In particular, the chapter covers the DLIB runtime library and how you can optimize it for your application.

#### Introduction to the runtime environment

The runtime environment is the environment in which your application executes. The runtime environment depends on the target hardware, the software environment, and the application code.

#### RUNTIME ENVIRONMENT FUNCTIONALITY

The *runtime environment* supports Standard C and C++, including the standard template library. The runtime environment consists of the *runtime library*, which contains the functions defined by the C and the C++ standards, and include files that define the library interface (the system header files).

The runtime library is delivered both as prebuilt libraries and (depending on your product package) as source files, and you can find them in the product subdirectories stm8\lib and stm8\src\lib, respectively.

The runtime environment also consists of a part with specific support for the target system, which includes:

- Support for hardware features:
  - Direct access to low-level processor operations by means of *intrinsic* functions, such as functions for interrupt mask handling
  - Peripheral unit registers and interrupt definitions in include files
- Runtime environment support, that is, startup and exit code and low-level interface to some library functions.
- A floating-point environment (fenv) that contains floating-point arithmetics support, see fenv.h, page 343.
- Special compiler support, for instance functions for switch handling or integer arithmetics.

For more information about the library, see the chapter Library functions.

#### SETTING UP THE RUNTIME ENVIRONMENT

The IAR DLIB runtime environment can be used as is together with the debugger. However, to run the application on hardware, you must adapt the runtime environment. Also, to configure the most code-efficient runtime environment, you must determine your application and hardware requirements. The more functionality you need, the larger your code will become.

This is an overview of the steps involved in configuring the most efficient runtime environment for your target hardware:

- Choose which runtime library object file to use
   It is not necessary to specify a library file explicitly, as ILINK automatically uses the correct library file. See *Using prebuilt libraries*, page 107.
- Choose which predefined runtime library configuration to use—Normal or Full You can configure the level of support for certain library functionality, for example, locale, file descriptors, and multibyte characters. If you do not specify anything, a default library configuration file that matches the library object file is automatically used. To specify a library configuration explicitly, use the --dlib\_config compiler option. See Library configurations, page 122.
- Optimize the size of the runtime library
  - You can specify the formatters used by the functions printf, scanf, and their variants, see *Choosing formatters for printf and scanf*, page 110.
  - You can also specify stack and heap size and placement, see *Setting up stack memory*, page 97, and *Setting up heap memory*, page 97, respectively.
- Include debug support for runtime and I/O debugging
  - The library offers support for mechanisms like redirecting standard input and output to the C-SPY Terminal I/O window and accessing files on the host computer, see *Application debug support*, page 112.
- · Adapt the library for target hardware
  - The library uses a set of low-level functions for handling accesses to your target system. To make these accesses work, you must implement your own version of these functions. For example, to make printf write to an LCD display on your board, you must implement a target-adapted version of the low-level function \_\_write, so that it can write characters to the display. To customize such functions, you need a good understanding of the library low-level interface, see *Adapting the library for target hardware*, page 114.
- · Override library modules
  - If you have customized the library functionality, you need to make sure your versions of the library modules are used instead of the default modules. This can be done without rebuilding the entire library, see *Overriding library modules*, page 115.

• Customize system initialization

It is likely that you need to customize the source code for system initialization, for example, your application might need to initialize memory-mapped special function registers, or omit the default initialization of data sections. You do this by customizing the routine <code>\_\_low\_level\_init</code>, which is executed before the data sections are initialized. See *System startup and termination*, page 117 and *Customizing system initialization*, page 121.

• Configure your own library configuration files

In addition to the prebuilt library configurations, you can make your own library configuration, but that requires that you *rebuild* the library. This gives you full control of the runtime environment. See *Building and using a customized library*, page 116.

Manage a multithreaded environment

In a multithreaded environment, you must adapt the runtime library to treat all library objects according to whether they are global or local to a thread. See *Managing a multithreaded environment*, page 133.

• Check module consistency

You can use runtime model attributes to ensure that modules are built using compatible settings, see *Checking module consistency*, page 139.

## Using prebuilt libraries

The prebuilt runtime libraries are configured for different combinations of these features:

- Instruction set architecture
- Data model
- Code model
- Library configuration—Normal or Full.

The linker will automatically include the correct library object file and library configuration file. To explicitly specify a library configuration, use the --dlib\_config option. For more information, see *Runtime environment*, page 56.

**Note:** Projects built using the large code model can use libraries built with the medium code model. These libraries are both smaller and faster, so no libraries built with the large code model are delivered.

#### LIBRARY FILENAME SYNTAX

The names of the libraries are constructed from these elements:

{ 1 ibrary } is d1 for the IAR DLIB runtime environment

{core} is stm8

{code\_model} is one of s, m, or l for the small, medium, and large code

model, respectively

{data\_model} is one of s, m, or l for the small, medium, and large data

model, respectively

{debug} is n for no debug and d for debug

{lib\_config} is one of n or f for Normal and Full, respectively.

Note: The library configuration file has the same base name as the library.

You can find the library object files and the library configuration files in the subdirectory stm8\lib\.

#### **GROUPS OF LIBRARY FILES**

The libraries are delivered in groups of library functions:

## Library files syntax for C/C++ standard library functions and runtime support functions

The names of the library files are constructed this way:

```
dl{core}{code_model}{data_model}{lib_config}.o
```

#### where

- {core} is stm8
- {code\_mode1} is one of s or m for the small and medium code model, respectively IAR Systems does not provide libraries built with the large code model. Projects using the large code model should use libraries built with the medium code model. The linker handles this automatically unless you use your own customized library.
- {data\_model} is one of s, m, or, 1 for the small, medium, and large data model, respectively
- {lib\_config} is one of n or f for Normal and Full, respectively.

**Note:** The library configuration file has the same base name as the library.

## Library files for debug support functions

The names of the library files are constructed in the following way:

dbg{core}{code\_model}{data\_model}{debug}.o

#### where

- {core} is stm8
- {code\_mode1} is one of s or m for the small and medium code model, respectively IAR Systems does not provide libraries built with the large code model. Projects using the large code model should use libraries built with the medium code model. The linker handles this automatically unless you use your own customized library.
- {data\_model} is one of s, m, or, 1 for the small, medium, and large data model, respectively
- {debug} is n for no debug and d for debug.

#### **CUSTOMIZING A PREBUILT LIBRARY WITHOUT REBUILDING**

The prebuilt libraries delivered with the compiler can be used as is. However, you can customize parts of a library without rebuilding it.

These items can be customized:

| Items that can be customized        | Described in                                                                                                    |  |
|-------------------------------------|----------------------------------------------------------------------------------------------------|--|
| Formatters for printf and scanf     | Choosing formatters for printf and scanf, page 110                                                                        |  |
| Startup and termination code        | System startup and termination, page 117                                                                                  |  |
| Low-level input and output          | Standard streams for input and output, page 123                                                                           |  |
| File input and output               | File input and output, page 126                                                                                           |  |
| Low-level environment functions     | Environment interaction, page 129                                                                                         |  |
| Low-level signal functions          | Signal and raise, page 130                                                                                                |  |
| Low-level time functions            | Time, page 130                                                                                                    |  |
| Some library math functions         | Math functions, page 131                                                                                                  |  |
| Size of heaps, stacks, and sections | Stack considerations, page 191 Heap considerations, page 192 Placing code and data—the linker configuration file, page 86 |  |

Table 9: Customizable items

For information about how to override library modules, see *Overriding library modules*, page 115.

## Choosing formatters for printf and scanf

The linker automatically chooses an appropriate formatter for printf- and scanf-related function based on information from the compiler. If that information is missing or insufficient, for example if printf is used through a function pointer, if the object file is old, etc, then the automatic choice is the Full formatter. In this case you might want to choose a formatter manually.

To override the default formatter for all the printf- and scanf-related functions, except for wprintf and wscanf variants, you simply set the appropriate library options. This section describes the different options available.

**Note:** If you rebuild the library, you can optimize these functions even further, see *Choosing formatters for printf and scanf*, page 110.

#### **CHOOSING A PRINTF FORMATTER**

The printf function uses a formatter called \_Printf. The full version is quite large, and provides facilities not required in many embedded applications. To reduce the memory consumption, three smaller, alternative versions are also provided in the Standard C/EC++ library.

This table summarizes the capabilities of the different formatters:

| Formatting capabilities                                |     | Small/    | Large/           | Full/    |
|--------------------------------------------------------|-----|-----------|------------------|----------|
|                                                        |     | SmallNoMb | <b>LargeNoMb</b> | FullNoMb |
| Basic specifiers c, d, i, o, p, s, u, X, x, and $%$    | Yes | Yes       | Yes              | Yes      |
| Multibyte support                                      | No  | Yes/No    | Yes/No           | Yes/No   |
| Floating-point specifiers $a,$ and ${\mathbb A}$       | No  | No        | No               | Yes      |
| Floating-point specifiers e, E, f, F, g, and ${\tt G}$ | No  | No        | Yes              | Yes      |
| Conversion specifier n                                 | No  | No        | Yes              | Yes      |
| Format flag +, -, #, 0, and space                      | No  | Yes       | Yes              | Yes      |
| Length modifiers h, 1, L, s, t, and $\rm Z$            | No  | Yes       | Yes              | Yes      |
| Field width and precision, including *                 | No  | Yes       | Yes              | Yes      |
| long long support                                      | No  | No        | Yes              | Yes      |

Table 10: Formatters for printf

For information about how to fine-tune the formatting capabilities even further, see *Choosing formatters for printf and scanf*, page 110.

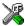

#### Manually specifying the print formatter in the IDE

To specify a formatter manually, choose **Project>Options** and select the **General Options** category. Select the appropriate option on the **Library options** page.

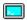

#### Manually specifying the printf formatter from the command line

To specify a formatter manually, use one of these ILINK command line options:

```
--redirect _Printf=_PrintfFull
--redirect _Printf=_PrintfFullNoMb
--redirect _Printf=_PrintfLarge
--redirect _Printf=_PrintfLargeNoMb
--redirect _Printf=_PrintfSmall
--redirect _Printf=_PrintfSmallNoMb
--redirect _Printf=_PrintfTiny
--redirect _Printf=_PrintfTinyNoMb
```

#### **CHOOSING A SCANF FORMATTER**

In a similar way to the printf function, scanf uses a common formatter, called \_Scanf. The full version is quite large, and provides facilities that are not required in many embedded applications. To reduce the memory consumption, two smaller, alternative versions are also provided in the Standard C/C++ library.

This table summarizes the capabilities of the different formatters:

| Formatting capabilities                                | Small/    | Large/    | Full/    |
|--------------------------------------------------------|-----------|-----------|----------|
| Formatting capabilities                                | SmallNoMB | LargeNoMb | FullNoMb |
| Basic specifiers c, d, i, o, p, s, u, X, x, and %      | Yes       | Yes       | Yes      |
| Multibyte support                                      | Yes/No    | Yes/No    | Yes/No   |
| Floating-point specifiers $a$ , and ${\mathbb A}$      | No        | No        | Yes      |
| Floating-point specifiers e, E, f, F, g, and ${\tt G}$ | No        | No        | Yes      |
| Conversion specifier n                                 | No        | No        | Yes      |
| Scan set [ and ]                                       | No        | Yes       | Yes      |
| Assignment suppressing *                               | No        | Yes       | Yes      |
| long long support                                      | No        | No        | Yes      |

Table 11: Formatters for scanf

For information about how to fine-tune the formatting capabilities even further, see *Choosing formatters for printf and scanf*, page 110.

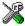

#### Manually specifying the scanf formatter in the IDE

To specify a formatter manually, choose **Project>Options** and select the **General Options** category. Select the appropriate option on the **Library options** page.

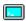

#### Manually specifying the scanf formatter from the command line

To specify a formatter manually, use one of these ILINK command line options:

```
--redirect _Scanf=_ScanfFull
--redirect _Scanf=_ScanfFullNoMb
--redirect _Scanf=_ScanfLarge
--redirect _Scanf=_ScanfLargeNoMb
--redirect _Scanf=_ScanfSmall
--redirect _Scanf=_ScanfSmallNoMb
```

## Application debug support

In addition to the tools that generate debug information, there is a debug version of the library low-level interface (typically, I/O handling and basic runtime support). Using the debug library, your application can perform things like opening a file on the host computer and redirecting stdout to the debugger Terminal I/O window.

#### INCLUDING C-SPY DEBUGGING SUPPORT

You can make the library provide debugging support for:

- Handling program abort, exit, and assertions
- I/O handling, which means that stdin and stdout are redirected to the C-SPY Terminal I/O window, and that it is possible to access files on the host computer during debugging.

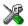

In the IDE, choose **Project>Options>Linker**. On the **Library** page, select the **Include C-SPY debugging support** option.

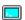

On the command line, use the linker option --debug\_lib.

**Note:** If you enable debug information during compilation, this information will be included also in the linker output, unless you use the linker option --strip.

#### THE DEBUG LIBRARY FUNCTIONALITY

The debug library is used for communication between the application being debugged and the debugger itself. The debugger provides runtime services to the application via the low-level DLIB interface; services that allow capabilities like file and terminal I/O to be performed on the host computer.

These capabilities can be valuable during the early development of an application, for example in an application that uses file I/O before any flash file system I/O drivers are implemented. Or, if you need to debug constructions in your application that use stdin and stdout without the actual hardware device for input and output being available. Another use is producing debug printouts.

The mechanism used for implementing this feature works as follows:

The debugger will detect the presence of the function \_\_DebugBreak, which will be part of the application if you linked it with the ILINK option for C-SPY debugging support. In this case, the debugger will automatically set a breakpoint at the \_\_DebugBreak function. When the application calls, for example, open, the \_\_DebugBreak function is called, which will cause the application to break and perform the necessary services. The execution will then resume.

#### THE C-SPY TERMINAL I/O WINDOW

To make the Terminal I/O window available, the application must be linked with support for I/O debugging. This means that when the functions \_\_read or \_\_write are called to perform I/O operations on the streams stdin, stdout, or stderr, data will be sent to or read from the C-SPY Terminal I/O window.

**Note:** The Terminal I/O window is not opened automatically just because \_\_read or \_\_write is called; you must open it manually.

For more information about the Terminal I/O window, see the *C-SPY® Debugging Guide for STM8*.

#### Speeding up terminal output

On some systems, terminal output might be slow because the host computer and the target hardware must communicate for each character.

For this reason, a replacement for the \_\_write function called \_\_write\_buffered is included in the DLIB library. This module buffers the output and sends it to the debugger one line at a time, speeding up the output. Note that this function uses about 80 bytes of RAM memory.

To use this feature you can either choose **Project>Options>Linker>Library** and select the option **Buffered write** in the IDE, or add this to the linker command line:

```
--redirect __write=__write_buffered
```

#### LOW-LEVEL FUNCTIONS IN THE DEBUG LIBRARY

The debug library contains implementations of the following low-level functions:

| Function in DLIB low-level interface | Response by C-SPY                                                                                                    |  |
|--------------------------------------|----------------------------------------------------------------------------------------------------|--|
| abort                                | Notifies that the application has called abort                                                                       |  |
| clock                                | Returns the clock on the host computer                                                                               |  |
| close                                | Closes the associated host file on the host computer                                                                 |  |
| exit                                 | Notifies that the end of the application was reached                                                                 |  |
| lseek                                | Searches in the associated host file on the host computer                                                            |  |
| open                                 | Opens a file on the host computer                                                                                    |  |
| read                                 | Directs stdin, stdout, and stderr to the Terminal I/O window. All other files will read the associated host file     |  |
| remove                               | Writes a message to the Debug Log window and returns $-1$                                                            |  |
| rename                               | Writes a message to the Debug Log window and returns $-1$                                                            |  |
| _ReportAssert                        | Handles failed asserts                                                                                               |  |
| system                               | Writes a message to the Debug Log window and returns $-1$                                                            |  |
| time                                 | Returns the time on the host computer                                                                                |  |
| write                                | Directs stdin, stdout, and stderr to the Terminal I/O window. All other files will write to the associated host file |  |

Table 12: Functions with special meanings when linked with debug library

**Note:** You should not use the low-level interface functions prefixed with \_ or \_ directly in your application. Instead you should use the high-level functions that use these functions. For more information, see *Library low-level interface*, page 115.

## Adapting the library for target hardware

The library uses a set of low-level functions for handling accesses to your target system. To make these accesses work, you must implement your own version of these functions. These low-level functions are referred to as the *library low-level interface*.

When you have implemented your low-level interface, you must add your version of these functions to your project. For information about this, see *Overriding library modules*, page 115.

#### LIBRARY LOW-LEVEL INTERFACE

The library uses a set of low-level functions to communicate with the target system. For example, printf and all other standard output functions use the low-level function \_\_write to send the actual characters to an output device. Most of the low-level functions, like \_\_write, have no implementation. Instead, you must implement them yourself to match your hardware.

However, the library contains a debug version of the library low-level interface, where the low-level functions are implemented so that they interact with the host computer via the debugger, instead of with the target hardware. If you use the debug library, your application can perform tasks like writing to the Terminal I/O window, accessing files on the host computer, getting the time from the host computer, etc. For more information, see *The debug library functionality*, page 112.

Note that your application should not use the low-level functions directly. Instead you should use the corresponding standard library function. For example, to write to stdout, you should use standard library functions like printf or puts, instead of \_\_write.

The library files that you can override with your own versions are located in the stm8\src\lib directory.

The low-level interface is further described in these sections:

- Standard streams for input and output, page 123
- File input and output, page 126
- Signal and raise, page 130
- Time, page 130
- Assert, page 132.

## **Overriding library modules**

To use a library low-level interface that you have implemented, add it to your application. See *Adapting the library for target hardware*, page 114. Or, you might want to override a default library routine with your customized version. In both cases, follow this procedure:

- I Use a template source file—a library source file or another template—and copy it to your project directory.
- **2** Modify the file.
- **3** Add the customized file to your project, like any other source file.

Note: If you have implemented a library low-level interface and added it to a project that you have built with debug support, your low-level functions will be used and not the C-SPY debug support modules. For example, if you replace the debug support module \_\_write with your own version, the C-SPY Terminal I/O window will not be supported.

The library files that you can override with your own versions are located in the stm8\src\lib directory.

## Building and using a customized library

Building a customized library is a complex process. Therefore, consider carefully whether it is really necessary. You must build your own library when:

- There is no prebuilt library for the required combination of compiler options or hardware support
- You want to define your own library configuration with support for locale, file descriptors, multibyte characters, etc.

In those cases, you must:

- Set up a library project
- Make the required library modifications
- Build your customized library
- Finally, make sure your application project will use the customized library.

**Note:** To build IAR Embedded Workbench projects from the command line, use the IAR Command Line Build Utility (iarbuild.exe). However, no make or batch files for building the library from the command line are provided.

For information about the build process and the IAR Command Line Build Utility, see the *IDE Project Management and Building Guide*.

#### **SETTING UP A LIBRARY PROJECT**

The IDE provides a library project template which can be used for customizing the runtime environment configuration. This library template uses the library configuration, see Table 13, *Library configurations*.

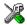

In the IDE, modify the generic options in the created library project to suit your application, see *Basic project configuration*, page 54.

**Note:** There is one important restriction on setting options. If you set an option on file level (file level override), no options on higher levels that operate on files will affect that file.

#### MODIFYING THE LIBRARY FUNCTIONALITY

You must modify the library configuration file and build your own library if you want to modify support for, for example, locale, file descriptors, and multibyte characters. This will include or exclude certain parts of the runtime environment.

The library functionality is determined by a set of *configuration symbols*. The default values of these symbols are defined in the file <code>DLib\_Defaults.h</code>. This read-only file describes the configuration possibilities. Your library also has its own library configuration file <code>dlstm8xyz.h</code>, which sets up that specific library with the required library configuration. For more information, see *Customizing a prebuilt library without rebuilding*, page 109.

The library configuration file is used for tailoring a build of the runtime library, and for tailoring the system header files.

#### Modifying the library configuration file

In your library project, open the file dlstm8xyz.h and customize it by setting the values of the configuration symbols according to the application requirements.

When you are finished, build your library project with the appropriate project options.

#### USING A CUSTOMIZED LIBRARY

After you build your library, you must make sure to use it in your application project.

In the IDE you must do these steps:

- Choose Project>Options and click the Library Configuration tab in the General Options category.
- **2** Choose **Custom DLIB** from the **Library** drop-down menu.
- **3** In the Configuration file text box, locate your library configuration file.
- 4 Click the Library tab, also in the Linker category. Use the Additional libraries text box to locate your library file.

## System startup and termination

This section describes the runtime environment actions performed during startup and termination of your application.

The code for handling startup and termination is located in the source files cstartup.s, cexit.s, and low\_level\_init.c located in the stm8\src\lib directory.

For information about how to customize the system startup code, see *Customizing system initialization*, page 121.

#### SYSTEM STARTUP

During system startup, an initialization sequence is executed before the main function is entered. This sequence performs initializations required for the target hardware and the C/C++ environment.

For the hardware initialization, it looks like this:

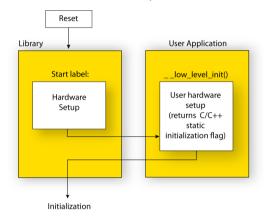

- When the CPU is reset it will start executing at the program entry label in the system startup code.
- The stack pointer is initialized to the end of the CSTACK block
- The function \_\_low\_level\_init is called if you defined it, giving the application a chance to perform early initializations.

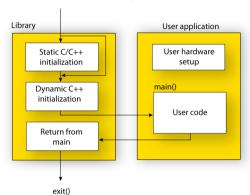

For the C/C++ initialization, it looks like this:

- Static and global variables are initialized. That is, zero-initialized variables are
  cleared and the values of other initialized variables are copied from ROM to RAM
  memory. This step is skipped if \_\_low\_level\_init returns zero. For more
  information, see *Initialization at system startup*, page 89
- Static C++ objects are constructed
- The main function is called, which starts the application.

For information about the initialization phase, see *Application execution—an overview*, page 50.

#### SYSTEM TERMINATION

This illustration shows the different ways an embedded application can terminate in a controlled way:

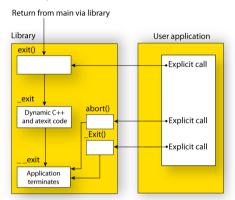

An application can terminate normally in two different ways:

- Return from the main function
- Call the exit function.

Because the C standard states that the two methods should be equivalent, the system startup code calls the exit function if main returns. The parameter passed to the exit function is the return value of main.

The default exit function is written in C. It calls a small assembler function <code>\_exit</code> that will perform these operations:

- Call functions registered to be executed when the application ends. This includes C++ destructors for static and global variables, and functions registered with the standard function atexit
- Close all open files
- Call \_\_exit
- When \_\_exit is reached, stop the system.

An application can also exit by calling the abort or the \_Exit function. The abort function just calls \_\_exit to halt the system, and does not perform any type of cleanup. The \_Exit function is equivalent to the abort function, except for the fact that \_Exit takes an argument for passing exit status information.

If you want your application to do anything extra at exit, for example resetting the system, you can write your own implementation of the \_\_exit(int) function.

#### C-SPY interface to system termination

If your project is linked with the C-SPY debug library, the normal \_\_exit and abort functions are replaced with special ones. C-SPY will then recognize when those functions are called and can take appropriate actions to simulate program termination. For more information, see *Application debug support*, page 112.

## **Customizing system initialization**

It is likely that you need to customize the code for system initialization. For example, your application might need to initialize memory-mapped special function registers (SFRs), or omit the default initialization of data sections performed by cstartup.

You can do this by providing a customized version of the routine \_\_low\_level\_init, which is called from before the data sections are initialized. Modifying the file cstartup.s directly should be avoided.

The code for handling system startup is located in the source files cstartup.s and low\_level\_init.c, located in the stm8\src\lib directory.

Note: Normally, you do not need to customize cexit.s.

If you intend to rebuild the library, the source files are available in the template library project, see *Building and using a customized library*, page 116.

**Note:** Regardless of whether you modify the routine <code>\_\_low\_level\_init</code> or the file <code>cstartup.s</code>, you do not have to rebuild the library.

#### LOW LEVEL INIT

A skeleton low-level initialization file is supplied with the product: low\_level\_init.c. Note that static initialized variables cannot be used within the file, because variable initialization has not been performed at this point.

The value returned by \_\_low\_level\_init determines whether or not data sections should be initialized by the system startup code. If the function returns 0, the data sections will not be initialized.

#### MODIFYING THE FILE CSTARTUP.S

As noted earlier, you should not modify the file cstartup.s if a customized version of \_\_low\_level\_init is enough for your needs. However, if you do need to modify the file cstartup.s, we recommend that you follow the general procedure for creating a modified copy of the file and adding it to your project, see *Overriding library modules*, page 115.

Note that you must make sure that the linker uses the start label used in your version of cstartup.s. For information about how to change the start label used by the linker, see --entry, page 270.

## Library configurations

It is possible to configure the level of support for, for example, locale, file descriptors, multibyte characters.

The runtime library configuration is defined in the *library configuration file*. It contains information about what functionality is part of the runtime environment. The configuration file is used for tailoring a build of a runtime library, and tailoring the system header files used when compiling your application. The less functionality you need in the runtime environment, the smaller it becomes.

The library functionality is determined by a set of *configuration symbols*. The default values of these symbols are defined in the file DLib\_Defaults.h. This read-only file describes the configuration possibilities.

These predefined library configurations are available:

| Library configuration | Description                                                                                                    |
|-----------------------|----------------------------------------------------------------------------------------------------|
| Normal DLIB (default) | No locale interface, C locale, no file descriptor support, no multibyte                                                            |
|                       | characters in ${\tt printf}$ and ${\tt scanf},$ and no hexadecimal floating-point numbers in ${\tt strtod}.$                       |
| Full DLIB             | Full locale interface, C locale, file descriptor support, multibyte characters in printf and scanf, and hexadecimal floating-point |
|                       | numbers in strtod.                                                                                                    |

Table 13: Library configurations

#### **CHOOSING A RUNTIME CONFIGURATION**

To choose a runtime configuration, use one of these methods:

- Default prebuilt configuration—if you do not specify a library configuration explicitly you will get the default configuration. A configuration file that matches the runtime library object file will automatically be used.
- Prebuilt configuration of your choice—to specify a runtime configuration explicitly, use the --dlib\_config compiler option. See --dlib config, page 243.
- Your own configuration—you can define your own configurations, which means
  that you must modify the configuration file. Note that the library configuration file
  describes how a library was built and thus cannot be changed unless you rebuild the

library. For more information, see *Building and using a customized library*, page 116.

The prebuilt libraries are based on the default configurations, see *Library configurations*, page 122.

## Standard streams for input and output

Standard communication channels (streams) are defined in stdio.h. If any of these streams are used by your application, for example by the functions printf and scanf, you must customize the low-level functionality to suit your hardware.

There are low-level I/O functions, which are the fundamental functions through which C and C++ performs all character-based I/O. For any character-based I/O to be available, you must provide definitions for these functions using whatever facilities the hardware environment provides. For more information about implementing low-level functions, see *Adapting the library for target hardware*, page 114.

## IMPLEMENTING LOW-LEVEL CHARACTER INPUT AND OUTPUT

To implement low-level functionality of the stdin and stdout streams, you must write the functions \_\_read and \_\_write, respectively. You can find template source code for these functions in the stm8\src\lib directory.

If you intend to rebuild the library, the source files are available in the template library project, see *Building and using a customized library*, page 116. Note that customizing the low-level routines for input and output does not require you to rebuild the library.

**Note:** If you write your own variants of \_\_read or \_\_write, special considerations for the C-SPY runtime interface are needed, see *Application debug support*, page 112.

#### Example of using \_\_write

The code in this example uses memory-mapped I/O to write to an LCD display, whose port is assumed to be located at address 0x50F8:

```
#include <stddef.h>
__no_init volatile unsigned char lcdIO @ 0x50F8;
size_t __write(int handle,
               const unsigned char *buf,
               size_t bufSize)
 size_t nChars = 0;
  /* Check for the command to flush all handles */
 if (handle == -1)
   return 0;
  /* Check for stdout and stderr
     (only necessary if FILE descriptors are enabled.) */
 if (handle != 1 && handle != 2)
   return -1;
 }
 for (/* Empty */; bufSize > 0; --bufSize)
   lcdI0 = *buf;
   ++buf;
    ++nChars;
 }
 return nChars;
```

**Note:** When DLIB calls \_\_write, DLIB assumes the following interface: a call to \_\_write where buf has the value NULL is a command to flush the stream. When the handle is -1, all streams should be flushed.

## Example of using \_\_read

The code in this example uses memory-mapped I/O to read from a keyboard, whose port is assumed to be located at 0x50F9:

```
#include <stddef.h>
__no_init volatile unsigned char kbIO @ 0x50F9;
size_t __read(int handle,
              unsigned char *buf,
              size t bufSize)
 size_t nChars = 0;
  /* Check for stdin
    (only necessary if FILE descriptors are enabled) */
 if (handle != 0)
   return -1;
 for (/*Empty*/; bufSize > 0; --bufSize)
   unsigned char c = kbIO;
   if (c == 0)
     break;
    *buf++ = c;
    ++nChars;
 return nChars;
```

For information about the @ operator, see *Controlling data and function placement in memory*, page 204.

#### **CUSTOMIZING FORMATTING CAPABILITIES**

To customize the formatting capabilities, you must;

- I Set up a library project, see *Building and using a customized library*, page 116.
- **2** Define the configuration symbols according to your application requirements.

## File input and output

The library contains a large number of powerful functions for file I/O operations, such as fopen, fclose, fprintf, fputs, etc. All these functions call a small set of low-level functions, each designed to accomplish one particular task; for example, \_\_open opens a file, and \_\_write outputs characters. Before your application can use the library functions for file I/O operations, you must implement the corresponding low-level function to suit your target hardware. For more information, see *Adapting the library for target hardware*, page 114.

Note that file I/O capability in the library is only supported by libraries with the full library configuration, see *Library configurations*, page 122. In other words, file I/O is supported when the configuration symbol \_\_DLIB\_FILE\_DESCRIPTOR is enabled. If not enabled, functions taking a FILE \* argument cannot be used.

Template code for these I/O files is included in the product:

| I/O function | File     | Description                       |
|--------------|----------|-----------------------------------|
| close        | close.c  | Closes a file.                    |
| lseek        | lseek.c  | Sets the file position indicator. |
| open         | open.c   | Opens a file.                     |
| read         | read.c   | Reads a character buffer.         |
| write        | write.c  | Writes a character buffer.        |
| remove       | remove.c | Removes a file.                   |
| rename       | rename.c | Renames a file.                   |

Table 14: Low-level I/O files

The low-level functions identify I/O streams, such as an open file, with a file descriptor that is a unique integer. The I/O streams normally associated with stdin, stdout, and stderr have the file descriptors 0, 1, and 2, respectively.

**Note:** If you link your application with I/O debug support, C-SPY variants of the low-level I/O functions are linked for interaction with C-SPY. For more information, see *Application debug support*, page 112.

## Locale

*Locale* is a part of the C language that allows language- and country-specific settings for several areas, such as currency symbols, date and time, and multibyte character encoding.

Depending on what runtime library you are using you get different level of locale support. However, the more locale support, the larger your code will get. It is therefore necessary to consider what level of support your application needs.

The DLIB library can be used in two main modes:

- With locale interface, which makes it possible to switch between different locales during runtime
- Without locale interface, where one selected locale is hardwired into the application.

#### LOCALE SUPPORT IN PREBUILT LIBRARIES

The level of locale support in the prebuilt libraries depends on the library configuration.

- All prebuilt libraries support the C locale only
- All libraries with full library configuration have support for the locale interface. For
  prebuilt libraries with locale interface, it is by default only supported to switch
  multibyte character encoding at runtime.
- Libraries with normal library configuration do not have support for the locale interface.

If your application requires a different locale support, you must rebuild the library.

#### **CUSTOMIZING THE LOCALE SUPPORT**

If you decide to rebuild the library, you can choose between these locales:

- The Standard C locale
- The POSIX locale
- A wide range of European locales.

#### Locale configuration symbols

The configuration symbol \_DLIB\_FULL\_LOCALE\_SUPPORT, which is defined in the library configuration file, determines whether a library has support for a locale interface or not. The locale configuration symbols \_LOCALE\_USE\_LANG\_REGION and \_ENCODING\_USE\_ENCODING define all the supported locales and encodings:

See DLib\_Defaults.h for a list of supported locale and encoding settings.

If you want to customize the locale support, you simply define the locale configuration symbols required by your application. For more information, see *Building and using a customized library*, page 116.

**Note:** If you use multibyte characters in your C or assembler source code, make sure that you select the correct locale symbol (the local host locale).

#### Building a library without support for locale interface

The locale interface is not included if the configuration symbol \_\_DLIB\_FULL\_LOCALE\_SUPPORT is set to 0 (zero). This means that a hardwired locale is used—by default the Standard C locale—but you can choose one of the supported locale configuration symbols. The setlocale function is not available and can therefore not be used for changing locales at runtime.

#### Building a library with support for locale interface

Support for the locale interface is obtained if the configuration symbol \_\_DLIB\_FULL\_LOCALE\_SUPPORT is set to 1. By default, the Standard C locale is used, but you can define as many configuration symbols as required. Because the setlocale function will be available in your application, it will be possible to switch locales at runtime.

#### **CHANGING LOCALES AT RUNTIME**

The standard library function setlocale is used for selecting the appropriate portion of the application's locale when the application is running.

The setlocale function takes two arguments. The first one is a locale category that is constructed after the pattern LC\_CATEGORY. The second argument is a string that describes the locale. It can either be a string previously returned by setlocale, or it can be a string constructed after the pattern:

lang\_REGION

or

lang\_REGION.encoding

The *lang* part specifies the language code, and the *REGION* part specifies a region qualifier, and *encoding* specifies the multibyte character encoding that should be used.

The <code>lang\_REGION</code> part matches the <code>\_LOCALE\_USE\_LANG\_REGION</code> preprocessor symbols that can be specified in the library configuration file.

#### **Example**

This example sets the locale configuration symbols to Swedish to be used in Finland and UTF8 multibyte character encoding:

```
setlocale (LC_ALL, "sv_FI.Utf8");
```

## **Environment interaction**

According to the C standard, your application can interact with the environment using the functions geteny and system.

**Note:** The putenv function is not required by the standard, and the library does not provide an implementation of it.

#### THE GETENV FUNCTION

The getenv function searches the string, pointed to by the global variable \_\_environ, for the key that was passed as argument. If the key is found, the value of it is returned, otherwise 0 (zero) is returned. By default, the string is empty.

To create or edit keys in the string, you must create a sequence of null terminated strings where each string has the format:

```
key=value\0
```

End the string with an extra null character (if you use a C string, this is added automatically). Assign the created sequence of strings to the \_\_environ variable.

#### For example:

```
const char MyEnv[] = "Key=Value\0Key2=Value2\0";
environ = MyEnv;
```

If you need a more sophisticated environment variable handling, you should implement your own getenv, and possibly putenv function. This does not require that you rebuild the library. You can find source templates in the files getenv.c and environ.c in the stm8\src\lib directory. For information about overriding default library modules, see Overriding library modules, page 115.

#### THE SYSTEM FUNCTION

If you need to use the system function, you must implement it yourself. The system function available in the library simply returns -1.

If you decide to rebuild the library, you can find source templates in the library project template. For more information, see *Building and using a customized library*, page 116.

**Note:** If you link your application with support for I/O debugging, the functions getenv and system are replaced by C-SPY variants. For more information, see *Application debug support*, page 112.

## Signal and raise

Default implementations of the functions signal and raise are available. If these functions do not provide the functionality that you need, you can implement your own versions.

This does not require that you rebuild the library. You can find source templates in the files signal.c and raise.c in the stm8\src\lib directory. For information about overriding default library modules, see *Overriding library modules*, page 115.

If you decide to rebuild the library, you can find source templates in the library project template. For more information, see *Building and using a customized library*, page 116.

## Time

To make the \_\_time32 and date functions work, you must implement the functions clock, \_\_time32 and \_\_getzone.

To implement these functions does not require that you rebuild the library. You can find source templates in the files clock.c, time.c, and getzone.c in the stm8\src\lib directory. For information about overriding default library modules, see *Overriding library modules*, page 115.

If you decide to rebuild the library, you can find source templates in the library project template. For more information, see *Building and using a customized library*, page 116.

The default implementation of \_\_getzone specifies UTC (Coordinated Universal Time) as the time zone.

**Note:** If you link your application with support for I/O debugging, the functions clock and time are replaced by C-SPY variants that return the host clock and time respectively. For more information, see *Application debug support*, page 112.

## **Strtod**

The function strtod does not accept hexadecimal floating-point strings in libraries with the normal library configuration. To make strtod accept hexadecimal floating-point strings, you must:

- I Enable the configuration symbol \_DLIB\_STRTOD\_HEX\_FLOAT in the library configuration file.
- **2** Rebuild the library, see *Building and using a customized library*, page 116.

## **Math functions**

Some library math functions are also available size-optimized versions, and in more accurate versions.

#### **SMALLER VERSIONS**

The functions cos, exp, log, log10, pow, sin, tan, and \_\_iar\_Sin (a help function for sin and cos) exist in additional, smaller versions in the library. They are about 20% smaller and about 20% faster than the default versions. The functions handle INF and NaN values. The drawbacks are that they almost always lose some precision and they do not have the same input range as the default versions.

The names of the functions are constructed like:

```
__iar_xxx_small<f|1>
```

where f is used for float variants, 1 is used for long double variants, and no suffix is used for double variants.

To use these functions, the default function names must be redirected to these names when linking, using the following options:

```
--redirect sin=_iar_sin_small
--redirect cos=_iar_cos_small
--redirect tan=_iar_tan_small
--redirect log=_iar_log_small
--redirect log10=_iar_log10_small
--redirect exp=_iar_exp_small
--redirect pow=_iar_pow_small
--redirect __iar_Sin=_iar_Sin_small
--redirect __iar_Log=_iar_Log_small
```

```
--redirect sinf=__iar_sin_smallf
--redirect cosf= iar cos smallf
--redirect tanf=__iar_tan_smallf
--redirect logf=__iar_log_smallf
--redirect log2f=__iar_log2_smallf
--redirect log10f=__iar_log10_smallf
--redirect expf=__iar_exp_smallf
--redirect powf= iar pow smallf
--redirect iar FSin= iar Sin smallf
--redirect iar FLog= iar Log smallf
--redirect sinl= iar sin small1
--redirect cosl= iar cos small1
--redirect tanl=__iar_tan_small1
--redirect log1=__iar_log_small1
--redirect log21=__iar_log2_small1
--redirect log101=__iar_log10_small1
--redirect expl=__iar_exp_small1
--redirect powl=__iar_pow_small1
--redirect __iar_LSin=__iar_Sin_small1
--redirect __iar_LLog=__iar_Log_small1
```

Note that if you want to redirect any of the functions sin, cos, or \_\_iar\_Sin, you must redirect all three functions.

Note that if you want to redirect any of the functions log, log2, log10, or \_\_iar\_Log, you must redirect all three functions.

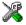

To use the complete set of the smaller versions of the math functions in the IDE, choose **Project>Options>General Options>Library Options>Math functions**.

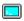

To use the complete set of the smaller versions of the math functions, specify this command line option to the linker:

```
-f math small.xcl
```

## **Assert**

If you linked your application with the option **Include C-SPY debugging support**, C-SPY will be notified about failed asserts. If this is not the behavior you require, you can add the source file xreportassert.c to your application project. The \_\_ReportAssert function generates the assert notification. You can find template code in the stm8\src\lib directory. For more information, see *Overriding library modules*, page 115. To turn off assertions, you must define the symbol NDEBUG.

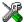

In the IDE, this symbol NDEBUG is by default defined in a Release project and *not* defined in a Debug project. If you build from the command line, you must explicitly define the symbol according to your needs. See *NDEBUG*, page 336.

#### **Atexit**

The linker allocates a static memory area for atexit function calls. By default, the number of calls to the atexit function are limited to 32. To change this limit, see *Setting up the atexit limit*, page 98.

## Managing a multithreaded environment

In a multithreaded environment, the standard library must treat all library objects according to whether they are global or local to a thread. If an object is a true global object, any updates of its state must be guarded by a locking mechanism to make sure that only one thread can update it at any given time. If an object is local to a thread, the static variables containing the object state must reside in a variable area local to that thread. This area is commonly named *thread-local storage* (TLS).

To configure a customized library with multithread support, add the line #define \_DLIB\_THREAD\_SUPPORT 3 in the library configuration file and rebuild your library

The low-level implementations of locks and TLS are system-specific, and is not included in the DLIB library. If you are using an RTOS, check if it provides some or all of the required functions. Otherwise, you must provide your own.

#### MULTITHREAD SUPPORT IN THE DLIB LIBRARY

The DLIB library uses two kinds of locks—system locks and file stream locks. The file stream locks are used as guards when the state of a file stream is updated, and are only needed in the Full library configuration. The following objects are guarded with system locks:

- The heap, in other words when malloc, new, free, delete, realloc, or calloc is used.
- The file system (only available in the Full library configuration), but not the file streams themselves. The file system is updated when a stream is opened or closed, in other words when fopen, fclose, fdopen, fflush, or freopen is used.
- The signal system, in other words when signal is used.
- The temporary file system, in other words when tmpnam is used.
- Dynamically initialized function local objects with static storage duration.

These library objects use TLS:

| Library objects using TLS | When these functions are used                                |  |
|---------------------------|--------------------------------------------------------------|--|
| Error functions           | errno, strerror                                              |  |
| Locale functions          | localeconv, setlocale                                        |  |
| Time functions            | asctime, localtime, gmtime, mktime                           |  |
| Multibyte functions       | mbrlen, mbrtowc, mbsrtowc, mbtowc, wcrtomb, wcsrtomb, wctomb |  |
| Rand functions            | rand, srand                                                  |  |
| Miscellaneous functions   | atexit, strtok                                               |  |

Table 15: Library objects using TLS

**Note:** If you are using printf/scanf (or any variants) with formatters, each individual formatter will be guarded, but the complete printf/scanf invocation will not be guarded.

If one of the C++ variants is used together with a DLIB library with multithread support, the compiler option --guard\_calls must be used to make sure that function-static variables with dynamic initializers are not initialized simultaneously by several threads.

#### **ENABLING MULTITHREAD SUPPORT**

To configure the runtime environment on the command line, for use with threaded applications, use the linker option --threaded\_lib and link with your own customized library that you built with multithread support.

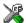

To configure the runtime environment in the IDE for use with threaded applications, choose **Project>Options>General Options>Library Configuration>Enable thread support in the library**. The linker option <code>--threaded\_lib</code> and the matching prebuilt library with thread support will automatically be used. If one of the C++ variants is used, the IDE will automatically use the compiler option <code>--quard\_calls</code>.

To configure the runtime environment in the IDE for use with threaded applications, choose **Project>Options>Linker>Extra Options** and specify the linker option --threaded\_lib. If you are using C++, you must also choose **Project>Options>C/C++ Compiler>Extra Options** and specify the compiler option --guard\_calls.

To complement the built-in multithreaded support in the library, you must also:

- Implement code for the library's system locks interface

 Implement code that handles thread creation, thread destruction, and TLS access methods for the library

You can find the required declaration of functions and definitions of macros in the DLib\_Threads.h file, which is included by yvals.h.

**Note:** If you are using a third-party RTOS, check their guidelines for how to enable multithread support with IAR Systems tools.

#### System locks interface

This interface must be fully implemented for system locks to work:

The lock and unlock implementation must survive nested calls.

#### File streams locks interface

This interface is only needed for the Full library configuration. If file streams are used, they can either be fully implemented or they can be redirected to the system locks interface. This interface must be implemented for file streams locks to work:

The lock and unlock implementation must survive nested calls.

#### **DLIB** lock usage

The number of locks that the DLIB library assumes exist are:

- \_FOPEN\_MAX—the maximum number of file stream locks. These locks are only
  used in the Full library configuration, in other words only if both the macro symbols
  \_DLIB\_FILE\_DESCRIPTOR and \_FILE\_OP\_LOCKS are true.
- \_MAX\_LOCK—the maximum number of system locks.

Note that even if the application uses fewer locks, the DLIB library will initialize and destroy all of the locks above.

For information about the initialization and destruction code, see xsyslock.c.

#### TLS handling

The DLIB library supports TLS memory areas for two types of threads: the *main thread* (the main function including the system startup and exit code) and *secondary threads*.

The main thread's TLS memory area:

- Is automatically created and initialized by your application's startup sequence
- Is automatically destructed by the application's destruct sequence
- Is located in the section DLIB PERTHREAD
- Exists also for non-threaded applications.

Each secondary thread's TLS memory area:

- Must be manually created and initialized
- Must be manually destructed
- Is located in a manually allocated memory area.

If you need the runtime library to support secondary threads, you must override the function:

```
void *__iar_dlib_perthread_access(void *symbp);
```

The parameter is the address to the TLS variable to be accessed—in the main thread's TLS area—and it should return the address to the symbol in the current TLS area.

Two interfaces can be used for creating and destroying secondary threads. You can use the following interface that allocates a memory area on the heap and initializes it. At deallocation, it destroys the objects in the area and then frees the memory.

```
void *__iar_dlib_perthread_allocate(void);
void __iar_dlib_perthread_deallocate(void *);
```

Alternatively, if the application handles the TLS allocation, you can use this interface for initializing and destroying the objects in the memory area:

```
void __iar_dlib_perthread_initialize(void *);
void __iar_dlib_perthread_destroy(void *);
```

These macros can be helpful when you implement an interface for creating and destroying secondary threads:

| Macro                                           | Description                                                                                                    |
|-------------------------------------------------|----------------------------------------------------------------------------------------------------|
| IAR_DLIB_PERTHREAD_SIZE                         | The size needed for the TLS memory area.                                                                                                    |
| IAR_DLIB_PERTHREAD_INIT_SIZE                    | The initializer size for the TLS memory area.  You should initialize the rest of the TLS memory area, up toIAR_DLIB_PERTHREAD_SIZE to zero. |
| IAR_DLIB_PERTHREAD_SYMBOL_<br>OFFSET(symbolptr) | The offset to the symbol in the TLS memory area.                                                                                            |

Table 16: Macros for implementing TLS allocation

Note that the size needed for TLS variables depends on which DLIB resources your application uses.

This is an example of how you can handle threads:

```
#include <vvals.h>
/* A thread's TLS pointer */
void DLIB TLS MEMORY *TLSp;
/* Are we in a secondary thread? */
int InSecondaryThread = 0;
/* Allocate a thread-local TLS memory
   area and store a pointer to it in TLSp. */
void AllocateTLS()
 TLSp = __iar_dlib_perthread_allocate();
/* Deallocate the thread-local TLS memory area. */
void DeallocateTLS()
  __iar_dlib_perthread_deallocate(TLSp);
/* Access an object in the
   thread-local TLS memory area. */
void _DLIB_TLS_MEMORY *__iar_dlib_perthread_access(
 void _DLIB_TLS_MEMORY *symbp)
 char _DLIB_TLS_MEMORY *p = 0;
 if (InSecondaryThread)
   p = (char _DLIB_TLS_MEMORY *) TLSp;
 else
   p = (char _DLIB_TLS_MEMORY *)
      __segment_begin("__DLIB_PERTHREAD");
 p += IAR DLIB PERTHREAD SYMBOL OFFSET (symbp);
 return (void _DLIB_TLS_MEMORY *) p;
```

The TLSp variable is unique for each thread, and must be exchanged by the RTOS or manually whenever a thread switch occurs.

#### TLS IN THE LINKER CONFIGURATION FILE

Normally, the linker automatically chooses how to initialize static data. If threads are used, the main thread's TLS memory area must be initialized by plain copying because

the initializers are used for each secondary thread's TLS memory area as well. This is controlled by the following statement in your linker configuration file:

initialize by copy with packing = none {section \_\_DLIB\_PERTHREAD };

## **Checking module consistency**

This section introduces the concept of runtime model attributes, a mechanism used by the tools provided by IAR Systems to ensure that modules that are linked into an application are compatible, in other words, are built using compatible settings. The tools use a set of predefined runtime model attributes. In addition to these, you can define your own that you can use to ensure that incompatible modules are not used together.

For example, in the compiler, you can specify a code model. If you write a routine that only works for the Small code model, it is possible to check that the routine is not used in an application built using the Medium code model.

#### **RUNTIME MODEL ATTRIBUTES**

A runtime attribute is a pair constituted of a named key and its corresponding value. In general, two modules can only be linked together if they have the same value for each key that they both define.

There is one exception: if the value of an attribute is \*, then that attribute matches any value. The reason for this is that you can specify this in a module to show that you have considered a consistency property, and this ensures that the module does not rely on that property.

**Note:** For IAR predefined runtime model attributes, the linker checks them in several ways.

#### **Example**

In this table, the object files could (but do not have to) define the two runtime attributes color and taste:

| Object file | Color | Taste       |
|-------------|-------|-------------|
| file1       | blue  | not defined |
| file2       | red   | not defined |
| file3       | red   | *           |
| file4       | red   | spicy       |
| file5       | red   | lean        |

Table 17: Example of runtime model attributes

In this case, file1 cannot be linked with any of the other files, since the runtime attribute color does not match. Also, file4 and file5 cannot be linked together, because the taste runtime attribute does not match.

On the other hand, file2 and file3 can be linked with each other, and with either file4 or file5, but not with both.

#### **USING RUNTIME MODEL ATTRIBUTES**

To ensure module consistency with other object files, use the #pragma rtmodel directive to specify runtime model attributes in your C/C++ source code. For example, if you have a UART that can run in two modes, you can specify a runtime model attribute, for example uart. For each mode, specify a value, for example model and model. Declare this in each module that assumes that the UART is in a particular mode. This is how it could look like in one of the modules:

```
#pragma rtmodel="uart", "model"
```

Alternatively, you can also use the rtmodel assembler directive to specify runtime model attributes in your assembler source code. For example:

```
rtmodel "uart", "model"
```

Note that key names that start with two underscores are reserved by the compiler. For more information about the syntax, see *rtmodel*, page 321 and the *IAR Assembler User Guide for STM8*, respectively.

At link time, the IAR ILINK Linker checks module consistency by ensuring that modules with conflicting runtime attributes will not be used together. If conflicts are detected, an error is issued.

#### PREDEFINED RUNTIME ATTRIBUTES

The table below shows the predefined runtime model attributes that are available for the compiler. These can be included in assembler code or in mixed C/C++ and assembler code.

| Runtime model attribute | Value                           | Description                                        |
|-------------------------|---------------------------------|----------------------------------------------------|
| CLibrary                | DLib                            | Corresponds to the library used in the project     |
| code_model              | small or<br>medium_or<br>_large | Corresponds to the code model used in the project. |
| core                    | stm8                            | Corresponds to the core used in the project.       |

Table 18: Predefined runtime model attributes

| Runtime model attribute | Value             | Description                                                                                                    |
|-------------------------|-------------------|----------------------------------------------------------------------------------------------------|
| data_model              | small, medium, or | Corresponds to the data model used in the                                                                                                    |
|                         | large             | project.                                                                                                    |
| rt_version              | n                 | This runtime key is always present in all modules generated by the compiler. If a major change in the runtime characteristics occurs, the value of this key changes. |

Table 18: Predefined runtime model attributes (Continued)

The easiest way to find the proper settings of the RTMODEL directive is to compile a C or C++ module to generate an assembler file, and then examine the file.

If you are using assembler routines in the C or C++ code, see the chapter *Assembler directives* in the *IAR Assembler User Guide for STM8*.

Checking module consistency

# Assembler language interface

- Mixing C and assembler
- Calling assembler routines from C
- Calling assembler routines from C++
- Calling convention
- Assembler instructions used for calling functions
- Memory access methods
- Call frame information

## Mixing C and assembler

The IAR C/C++ Compiler for STM8 provides several ways to access low-level resources:

- Modules written entirely in assembler
- Intrinsic functions (the C alternative)
- Inline assembler.

It might be tempting to use simple inline assembler. However, you should carefully choose which method to use.

#### INTRINSIC FUNCTIONS

The compiler provides a few predefined functions that allow direct access to low-level processor operations without having to use the assembler language. These functions are known as intrinsic functions. They can be very useful in, for example, time-critical routines.

An intrinsic function looks like a normal function call, but it is really a built-in function that the compiler recognizes. The intrinsic functions compile into inline code, either as a single instruction, or as a short sequence of instructions.

The advantage of an intrinsic function compared to using inline assembler is that the compiler has all necessary information to interface the sequence properly with register allocation and variables. The compiler also knows how to optimize functions with such sequences; something the compiler is unable to do with inline assembler sequences. The result is that you get the desired sequence properly integrated in your code, and that the compiler can optimize the result.

For more information about the available intrinsic functions, see the chapter *Intrinsic functions*.

#### **MIXING C AND ASSEMBLER MODULES**

It is possible to write parts of your application in assembler and mix them with your C or C++ modules.

This gives several benefits compared to using inline assembler:

- The function call mechanism is well-defined
- The code will be easy to read
- The optimizer can work with the C or C++ functions.

This causes some overhead in the form of function call and return instruction sequences, and the compiler will regard some registers as scratch registers.

An important advantage is that you will have a well-defined interface between what the compiler produces and what you write in assembler. When using inline assembler, you will not have any guarantees that your inline assembler lines do not interfere with the compiler generated code.

When an application is written partly in assembler language and partly in C or C++, you are faced with several questions:

- How should the assembler code be written so that it can be called from C?
- Where does the assembler code find its parameters, and how is the return value passed back to the caller?
- How should assembler code call functions written in C?
- How are global C variables accessed from code written in assembler language?
- Why does not the debugger display the call stack when assembler code is being debugged?

The first question is discussed in the section *Calling assembler routines from C*, page 146. The following two are covered in the section *Calling convention*, page 149.

For information about how data in memory is accessed, see *Memory access methods*, page 158.

The answer to the final question is that the call stack can be displayed when you run assembler code in the debugger. However, the debugger requires information about the call frame, which must be supplied as annotations in the assembler source file. For more information, see *Call frame information*, page 161.

The recommended method for mixing C or C++ and assembler modules is described in *Calling assembler routines from C*, page 146, and *Calling assembler routines from C*++, page 148, respectively.

#### **INLINE ASSEMBLER**

Inline assembler can be used for inserting assembler instructions directly into a C or C++ function.

The asm extended keyword and its alias \_\_asm both insert assembler instructions. However, when you compile C source code, the asm keyword is not available when the option --strict is used. The \_\_asm keyword is always available.

**Note:** Not all assembler directives or operators can be inserted using these keywords.

The syntax is:

```
asm ("string");
```

The string can be a valid assembler instruction or a data definition assembler directive, but not a comment. You can write several consecutive inline assembler instructions, for example:

where  $\n$  (new line) separates each new assembler instruction. Note that you can define and use local labels in inline assembler instructions, where the label must be placed in the same asm() as all references to this label.

The following example demonstrates the use of the asm keyword. This example also shows the risks of using inline assembler.

In this example, the assignment to the global variable sFlag is not noticed by the compiler, which means the surrounding code cannot be expected to rely on the inline assembler statement.

The inline assembler instruction will simply be inserted at the given location in the program flow. The consequences or side-effects the insertion might have on the surrounding code are not taken into consideration. If, for example, registers or memory locations are altered, they might have to be restored within the sequence of inline assembler instructions for the rest of the code to work properly.

Inline assembler sequences have no well-defined interface with the surrounding code generated from your C or C++ code. This makes the inline assembler code fragile, and might also become a maintenance problem if you upgrade the compiler in the future. There are also several limitations to using inline assembler:

- The compiler's various optimizations will disregard any effects of the inline sequences, which will not be optimized at all
- In general, assembler directives will cause errors or have no meaning. Data definition directives will however work as expected
- Alignment cannot be controlled; this means, for example, that DC32 directives might be misaligned
- Auto variables cannot be accessed.

Inline assembler is therefore often best avoided. If no suitable intrinsic function is available, we recommend that you use modules written in assembler language instead of inline assembler, because the function call to an assembler routine normally causes less performance reduction.

# Calling assembler routines from C

An assembler routine that will be called from C must:

- Conform to the calling convention
- Have a PUBLIC entry-point label
- Be declared as external before any call, to allow type checking and optional promotion of parameters, as in these examples:

```
extern int foo(void);
or
extern int foo(int i, int j);
```

One way of fulfilling these requirements is to create skeleton code in C, compile it, and study the assembler list file.

#### **CREATING SKELETON CODE**

The recommended way to create an assembler language routine with the correct interface is to start with an assembler language source file created by the C compiler. Note that you must create skeleton code for each function prototype.

The following example shows how to create skeleton code to which you can easily add the functional body of the routine. The skeleton source code only needs to declare the variables required and perform simple accesses to them. In this example, the assembler routine takes an int and a char, and then returns an int:

```
extern int gInt;
extern char gChar;

int Func(int arg1, char arg2)
{
   int locInt = arg1;
   gInt = arg1;
   gChar = arg2;
   return locInt;
}

int main()
{
   int locInt = gInt;
   gInt = Func(locInt, gChar);
   return 0;
}
```

**Note:** In this example we use a low optimization level when compiling the code to show local and global variable access. If a higher level of optimization is used, the required references to local variables could be removed during the optimization. The actual function declaration is not changed by the optimization level.

#### **COMPILING THE SKELETON CODE**

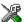

In the IDE, specify list options on file level. Select the file in the workspace window. Then choose **Project>Options**. In the **C/C++ Compiler** category, select **Override inherited settings**. On the **List** page, deselect **Output list file**, and instead select the **Output assembler file** option and its suboption **Include source**. Also, be sure to specify a low level of optimization.

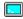

Use these options to compile the skeleton code:

```
iccstm8 skeleton.c -lA . -On -e
```

The -lA option creates an assembler language output file including C or C++ source lines as assembler comments. The . (period) specifies that the assembler file should be

named in the same way as the C or C++ module (skeleton), but with the filename extension s. The -On option means that no optimization will be used and -e enables language extensions. In addition, make sure to use relevant compiler options, usually the same as you use for other C or C++ source files in your project.

The result is the assembler source output file skeleton.s.

**Note:** The -1A option creates a list file containing call frame information (CFI) directives, which can be useful if you intend to study these directives and how they are used. If you only want to study the calling convention, you can exclude the CFI directives from the list file.

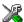

In the IDE, choose **Project>Options>C/C++ Compiler>List** and deselect the suboption **Include call frame information**.

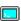

On the command line, use the option -1B instead of -lA. Note that CFI information must be included in the source code to make the C-SPY Call Stack window work.

## The output file

The output file contains the following important information:

- The calling convention
- The return values
- The global variables
- The function parameters
- How to create space on the stack (auto variables)
- Call frame information (CFI).

The CFI directives describe the call frame information needed by the Call Stack window in the debugger. For more information, see *Call frame information*, page 161.

# Calling assembler routines from C++

The C calling convention does not apply to C++ functions. Most importantly, a function name is not sufficient to identify a C++ function. The scope and the type of the function are also required to guarantee type-safe linkage, and to resolve overloading.

Another difference is that non-static member functions get an extra, hidden argument, the this pointer.

However, when using C linkage, the calling convention conforms to the C calling convention. An assembler routine can therefore be called from C++ when declared in this manner:

```
extern "C"
{
  int MyRoutine(int);
}
```

In C++, data structures that only use C features are known as PODs ("plain old data structures"), they use the same memory layout as in C. However, we do not recommend that you access non-PODs from assembler routines.

The following example shows how to achieve the equivalent to a non-static member function, which means that the implicit this pointer must be made explicit. It is also possible to "wrap" the call to the assembler routine in a member function. Use an inline member function to remove the overhead of the extra call—this assumes that function inlining is enabled:

```
class MyClass;
extern "C"
{
  void DoIt(MyClass *ptr, int arg);
}
class MyClass
{
public:
  inline void DoIt(int arg)
  {
    ::DoIt(this, arg);
  }
};
```

# **Calling convention**

A calling convention is the way a function in a program calls another function. The compiler handles this automatically, but, if a function is written in assembler language, you must know where and how its parameters can be found, how to return to the program location from where it was called, and how to return the resulting value.

It is also important to know which registers an assembler-level routine must preserve. If the program preserves too many registers, the program might be ineffective. If it preserves too few registers, the result would be an incorrect program. This section describes the calling convention used by the compiler. These items are examined:

- Function declarations
- C and C++ linkage
- Preserved versus scratch registers
- Function entrance
- Function exit
- Return address handling.

At the end of the section, some examples are shown to describe the calling convention in practice.

#### **FUNCTION DECLARATIONS**

In C, a function must be declared in order for the compiler to know how to call it. A declaration could look as follows:

```
int MyFunction(int first, char * second);
```

This means that the function takes two parameters: an integer and a pointer to a character. The function returns a value, an integer.

In the general case, this is the only knowledge that the compiler has about a function. Therefore, it must be able to deduce the calling convention from this information.

#### **USING C LINKAGE IN C++ SOURCE CODE**

In C++, a function can have either C or C++ linkage. To call assembler routines from C++, it is easiest if you make the C++ function have C linkage.

This is an example of a declaration of a function with C linkage:

```
extern "C"
{
  int F(int);
}
```

It is often practical to share header files between C and C++. This is an example of a declaration that declares a function with C linkage in both C and C++:

```
#ifdef __cplusplus
extern "C"
{
#endif
int F(int);
#ifdef __cplusplus
}
#endif
```

#### **VIRTUAL REGISTERS**

In addition to the physical registers in STM8 ( $\mathbb{A}$ ,  $\mathbb{X}$ ,  $\mathbb{Y}$ ,  $\mathbb{CC}$ , and  $\mathbb{SP}$ ), the compiler also uses *virtual* registers. A virtual register is a static memory location in the fastest memory used for storing variables and temporary values.

The runtime library defines 16 one-byte (8-bit) virtual registers called ?b0, ?b1, ..., ?b15. They are placed in the .vregs section, which must be allocated in RAM in the first 256 bytes of memory.

For convenience, the one-byte virtual registers are combined into larger virtual registers:

- The two-byte (16-bit) virtual registers are called ?w0, ?w1, ..., ?w7. They are composed as non-overlapping pairs of one-byte virtual registers, so that for example ?w1 equals ?b2:?b3.
- The three-byte (24-bit) virtual registers are called ?e0, ?e1, ..., ?e3. They are composed from one-byte and two-byte virtual registers and aligned with an offset so that for example ?e1 equals ?b5:?w3. (The offset improves the code for extending or truncating 24-bit values, because the low part can remain in the same virtual register.)
- The four-byte (32-bit) virtual registers are called ?10, ?11, ?12, and ?13. They are composed as non-overlapping pairs of two-byte virtual registers, so that for example ?11 equals ?w2:?w3.

**Note:** The combined virtual registers never cross a four-byte boundary.

This figure illustrates the virtual registers:

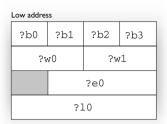

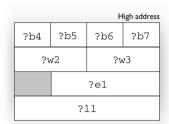

The compiler needs the first 12 virtual registers (?b0 to ?b11) to generate code. Using more virtual registers can improve code size and execution speed. For details about how you can control the compiler's use of virtual registers, see *--vregs*, page 260.

To use the virtual registers in your own assembler code, include the file vregs.inc. This file declares labels for all the virtual registers. The labels are organized so that if you use the label for a combined register, all its sub-registers are included automatically by the linker. Be sure to follow the calling convention when you use virtual registers in your own code, because some of them must be preserved across function calls.

#### PRESERVED VERSUS SCRATCH REGISTERS

The general STM8 CPU registers are divided into three separate sets, which are described in this section.

## **Scratch registers**

Any function is permitted to destroy the contents of a scratch register. If a function needs the register value after a call to another function, it must store it during the call, for example on the stack.

Any of the registers A, X, Y, CC, and ?b0 to ?b7 can be used as a scratch register by the function.

# Preserved registers

Preserved registers, on the other hand, are preserved across function calls. The called function can use the register for other purposes, but must save the value before using the register and restore it at the exit of the function.

The registers ?b8 through to ?b15, are preserved registers.

# Special registers

For some registers, you must consider certain prerequisites:

The stack pointer register must at all times point to the next free element on the stack. In the eventuality of an interrupt, everything from the point of the stack pointer and toward low memory, could be destroyed.

#### **FUNCTION ENTRANCE**

Parameters can be passed to a function using one of these basic methods:

- In registers
- On the stack

It is much more efficient to use registers than to take a detour via memory, so the calling convention is designed to use registers as much as possible. Only a limited number of registers can be used for passing parameters; when no more registers are available, the remaining parameters are passed on the stack. The parameters are also passed on the stack in these cases:

- Structure types: struct, union, and classes
- Unnamed parameters to variable length (variadic) functions; in other words, functions declared as foo (param1, ...), for example printf.

**Note:** Interrupt functions cannot take any parameters.

### Hidden parameters

In addition to the parameters visible in a function declaration and definition, there can be hidden parameters:

If the function returns a structure, the address of the memory location where the structure will be stored is passed as a hidden return value pointer.

The return value pointer is passed last.

#### Register parameters

The registers available for passing parameters are:

| Parameters    | Passed in registers                       |
|---------------|-------------------------------------------|
| 8-bit values  | A, ?b0, ?b1, ?b2, ?b3, ?b4, ?b5, ?b6, ?b7 |
| 16-bit values | X, Y, ?w0, ?w1, ?w2, ?w3                  |
| 24-bit values | ?e0, ?e1                                  |
| 32-bit values | ?10, ?11                                  |

Table 19: Registers used for passing parameters

The assignment of registers to parameters is a straightforward process. Traversing the parameters in strict order from left to right, each parameter is assigned to the available register of the right size. Should there be no suitable register available, the parameter is passed on the stack.

#### Stack parameters and layout

The return address is stored in the main memory, starting at the location pointed to by the stack pointer +1. From the point of the stack pointer and toward low memory there is free space that the called function can use. The stack parameters are stored consecutively at the location of the stack pointer + 3 or 4 bytes, depending on the selected code model.

This figure illustrates how parameters are stored on the stack:

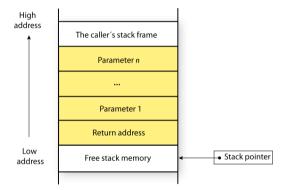

#### **FUNCTION EXIT**

A function can return a value to the function or program that called it, or it can have the return type void.

The return value of a function, if any, can be scalar (such as integers and pointers), floating-point, or a structure.

# Registers used for returning values

The registers available for returning values are:

| Return values                          | Passed in registers |
|----------------------------------------|---------------------|
| 8-bit scalar values                    | A                   |
| l 6-bit scalar values                  | X                   |
| 24-bit scalar values                   | ?e0                 |
| 32-bit scalar or floating-point values | ?10                 |

Table 20: Registers used for returning values

Any other values are returned using a hidden return value pointer.

# Stack layout at function exit

It is the responsibility of the caller to clean the stack after the called function returns.

### Return address handling

A function written in assembler language should, when finished, return to the caller.At a function call, the return address is stored on the stack.

The return address is restored directly from the stack:

- with the RET instruction for the small code model
- with the RETF instruction for the medium and the large code models
- with the IRET instruction for interrupt handlers.

#### **RESTRICTIONS FOR SPECIAL FUNCTION TYPES**

These restrictions apply:

- Functions with the type attribute \_\_interrupt have only A, X, Y, and CC as scratch registers
- Functions with the object attribute \_\_task do not preserve any registers
- Functions with the object attribute \_\_monitor preserve the CC register and disable interrupts. The CC register is then restored at return.

To read more about type attributes, see *Type attributes*, page 295, and for more information about object attributes, see *Object attributes*, page 298.

#### **EXAMPLES**

The following section shows a series of declaration examples and the corresponding calling conventions. The complexity of the examples increases toward the end.

### Example I

Assume this function declaration:

```
int add1(int);
```

This function takes one parameter in the register x, and the return value is passed back to its caller in the register x.

This assembler routine is compatible with the declaration; it will return a value that is one number higher than the value of its parameter:

```
name increment section CODE:CODE incw X ret end
```

### Example 2

This example shows how structures are passed on the stack. Assume these declarations:

```
struct MyStruct
{
    short a;
    short b;
    short c;
    short d;
    short e;
};
int MyFunction(struct MyStruct x, int y);
```

The calling function must reserve 10 bytes on the top of the stack and copy the contents of the struct to that location. The integer parameter y is passed in the register x. The return value is passed back to its caller in the register x.

#### Example 3

The function below will return a structure of type struct MyStruct.

```
struct MyStruct
{
  int mA[20];
};
struct MyStruct MyFunction(int x);
```

It is the responsibility of the calling function to allocate a memory location for the return value and pass a pointer to it as a hidden last parameter. The pointer to the location where

the return value should be stored is passed in Y in the small and medium data models, and in ?e0 in the large data model. The parameter x is passed in X.

Assume that the function instead was declared to return a pointer to the structure:

```
struct MyStruct *MyFunction(int x);
```

In this case, the return value is a scalar, so there is no hidden parameter. The parameter x is passed in x, and the return value is returned in x or e0, depending on the data model.

# Assembler instructions used for calling functions

This section presents the assembler instructions that can be used for calling and returning from functions on the STM8 microcontroller.

Functions can be called in different ways—directly via a function pointer. In this section we will discuss how these types of calls will be performed for each code model.

The normal function calling instruction is simply:

The following sections illustrates how the different code models perform function calls.

#### CALLING FUNCTIONS IN THE SMALL CODE MODEL

A direct call using this code model is simply:

When a function should return control to the caller, the RET instruction will be used.

When a function call is made via a function pointer, this code will be generated:

or, for some 16-bit virtual register:

call [?w2]

The address is stored in a register or a virtual register and is then used for calling the function.

# CALLING FUNCTIONS IN THE MEDIUM AND LARGE CODE MODELS

A direct call using this code model is simply:

callf function

When a function call is made via a function pointer, this code will be generated:

callf [?e1]

The address is stored in a virtual register and is then used for calling the function.

For more information about the code models and how they differ, see *Code models and memory attributes for function storage*, page 71.

# Memory access methods

This section describes the different memory types presented in the chapter *Data storage*. In addition to presenting the assembler code used for accessing data, this section will explain the reason behind the different memory types.

You should be familiar with the STM8 instruction set, in particular the different addressing modes used by the instructions that can access memory.

The IAR Assembler for stm8 uses the convention that, where ambiguous, the size of an address or offset is controlled by the prefixes S: and L:. For example:

| Prefix | Size    | Instruction example |    | example      | Offset  |
|--------|---------|---------------------|----|--------------|---------|
| S      | 8 bits  | ADD                 | Α, | (S:symbol,X) | 8 bits  |
| L      | 16 bits | ADD                 | A, | (L:symbol,X) | 16 bits |

Table 21: Specifying the size of an assembler memory instruction

Note that 24-bit addresses and offsets are never ambiguous, so there is no prefix for that.

For each of the access methods described in the following sections, there are three examples:

- Accessing a global variable
- Accessing a global array using an unknown index
- Accessing a structure using a pointer.

These three examples can be illustrated by this C program:

```
char myVar;
char MyArr[10];

struct MyStruct
{
   long mA;
   char mB;
};

char Foo(int i, struct MyStruct *p)
{
   return myVar + MyArr[i] + p->mB;
}
```

#### THE TINY MEMORY ACCESS METHOD

Tiny memory is located in the first 256 bytes of memory. This is the only memory type that can be accessed using 8-bit pointers and using an 8-bit index type. The advantage is that direct accesses can use smaller and faster addressing modes, and that pointers require less space. As you can see, array indexing and pointer accesses to tiny memory is not efficient.

## **Examples**

These examples access tiny memory in different ways:

```
ld a, s:MyVar ; Access the global variable MyVar clrw x ; Access an entry in the global array MyArr
ld xl, a ld a,(s:MyArr,x)

clrw x ; Access through a pointer ld xl, a ld a, (4,x)
```

#### THE NEAR MEMORY ACCESS METHOD

Near memory is located in the first 64 Kbytes of memory, which also includes tiny memory. Most instructions have natural addressing modes for near memory operands.

Both the pointer and the index type have a size of 16 bits.

### **Examples**

These examples access data20 memory in different ways:

```
ld a, l:MyVar ; Access the global variable MyVar ld a, (l:MyArr,x) ; Access the array MyArr ld a, (4,x) ; Access through a pointer
```

#### THE FAR MEMORY ACCESS METHOD

The far memory access method can access the entire 16-Mbyte memory range. Far memory includes the near and tiny memories. Objects have a maximum size of 64 Kbytes and are not allowed to cross 64-Kbyte section boundaries.

The pointer has a size of 24 bits and the index type has a size of 16 bits.

The drawback of this access method is that it is only supported by the LDF instruction for load and store. Therefore, no other register-memory instructions can be used in far memory.

# **Examples**

These examples access far memory in different ways:

```
ldf a, MyVar ; Access the global variable MyVar
ldf a, (MyArr,x) ; Access the array MyArr
ldw x, #4 ; Access through a pointer
ldf a, ([?e0.e],x)
```

#### THE HUGE MEMORY ACCESS METHOD

The huge memory access method can access the same 16-Mbyte memory range as the far method. However, there is no limit on the size or placement of objects in huge memory.

In addition to the drawbacks of the far memory access method, any indexing operations on huge memory addresses must be computed outside the instruction. This leads to large and slow code.

The pointer has a size of 24 bits and the index type has a size of 32 bits.

# **Examples**

These examples access far memory in different ways:

```
1df
      a, MyVar
                    ; Access the global variable MyVar
call
     ?sext32_10_x ; Access an array
1dw
     x, LWRD (MyArr)
ldw
     s:?11+2, x
1dw
     x, HWRD (MyArr)
1dw
     s:?11, x
call ?add32_10_10_11
1df
     a, [?e0.e]
clr
     s:?10
                    ; Access through a pointer
clrw x
1 dw
     s:?11, x
1dw
     x, #4
1dw
     s:?11+2, x
call ?add32_10_10_11
1df
      a, [?e0.e]
```

#### THE EEPROM MEMORY ACCESS METHOD

The eeprom memory access method can access the EEPROM memory, which is a part of the first 64-Kbytes of memory. This memory access method automatically writes to the EEPROM memory when assignment is made.

The pointer has a size of 16 bits and the index type has a size of 16 bits.

# **Examples**

These examples access EEPROM memory in different ways:

```
ld a, l:MyVar ; Access the global variable MyVar  \begin{tabular}{ll} $a$, (l:MyArr,x) & ; Access the array MyArr \\ \begin{tabular}{ll} $a$, (4,x) & ; Access through a pointer \\ \end{tabular}
```

# **Call frame information**

When you debug an application using C-SPY, you can view the *call stack*, that is, the chain of functions that called the current function. To make this possible, the compiler

supplies debug information that describes the layout of the call frame, in particular information about where the return address is stored.

If you want the call stack to be available when debugging a routine written in assembler language, you must supply equivalent debug information in your assembler source using the assembler directive CFI. This directive is described in detail in the *IAR Assembler User Guide for STM8*.

#### **CFI DIRECTIVES**

The CFI directives provide C-SPY with information about the state of the calling function(s). Most important of this is the return address, and the value of the stack pointer at the entry of the function or assembler routine. Given this information, C-SPY can reconstruct the state for the calling function, and thereby unwind the stack.

A full description about the calling convention might require extensive call frame information. In many cases, a more limited approach will suffice.

When describing the call frame information, the following three components must be present:

- A names block describing the available resources to be tracked
- A *common block* corresponding to the calling convention
- A data block describing the changes that are performed on the call frame. This
  typically includes information about when the stack pointer is changed, and when
  permanent registers are stored or restored on the stack.

This table lists all the resources defined in the names block used by the compiler:

| Resource                                       | Description                                          |
|------------------------------------------------|------------------------------------------------------|
| cfiNames0                                      | CFI names                                            |
| CFA, SP, DATA                                  | The CFI stack frame                                  |
| SP                                             | The stack pointer                                    |
| A:8, XL:8, XH:8,<br>YL:8, YH:8, SP:16,<br>CC:8 | Physical registers                                   |
| PC:24                                          | The full return address, composed from PCE: PCH: PCL |
| PCL:8                                          | The least significant byte of the return address     |
| PCH:8                                          | The middle byte of the return address                |
| PCE:8                                          | The most significant byte of the return address      |
| ?b0:8-?b15:8                                   | Virtual registers                                    |

Table 22: Call frame information resources defined in a names block

#### CREATING ASSEMBLER SOURCE WITH CFI SUPPORT

The recommended way to create an assembler language routine that handles call frame information correctly is to start with an assembler language source file created by the compiler.

I Start with suitable C source code, for example:

```
int F(int);
int cfiExample(int i)
{
   return i + F(i);
}
```

**2** Compile the C source code, and make sure to create a list file that contains call frame information—the CFI directives.

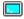

On the command line, use the option -1A.

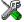

In the IDE, choose **Project>Options>**C/C++ **Compiler>**List and make sure the suboption **Include call frame information** is selected.

For the source code in this example, the list file looks like this:

NAME Cfi

```
RTMODEL "__SystemLibrary", "DLib"
RTMODEL "__code_model", "small"
RTMODEL "__core", "stm8"
RTMODEL " data model", "medium"
RTMODEL "__rt_version", "4"
EXTERN ?w4
EXTERN F
EXTERN ?epilogue_?w4
EXTERN ?push_?w4
PUBLIC cfiExample
CFI Names cfiNames0
CFI StackFrame CFA SP DATA
CFI Resource A:8, XL:8, XH:8, YL:8, YH:8, SP:16, CC:8
CFI Resource PC:24, PCL:8, PCH:8, PCE:8, ?b0:8, ?b1:8,
CFI Resource ?b2:8, ?b3:8, ?b4:8, ?b5:8, ?b6:8, ?b7:8,
CFI Resource ?b8:8, ?b9:8, ?b10:8, ?b11:8, ?b12:8,
CFI Resource ?b13:8, ?b14:8, ?b15:8
CFI ResourceParts PC PCE, PCH, PCL
CFI EndNames cfiNames0
CFI Common cfiCommon0 Using cfiNames0
CFI CodeAlign 1
CFI DataAlign 1
CFI ReturnAddress PC CODE
CFI CFA SP+2
CFI A Undefined
CFI XL Undefined
CFI XH Undefined
CFI YL Undefined
CFI YH Undefined
CFI CC Undefined
CFI PC Concat
CFI PCL Frame (CFA, 0)
CFI PCH Frame (CFA, -1)
CFI PCE SameValue
CFI ?b0 Undefined
CFI ?b1 Undefined
CFI ?b2 Undefined
CFI ?b3 Undefined
CFI ?b4 Undefined
CFI ?b5 Undefined
```

```
CFI ?b6 Undefined
        CFI ?b7 Undefined
        CFI ?b8 SameValue
        CFI ?b9 SameValue
       CFI ?b10 SameValue
       CFI ?b11 SameValue
       CFI ?b12 SameValue
       CFI ?b13 SameValue
       CFI ?b14 SameValue
        CFI ?b15 SameValue
        CFI EndCommon cfiCommon0
        SECTION `.near_func.text`:CODE:REORDER:NOROOT(0)
        CFI Block cfiBlock0 Using cfiCommon0
        CFI Function cfiExample
        CODE
cfiExample:
       CALL
                 L:?push_?w4
       CFI ?b9 Frame(CFA, -2)
       CFI ?b8 Frame(CFA, -3)
        CFI CFA SP+4
       LDW
                 S:?w4, X
                 L:F
       CALL
       ADDW
                X, L:?w4
       JP
                 L:?epilogue_?w4
        CFI EndBlock cfiBlock0
        SECTION VREGS: DATA: NOROOT(0)
        END
```

**Note:** The header file cfi.m99 contains the macros XCFI\_NAMES, XCFI\_COMMON\_SMALL, and XCFI\_COMMON\_MEDIUM\_LARGE, which declare a typical names block and a typical common blocks for different code models. These three macros declare several resources, both concrete and virtual.

Call frame information

# Using C

- C language overview
- Extensions overview
- IAR C language extensions

# C language overview

The IAR C/C++ Compiler for STM8 supports the ISO/IEC 9899:1999 standard (including up to technical corrigendum No.3), also known as C99. In this guide, this standard is referred to as *Standard C* and is the default standard used in the compiler. This standard is stricter than C89.

In addition, the compiler also supports the ISO 9899:1990 standard (including all technical corrigenda and addenda), also known as C94, C90, C89, and ANSI C. In this guide, this standard is referred to as *C89*. Use the --c89 compiler option to enable this standard.

The C99 standard is derived from C89, but adds features like these:

- The inline keyword advises the compiler that the function defined immediately
  after the keyword should be inlined
- Declarations and statements can be mixed within the same scope
- A declaration in the initialization expression of a for loop
- The bool data type
- The long long data type
- The complex floating-point type
- C++ style comments
- · Compound literals
- Incomplete arrays at the end of structs
- Hexadecimal floating-point constants
- · Designated initializers in structures and arrays
- The preprocessor operator \_Pragma()
- Variadic macros, which are the preprocessor macro equivalents of printf style functions
- VLA (variable length arrays) must be explicitly enabled with the compiler option
   --vla

• Inline assembler using the asm or the \_\_asm keyword, see .

**Note:** Even though it is a C99 feature, the IAR C/C++ Compiler for STM8 does not support UCNs (universal character names).

# **Extensions overview**

The compiler offers the features of Standard C and a wide set of extensions, ranging from features specifically tailored for efficient programming in the embedded industry to the relaxation of some minor standards issues.

This is an overview of the available extensions:

### • IAR C language extensions

For information about available language extensions, see *IAR C language extensions*, page 169. For more information about the extended keywords, see the chapter *Extended keywords*. For information about C++, the two levels of support for the language, and C++ language extensions; see the chapter *Using C++*.

#### Pragma directives

The #pragma directive is defined by Standard C and is a mechanism for using vendor-specific extensions in a controlled way to make sure that the source code is still portable.

The compiler provides a set of predefined pragma directives, which can be used for controlling the behavior of the compiler, for example how it allocates memory, whether it allows extended keywords, and whether it outputs warning messages. Most pragma directives are preprocessed, which means that macros are substituted in a pragma directive. The pragma directives are always enabled in the compiler. For several of them there is also a corresponding C/C++ language extension. For information about available pragma directives, see the chapter *Pragma directives*.

#### Preprocessor extensions

The preprocessor of the compiler adheres to Standard C. The compiler also makes several preprocessor-related extensions available to you. For more information, see the chapter *The preprocessor*.

#### • Intrinsic functions

The intrinsic functions provide direct access to low-level processor operations and can be very useful in, for example, time-critical routines. The intrinsic functions compile into inline code, either as a single instruction or as a short sequence of instructions. For more information about using intrinsic functions, see *Mixing C and assembler*, page 143. For information about available functions, see the chapter *Intrinsic functions*.

• Library functions

The IAR DLIB Library provides the C and C++ library definitions that apply to embedded systems. For more information, see *IAR DLIB Library*, page 339.

**Note:** Any use of these extensions, except for the pragma directives, makes your source code inconsistent with Standard C.

### **ENABLING LANGUAGE EXTENSIONS**

You can choose different levels of language conformance by means of project options:

| Command line | IDE*                         | Description                                                                                                    |
|--------------|------------------------------|----------------------------------------------------------------------------------------------------|
| strict       | Strict                       | All IAR C language extensions are disabled; errors are issued for anything that is not part of Standard C.                                                               |
| None         | Standard                     | All extensions to Standard C are enabled, but no extensions for embedded systems programming. For information about extensions, see IAR C language extensions, page 169. |
| -e           | Standard with IAR extensions | All IAR C language extensions are enabled.                                                                                                    |

Table 23: Language extensions

# IAR C language extensions

The compiler provides a wide set of C language extensions. To help you to find the extensions required by your application, they are grouped like this in this section:

- Extensions for embedded systems programming—extensions specifically tailored for efficient embedded programming for the specific microcontroller you are using, typically to meet memory restrictions
- Relaxations to Standard C—that is, the relaxation of some minor Standard C issues
  and also some useful but minor syntax extensions, see Relaxations to Standard C,
  page 172.

<sup>\*</sup> In the IDE, choose **Project>Options>C/C++ Compiler>Language>Language conformance** and select the appropriate option. Note that language extensions are enabled by default.

#### **EXTENSIONS FOR EMBEDDED SYSTEMS PROGRAMMING**

The following language extensions are available both in the C and the C++ programming languages and they are well suited for embedded systems programming:

- Memory attributes, type attributes, and object attributes
   For information about the related concepts, the general syntax rules, and for reference information, see the chapter Extended keywords.
- Placement at an absolute address or in a named section

The @ operator or the directive #pragma location can be used for placing global and static variables at absolute addresses, or placing a variable or function in a named section. For more information about using these features, see *Controlling data and function placement in memory*, page 204, and *location*, page 316.

• Alignment control

Each data type has its own alignment; for more information, see *Alignment*, page 283. If you want to change the alignment the #pragma data\_alignment directive available. If you want to check the alignment of an object, use the \_\_ALIGNOF\_\_() operator.

The \_\_ALIGNOF\_\_ operator is used for accessing the alignment of an object. It takes one of two forms:

- \_\_ALIGNOF\_\_ (type)
- \_\_ALIGNOF\_\_ (expression)

In the second form, the expression is not evaluated.

• Anonymous structs and unions

C++ includes a feature called anonymous unions. The compiler allows a similar feature for both structs and unions in the C programming language. For more information, see *Anonymous structs and unions*, page 202.

• Bitfields and non-standard types

In Standard C, a bitfield must be of the type int or unsigned int. Using IAR C language extensions, any integer type or enumeration can be used. The advantage is that the struct will sometimes be smaller. For more information, see *Bitfields*, page 285.

• static assert()

The construction static\_assert(const-expression, "message"); can be used in C/C++. The construction will be evaluated at compile time and if const-expression is false, a message will be issued including the message string.

#### Parameters in variadic macros

Variadic macros are the preprocessor macro equivalents of printf style functions. The preprocessor accepts variadic macros with no arguments, which means if no parameter matches the . . . parameter, the comma is then deleted in the ", ##\_\_VA\_ARGS\_\_" macro definition. According to Standard C, the . . . parameter must be matched with at least one argument.

### **Dedicated section operators**

The compiler supports getting the start address, end address, and size for a section with these built-in section operators:

| section_begin | Returns the address of the first byte of the named section or block.           |
|---------------|--------------------------------------------------------------------------------|
| section_end   | Returns the address of the first byte <i>after</i> the named section or block. |
| section_size  | Returns the size of the named section or block in bytes.                       |

The operators can be used on named sections or on named blocks defined in the linker configuration file.

These operators behave syntactically as if declared like:

```
void * __section_begin(char const * section)
void * __section_end(char const * section)
size_t __section_size(char const * section)
```

When you use the @ operator or the #pragma location directive to place a data object or a function in a user-defined section, or when you use named blocks in the linker configuration file, the section operators can be used for getting the start and end address of the memory range where the sections or blocks were placed.

The named <code>section</code> must be a string literal and it must have been declared earlier with the <code>#pragma section</code> directive. If the section was declared with a memory attribute <code>memattr</code>, the type of the <code>\_\_section\_begin</code> operator is a pointer to <code>memattr</code> void. Otherwise, the type is a default pointer to <code>void</code>. Note that you must enable language extensions to use these operators.

The operators are implemented in terms of *symbols* with dedicated names, and will appear in the linker map file under these names:

| Operator           | Symbol        |
|--------------------|---------------|
| section_begin(sec) | sec\$\$Base   |
| section_end(sec)   | sec\$\$Limit  |
| section_size(sec)  | sec\$\$Length |

Table 24: Section operators and their symbols

Note that the linker will not necessarily place sections with the same name consecutively when these operators are not used. Using one of these operators (or the equivalent symbols) will cause the linker to behave as if the sections were in a named block. This is to assure that the sections are placed consecutively, so that the operators can be assigned meaningful values. If this is in conflict with the section placement as specified in the linker configuration file, the linker will issue an error.

#### Example

```
In this example, the type of the __section_begin operator is void __near *.
#pragma section="MYSECTION" __near
...
section_start_address = __section_begin("MYSECTION");
See also section, page 322, and location, page 316.
```

#### **RELAXATIONS TO STANDARD C**

This section lists and briefly describes the relaxation of some Standard C issues and also some useful but minor syntax extensions:

Arrays of incomplete types

An array can have an incomplete struct, union, or enum type as its element type. The types must be completed before the array is used (if it is), or by the end of the compilation unit (if it is not).

Forward declaration of enum types

The extensions allow you to first declare the name of an enum and later resolve it by specifying the brace-enclosed list.

- Accepting missing semicolon at the end of a struct or union specifier
   A warning—instead of an error—is issued if the semicolon at the end of a struct or union specifier is missing.
- Null and void

In operations on pointers, a pointer to void is always implicitly converted to another type if necessary, and a null pointer constant is always implicitly converted to a null

pointer of the right type if necessary. In Standard C, some operators allow this kind of behavior, while others do not allow it.

• Casting pointers to integers in static initializers

In an initializer, a pointer constant value can be cast to an integral type if the integral type is large enough to contain it. For more information about casting pointers, see *Casting*, page 290.

• Taking the address of a register variable

In Standard C, it is illegal to take the address of a variable specified as a register variable. The compiler allows this, but a warning is issued.

• long float means double

The type long float is accepted as a synonym for double.

• Repeated typedef declarations

Redeclarations of typedef that occur in the same scope are allowed, but a warning is issued.

Mixing pointer types

Assignment and pointer difference is allowed between pointers to types that are interchangeable but not identical; for example, unsigned char \* and char \*. This includes pointers to integral types of the same size. A warning is issued.

Assignment of a string constant to a pointer to any kind of character is allowed, and no warning is issued.

• Non-top level const

Assignment of pointers is allowed in cases where the destination type has added type qualifiers that are not at the top level (for example, int \*\* to int const \*\*). Comparing and taking the difference of such pointers is also allowed.

• Non-lvalue arrays

A non-lvalue array expression is converted to a pointer to the first element of the array when it is used.

• Comments at the end of preprocessor directives

This extension, which makes it legal to place text after preprocessor directives, is enabled unless the strict Standard C mode is used. The purpose of this language extension is to support compilation of legacy code; we do not recommend that you write new code in this fashion.

An extra comma at the end of enum lists

Placing an extra comma is allowed at the end of an enum list. In strict Standard C mode, a warning is issued.

### • A label preceding a }

In Standard C, a label must be followed by at least one statement. Therefore, it is illegal to place the label at the end of a block. The compiler allows this, but issues a warning.

Note that this also applies to the labels of switch statements.

• Empty declarations

An empty declaration (a semicolon by itself) is allowed, but a remark is issued (provided that remarks are enabled).

Single-value initialization

Standard C requires that all initializer expressions of static arrays, structs, and unions are enclosed in braces.

Single-value initializers are allowed to appear without braces, but a warning is issued. The compiler accepts this expression:

```
struct str
{
   int a;
} x = 10;
```

Declarations in other scopes

External and static declarations in other scopes are visible. In the following example, the variable y can be used at the end of the function, even though it should only be visible in the body of the if statement. A warning is issued.

```
int test(int x)
{
   if (x)
   {
     extern int y;
     y = 1;
   }
   return y;
}
```

• Expanding function names into strings with the function as context

Use any of the symbols \_\_func\_\_ or \_\_FUNCTION\_\_ inside a function body to make the symbol expand into a string that contains the name of the current function. Use the symbol \_\_PRETTY\_FUNCTION\_\_ to also include the parameter types and return type. The result might, for example, look like this if you use the \_\_PRETTY\_FUNCTION\_\_ symbol:

```
"void func(char)"
```

These symbols are useful for assertions and other trace utilities and they require that language extensions are enabled, see -e, page 244.

- Static functions in function and block scopes
   Static functions may be declared in function and block scopes. Their declarations are moved to the file scope.
- Numbers scanned according to the syntax for numbers

  Numbers are scanned according to the syntax for numbers rather than the

  pp-number syntax. Thus, 0x123e+1 is scanned as three tokens instead of one valid
  token. (If the --strict option is used, the pp-number syntax is used instead.)

IAR C language extensions

# Using C++

- Overview—EC++ and EEC++
- Enabling support for C++
- EC++ feature descriptions
- EEC++ feature description
- C++ language extensions

# Overview—EC++ and EEC++

IAR Systems supports the C++ language. You can choose between the industry-standard Embedded C++ and Extended Embedded C++. *Using C*++ describes what you need to consider when using the C++ language.

Embedded C++ is a proper subset of the C++ programming language which is intended for embedded systems programming. It was defined by an industry consortium, the Embedded C++ Technical Committee. Performance and portability are particularly important in embedded systems development, which was considered when defining the language. EC++ offers the same object-oriented benefits as C++, but without some features that can increase code size and execution time in ways that are hard to predict.

#### **EMBEDDED C++**

These C++ features are supported:

- Classes, which are user-defined types that incorporate both data structure and behavior; the essential feature of inheritance allows data structure and behavior to be shared among classes
- Polymorphism, which means that an operation can behave differently on different classes, is provided by virtual functions
- Overloading of operators and function names, which allows several operators or functions with the same name, provided that their argument lists are sufficiently different
- Type-safe memory management using the operators new and delete
- Inline functions, which are indicated as particularly suitable for inline expansion.

C++ features that are excluded are those that introduce overhead in execution time or code size that are beyond the control of the programmer. Also excluded are features added very late before Standard C++ was defined. Embedded C++ thus offers a subset of C++ which is efficient and fully supported by existing development tools.

Embedded C++ lacks these features of C++:

- Templates
- Multiple and virtual inheritance
- Exception handling
- Runtime type information
- New cast syntax (the operators dynamic\_cast, static\_cast, reinterpret\_cast, and const\_cast)
- Namespaces
- The mutable attribute.

The exclusion of these language features makes the runtime library significantly more efficient. The Embedded C++ library furthermore differs from the full C++ library in that:

- The standard template library (STL) is excluded
- Streams, strings, and complex numbers are supported without the use of templates
- Library features which relate to exception handling and runtime type information (the headers except, stdexcept, and typeinfo) are excluded.

**Note:** The library is not in the std namespace, because Embedded C++ does not support namespaces.

#### **EXTENDED EMBEDDED C++**

IAR Systems' Extended EC++ is a slightly larger subset of C++ which adds these features to the standard EC++:

- Full template support
- Multiple and virtual inheritance
- Namespace support
- The mutable attribute
- The cast operators static\_cast, const\_cast, and reinterpret\_cast.

All these added features conform to the C++ standard.

To support Extended EC++, this product includes a version of the standard template library (STL), in other words, the C++ standard chapters utilities, containers, iterators, algorithms, and some numerics. This STL is tailored for use with the Extended EC++

language, which means no exceptions and no support for runtime type information (rtti). Moreover, the library is not in the std namespace.

**Note:** A module compiled with Extended EC++ enabled is fully link-compatible with a module compiled without Extended EC++ enabled.

# **Enabling support for C++**

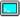

In the compiler, the default language is C.

To compile files written in Embedded C++, use the --ec++ compiler option. See --ec++, page 244.

To take advantage of *Extended* Embedded C++ features in your source code, use the --eec++ compiler option. See --eec++, page 244.

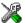

To enable EC++ or EEC++ in the IDE, choose **Project>Options>**C/C++ **Compiler>Language** and select the appropriate standard.

# **EC++** feature descriptions

When you write C++ source code for the IAR C/C++ Compiler for STM8, you must be aware of some benefits and some possible quirks when mixing C++ features—such as classes, and class members—with IAR language extensions, such as IAR-specific attributes.

### **USING IAR ATTRIBUTES WITH CLASSES**

Static data members of C++ classes are treated the same way global variables are, and can have any applicable IAR type, memory, and object attribute.

Member functions are in general treated the same way free functions are, and can have any applicable IAR type, memory, and object attributes. Virtual member functions can only have attributes that are compatible with default function pointers, and constructors and destructors cannot have any such attributes.

The location operator @ and the #pragma location directive can be used on static data members and with all member functions.

# Example of using attributes with classes

```
class MyClass
{
public:
    // Locate a static variable in __near memory at
    // address 60
    static __near __no_init int mI @ 60;

    // Locate a static function in __far_func memory
    static __far_func void F();

    // Locate a function in __far_func memory
    __far_func void G();

    // Locate a virtual function in __far_func memory
    virtual __far_func void H();

    // Locate a virtual function into SPECIAL
    virtual void M() const volatile @ "SPECIAL";
};
```

# The this pointer

The this pointer used for referring to a class object or calling a member function of a class object will by default have the data memory attribute for the default data pointer type. This means that such a class object can only be defined to reside in memory from which pointers can be implicitly converted to a default data pointer. This restriction might also apply to objects residing on a stack, for example temporary objects and auto objects.

# Class memory

To compensate for this limitation, a class can be associated with a *class memory type*. The class memory type changes:

- the this pointer type in all member functions, constructors, and destructors into a pointer to class memory
- the default memory for static storage duration variables—that is, not auto variables—of the class type, into the specified class memory
- the pointer type used for pointing to objects of the class type, into a pointer to class memory.

```
class __near C
public:
 void MyF();
                   // Has a this pointer of type C near *
 void MyF() const; // Has a this pointer of type
                   // C __near const *
 C();
                    // Has a this pointer pointing into near
                    // memory
 C(C const &);
                   // Takes a parameter of type C __near
                   // const & (also true of generated copy
                    // constructor)
 int mI;
};
C Ca;
                    // Resides in near memory instead of the
                   // default memory
                    // Resides in tiny memory, the 'this'
C __tiny Cb;
                    // pointer still points into near memory
void MyH()
                   // Resides on the stack
 C cd;
}
C *Cp1;
                    // Creates a pointer to near memory
C __tiny *Cp2;
                    // Creates a pointer to tiny memory
```

**Note:** To place the C class in huge memory is not allowed because a \_\_far or \_\_huge pointer cannot be implicitly converted into a \_\_near pointer.

Whenever a class type associated with a class memory type, like C, must be declared, the class memory type must be mentioned as well:

```
class __far C;
```

Also note that class types associated with different class memories are not compatible types.

A built-in operator returns the class memory type associated with a class, \_\_memory\_of(class). For instance, \_\_memory\_of(C) returns \_\_far.

When inheriting, the rule is that it must be possible to convert implicitly a pointer to a subclass into a pointer to its base class. This means that a subclass can have a *more* restrictive class memory than its base class, but not a *less* restrictive class memory.

```
class __near D : public C
{ // OK, same class memory
public:
 void MyG();
 int mJ;
};
class __tiny E : public C
{ // OK, tiny memory is inside near
public:
 void MyG() // Has a this pointer pointing into tiny memory
   MyF(); // Gets a this pointer into near memory
 int mJ;
};
class F : public C
{ // OK, will be associated with same class memory as C
public:
 void MyG();
 int mJ;
};
```

Note that the following is not allowed because far or huge is not inside near memory:

```
class __far G:public C
{
};
```

For more information about memory types, see *Memory types*, page 60.

#### **FUNCTION TYPES**

A function type with extern "C" linkage is compatible with a function that has C++ linkage.

# USING STATIC CLASS OBJECTS IN INTERRUPTS

If interrupt functions use static class objects that need to be constructed (using constructors) or destroyed (using destructors), your application will not work properly if the interrupt occurs before the objects are constructed, or, during or after the objects are destroyed.

To avoid this, make sure that these interrupts are not enabled until the static objects have been constructed, and are disabled when returning from main or calling exit. For information about system startup, see *System startup and termination*, page 117.

Function local static class objects are constructed the first time execution passes through their declaration, and are destroyed when returning from main or when calling exit.

#### **USING NEW HANDLERS**

To handle memory exhaustion, you can use the set\_new\_handler function.

#### New handlers in Embedded C++

If you do not call <code>set\_new\_handler</code>, or call it with a NULL new handler, and operator new fails to allocate enough memory, it will call abort. The nothrow variant of the new operator will instead return NULL.

If you call <code>set\_new\_handler</code> with a non-NULL new handler, the provided new handler will be called by <code>operator</code> new if <code>operator</code> new fails to allocate memory. The new handler must then make more memory available and return, or abort execution in some manner. The <code>nothrow</code> variant of <code>operator</code> new will never return NULL in the presence of a new handler.

## **TEMPLATES**

Extended EC++ supports templates according to the C++ standard, but not the export keyword. The implementation uses a two-phase lookup which means that the keyword typename must be inserted wherever needed. Furthermore, at each use of a template, the definitions of all possible templates must be visible. This means that the definitions of all templates must be in include files or in the actual source file.

# **DEBUG SUPPORT IN C-SPY**

C-SPY® has built-in display support for the STL containers. The logical structure of containers is presented in the watch views in a comprehensive way that is easy to understand and follow.

For more information about this, see the *C-SPY® Debugging Guide for STM8*.

# **EEC++** feature description

This section describes features that distinguish Extended EC++ from EC++.

#### **TEMPLATES**

The compiler supports templates with the syntax and semantics as defined by Standard C++. However, note that the STL (standard template library) delivered with the product is tailored for Extended EC++, see Extended Embedded C++, page 178.

# Templates and data memory attributes

For data memory attributes to work as expected in templates, two elements of the standard C++ template handling were changed—class template partial specialization matching and function template parameter deduction.

In Extended Embedded C++, the class template partial specialization matching algorithm works like this:

When a pointer or reference type is matched against a pointer or reference to a template parameter type, the template parameter type will be the type pointed to, stripped of any data memory attributes, if the resulting pointer or reference type is the same.

In Extended Embedded C++, the function template parameter deduction algorithm works like this:

When function template matching is performed and an argument is used for the deduction; if that argument is a pointer to a memory that can be implicitly converted to a default pointer, do the parameter deduction as if it was a default pointer.

When an argument is matched against a reference, do the deduction as if the argument and the parameter were both pointers.

#### Example

For templates that are matched using this modified algorithm, it is impossible to get automatic generation of special code for pointers to "small" memory types. For "large" and "other" memory types (memory that cannot be pointed to by a default pointer) it is possible. To make it possible to write templates that are fully memory-aware—in the rare cases where this is useful—use the #pragma basic\_template\_matching directive in front of the template function declaration. That template function will then match without the modifications described above.

```
// We assume that __far is the memory type of the default
// pointer.
#pragma basic_template_matching
template<typename T> void fun(T *);

void MyF()
{
  fun((int __near *) 0); // T = int __near
}
```

#### **VARIANTS OF CAST OPERATORS**

In Extended EC++ these additional variants of C++ cast operators can be used:

```
const_cast<to>(from)
static_cast<to>(from)
reinterpret_cast<to>(from)
```

#### **MUTABLE**

The mutable attribute is supported in Extended EC++. A mutable symbol can be changed even though the whole class object is const.

#### **NAMESPACE**

The namespace feature is only supported in *Extended* EC++. This means that you can use namespaces to partition your code. Note, however, that the library itself is not placed in the std namespace.

#### THE STD NAMESPACE

The std namespace is not used in either standard EC++ or in Extended EC++. If you have code that refers to symbols in the std namespace, simply define std as nothing; for example:

```
#define std
```

You must make sure that identifiers in your application do not interfere with identifiers in the runtime library.

#### POINTER TO MEMBER FUNCTIONS

A pointer to a member function can only contain a default function pointer, or a function pointer that can implicitly be casted to a default function pointer. To use a pointer to a member function, make sure that all functions that should be pointed to reside in the default memory or a memory contained in the default memory.

```
class X
{
public:
    __near_func void F();
};

void (__near_func X::*PMF)(void) = &X::F;
```

# C++ language extensions

When you use the compiler in any C++ mode and enable IAR language extensions, the following C++ language extensions are available in the compiler:

• In a friend declaration of a class, the class keyword can be omitted, for example:

• Constants of a scalar type can be defined within classes, for example:

According to the standard, initialized static data members should be used instead.

• In the declaration of a class member, a qualified name can be used, for example:

```
struct A
{
  int A::F(); // Possible when using IAR language extensions
  int G(); // According to the standard
};
```

It is permitted to use an implicit type conversion between a pointer to a function
with C linkage (extern "C") and a pointer to a function with C++ linkage
(extern "C++"), for example:

According to the standard, the pointer must be explicitly converted.

• If the second or third operands in a construction that contains the ? operator are string literals or wide string literals (which in C++ are constants), the operands can be implicitly converted to char \* or wchar t \*. for example:

- Default arguments can be specified for function parameters not only in the top-level function declaration, which is according to the standard, but also in typedef declarations, in pointer-to-function function declarations, and in pointer-to-member function declarations.
- In a function that contains a non-static local variable and a class that contains a non-evaluated expression (for example a sizeof expression), the expression can reference the non-static local variable. However, a warning is issued.
- An anonymous union can be introduced into a containing class by a typedef name.
   It is not necessary to first declare the union. For example:

```
typedef union
{
  int i,j;
} U; // U identifies a reusable anonymous union.

class A
{
public:
  U; // OK -- references to A::i and A::j are allowed.
}.
```

In addition, this extension also permits *anonymous classes* and *anonymous structs*, as long as they have no C++ features (for example, no static data members or member functions, and no non-public members) and have no nested types other than other anonymous classes, structs, or unions. For example:

```
struct A
{
   struct
   {
     int i,j;
   }; // OK -- references to A::i and A::j are allowed.
};
```

• The friend class syntax allows nonclass types as well as class types expressed through a typedef without an elaborated type name. For example:

**Note:** If you use any of these constructions without first enabling language extensions, errors are issued.

C++ language extensions

# **Application-related** considerations

- Output format considerations
- Stack considerations
- Heap considerations
- Interaction between the tools and your application
- Checksum calculation

# **Output format considerations**

The linker produces an absolute executable image in the ELF/DWARF object file format.

You can use the IAR ELF Tool—ielftool—to convert an absolute ELF image to a format more suitable for loading directly to memory, or burning to a PROM or flash memory etc.

ielftool can produce these output formats:

- Plain binary
- Motorola S-records
- Intel hex.

**Note:** ielftool can also be used for other types of transformations, such as filling and calculating checksums in the absolute image.

The source code for ielftool is provided in the stm8/src directory. For more information about ielftool, see *The IAR ELF Tool—ielftool*, page 384.

# Stack considerations

To make your application use stack memory efficiently, there are some considerations to be made.

## STACK SIZE CONSIDERATIONS

The required stack size depends heavily on the application's behavior. If the given stack size is too large, RAM will be wasted. If the given stack size is too small, one of two things can happen, depending on where in memory you located your stack:

- Variable storage will be overwritten, leading to undefined behavior
- The stack will fall outside of the memory area, leading to an abnormal termination of your application.

Both alternatives are likely to result in application failure. Because the second alternative is easier to detect, you should consider placing your stack so that it grows toward the end of the memory.

For more information about the stack size, see *Setting up stack memory*, page 97, and *Saving stack space and RAM memory*, page 214. See also the chip manufacturer's documentation for details about stack size.

# Heap considerations

The heap contains dynamic data allocated by use of the C function malloc (or a corresponding function) or the C++ operator new.

If your application uses dynamic memory allocation, you should be familiar with:

- Linker sections used for the heap
- Allocating the heap size, see *Setting up heap memory*, page 97.

## **HEAP SEGMENTS IN DLIB**

The memory allocated to the heap is placed in the section HEAP, which is only included in the application if dynamic memory allocation is actually used.

#### **HEAP SIZE AND STANDARD I/O**

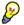

If you excluded FILE descriptors from the DLIB runtime environment, as in the Normal configuration, there are no input and output buffers at all. Otherwise, as in the Full configuration, be aware that the size of the input and output buffers is set to 512 bytes in the stdio library header file. If the heap is too small, I/O will not be buffered, which is considerably slower than when I/O is buffered. If you execute the application using the simulator driver of the IAR C-SPY® Debugger, you are not likely to notice the speed penalty, but it is quite noticeable when the application runs on an STM8 microcontroller. If you use the standard I/O library, you should set the heap size to a value which accommodates the needs of the standard I/O buffer.

# Interaction between the tools and your application

The linking process and the application can interact symbolically in four ways:

- Creating a symbol by using the linker command line option --define\_symbol.
   The linker will create a public absolute constant symbol that the application can use as a label, as a size, as setup for a debugger, etc.
- Creating an exported configuration symbol by using the command line option
   --config\_def or the configuration directive define symbol, and exporting the symbol using the export symbol directive. ILINK will create a public absolute constant symbol that the application can use as a label, as a size, as setup for a debugger, etc.

One advantage of this symbol definition is that this symbol can also be used in expressions in the configuration file, for example to control the placement of sections into memory ranges.

- Using the compiler operators \_\_section\_begin, \_\_section\_end, or \_\_section\_size, or the assembler operators SFB, SFE, or SIZEOF on a named section or block. These operators provide access to the start address, end address, and size of a contiguous sequence of sections with the same name, or of a linker block specified in the linker configuration file.
- The command line option --entry informs the linker about the start label of the
  application. It is used by the linker as a root symbol and to inform the debugger
  where to start execution.

The following lines illustrate how to use -D to create a symbol. If you need to use this mechanism, add these options to your command line like this:

```
--define_symbol NrOfElements=10
--config_def HEAP_SIZE=1024
```

The linker configuration file can look like this:

```
define memory Mem with size = 4G;
define region ROM = Mem:[from 0x000000 size 0x100000];
define region RAM = Mem:[from 0x200000 size 0x100000];

/* Export of symbol */
export symbol MY_HEAP_SIZE;

/* Setup a heap area with a size defined by an ILINK option */
define block MyHEAP with size = HeapSize {};

place in RAM { block MyHEAP };
```

Add these lines to your application source code:

```
#include <stdlib.h>
/* Use symbol defined by ILINK option to dynamically allocate an
array of elements with specified size. The value takes the form
of a label.
* /
extern int NrOfElements;
typedef char Elements;
Elements *GetElementArray()
 return malloc(sizeof(Elements) * (long) &NrOfElements);
/* Use a symbol defined by ILINK option, a symbol that in the
 * configuration file was made available to the application.
extern char MY_HEAP_SIZE;
/* Declare the section that contains the heap. */
#pragma section = "MYHEAP"
char *MyHeap()
  /* First get start of statically allocated section, */
 char *p = __section_begin("MYHEAP");
  /* ...then we zero it, using the imported size. */
  for (int i = 0; i < (int) &MY_HEAP_SIZE; ++i)</pre>
   p[i] = 0;
 }
 return p;
```

# **Checksum calculation**

The IAR ELF Tool—ielftool—fills specific ranges of memory with a pattern and then calculates a checksum for those ranges. The calculated checksum replaces the value of an existing symbol in the input ELF image. The application can then verify that the ranges did not change.

To use checksumming to verify the integrity of your application, you must:

- Reserve a place, with an associated name and size, for the checksum calculated by ielftool
- Choose a checksum algorithm, set up ielftool for it, and include source code for the algorithm in your application
- Decide which memory ranges to verify and set up ielftool and the source code for it in your application source code.

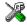

To set up ielftool in the IDE, choose Project>Options>Linker>Checksum.

## **CALCULATING A CHECKSUM**

In this example, a checksum is calculated for ROM memory at 0x8002 up to 0x8FFF and the 2-byte calculated checksum is placed at 0x8000.

# Creating a place for the calculated checksum

You can create a place for the calculated checksum in two ways; by creating a global C/C++ or assembler constant symbol with a proper size, residing in a specific section (in this example .checksum), or by using the linker option --place\_holder.

For example, to create a 2-byte space for the symbol \_\_checksum in the section . checksum, with alignment 4:

```
--place_holder __checksum, 2, .checksum, 4
```

**Note:** The .checksum section will only be included in your application if the section appears to be needed. If the checksum is not needed by the application itself, you can use the linker option --keep=\_\_checksum or the linker directive keep to force the section to be included.

To place the .checksum section, you must modify the linker configuration file. For example, it can look like this (note the handling of the block CHECKSUM):

# Running ielftool

To calculate the checksum, run ielftool:

```
ielftool --fill=0x00;0x8000-0x8FFF
--checksum=__checksum:2,crc16;0x8000-0x8FFF sourceFile.out
destinationFile.out
```

To calculate a checksum you also must define a fill operation. In this example, the fill pattern  $0 \times 0$  is used. The checksum algorithm used is crc16.

Note that ielftool needs an unstripped input ELF image. If you use the --strip linker option, remove it and use the --strip ielftool option instead.

#### ADDING A CHECKSUM FUNCTION TO YOUR SOURCE CODE

To check the value of the <code>ielftool</code> generated checksum, it must be compared with a checksum that your application calculated. This means that you must add a function for checksum calculation (that uses the same algorithm as <code>ielftool</code>) to your application source code. Your application must also include a call to this function.

## A function for checksum calculation

This function—a slow variant but with small memory footprint—uses the crc16 algorithm:

```
unsigned short SlowCrc16(unsigned short sum,
                         unsigned char *p,
                         unsigned int len)
 while (len--)
   int i;
   unsigned char byte = *(p++);
    for (i = 0; i < 8; ++i)
     unsigned long oSum = sum;
      sum <<= 1;
     if (byte & 0x80)
       sum |= 1;
     if (oSum & 0x8000)
        sum ^= 0x1021;
     byte <<= 1;
    }
 }
 return sum;
}
```

You can find the source code for the checksum algorithms in the stm8\src\linker directory of your product installation.

# **Example of checksum calculation**

This code gives an example of how the checksum can be calculated:

```
/* The checksum calculated
 * (note that it is located on address 0x8000)
extern unsigned short const __checksum;
void TestChecksum()
 unsigned short calc = 0;
 unsigned char zeros[2] = {0, 0};
  /* Run the checksum algorithm */
  calc = SlowCrc16(0,
                  (unsigned char *) checksumStart,
                  (checksumEnd - checksumStart+1)):
  /* Rotate out the answer */
 calc = SlowCrc16(calc, zeros, 2);
  /* Test the checksum */
 if (calc != __checksum)
   abort(); /* Failure */
}
```

## THINGS TO REMEMBER

When calculating a checksum, you must remember that:

- The checksum must be calculated from the lowest to the highest address for every memory range
- Each memory range must be verified in the same order as defined (ABC is not the same as ACB)
- It is OK to have several ranges for one checksum
- If several checksums are used, you should place them in sections with unique names and use unique symbol names
- If the a slow function variant is used, you must make a final call to the checksum calculation with as many bytes (with the value 0x00) as there are bytes in the checksum.
- Never calculate a checksum on a location that contains a checksum.

For more information, see also The IAR ELF Tool—ielftool, page 384.

# **C-SPY CONSIDERATIONS**

By default, a symbol that you have allocated in memory by using the linker option <code>--place\_holder</code> is considered by C-SPY to be of the type <code>int</code>. If the size of the checksum is different than the size of an <code>int</code>, you can change the display format of the checksum symbol to match its size.

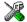

In the C-SPY Watch window, select the symbol and choose **Show As** from the context menu. Choose the display format that matches the size of the checksum symbol.

Checksum calculation

# Efficient coding for embedded applications

- Selecting data types
- Controlling data and function placement in memory
- Controlling compiler optimizations
- Facilitating good code generation

# Selecting data types

For efficient treatment of data, you should consider the data types used and the most efficient placement of the variables.

#### **USING EFFICIENT DATA TYPES**

The data types you use should be considered carefully, because this can have a large impact on code size and code speed.

- Use small and unsigned data types, (unsigned char and unsigned short) unless your application really requires signed values.
- Avoid 32-bit data types. that is long and float.
- Bitfields with sizes other than 1 bit should be avoided because they will result in inefficient code compared to bit operations.
- When using arrays, it is more efficient if the type of the index expression matches
  the index type of the memory of the array. For tiny this is signed char, for near,
  eeprom, and far this is int, and for huge it is long. However, because the natural
  size for pointers and indexing on the STM8 architecture is 16 bits, it can sometimes
  be more efficient to use 16-bit index expressions for arrays in tiny memory.
- Using floating-point types on a microprocessor without a math co-processor is very inefficient, both in terms of code size and execution speed.
- Declaring a pointer parameter to point to const data might open for better optimizations in the calling function.

For information about representation of supported data types, pointers, and structures types, see the chapter *Data representation*.

## **FLOATING-POINT TYPES**

Using floating-point types on a microprocessor without a math coprocessor is very inefficient, both in terms of code size and execution speed. Thus, you should consider replacing code that uses floating-point operations with code that uses integers, because these are more efficient.

The compiler only supports the 32-bit floating-point format. The 64-bit floating-point format is not supported. The double type will be treated as a float type.

For more information about floating-point types, see *Basic data types—floating-point types*, page 288.

#### **USING THE BEST POINTER TYPE**

The natural pointer size for STM8 is 16 bits. 24-bit pointers cannot be used in register-memory operations, which leads to inefficient code. 8-bit pointers save space in variables and structures, but must be implicitly converted to 16 bits before use, which means they are also inefficient. Use 16-bit pointers whenever you can.

#### ANONYMOUS STRUCTS AND UNIONS

When a structure or union is declared without a name, it becomes anonymous. The effect is that its members will only be seen in the surrounding scope.

Anonymous structures are part of the C++ language; however, they are not part of the C standard. In the IAR C/C++ Compiler for STM8 they can be used in C if language extensions are enabled.

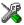

In the IDE, language extensions are enabled by default.

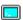

Use the −e compiler option to enable language extensions. See -*e*, page 244, for additional information.

In this example, the members in the anonymous union can be accessed, in function F, without explicitly specifying the union name:

```
struct S
{
   char mTag;
   union
   {
      long mL;
      float mF;
   };
} St;

void F(void)
{
   St.mL = 5;
}
```

The member names must be unique in the surrounding scope. Having an anonymous struct or union at file scope, as a global, external, or static variable is also allowed. This could for instance be used for declaring I/O registers, as in this example:

```
__no_init volatile
union
{
   unsigned char IOPORT;
   struct
   {
      unsigned char way: 1;
      unsigned char out: 1;
   };
} @ 0x1234;

/* The variables are used here. */
void Test(void)
{
   IOPORT = 0;
   way = 1;
   out = 1;
}
```

This declares an I/O register byte IOPORT at address  $0 \times 1234$ . The I/O register has 2 bits declared, way and out. Note that both the inner structure and the outer union are anonymous.

Anonymous structures and unions are implemented in terms of objects named after the first field, with a prefix \_A\_ to place the name in the implementation part of the namespace. In this example, the anonymous union will be implemented through an object named \_A\_IOPORT.

# Controlling data and function placement in memory

The compiler provides different mechanisms for controlling placement of functions and data objects in memory. To use memory efficiently, you should be familiar with these mechanisms and know which one is best suited for different situations. You can use:

- Code models
  - By selecting a code model, you can of functions. For more information, see *Code models and memory attributes for function storage*, page 71.
- Data models
  - By selecting a data model, you can control the default memory placement of variables and constants. For more information, see *Data models*, page 66.
- Data memory attributes
  - Using IAR-specific keywords or pragma directives, you can override the default placement of functions and data objects. For more information, see *Using function memory attributes*, page 72 and *Using data memory attributes*, page 62, respectively.
- The @ operator and the #pragma location directive for absolute placement.
   Using the @ operator or the #pragma location directive, you can place individual global and static variables at absolute addresses. For more information, see *Data placement at an absolute location*, page 204.
- The @ operator and the #pragma location directive for section placement.
   Using the @ operator or the #pragma location directive, you can place individual functions, variables, and constants in named sections. The placement of these sections can then be controlled by linker directives. For more information, see *Data and function placement in sections*, page 206

## DATA PLACEMENT AT AN ABSOLUTE LOCATION

The @ operator, alternatively the #pragma location directive, can be used for placing global and static variables at absolute addresses.

To place a variable at an absolute address, the argument to the @ operator and the #pragma location directive should be a literal number, representing the actual address.

**Note:** All declarations of \_\_no\_init variables placed at an absolute address are *tentative definitions*. Tentatively defined variables are only kept in the output from the

compiler if they are needed in the module being compiled. Such variables will be defined in all modules in which they are used, which will work as long as they are defined in the same way. The recommendation is to place all such declarations in header files that are included in all modules that use the variables.

Other variables placed at an absolute address use the normal distinction between declaration and definition. For these variables, you must provide the definition in only one module, normally with an initializer. Other modules can refer to the variable by using an extern declaration, with or without an explicit address.

# **Examples**

In this example, a \_\_no\_init declared variable is placed at an absolute address. This is useful for interfacing between multiple processes, applications, etc:

```
__no_init volatile char alpha @ 0xFF;/* OK */
```

The next example contains two const declared objects. The first one is not initialized, and the second one is initialized to a specific value. Both objects are placed in ROM. This is useful for configuration parameters, which are accessible from an external interface. Note that in the second case, the compiler is not obliged to actually read from the variable, because the value is known.

In the first case, the value is not initialized by the compiler; the value must be set by other means. The typical use is for configurations where the values are loaded to ROM separately, or for special function registers that are read-only.

#### C++ considerations

In C++, module scoped const variables are static (module local), whereas in C they are global. This means that each module that declares a certain const variable will contain a separate variable with this name. If you link an application with several such modules all containing (via a header file), for instance, the declaration:

```
volatile const __no_init int x @ 0x100; /* Bad in C++ */
```

the linker will report that more than one variable is located at address 0x100.

To avoid this problem and make the process the same in C and C++, you should declare these variables extern, for example:

```
/* The extern keyword makes x public. */
extern volatile const __no_init int x @ 0x100;
```

**Note:** C++ static member variables can be placed at an absolute address just like any other static variable.

#### DATA AND FUNCTION PLACEMENT IN SECTIONS

The following method can be used for placing data or functions in named sections other than default:

• The @ operator, alternatively the #pragma location directive, can be used for placing individual variables or individual functions in named sections. The named section can either be a predefined section, or a user-defined section.

C++ static member variables can be placed in named sections just like any other static variable.

If you use your own sections, in addition to the predefined sections, the sections must also be defined in the linker configuration file .

**Note:** Take care when explicitly placing a variable or function in a predefined section other than the one used by default. This is useful in some situations, but incorrect placement can result in anything from error messages during compilation and linking to a malfunctioning application. Carefully consider the circumstances; there might be strict requirements on the declaration and use of the function or variable.

The location of the sections can be controlled from the linker configuration file.

For more information about sections, see the chapter Section reference.

# Examples of placing variables in named sections

In the following examples, a data object is placed in a user-defined section. If no memory attribute is specified, the variable will, like any other variable, be treated as if it is located in the default memory. Note that you must as always ensure that the section is placed in the appropriate memory area when linking.

```
__no_init int alpha @ "MY_NOINIT"; /* OK */

#pragma location="MY_CONSTANTS"

const int beta = 42; /* OK */

const int gamma @ "MY_CONSTANTS" = 17;/* OK */

int theta @ "MY_ZEROS"; /* OK */

int phi @ "MY_INITED" = 4711; /* OK */
```

The linker will in the zero and initialized cases arrange for the correct type of initialization for the variable. When placing a \_\_no\_init variable in a user-defined section, you must add a pattern that matches that section to your do not initialize

directive in the linker configuration file. For initialized variables, you can disable the automatic initialization by using the initialize manually directive.

As usual, you can use memory attributes to select a memory for the variable. Note that you must as always ensure that the section is placed in the appropriate memory area when linking.

```
__near __no_init int alpha @ "MY_NEAR_NOINIT";/* Placed in near*/
```

# Examples of placing functions in named sections

```
void f(void) @ "MY_FUNCTIONS";

void g(void) @ "MY_FUNCTIONS"
{
}

#pragma location="MY_FUNCTIONS"
void h(void);
```

Specify a memory attribute to direct the function to a specific memory, and then modify the segment placement in the linker configuration file accordingly:

```
__near_func void f(void) @ "MY_NEAR_FUNC_FUNCTIONS";
```

# **Controlling compiler optimizations**

The compiler performs many transformations on your application to generate the best possible code. Examples of such transformations are storing values in registers instead of memory, removing superfluous code, reordering computations in a more efficient order, and replacing arithmetic operations by cheaper operations.

The linker should also be considered an integral part of the compilation system, because some optimizations are performed by the linker. For instance, all unused functions and variables are removed and not included in the final output.

#### SCOPE FOR PERFORMED OPTIMIZATIONS

You can decide whether optimizations should be performed on your whole application or on individual files. By default, the same types of optimizations are used for an entire project, but you should consider using different optimization settings for individual files. For example, put code that must execute very quickly into a separate file and compile it for minimal execution time, and the rest of the code for minimal code size. This will give a small program, which is still fast enough where it matters.

You can also exclude individual functions from the performed optimizations. The #pragma optimize directive allows you to either lower the optimization level, or specify another type of optimization to be performed. See *optimize*, page 318, for information about the pragma directive.

## **MULTI-FILE COMPILATION UNITS**

In addition to applying different optimizations to different source files or even functions, you can also decide what a compilation unit consists of—one or several source code files.

By default, a compilation unit consists of one source file, but you can also use multi-file compilation to make several source files in a compilation unit. The advantage is that interprocedural optimizations such as inlining, cross call, and cross jump have more source code to work on. Ideally, the whole application should be compiled as one compilation unit. However, for large applications this is not practical because of resource restrictions on the host computer. For more information, see --mfc, page 248.

**Note:** Only one object file is generated, and thus all symbols will be part of that object file.

If the whole application is compiled as one compilation unit, it is very useful to make the compiler also discard unused public functions and variables before the interprocedural optimizations are performed. Doing this limits the scope of the optimizations to functions and variables that are actually used. For more information, see *--discard unused publics*, page 242.

## **OPTIMIZATION LEVELS**

The compiler supports different levels of optimizations. This table lists optimizations that are typically performed on each level:

| Optimization level        | Description                                                   |
|---------------------------|---------------------------------------------------------------|
| None (Best debug support) | Variables live through their entire scope                     |
|                           | Dead code elimination                                         |
|                           | Redundant label elimination                                   |
|                           | Redundant branch elimination                                  |
| Low                       | Same as above but variables only live for as long as they are |
|                           | needed, not necessarily through their entire scope            |
| Medium                    | Same as above, and:                                           |
|                           | Live-dead analysis and optimization                           |
|                           | Code hoisting                                                 |
|                           | Register content analysis and optimization                    |
|                           | Common subexpression elimination                              |
| High (Balanced)           | Same as above, and:                                           |
|                           | Peephole optimization                                         |
|                           | Cross jumping                                                 |
|                           | Cross call (when optimizing for size or balanced)             |
|                           | Loop unrolling                                                |
|                           | Function inlining                                             |
|                           | Code motion                                                   |
|                           | Type-based alias analysis                                     |

Table 25: Compiler optimization levels

**Note:** Some of the performed optimizations can be individually enabled or disabled. For more information about these, see *Fine-tuning enabled transformations*, page 210.

A high level of optimization might result in increased compile time, and will most likely also make debugging more difficult, because it is less clear how the generated code relates to the source code. For example, at the low, medium, and high optimization levels, variables do not live through their entire scope, which means processor registers used for storing variables can be reused immediately after they were last used. Due to this, the C-SPY Watch window might not be able to display the value of the variable throughout its scope. At any time, if you experience difficulties when debugging your code, try lowering the optimization level.

## **SPEED VERSUS SIZE**

At the high optimization level, the compiler balances between size and speed optimizations. However, it is possible to fine-tune the optimizations explicitly for either size or speed. They only differ in what thresholds that are used; speed will trade size for

speed, whereas size will trade speed for size. Note that one optimization sometimes enables other optimizations to be performed, and an application might in some cases become smaller even when optimizing for speed rather than size.

If you use the optimization level High speed, the --no\_size\_constraints compiler option relaxes the normal restrictions for code size expansion and enables more aggressive optimizations.

You can choose an optimization goal for each module, or even individual functions, using command line options and pragma directives (see -O, page 253 and *optimize*, page 318). For a small embedded application, this makes it possible to achieve acceptable speed performance while minimizing the code size: Typically, only a few places in the application need to be fast, such as the most frequently executed inner loops, or the interrupt handlers.

Rather than compiling the whole application with High (Balanced) optimization, you can use High (Size) in general, but override this to get High (Speed) optimization only for those functions where the application needs to be fast.

Because of the unpredictable way in which different optimizations interact, where one optimization can enable other optimizations, sometimes a function becomes smaller when compiled with High (Speed) optimization than if High (Size) is used. Also, using multi-file compilation (see --mfc, page 248) can enable many optimizations to improve both speed and size performance. It is recommended that you experiment with different optimization settings so that you can pick the best ones for your project.

#### FINE-TUNING ENABLED TRANSFORMATIONS

At each optimization level you can disable some of the transformations individually. To disable a transformation, use either the appropriate option, for instance the command line option --no\_inline, alternatively its equivalent in the IDE **Function inlining**, or the #pragma optimize directive. These transformations can be disabled individually:

- Common subexpression elimination
- Loop unrolling
- Function inlining
- Code motion
- Type-based alias analysis
- Cross call

#### Common subexpression elimination

Redundant re-evaluation of common subexpressions is by default eliminated at optimization levels Medium and High. This optimization normally reduces both code size and execution time. However, the resulting code might be difficult to debug.

Note: This option has no effect at optimization levels None and Low.

For more information about the command line option, see --no cse, page 249.

# Loop unrolling

Loop unrolling means that the code body of a loop, whose number of iterations can be determined at compile time, is duplicated. Loop unrolling reduces the loop overhead by amortizing it over several iterations.

This optimization is most efficient for smaller loops, where the loop overhead can be a substantial part of the total loop body.

Loop unrolling, which can be performed at optimization level High, normally reduces execution time, but increases code size. The resulting code might also be difficult to debug.

The compiler heuristically decides which loops to unroll. Only relatively small loops where the loop overhead reduction is noticeable will be unrolled. Different heuristics are used when optimizing for speed, size, or when balancing between size and speed.

Note: This option has no effect at optimization levels None, Low, and Medium.

To disable loop unrolling, use the command line option --no\_unroll, see --no\_unroll, page 252.

# **Function inlining**

Function inlining means that a function, whose definition is known at compile time, is integrated into the body of its caller to eliminate the overhead of the call. This optimization normally reduces execution time, but might increase the code size.

For more information, see Inlining functions, page 80.

#### Code motion

Evaluation of loop-invariant expressions and common subexpressions are moved to avoid redundant re-evaluation. This optimization, which is performed at optimization level Medium and above, normally reduces code size and execution time. The resulting code might however be difficult to debug.

Note: This option has no effect at optimization levels below Medium.

For more information about the command line option, see --no code motion, page 249.

#### Type-based alias analysis

When two or more pointers reference the same memory location, these pointers are said to be *aliases* for each other. The existence of aliases makes optimization more difficult

because it is not necessarily known at compile time whether a particular value is being changed.

Type-based alias analysis optimization assumes that all accesses to an object are performed using its declared type or as a char type. This assumption lets the compiler detect whether pointers can reference the same memory location or not.

Type-based alias analysis is performed at optimization level High. For application code conforming to standard C or C++ application code, this optimization can reduce code size and execution time. However, non-standard C or C++ code might result in the compiler producing code that leads to unexpected behavior. Therefore, it is possible to turn this optimization off.

**Note:** This option has no effect at optimization levels None, Low, and Medium.

For more information about the command line option, see --no tbaa, page 251.

#### Example

```
short F(short *p1, long *p2)
{
    *p2 = 0;
    *p1 = 1;
    return *p2;
}
```

With type-based alias analysis, it is assumed that a write access to the short pointed to by p1 cannot affect the long value that p2 points to. Thus, it is known at compile time that this function returns 0. However, in non-standard-conforming C or C++ code these pointers could overlap each other by being part of the same union. If you use explicit casts, you can also force pointers of different pointer types to point to the same memory location.

#### Cross call

Common code sequences are extracted to local subroutines. This optimization, which is performed at optimization level High, can reduce code size, sometimes dramatically, on behalf of execution time and stack size. The resulting code might however be difficult to debug.

For more information about related command line options, see *--no\_cross\_call*, page 249.

# Facilitating good code generation

This section contains hints on how to help the compiler generate good code, for example:

- Using efficient addressing modes
- Helping the compiler optimize
- Generating more useful error message.

#### WRITING OPTIMIZATION-FRIENDLY SOURCE CODE

The following is a list of programming techniques that will, when followed, enable the compiler to better optimize the application.

- Local variables—auto variables and parameters—are preferred over static or global variables. The reason is that the optimizer must assume, for example, that called functions can modify non-local variables. When the life spans for local variables end, the previously occupied memory can then be reused. Globally declared variables will occupy data memory during the whole program execution.
- Avoid taking the address of local variables using the & operator. This is inefficient
  for two main reasons. First, the variable must be placed in memory, and thus cannot
  be placed in a processor register. This results in larger and slower code. Second, the
  optimizer can no longer assume that the local variable is unaffected over function
  calls.
- Module-local variables—variables that are declared static—are preferred over global variables (non-static). Also avoid taking the address of frequently accessed static variables.
- The compiler is capable of inlining functions, see Function inlining, page 211. To maximize the effect of the inlining transformation, it is good practice to place the definitions of small functions called from more than one module in the header file rather than in the implementation file. Alternatively, you can use multi-file compilation. For more information, see Multi-file compilation units, page 208.
- Avoid using inline assembler. Instead, try writing the code in C/C++, use intrinsic functions, or write a separate module in assembler language. For more information, see Mixing C and assembler, page 143.

#### **EFFICIENT USE OF MEMORY TYPES**

Using the appropriate memory types is important to generate efficient code on STM8. The default memory types for functions and data are controlled by the code and data model, respectively. It is also possible to override the default memory types for individual functions and data objects using pragma directives or memory attribute keywords.

# Guidelines for placing code

If your code fits in near memory, use the small code model. Otherwise, try the medium code model. If you have some functions that do not fit in a single 64-Kbyte section, you should prefer making those functions huge explicitly, rather than using the large code model which makes all functions huge by default.

# Guidelines for placing data

If all your variables fit in tiny memory, you should use the small data model. If they almost fit, it is probably better to explicitly make some large, infrequently used variables near, instead of using the medium data model. If you use the medium or large data models, you can improve the efficiency of the code by explicitly making frequently used variables tiny.

Direct access to tiny variables is more efficient than direct access to near variables. However, the natural pointer size for the STM8 architecture is 16 bits. Therefore, to generate the most efficient code for pointer access, you should prefer near pointers. This is the default in both the small and the medium data models. You should only use tiny pointers to save space in large data structures, at the expense of larger and slower code.

Because there is no ROM in tiny memory, constants are placed in near memory in both the small and the medium data model. (If you explicitly make a constant tiny, it will be allocated in RAM and initialized by copy during startup.) If the constants do not fit in near memory, some constants must be made far. You should prefer to do this explicitly, rather than using the large data model, because the default pointer is far in this data model. Far pointers only have limited support in the STM8 architecture. The large data model should therefore only be used if you need to pass pointers to far constants as arguments to standard library functions.

Huge variables and pointers should only be used if you have constant objects that are too large to fit in a single 64-Kbyte section. This should be a very rare situation, so there is no data model that makes constants or pointers huge by default.

# SAVING STACK SPACE AND RAM MEMORY

The following is a list of programming techniques that will, when followed, save memory and stack space:

- If stack space is limited, avoid long call chains and recursive functions.
- Avoid using large non-scalar types, such as structures, as parameters or return type.
   To save stack space, you should instead pass them as pointers or, in C++, as references.
- Use \_\_tiny pointers to save data memory at the expense of code memory and execution speed.

## **FUNCTION PROTOTYPES**

It is possible to declare and define functions using one of two different styles:

- Prototyped
- Kernighan & Ritchie C (K&R C)

Both styles are valid C, however it is strongly recommended to use the prototyped style, and provide a prototype declaration for each public function in a header that is included both in the compilation unit defining the function and in all compilation units using it.

The compiler will not perform type checking on parameters passed to functions declared using K&R style. Using prototype declarations will also result in more efficient code in some cases, as there is no need for type promotion for these functions.

To make the compiler require that all function definitions use the prototyped style, and that all public functions have been declared before being defined, use the **Project>Options>C/C++ Compiler>Language 1>Require prototypes** compiler option (--require prototypes).

# **Prototyped style**

In prototyped function declarations, the type for each parameter must be specified.

```
int Test(char, int); /* Declaration */
int Test(char ch, int i) /* Definition */
{
   return i + ch;
}
```

# Kernighan & Ritchie style

In K&R style—pre-Standard C—it is not possible to declare a function prototyped. Instead, an empty parameter list is used in the function declaration. Also, the definition looks different.

#### For example:

## INTEGER TYPES AND BIT NEGATION

In some situations, the rules for integer types and their conversion lead to possibly confusing behavior. Things to look out for are assignments or conditionals (test expressions) involving types with different size, and logical operations, especially bit negation. Here, *types* also includes types of constants.

In some cases there might be warnings (for example, for constant conditional or pointless comparison), in others just a different result than what is expected. Under certain circumstances the compiler might warn only at higher optimizations, for example, if the compiler relies on optimizations to identify some instances of constant conditionals. In this example an 8-bit character, a 16-bit integer, and two's complement is assumed:

```
void F1(unsigned char c1)
{
  if (c1 == ~0x80)
   ;
}
```

Here, the test is always false. On the right hand side, 0x80 is 0x0080, and ~0x0080 becomes 0xFF7F. On the left hand side, c1 is an 8-bit unsigned character, so it cannot be larger than 255. It also cannot be negative, which means that the integral promoted value can never have the topmost 8 bits set.

#### PROTECTING SIMULTANEOUSLY ACCESSED VARIABLES

Variables that are accessed asynchronously, for example by interrupt routines or by code executing in separate threads, must be properly marked and have adequate protection. The only exception to this is a variable that is always *read-only*.

To mark a variable properly, use the volatile keyword. This informs the compiler, among other things, that the variable can be changed from other threads. The compiler will then avoid optimizing on the variable (for example, keeping track of the variable in registers), will not delay writes to it, and be careful accessing the variable only the number of times given in the source code.

For sequences of accesses to variables that you do not want to be interrupted, use the \_\_monitor keyword. This must be done for both write *and* read sequences, otherwise you might end up reading a partially updated variable. Accessing a small-sized volatile variable can be an atomic operation, but you should not rely on it unless you continuously study the compiler output. It is safer to use the \_\_monitor keyword to ensure that the sequence is an atomic operation. For more information, see \_\_*monitor*, page 302.

For more information about the volatile type qualifier and the rules for accessing volatile objects, see *Declaring objects volatile*, page 292.

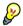

## Protecting the eeprom write mechanism

A typical example of when it can be necessary to use the \_\_monitor keyword is when protecting the eeprom write mechanism, which can be used from two threads (for example, main code and interrupts). Servicing an interrupt during an EEPROM write sequence can in many cases corrupt the written data.

#### **ACCESSING SPECIAL FUNCTION REGISTERS**

Specific header files for several STM8 devices are included in the IAR product installation. The header files are named iodevice.h and define the processor-specific special function registers (SFRs).

**Note:** Each header file contains one section used by the compiler, and one section used by the assembler.

SFRs with bitfields are declared in the header file. This example is from iostm8s208mb.h:

```
/* Flash control register 1 */
__no_init volatile union
 unsigned char FLASH_CR1;
 struct
   unsigned char FIX
                             : 1;
   unsigned char IE
                             : 1;
   unsigned char AHALT
                             : 1;
   unsigned char HALT
                             : 1;
 } FLASH_CR1_bit;
} @ 0x505A;
/* By including the appropriate include file in your code,
 * it is possible to access either the whole register or any
 * individual bit (or bitfields) from C code as follows.
void Test()
  /* Whole register access */
 FLASH CR1 = 0 \times 03;
  /* Bitfield accesses */
 FLASH_CR1_bit.FIX = 1;
 FLASH_CR1_bit.IE = 1;
```

You can also use the header files as templates when you create new header files for other STM8 devices. For information about the @ operator, see *Controlling data and function placement in memory*, page 204.

#### **NON-INITIALIZED VARIABLES**

Normally, the runtime environment will initialize all global and static variables when the application is started.

The compiler supports the declaration of variables that will not be initialized, using the \_\_no\_init type modifier. They can be specified either as a keyword or using the #pragma object\_attribute directive. The compiler places such variables in a separate segment, according to the specified memory keyword.

For \_\_no\_init, the const keyword implies that an object is read-only, rather than that the object is stored in read-only memory. It is not possible to give a \_\_no\_init object an initial value.

Variables declared using the \_\_no\_init keyword could, for example, be large input buffers or mapped to special RAM that keeps its content even when the application is turned off.

For more information, see \_\_no\_init, page 303. Note that to use this keyword, language extensions must be enabled; see -e, page 244. For more information, see also *object attribute*, page 318.

# Part 2. Reference information

This part of the IAR C/C++ Development Guide for STM8 contains these chapters:

- External interface details
- Compiler options
- Linker options
- Data representation
- Extended keywords
- Pragma directives
- Intrinsic functions
- The preprocessor
- Library functions
- The linker configuration file
- Section reference
- IAR utilities
- Implementation-defined behavior for Standard C
- Implementation-defined behavior for C89.

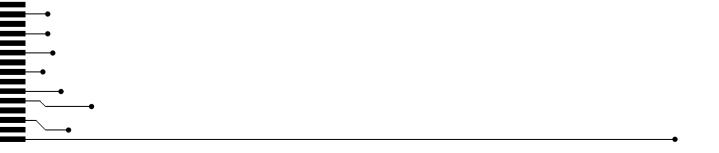

# **External interface details**

- Invocation syntax
- Include file search procedure
- Compiler output
- ILINK output
- Diagnostics

# **Invocation syntax**

You can use the compiler and linker either from the IDE or from the command line. See the *IDE Project Management and Building Guide* for information about using the build tools from the IDE.

#### **COMPILER INVOCATION SYNTAX**

The invocation syntax for the compiler is:

```
iccstm8 [options] [sourcefile] [options]
```

For example, when compiling the source file prog.c, use this command to generate an object file with debug information:

```
iccstm8 prog.c --debug
```

The source file can be a C or C++ file, typically with the filename extension c or cpp, respectively. If no filename extension is specified, the file to be compiled must have the extension c.

Generally, the order of options on the command line, both relative to each other and to the source filename, is not significant. There is, however, one exception: when you use the -I option, the directories are searched in the same order as they are specified on the command line.

If you run the compiler from the command line without any arguments, the compiler version number and all available options including brief descriptions are directed to stdout and displayed on the screen.

#### ILINK INVOCATION SYNTAX

The invocation syntax for ILINK is:

```
ilinkstm8 [arguments]
```

Each argument is either a command-line option, an object file, or a library.

For example, when linking the object file prog. o, use this command:

```
ilinkstm8 prog.o --config configfile
```

If no filename extension is specified for the linker configuration file, the configuration file must have the extension icf.

Generally, the order of arguments on the command line is not significant. There is, however, one exception: when you supply several libraries, the libraries are searched in the same order that they are specified on the command line. The default libraries are always searched last.

The output executable image will be placed in a file named a .out, unless the -o option is used.

If you run ILINK from the command line without any arguments, the ILINK version number and all available options including brief descriptions are directed to stdout and displayed on the screen.

#### **PASSING OPTIONS**

There are three different ways of passing options to the compiler and to ILINK:

- Directly from the command line
  - Specify the options on the command line after the iccstm8 or ilinkstm8 commands; see *Invocation syntax*, page 221.
- Via environment variables
  - The compiler and linker automatically append the value of the environment variables to every command line; see *Environment variables*, page 223.
- Via a text file, using the -f option; see -f, page 246.

For general guidelines for the option syntax, an options summary, and a detailed description of each option, see the chapter *Compiler options*.

#### **ENVIRONMENT VARIABLES**

These environment variables can be used with the compiler:

| Environment variable | Description                                                          |
|----------------------|----------------------------------------------------------------------|
| C_INCLUDE            | Specifies directories to search for include files; for example:      |
|                      | <pre>C_INCLUDE=c:\program files\iar systems\embedded</pre>           |
|                      | <pre>workbench .n\stm8\inc;c:\headers</pre>                          |
| QCCSTM8              | Specifies command line options; for example: $QCCSTM8 = -1A$ asm.lst |

Table 26: Compiler environment variables

This environment variable can be used with ILINK:

| Environment variable | Description                                  |
|----------------------|----------------------------------------------|
| ILINKSTM8_CMD_LINE   | Specifies command line options; for example: |
|                      | ILINKSTM8_CMD_LINE=config full.icf           |
|                      | silent                                       |

Table 27: ILINK environment variables

# Include file search procedure

This is a detailed description of the compiler's #include file search procedure:

- If the name of the #include file is an absolute path specified in angle brackets or double quotes, that file is opened.
- If the compiler encounters the name of an #include file in angle brackets, such as: #include <stdio.h>

it searches these directories for the file to include:

- 1 The directories specified with the -⊥ option, in the order that they were specified, see -*I*, page 247.
- 2 The directories specified using the C\_INCLUDE environment variable, if any; see *Environment variables*, page 223.
- 3 The automatically set up library system include directories. See --dlib\_config, page 243.
- If the compiler encounters the name of an #include file in double quotes, for example:

#include "vars.h"

it searches the directory of the source file in which the #include statement occurs, and then performs the same sequence as for angle-bracketed filenames.

If there are nested #include files, the compiler starts searching the directory of the file that was last included, iterating upwards for each included file, searching the source file directory last. For example:

```
src.c in directory dir\src
    #include "src.h"
    ...
src.h in directory dir\include
    #include "config.h"
```

When dir\exe is the current directory, use this command for compilation:

```
iccstm8 ..\src\src.c -I..\include -I..\debugconfig
```

Then the following directories are searched in the order listed below for the file config.h, which in this example is located in the dir\debugconfig directory:

dir\include Current file is src.h.

dir\src File including current file (src.c).

dir\include As specified with the first -I option.

dir\debugconfig As specified with the second -I option.

Use angle brackets for standard header files, like stdio.h, and double quotes for files that are part of your application.

**Note:** Both \ and / can be used as directory delimiters.

For information about the syntax for including header files, see *Overview of the preprocessor*, page 331.

# **Compiler output**

The compiler can produce the following output:

• A linkable object file

The object files produced by the compiler use the industry-standard format ELF. By default, the object file has the filename extension a.

Optional list files

Various kinds of list files can be specified using the compiler option -1, see -*l*, page 247. By default, these files will have the filename extension lst.

Optional preprocessor output files

A preprocessor output file is produced when you use the --preprocess option; by default, the file will have the filename extension i.

#### • Diagnostic messages

Diagnostic messages are directed to the standard error stream and displayed on the screen, and printed in an optional list file. For more information about diagnostic messages, see *Diagnostics*, page 226.

#### • Error return codes

These codes provide status information to the operating system which can be tested in a batch file, see *Error return codes*, page 225.

#### Size information

Information about the generated amount of bytes for functions and data for each memory is directed to the standard output stream and displayed on the screen. Some of the bytes might be reported as *shared*.

Shared objects are functions or data objects that are shared between modules. If any of these occur in more than one module, only one copy is retained. For example, in some cases inline functions are not inlined, which means that they are marked as shared, because only one instance of each function will be included in the final application. This mechanism is sometimes also used for compiler-generated code or data not directly associated with a particular function or variable, and when only one instance is required in the final application.

#### **ERROR RETURN CODES**

The compiler and linker return status information to the operating system that can be tested in a batch file.

These command line error codes are supported:

| Code | Description                                                              |
|------|--------------------------------------------------------------------------|
| 0    | Compilation or linking successful, but there might have been warnings.   |
| I    | Warnings were produced and the optionwarnings_affect_exit_code was used. |
| 2    | Errors occurred.                                                         |
| 3    | Fatal errors occurred, making the tool abort.                            |
| 4    | Internal errors occurred, making the tool abort.                         |

Table 28: Error return codes

# **ILINK** output

ILINK can produce the following output:

• An absolute executable image

The final output produced by the IAR ILINK Linker is an absolute object file containing the executable image that can be put into an EPROM, downloaded to a hardware emulator, or executed on your PC using the IAR C-SPY Debugger Simulator. By default, the file has the filename extension out. The output format is always in ELF, which optionally includes debug information in the DWARF format.

• Optional logging information

During operation, ILINK logs its decisions on stdout, and optionally to a file. For example, if a library is searched, whether a required symbol is found in a library module, or whether a module will be part of the output. Timing information for each ILINK subsystem is also logged.

Optional map files

A linker map file—containing summaries of linkage, runtime attributes, memory, and placement, as well as an entry list—can be generated by the ILINK option --map, see --map, page 274. By default, the map file has the filename extension map.

• Diagnostic messages

Diagnostic messages are directed to stderr and displayed on the screen, as well as printed in the optional map file. For more information about diagnostic messages, see *Diagnostics*, page 226.

• Error return codes

ILINK returns status information to the operating system which can be tested in a batch file, see *Error return codes*, page 225.

Size information about used memory and amount of time
 Information about the generated amount of bytes for functions and data for each memory is directed to stdout and displayed on the screen.

# **Diagnostics**

This section describes the format of the diagnostic messages and explains how diagnostic messages are divided into different levels of severity.

#### MESSAGE FORMAT FOR THE COMPILER

All diagnostic messages are issued as complete, self-explanatory messages. A typical diagnostic message from the compiler is produced in the form:

filename, linenumber level[tag]: message

#### with these elements:

filename The name of the source file in which the issue was encountered

1 Inenumber The line number at which the compiler detected the issue

1evel The level of seriousness of the issue

tag A unique tag that identifies the diagnostic message

message An explanation, possibly several lines long

Diagnostic messages are displayed on the screen, as well as printed in the optional list file.

Use the option --diagnostics\_tables to list all possible compiler diagnostic messages.

#### **MESSAGE FORMAT FOR THE LINKER**

All diagnostic messages are issued as complete, self-explanatory messages. A typical diagnostic message from ILINK is produced in the form:

level[tag]: message

with these elements:

1evel The level of seriousness of the issue

tag A unique tag that identifies the diagnostic message

message An explanation, possibly several lines long

Diagnostic messages are displayed on the screen, as well as printed in the optional map file.

Use the option --diagnostics\_tables to list all possible linker diagnostic messages.

#### **SEVERITY LEVELS**

The diagnostic messages are divided into different levels of severity:

#### Remark

A diagnostic message that is produced when the compiler or linker finds a construct that can possibly lead to erroneous behavior in the generated code. Remarks are by default not issued, but can be enabled, see *--remarks*, page 257.

#### Warning

A diagnostic message that is produced when the compiler or linker finds a potential problem which is of concern, but which does not prevent completion of the compilation or linking. Warnings can be disabled by use of the command line option --no\_warnings, see --no warnings, page 252.

#### **Error**

A diagnostic message that is produced when the compiler or linker finds a serious error. An error will produce a non-zero exit code.

#### **Fatal error**

A diagnostic message that is produced when the compiler finds a condition that not only prevents code generation, but which makes further processing pointless. After the message is issued, compilation terminates. A fatal error will produce a non-zero exit code.

#### SETTING THE SEVERITY LEVEL

The diagnostic messages can be suppressed or the severity level can be changed for all diagnostics messages, except for fatal errors and some of the regular errors.

See the chapter *Compiler options*, for information about the compiler options that are available for setting severity levels.

For the compiler see also the chapter *Pragma directives*, for information about the pragma directives that are available for setting severity levels.

#### **INTERNAL ERROR**

An internal error is a diagnostic message that signals that there was a serious and unexpected failure due to a fault in the compiler or linker. It is produced using this form:

```
Internal error: message
```

where *message* is an explanatory message. If internal errors occur, they should be reported to your software distributor or IAR Systems Technical Support. Include enough information to reproduce the problem, typically:

- The product name
- The version number of the compiler or of ILINK, which can be seen in the header of the list or map files generated by the compiler or by ILINK, respectively
- Your license number
- The exact internal error message text
- The files involved of the application that generated the internal error

• A list of the options that were used when the internal error occurred.

Diagnostics

# **Compiler options**

- Options syntax
- Summary of compiler options
- Descriptions of compiler options

# **Options syntax**

Compiler options are parameters you can specify to change the default behavior of the compiler. You can specify options from the command line—which is described in more detail in this section—and from within the IDE.

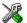

See the online help system for information about the compiler options available in the IDE and how to set them.

#### TYPES OF OPTIONS

There are two *types of names* for command line options, *short* names and *long* names. Some options have both.

- A short option name consists of one character, and it can have parameters. You
  specify it with a single dash, for example -e
- A long option name consists of one or several words joined by underscores, and it
  can have parameters. You specify it with double dashes, for example
   --char\_is\_signed.

For information about the different methods for passing options, see *Passing options*, page 222.

#### **RULES FOR SPECIFYING PARAMETERS**

There are some general syntax rules for specifying option parameters. First, the rules depending on whether the parameter is *optional* or *mandatory*, and whether the option has a short or a long name, are described. Then, the rules for specifying filenames and directories are listed. Finally, the remaining rules are listed.

#### Rules for optional parameters

For options with a short name and an optional parameter, any parameter should be specified without a preceding space, for example:

-0 or -0h

For options with a long name and an optional parameter, any parameter should be specified with a preceding equal sign (=), for example:

```
--misrac2004=n
```

#### Rules for mandatory parameters

For options with a short name and a mandatory parameter, the parameter can be specified either with or without a preceding space, for example:

```
-I..\src or -I ..\src\
```

For options with a long name and a mandatory parameter, the parameter can be specified either with a preceding equal sign (=) or with a preceding space, for example:

```
--diagnostics_tables=MyDiagnostics.lst
or
--diagnostics_tables MyDiagnostics.lst
```

#### Rules for options with both optional and mandatory parameters

For options taking both optional and mandatory parameters, the rules for specifying the parameters are:

- For short options, optional parameters are specified without a preceding space
- For long options, optional parameters are specified with a preceding equal sign (=)
- For short and long options, mandatory parameters are specified with a preceding space.

For example, a short option with an optional parameter followed by a mandatory parameter:

```
-lA MyList.1st
```

For example, a long option with an optional parameter followed by a mandatory parameter:

```
--preprocess=n PreprocOutput.1st
```

#### Rules for specifying a filename or directory as parameters

These rules apply for options taking a filename or directory as parameters:

• Options that take a filename as a parameter can optionally take a file path. The path can be relative or absolute. For example, to generate a listing to the file List.lst in the directory ..\listings\:

```
iccstm8 prog.c -1 ..\listings\List.lst
```

• For options that take a filename as the destination for output, the parameter can be specified as a path without a specified filename. The compiler stores the output in that directory, in a file with an extension according to the option. The filename will be the same as the name of the compiled source file, unless a different name was specified with the option -o, in which case that name is used. For example:

```
iccstm8 prog.c -1 ..\listings\
```

The produced list file will have the default name ...\listings\prog.lst

• The *current directory* is specified with a period (.). For example:

```
iccstm8 prog.c -1 .
```

- / can be used instead of \ as the directory delimiter.
- By specifying -, input files and output files can be redirected to the standard input and output stream, respectively. For example:

```
iccstm8 prog.c -1 -
```

#### **Additional rules**

These rules also apply:

When an option takes a parameter, the parameter cannot start with a dash (-)
followed by another character. Instead, you can prefix the parameter with two
dashes; this example will create a list file called -r:

```
iccstm8 prog.c -1 ---r
```

 For options that accept multiple arguments of the same type, the arguments can be provided as a comma-separated list (without a space), for example:

```
--diag_warning=Be0001,Be0002
```

Alternatively, the option can be repeated for each argument, for example:

- --diag\_warning=Be0001
- --diag\_warning=Be0002

# **Summary of compiler options**

This table summarizes the compiler command line options:

| Command line option | Description               |  |
|---------------------|---------------------------|--|
| c89                 | Specifies the C89 dialect |  |
| char_is_signed      | Treats char as signed     |  |
| char_is_unsigned    | Treats char as unsigned   |  |
| code_model          | Specifies the code model  |  |
| core                | Specifies a CPU core      |  |

Table 29: Compiler options summary

| Command line option                | Description                                                                                                    |
|------------------------------------|----------------------------------------------------------------------------------------------------|
| -D                                 | Defines preprocessor symbols                                                                                        |
| data_model                         | Specifies the data model                                                                                            |
| debug                              | Generates debug information                                                                                         |
| dependencies                       | Lists file dependencies                                                                                             |
| diag_error                         | Treats these as errors                                                                                              |
| diag_remark                        | Treats these as remarks                                                                                             |
| diag_suppress                      | Suppresses these diagnostics                                                                                        |
| diag_warning                       | Treats these as warnings                                                                                            |
| diagnostics_tables                 | Lists all diagnostic messages                                                                                       |
| discard_unused_publics             | Discards unused public symbols                                                                                      |
| dlib_config                        | Uses the system include files for the DLIB library and determines which configuration of the library to use         |
| -e                                 | Enables language extensions                                                                                         |
| ec++                               | Specifies Embedded C++                                                                                              |
| eec++                              | Specifies Extended Embedded C++                                                                                     |
| enable_multibytes                  | Enables support for multibyte characters in source files                                                            |
| enable_restrict                    | Enables the Standard C keyword restrict                                                                             |
| error_limit                        | Specifies the allowed number of errors before compilation stops                                                     |
| -f                                 | Extends the command line                                                                                            |
| guard_calls                        | Enables guards for function static variable initialization                                                          |
| header_context                     | Lists all referred source files and header files                                                                    |
| -I                                 | Specifies include file path                                                                                         |
| -1                                 | Creates a list file                                                                                                 |
| macro_positions_in<br>_diagnostics | Obtains positions inside macros in diagnostic messages                                                              |
| mfc                                | Enables multi-file compilation                                                                                      |
| misrac1998                         | Enables error messages specific to MISRA-C:1998<br>See the IAR Embedded Workbench® MISRA C:1998<br>Reference Guide. |

Table 29: Compiler options summary (Continued)

| Command line option        | Description                                                                                                    |
|----------------------------|----------------------------------------------------------------------------------------------------|
| misrac2004                 | Enables error messages specific to MISRA-C:2004.                                                                  |
|                            | See the IAR Embedded Workbench® MISRA C:2004                                                                      |
|                            | Reference Guide.                                                                                                  |
| misrac_verbose             | IAR Embedded Workbench® MISRA C:1998 Reference Guide or the IAR Embedded Workbench® MISRA C:2004 Reference Guide. |
| no_code_motion             | Disables code motion optimization                                                                                 |
| no_cross_call              | Disables cross-call optimization                                                                                  |
| no_cse                     | Disables common subexpression elimination                                                                         |
| no_fragments               | Disables section fragment handling                                                                                |
| no_inline                  | Disables function inlining                                                                                        |
| no_path_in_file_macros     | Removes the path from the return value of the symbolsFILE andBASE_FILE                                            |
| no_size_constraints        | Relaxes the normal restrictions for code size expansion when optimizing for speed.                                |
| no_static_destruction      | Disables destruction of C++ static variables at program exit                                                      |
| no_system_include          | Disables the automatic search for system include files                                                            |
| no_tbaa                    | Disables type-based alias analysis                                                                                |
| no_typedefs_in_diagnostics | Disables the use of typedef names in diagnostics                                                                  |
| no_unroll                  | Disables loop unrolling                                                                                           |
| no_warnings                | Disables all warnings                                                                                             |
| no_wrap_diagnostics        | Disables wrapping of diagnostic messages                                                                          |
| -O                         | Sets the optimization level                                                                                       |
| -0                         | Sets the object filename. Alias foroutput.                                                                        |
| only_stdout                | Uses standard output only                                                                                         |
| output                     | Sets the object filename                                                                                          |
| pending_instantiations     | Sets the maximum number of instantiations of a given C++ template.                                                |
| predef_macros              | Lists the predefined symbols.                                                                                     |
| preinclude                 | Includes an include file before reading the source file                                                           |
| preprocess                 | Generates preprocessor output                                                                                     |

Table 29: Compiler options summary (Continued)

| Command line option               | Description                                                            |
|-----------------------------------|------------------------------------------------------------------------|
| public_equ                        | Defines a global named assembler label                                 |
| -r                                | Generates debug information. Alias fordebug.                           |
| relaxed_fp                        | Relaxes the rules for optimizing floating-point expressions            |
| remarks                           | Enables remarks                                                        |
| require_prototypes                | Verifies that functions are declared before they are defined           |
| silent                            | Sets silent operation                                                  |
| strict                            | Checks for strict compliance with Standard C/C++                       |
| system_include_dir                | Specifies the path for system include files                            |
| use_c++_inline                    | Uses C++ inline semantics in C99                                       |
| use_unix_directory_<br>separators | Uses / as directory separator in paths                                 |
| vla                               | Enables C99 VLA support                                                |
| vregs                             | Specifies the number of virtual byte registers                         |
| warn_about_c_style_casts          | Makes the compiler warn when C-style casts are used in C++ source code |
| warnings_affect_exit_code         | Warnings affect exit code                                              |
| warnings_are_errors               | Warnings are treated as errors                                         |

Table 29: Compiler options summary (Continued)

# **Descriptions of compiler options**

The following section gives detailed reference information about each compiler option.

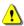

Note that if you use the options page **Extra Options** to specify specific command line options, the IDE does not perform an instant check for consistency problems like conflicting options, duplication of options, or use of irrelevant options.

--c89

Syntax --c89

Description Use this option to enable the C89 C dialect instead of Standard C.

**Note:** This option is mandatory when the MISRA C checking is enabled.

See also *C language overview*, page 167.

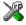

Project>Options>C/C++ Compiler>Language 1>C dialect>C89

# --char\_is\_signed

Syntax --char\_is\_signed

Description By default, the compiler interprets the plain char type as unsigned. Use this option to

make the compiler interpret the plain char type as signed instead. This can be useful when you, for example, want to maintain compatibility with another compiler.

Note: The runtime library is compiled without the --char\_is\_signed option and cannot be used with code that is compiled with this option.

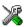

Project>Options>C/C++ Compiler>Language 2>Plain 'char' is

# --char\_is\_unsigned

Syntax --char\_is\_unsigned

Description Use this option to make the compiler interpret the plain char type as unsigned. This is

the default interpretation of the plain char type.

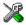

Project>Options>C/C++ Compiler>Language 2>Plain 'char' is

#### --code model

Syntax --code\_model={small|medium|large}

**Parameters** 

small (default) Uses the small code model

medium Uses the medium code model

large Uses the large code model

Description Use this option to select the code model. If you do not select a code model, the compiler

uses the default code model. Note that all modules of your application must use the same

code model.

See also

Code models and memory attributes for function storage, page 71.

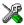

#### Project>Options>General Options>Target>Code model

--core

Syntax --core={stm8}

Parameters

Stm8 Generates code for the STM8 instruction set architecture

Description

Use this option to select the processor core for which the code will be generated. If you do not use the option to specify a core, the compiler uses the default core. Note that all

modules of your application must use the same core.

**Note:** The only available core is stm8.

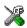

#### Project>Options>General Options>Target>Core

-D

Syntax -D symbol[=value]

**Parameters** 

symbol The name of the preprocessor symbol

value The value of the preprocessor symbol

Description Use this option to define a preprocessor symbol. If no value is specified, 1 is used. This

option can be used one or more times on the command line.

The option -D has the same effect as a #define statement at the top of the source file:

-Dsymbol

is equivalent to:

#define symbol 1

To get the equivalence of:

#define FOO

specify the = sign but nothing after, for example:

-DFOO=

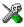

#### Project>Options>C/C++ Compiler>Preprocessor>Defined symbols

#### --data model

Syntax --data\_model={small|medium|large}

**Parameters** 

medium (default)

Uses the small data model

Uses the medium data model

Uses the large data model

Description Use this option to select the data model, which means a default placement of data

objects. If you do not select a data model, the compiler uses the default data model. Note

that all modules of your application must use the same data model.

See also Data models, page 66.

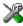

#### Project>Options>General Options>Target>Data model

# --debug, -r

Syntax --debug -r

Description

Use the --debug or -r option to make the compiler include information in the object modules required by the IAR C-SPY® Debugger and other symbolic debuggers.

**Note:** Including debug information will make the object files larger than otherwise.

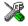

#### Project>Options>C/C++ Compiler>Output>Generate debug information

# --dependencies

Syntax --dependencies[=[i|m]] {filename|directory}

#### **Parameters**

i (default) Lists only the names of files

Lists in makefile style

See also Rules for specifying a filename or directory as parameters, page 232.

#### Description

Use this option to make the compiler list the names of all source and header files opened for input into a file with the default filename extension i.

#### Example

If --dependencies or --dependencies=i is used, the name of each opened input file, including the full path, if available, is output on a separate line. For example:

```
c:\iar\product\include\stdio.h
d:\myproject\include\foo.h
```

If --dependencies=m is used, the output is in makefile style. For each input file, one line containing a makefile dependency rule is produced. Each line consists of the name of the object file, a colon, a space, and the name of an input file. For example:

```
foo.a: c:\iar\product\include\stdio.h
foo.a: d:\myproject\include\foo.h
```

An example of using --dependencies with a popular make utility, such as gmake (GNU make):

**I** Set up the rule for compiling files to be something like:

```
%.a : %.c
    $(ICC) $(ICCFLAGS) $< --dependencies=m $*.d</pre>
```

That is, in addition to producing an object file, the command also produces a dependency file in makefile style (in this example, using the extension .d).

**2** Include all the dependency files in the makefile using, for example:

```
-include $(sources:.c=.d)
```

Because of the dash (-) it works the first time, when the .d files do not yet exist.

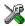

This option is not available in the IDE.

# --diag\_error

Syntax --diag\_error=tag[,tag,...]

**Parameters** 

tag The number of a diagnostic message, for example the

message number Pe117

Description

Use this option to reclassify certain diagnostic messages as errors. An error indicates a violation of the C or C++ language rules, of such severity that object code will not be generated. The exit code will be non-zero. This option may be used more than once on the command line.

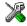

#### Project>Options>C/C++ Compiler>Diagnostics>Treat these as errors

# --diag\_remark

Syntax --diag\_remark=tag[,tag,...]

**Parameters** 

The number of a diagnostic message, for example the

message number Pe177

Description

Use this option to reclassify certain diagnostic messages as remarks. A remark is the least severe type of diagnostic message and indicates a source code construction that may cause strange behavior in the generated code. This option may be used more than once on the command line.

**Note:** By default, remarks are not displayed; use the --remarks option to display them.

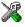

#### Project>Options>C/C++ Compiler>Diagnostics>Treat these as remarks

# --diag\_suppress

Syntax --diag\_suppress=tag[,tag,...]

**Parameters** 

The number of a diagnostic message, for example the

message number Pe117

Description Use this option to suppress certain diagnostic messages. These messages will not be

displayed. This option may be used more than once on the command line.

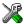

#### Project>Options>C/C++ Compiler>Diagnostics>Suppress these diagnostics

# --diag\_warning

Syntax --diag\_warning=tag[,tag,...]

**Parameters** 

The number of a diagnostic message, for example the

message number Pe826

**Description** Use this option to reclassify certain diagnostic messages as warnings. A warning

indicates an error or omission that is of concern, but which will not cause the compiler to stop before compilation is completed. This option may be used more than once on the

command line.

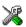

Project>Options>C/C++ Compiler>Diagnostics>Treat these as warnings

# --diagnostics\_tables

Syntax --diagnostics\_tables {filename | directory}

Parameters See Rules for specifying a filename or directory as parameters, page 232.

Description Use this option to list all possible diagnostic messages in a named file. This can be

convenient, for example, if you have used a pragma directive to suppress or change the

severity level of any diagnostic messages, but forgot to document why.

This option cannot be given together with other options.

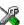

This option is not available in the IDE.

# --discard\_unused\_publics

Syntax --discard\_unused\_publics

Description Use this option to discard unused public functions and variables when compiling with

the --mfc compiler option.

**Note:** Do not use this option only on parts of the application, as necessary symbols might be removed from the generated output. Use the object attribute \_\_root to keep symbols that are used from outside the compilation unit, for example interrupt handlers. If the symbol does not have the \_\_root attribute and is defined in the library, the library definition will be used instead.

See also

--mfc, page 248 and Multi-file compilation units, page 208.

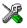

#### Project>Options>C/C++ Compiler>Discard unused publics

# --dlib\_config

Syntax --dlib\_config filename.h|config

**Parameters** 

filename A DLIB configuration header file, see Rules for specifying a

filename or directory as parameters, page 232.

config The default configuration file for the specified configuration

will be used. Choose between:

none, no configuration will be used

normal, the normal library configuration will be used

(default)

full, the full library configuration will be used.

#### Description

Use this option to specify which library configuration to use, either by specifying an explicit file or by specifying a library configuration—in which case the default file for that library configuration will be used. Make sure that you specify a configuration that corresponds to the library you are using. If you do not specify this option, the default library configuration file will be used.

All prebuilt runtime libraries are delivered with corresponding configuration files. You can find the library object files and the library configuration files in the directory stm8\lib. For examples and information about prebuilt runtime libraries, see *Using prebuilt libraries*, page 107.

If you build your own customized runtime library, you should also create a corresponding customized library configuration file, which must be specified to the compiler. For more information, see *Building and using a customized library*, page 116.

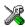

To set related options, choose:

#### Project>Options>General Options>Library Configuration

-е

Syntax -e

Description In the command line version of the compiler, language extensions are disabled by default. If you use language extensions such as extended keywords and anonymous

structs and unions in your source code, you must use this option to enable them.

Note: The -e option and the --strict option cannot be used at the same time.

See also Enabling language extensions, page 169.

X

Project>Options>C/C++ Compiler>Language 1>Standard with IAR extensions

Note: By default, this option is selected in the IDE.

--ec++

Syntax --ec++

Description In the compiler, the default language is C. If you use Embedded C++, you must use this

option to set the language the compiler uses to Embedded C++.

X

Project>Options>C/C++ Compiler>Language 1>C++

and

Project>Options>C/C++ Compiler>Language 1>C++ dialect>Embedded C++

--eec++

Syntax --eec++

Description In the compiler, the default language is C. If you take advantage of Extended Embedded

C++ features like namespaces or the standard template library in your source code, you

C++ features like namespaces or the standard template library in your source code, you must use this option to set the language the compiler uses to Extended Embedded C++.

See also Extended Embedded C++, page 178.

X

Project>Options>C/C++ Compiler>Language 1>C++

and

# Project>Options>C/C++ Compiler>Language 1>C++ dialect>Extended Embedded C++

# --enable\_multibytes

Syntax --enable\_multibytes

Description By default, multibyte characters cannot be used in C or C++ source code. Use this option

to make multibyte characters in the source code be interpreted according to the host

computer's default setting for multibyte support.

Multibyte characters are allowed in C and C++ style comments, in string literals, and in character constants. They are transferred untouched to the generated code.

X

Project>Options>C/C++ Compiler>Language 2>Enable multibyte support

#### -- enable restrict

Syntax --enable\_restrict

Description Enables the Standard C keyword restrict. This option can be useful for improving

analysis precision during optimization.

X

To set this option, use Project>Options>C/C++ Compiler>Extra options

#### --error\_limit

Syntax --error\_limit=n

n

**Parameters** 

The number of errors before the compiler stops the

compilation. n must be a positive integer; 0 indicates no

limit.

Description Use the --error\_limit option to specify the number of errors allowed before the

compiler stops the compilation. By default, 100 errors are allowed.

X

This option is not available in the IDE.

-f

Syntax -f filename

Parameters See Rules for specifying a filename or directory as parameters, page 232.

Description

Use this option to make the compiler read command line options from the named file, with the default filename extension xcl.

In the command file, you format the items exactly as if they were on the command line itself, except that you may use multiple lines, because the newline character acts just as a space or tab character.

Both C and C++ style comments are allowed in the file. Double quotes behave in the same way as in the Microsoft Windows command line environment.

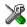

To set this option, use **Project>Options>C/C++ Compiler>Extra Options**.

# --guard\_calls

Syntax --guard\_calls

Description Use this option to enable guards for function static variable initialization. This option

should be used in a threaded C++ environment.

See also *Managing a multithreaded environment*, page 133.

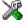

To set this option, use **Project>Options>C/C++ Compiler>Extra Options**.

# --header\_context

Syntax --header\_context

Description Occasionally, to find the cause of a problem it is necessary to know which header file

that was included from which source line. Use this option to list, for each diagnostic message, not only the source position of the problem, but also the entire include stack at

that point.

X

This option is not available in the IDE.

-1

Syntax -I path

**Parameters** 

path The search path for #include files

Description Use this option to specify the search paths for #include files. This option can be used

more than once on the command line.

See also *Include file search procedure*, page 223.

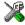

Project>Options>C/C++ Compiler>Preprocessor>Additional include directories

-1

**Parameters** 

| a (default) | Assembler list file                                                                                                    |
|-------------|----------------------------------------------------------------------------------------------------|
| A           | Assembler list file with C or C++ source as comments                                                                                                    |
| Ъ           | Basic assembler list file. This file has the same contents as a list file produced with -la, except that no extra compiler-generated information (runtime model attributes, call frame information, frame size information) is included * |
| В           | Basic assembler list file. This file has the same contents as a list file produced with -la, except that no extra compiler generated information (runtime model attributes, call frame information, frame size information) is included * |
| С           | C or C++ list file                                                                                                    |
| C (default) | C or C++ list file with assembler source as comments                                                                                                    |
| D           | C or C++ list file with assembler source as comments, but without instruction offsets and hexadecimal byte values                                                                                                    |
| N           | No diagnostics in file                                                                                                    |
| Н           | Include source lines from header files in output. Without this option, only source lines from the primary source file are included                                                                                                    |

\* This makes the list file less useful as input to the assembler, but more useful for reading by a human.

See also Rules for specifying a filename or directory as parameters, page 232.

Description

Use this option to generate an assembler or C/C++ listing to a file. Note that this option can be used one or more times on the command line.

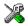

To set related options, choose:

Project>Options>C/C++ Compiler>List

# --macro\_positions\_in\_diagnostics

Syntax --macro\_positions\_in\_diagnostics

Description

Use this option to obtain position references inside macros in diagnostic messages. This is useful for detecting incorrect source code constructs in macros.

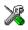

To set this option, use **Project>Options>C/C++ Compiler>Extra Options**.

#### --mfc

Syntax --mfc

**Description** Use this option to enable *multi-file compilation*. This means that the compiler compiles

one or several source files specified on the command line as one unit, which enhances

interprocedural optimizations.

**Note:** The compiler will generate one object file per input source code file, where the first object file contains all relevant data and the other ones are empty. If you want only the first file to be produced, use the -o compiler option and specify a certain output file.

**Example** iccstm8 myfile1.c myfile2.c myfile3.c --mfc

See also --discard\_unused\_publics, page 242, --output, -o, page 254, and Multi-file compilation

units, page 208.

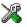

Project>Options>C/C++ Compiler>Multi-file compilation

# --no\_code\_motion

Syntax --no\_code\_motion

Description Use this option to disable code motion optimizations.

Note: This option has no effect at optimization levels below Medium.

See also *Code motion*, page 211.

X

Project>Options>C/C++ Compiler>Optimizations>Enable

transformations>Code motion

## --no\_cross\_call

Syntax --no\_cross\_call

**Description** Use this option to disable the cross-call optimization.

**Note:** This option has no effect at optimization levels below High.

See also *Cross call*, page 212.

X

Project>Options>C/C++ Compiler>Optimizations>Enable

transformations>Cross call

#### --no\_cse

Syntax --no\_cse

Description Use this option to disable common subexpression elimination.

**Note:** This option has no effect at optimization levels below Medium.

See also *Common subexpression elimination*, page 210.

X

Project>Options>C/C++ Compiler>Optimizations>Enable transformations>Common subexpression elimination

# --no\_fragments

Syntax --no\_fragments

Description Use this option to disable section fragment handling. Normally, the toolset uses IAR

proprietary information for transferring section fragment information to the linker. The linker uses this information to remove unused code and data, and thus further minimize the size of the executable image. When you use this option, this information is not output

in the object files.

See also *Keeping symbols and sections*, page 96.

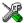

To set this option, use Project>Options>C/C++ Compiler>Extra Options

# --no\_inline

Syntax --no\_inline

Description Use this option to disable function inlining.

See also Inlining functions, page 80.

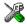

Project>Options>C/C++ Compiler>Optimizations>Enable transformations>Function inlining

# --no\_path\_in\_file\_macros

Syntax --no\_path\_in\_file\_macros

Description Use this option to exclude the path from the return value of the predefined preprocessor

symbols \_\_FILE\_\_ and \_\_BASE\_FILE\_\_.

See also Description of predefined preprocessor symbols, page 332.

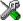

This option is not available in the IDE.

# --no\_size\_constraints

Syntax --no\_size\_constraints

Description Use this option to relax the normal restrictions for code size expansion when optimizing

for high speed.

Note: This option has no effect unless used with -Ohs.

See also Speed versus size, page 209.

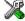

Project>Options>C/C++ Compiler>Optimizations>Enable transformations>No size constraints

## --no\_static\_destruction

Syntax --no\_static\_destruction

Description Normally, the compiler emits code to destroy C++ static variables that require

destruction at program exit. Sometimes, such destruction is not needed.

Use this option to suppress the emission of such code.

See also Setting up the atexit limit, page 98.

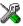

To set this option, use **Project>Options>C/C++ Compiler>Extra Options**.

## --no\_system\_include

Syntax --no\_system\_include

Description By default, the compiler automatically locates the system include files. Use this option

to disable the automatic search for system include files. In this case, you might need to

set up the search path by using the -I compiler option.

See also --dlib config, page 243, and --system include dir, page 258.

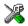

Project>Options>C/C++ Compiler>Preprocessor>Ignore standard include directories

#### --no\_tbaa

Syntax --no\_tbaa

Description Use this option to disable type-based alias analysis.

**Note:** This option has no effect at optimization levels below High.

See also *Type-based alias analysis*, page 211.

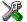

# Project>Options>C/C++ Compiler>Optimizations>Enable transformations>Type-based alias analysis

# --no\_typedefs\_in\_diagnostics

Syntax --no\_typedefs\_in\_diagnostics

Description Use this option to disable the use of typedef names in diagnostics. Normally, when a

type is mentioned in a message from the compiler, most commonly in a diagnostic message of some kind, the typedef names that were used in the original declaration are

used whenever they make the resulting text shorter.

Example typedef int (\*MyPtr)(char const \*);

MyPtr p = "My text string";

will give an error message like this:

Error[Pe144]: a value of type "char \*" cannot be used to

initialize an entity of type "MyPtr"

 $If the \verb|--no_typedefs_in_diagnostics| option is used, the error message will be like$ 

this:

Error[Pe144]: a value of type "char \*" cannot be used to initialize an entity of type "int (\*)(char const \*)"

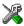

To set this option, use **Project>Options>C/C++ Compiler>Extra Options**.

## --no\_unroll

Syntax --no\_unroll

Description Use this option to disable loop unrolling.

**Note:** This option has no effect at optimization levels below High.

See also Loop unrolling, page 211.

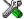

Project>Options>C/C++ Compiler>Optimizations>Enable transformations>Loop unrolling

# --no\_warnings

Syntax --no\_warnings

#### Description

By default, the compiler issues warning messages. Use this option to disable all warning messages.

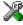

This option is not available in the IDE.

## --no\_wrap\_diagnostics

Syntax --no\_wrap\_diagnostics

Description

By default, long lines in diagnostic messages are broken into several lines to make the message easier to read. Use this option to disable line wrapping of diagnostic messages.

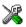

This option is not available in the IDE.

#### **-O**

Syntax -0[n|1|m|h|hs|hz]

**Parameters** 

| n           | None* (Best debug support) |
|-------------|----------------------------|
| 1 (default) | Low*                       |
| m           | Medium                     |
| h           | High, balanced             |
| hs          | High, favoring speed       |
| hz          | High, favoring size        |
|             |                            |

\*The most important difference between None and Low is that at None, all non-static variables will live during their entire scope.

#### Description

Use this option to set the optimization level to be used by the compiler when optimizing the code. If no optimization option is specified, the optimization level Low is used by default. If only -0 is used without any parameter, the optimization level High balanced is used.

A low level of optimization makes it relatively easy to follow the program flow in the debugger, and, conversely, a high level of optimization makes it relatively hard.

See also *Controlling compiler optimizations*, page 207.

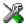

## Project>Options>C/C++ Compiler>Optimizations

## --only\_stdout

Syntax --only\_stdout

Description Use this option to make the compiler use the standard output stream (stdout) also for

messages that are normally directed to the error output stream (stderr).

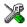

This option is not available in the IDE.

#### --output, -o

Syntax -- output {filename | directory}

-o {filename|directory}

Parameters See Rules for specifying a filename or directory as parameters, page 232.

Description By default, the object code output produced by the compiler is located in a file with the

same name as the source file, but with the extension a. Use this option to explicitly

specify a different output filename for the object code output.

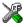

This option is not available in the IDE.

## --pending\_instantiations

Syntax --pending\_instantiations number

**Parameters** 

number An integer that specifies the limit, where 64 is default. If 0

is used, there is no limit.

Description Use this option to specify the maximum number of instantiations of a given C++

template that is allowed to be in process of being instantiated at a given time. This is

used for detecting recursive instantiations.

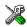

Project>Options>C/C++ Compiler>Extra Options

## --predef\_macros

Syntax --predef\_macros {filename|directory}

Parameters See Rules for specifying a filename or directory as parameters, page 232.

Description Use this option to list the predefined symbols. When using this option, make sure to also

use the same options as for the rest of your project.

If a filename is specified, the compiler stores the output in that file. If a directory is specified, the compiler stores the output in that directory, in a file with the predef filename extension.

Note that this option requires that you specify a source file on the command line.

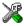

This option is not available in the IDE.

## --preinclude

Syntax --preinclude includefile

Parameters See Rules for specifying a filename or directory as parameters, page 232.

Description

Use this option to make the compiler read the specified include file before it starts to read the source file. This is useful if you want to change something in the source code

for the entire application, for instance if you want to define a new symbol.

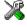

#### Project>Options>C/C++ Compiler>Preprocessor>Preinclude file

## --preprocess

Syntax --preprocess[=[c][n][1]] {filename|directory}

**Parameters** 

c Preserve comments

n Preprocess only

1 Generate #line directives

See also Rules for specifying a filename or directory as parameters, page 232.

Description Use this option to generate preprocessed output to a named file.

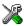

## Project>Options>C/C++ Compiler>Preprocessor>Preprocessor output to file

## --public\_equ

Syntax --public\_equ symbol[=value]

**Parameters** 

symbol The name of the assembler symbol to be defined

value An optional value of the defined assembler symbol

Description

This option is equivalent to defining a label in assembler language using the EQU directive and exporting it using the PUBLIC directive. This option can be used more than once on the command line.

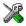

This option is not available in the IDE.

## --relaxed\_fp

Syntax --relaxed\_fp

Description

Use this option to allow the compiler to relax the language rules and perform more aggressive optimization of floating-point expressions. This option improves performance for floating-point expressions that fulfill these conditions:

- The expression consists of both single- and double-precision values
- The double-precision values can be converted to single precision without loss of accuracy
- The result of the expression is converted to single precision.

Note that performing the calculation in single precision instead of double precision might cause a loss of accuracy.

Example

```
float F(float a, float b)
{
  return a + b * 3.0;
}
```

The C standard states that 3.0 in this example has the type double and therefore the whole expression should be evaluated in double precision. However, when the

--relaxed\_fp option is used, 3.0 will be converted to float and the whole expression can be evaluated in float precision.

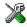

To set related options, choose:

Project>Options>C/C++ Compiler>Language 2>Floating-point semantics

#### --remarks

Syntax --remarks

Description

The least severe diagnostic messages are called remarks. A remark indicates a source code construct that may cause strange behavior in the generated code. By default, the compiler does not generate remarks. Use this option to make the compiler generate remarks.

See also Severity levels, page 227.

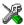

Project>Options>C/C++ Compiler>Diagnostics>Enable remarks

## --require\_prototypes

Syntax

--require\_prototypes

Description

Use this option to force the compiler to verify that all functions have proper prototypes. Using this option means that code containing any of the following will generate an error:

- A function call of a function with no declaration, or with a Kernighan & Ritchie C declaration
- A function definition of a public function with no previous prototype declaration
- An indirect function call through a function pointer with a type that does not include a prototype.

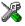

Project>Options>C/C++ Compiler>Language 1>Require prototypes

## --silent

Syntax --silent

Description By default, the compiler issues introductory messages and a final statistics report. Use

this option to make the compiler operate without sending these messages to the standard

output stream (normally the screen).

This option does not affect the display of error and warning messages.

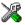

This option is not available in the IDE.

#### --strict

Syntax --strict

Description By default, the compiler accepts a relaxed superset of Standard C and C++. Use this

option to ensure that the source code of your application instead conforms to strict

Standard C and C++.

**Note:** The -e option and the --strict option cannot be used at the same time.

See also Enabling language extensions, page 169.

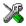

Project>Options>C/C++ Compiler>Language 1>Language conformance>Strict

# --system\_include\_dir

Syntax --system\_include\_dir path

**Parameters** 

path The path to the system include files, see *Rules for specifying* 

a filename or directory as parameters, page 232.

Description By default, the compiler automatically locates the system include files. Use this option

to explicitly specify a different path to the system include files. This might be useful if

you have not installed IAR Embedded Workbench in the default location.

See also --dlib config, page 243, and --no system include, page 251.

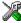

This option is not available in the IDE.

## --use\_c++\_inline

Syntax --use\_c++\_inline

Description Standard C uses slightly different semantics for the inline keyword than C++ does.

Use this option if you want C++ semantics when you are using C.

See also Inlining functions, page 80

Project>Options>C/C++ Compiler>Language 1>C dialect>C99>C++ inline semantics

## --use\_unix\_directory\_separators

Syntax --use\_unix\_directory\_separators

Description Use this option to make DWARF debug information use / (instead of \) as directory

separators in file paths.

This option can be useful if you have a debugger that requires directory separators in

UNIX style.

To set this option, use **Project>Options>C/C++ Compiler>Extra Options**.

--vla

Syntax --vla

Description Use this option to enable support for C99 variable length arrays. Such arrays are located

on the heap. This option requires Standard C and cannot be used together with the

--c89 compiler option.

**Note:** --vla should not be used together with the longjmp library function, as that can

lead to memory leakages.

See also *C language overview*, page 167.

3 Project>Options>C/C++ Compiler>Language 1>C dialect>Allow VLA

#### --vregs

Syntax --vregs={12 | 16}

**Parameters** 

Makes the compiler use 12 virtual byte registers.

16 (default) Makes the compiler use 16 virtual byte registers.

**Description** Use this option to specify the number of virtual byte registers that are available to the

compiler.

See also Virtual registers, page 151The IAR C/C++ Development Guide for STM8 for more

information about virtual registers.

X

To set this option, use **Project>Options>C/C++** 

CompilerLinker>Optimizations>Number of virtual byte registers

## --warn\_about\_c\_style\_casts

Syntax --warn\_about\_c\_style\_casts

Description Use this option to make the compiler warn when C-style casts are used in C++ source

code.

X

This option is not available in the IDE.

## --warnings\_affect\_exit\_code

Syntax --warnings\_affect\_exit\_code

Description By default, the exit code is not affected by warnings, because only errors produce a

non-zero exit code. With this option, warnings will also generate a non-zero exit code.

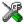

This option is not available in the IDE.

## --warnings\_are\_errors

Syntax --warnings\_are\_errors

Description

Use this option to make the compiler treat all warnings as errors. If the compiler encounters an error, no object code is generated. Warnings that have been changed into remarks are not treated as errors.

**Note:** Any diagnostic messages that have been reclassified as warnings by the option --diag\_warning or the #pragma diag\_warning directive will also be treated as errors when --warnings\_are\_errors is used.

See also

--diag warning, page 242.

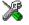

Project>Options>C/C++ Compiler>Diagnostics>Treat all warnings as errors

Descriptions of compiler options

# **Linker options**

- Summary of linker options
- Descriptions of linker options

For general syntax rules, see Options syntax, page 231.

# **Summary of linker options**

This table summarizes the linker options:

| Command line option   | Description                                                            |
|-----------------------|------------------------------------------------------------------------|
| config                | Specifies the linker configuration file to be used by the linker       |
| config_def            | Defines symbols for the configuration file                             |
| cpp_init_routine      | Specifies a user-defined C++ dynamic initialization routine            |
| debug_lib             | Uses the C-SPY debug library                                           |
| define_symbol         | Defines symbols that can be used by the application                    |
| dependencies          | Lists file dependencies                                                |
| diag_error            | Treats these message tags as errors                                    |
| diag_remark           | Treats these message tags as remarks                                   |
| diag_suppress         | Suppresses these diagnostic messages                                   |
| diag_warning          | Treats these message tags as warnings                                  |
| diagnostics_tables    | Lists all diagnostic messages                                          |
| entry                 | Treats the symbol as a root symbol and as the start of the application |
| error_limit           | Specifies the allowed number of errors before linking stops            |
| export_builtin_config | Produces an $icf$ file for the default configuration                   |
| -f                    | Extends the command line                                               |
| force_output          | Produces an output file even if errors occurred                        |
| image_input           | Puts an image file in a section                                        |

Table 30: Linker options summary

| Command line option       | Description                                                                                                    |
|---------------------------|----------------------------------------------------------------------------------------------------|
| inline                    | Inlines small routines                                                                                                    |
| keep                      | Forces a symbol to be included in the application                                                                                                    |
| log                       | Enables log output for selected topics                                                                                                    |
| log_file                  | Directs the log to a file                                                                                                    |
| mangled_names_in_messages | Adds mangled names in messages                                                                                                    |
| map                       | Produces a map file                                                                                                    |
| merge_duplicate_sections  | Merges equivalent read-only sections                                                                                                    |
| misrac1998                | Enables error messages specific to MISRA-C:1998<br>See the IAR Embedded Workbench® MISRA C:1998<br>Reference Guide.                                                             |
| misrac2004                | Enables error messages specific to MISRA-C:2004<br>See the IAR Embedded Workbench® MISRA C:2004<br>Reference Guide.                                                             |
| misrac_verbose            | Enables verbose logging of MISRA C checking. See<br>the IAR Embedded Workbench® MISRA C:1998<br>Reference Guide and the IAR Embedded<br>Workbench® MISRA C:2004 Reference Guid. |
| no_fragments              | Disables section fragment handling                                                                                                    |
| no_library_search         | Disables automatic runtime library search                                                                                                    |
| no_locals                 | Removes local symbols from the ELF executable image.                                                                                                    |
| no_range_reservations     | Disables range reservations for absolute symbols                                                                                                    |
| no_remove                 | Disables removal of unused sections                                                                                                    |
| no_warnings               | Disables generation of warnings                                                                                                    |
| no_wrap_diagnostics       | Does not wrap long lines in diagnostic messages                                                                                                    |
| -0                        | Sets the object filename. Alias foroutput.                                                                                                    |
| only_stdout               | Uses standard output only                                                                                                    |
| output                    | Sets the object filename                                                                                                    |
| place_holder              | Reserve a place in ROM to be filled by some other tool, for example a checksum calculated by ielftool.                                                                          |
| redirect                  | Redirects a reference to a symbol to another symbol                                                                                                    |
| remarks                   | Enables remarks                                                                                                    |

Table 30: Linker options summary (Continued)

| Command line option       | Description                                                                         |
|---------------------------|-------------------------------------------------------------------------------------|
| search                    | Specifies more directories to search for object and library files                   |
| silent                    | Sets silent operation                                                               |
| strip                     | Removes debug information from the executable image                                 |
| threaded_lib              | Configures the runtime library for use with threads                                 |
| warnings_affect_exit_code | Warnings affects exit code                                                          |
| warnings_are_errors       | Warnings are treated as errors                                                      |
| whole_archive             | Treats every object file in the archive as if it was specified on the command line. |

Table 30: Linker options summary (Continued)

# **Descriptions of linker options**

The following section gives detailed reference information about each linker option.

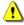

Note that if you use the options page **Extra Options** to specify specific command line options, the IDE does not perform an instant check for consistency problems like conflicting options, duplication of options, or use of irrelevant options.

# --config

Syntax --config filename

Parameters See Rules for specifying a filename or directory as parameters, page 232.

Description Use this option to specify the configuration file to be used by the linker (the default

filename extension is icf). If no configuration file is specified, a default configuration is used. This option can only be used once on the command line.

is used. This option can only be used once on the command fine

See also The chapter *The linker configuration file*.

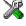

Project>Options>Linker>Config>Linker configuration file

## --config\_def

Syntax --config\_def symbol[=constant\_value]

**Parameters** 

symbol The name of the symbol to be used in the configuration file.

By default, the value 0 (zero) is used.

constant\_value The constant value of the configuration symbol.

**Description** Use this option to define a constant configuration symbol to be used in the configuration

file. This option has the same effect as the define symbol directive in the linker configuration file. This option can be used more that once on the command line.

See also --define\_symbol, page 267 and Interaction between ILINK and the application, page

102.

X

Project>Options>Linker>Config>Defined symbols for configuration file

## --cpp\_init\_routine

Syntax --cpp\_init\_routine routine

**Parameters** 

routine A user-defined C++ dynamic initialization routine.

Description When using the IAR C/C++ compiler and the standard library, C++ dynamic

initialization is handled automatically. In other cases you might need to use this option.

If any sections with the section type INIT\_ARRAY or PREINIT\_ARRAY are included in your application, the C++ dynamic initialization routine is considered to be needed. By default, this routine is named \_\_iar\_cstart\_call\_ctors and is called by the startup code in the standard library. Use this option if you are not using the standard library and require another routine to be allot these section types.

require another routine to handle these section types.

X

To set this option, use **Project>Options>Linker>Extra Options**.

## --debug\_lib

Syntax --debug\_lib

Description Use this option to include the C-SPY debug library.

See also *Application debug support*, page 112.

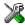

## Project>Options>Linker>Library>Include C-SPY debugging support

## --define\_symbol

Syntax --define\_symbol symbol=constant\_value

**Parameters** 

symbol The name of the constant symbol that can be used by the

application.

constant\_value The constant value of the symbol.

Description Use this option to define a constant symbol, that is a label, that can be used by your

application. This option can be used more than once on the command line. Note that his

option is different from the define symbol directive.

See also --config def, page 265 and Interaction between ILINK and the application, page 102.

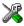

#### Project>Options>Linker>#define>Defined symbols

# --dependencies

Syntax --dependencies[=[i|m]] {filename|directory}

**Parameters** 

i (default) Lists only the names of files

m Lists in makefile style

See also Rules for specifying a filename or directory as parameters, page 232.

Description Use this option to make the linker list the names of the linker configuration, object, and

library files opened for input into a file with the default filename extension i.

Example If --dependencies or --dependencies=i is used, the name of each opened input

file, including the full path, if available, is output on a separate line. For example:

c:\myproject\foo.a
d:\myproject\bar.a

If --dependencies=m is used, the output is in makefile style. For each input file, one line containing a makefile dependency rule is produced. Each line consists of the name of the output file, a colon, a space, and the name of an input file. For example:

```
a.out: c:\myproject\foo.a
a.out: d:\myproject\bar.a
```

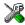

This option is not available in the IDE.

## --diag\_error

Syntax --diag\_error=tag[,tag,...]

**Parameters** 

The number of a diagnostic message, for example the

message number Pe117

Description

Use this option to reclassify certain diagnostic messages as errors. An error indicates a problem of such severity that an executable image will not be generated. The exit code will be non-zero. This option may be used more than once on the command line.

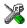

Project>Options>Linker>Diagnostics>Treat these as errors

## --diag\_remark

Syntax --diag\_remark=tag[,tag,...]

**Parameters** 

tag The number of a diagnostic message, for example the

message number Pe177

Description

Use this option to reclassify certain diagnostic messages as remarks. A remark is the least severe type of diagnostic message and indicates a construction that may cause strange behavior in the executable image. This option may be used more than once on the command line.

**Note:** By default, remarks are not displayed; use the --remarks option to display them.

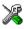

Project>Options>Linker>Diagnostics>Treat these as remarks

## --diag\_suppress

Syntax --diag\_suppress=tag[,tag,...]

**Parameters** 

The number of a diagnostic message, for example the

message number Pe117

Description Use this option to suppress certain diagnostic messages. These messages will not be

displayed. This option may be used more than once on the command line.

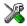

Project>Options>Linker>Diagnostics>Suppress these diagnostics

## --diag\_warning

Syntax --diag\_warning=tag[,tag,...]

Parameters

tag The number of a diagnostic message, for example the

message number Pe826

**Description** Use this option to reclassify certain diagnostic messages as warnings. A warning

indicates an error or omission that is of concern, but which will not cause the linker to stop before linking is completed. This option may be used more than once on the

command line.

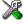

Project>Options>Linker>Diagnostics>Treat these as warnings

## --diagnostics\_tables

Syntax --diagnostics\_tables {filename | directory}

Parameters See Rules for specifying a filename or directory as parameters, page 232.

Description Use this option to list all possible diagnostic messages in a named file. This can be

convenient, for example, if you have used a pragma directive to suppress or change the

severity level of any diagnostic messages, but forgot to document why.

This option cannot be given together with other options.

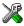

This option is not available in the IDE.

## --entry

Syntax --entry symbol

**Parameters** 

symbol The name of the symbol to be treated as a root symbol and

start label

Description

Use this option to make a symbol be treated as a root symbol and the start label of the application. This is useful for loaders. If this option is not used, the default start symbol is \_\_iar\_program\_start. A root symbol is kept whether or not it is referenced from the rest of the application, provided its module is included. A module in an object file is always included but a module part of a library is only included if needed.

**Note:** The label referred to must be available in your application. You must also make sure that the reset vector refers to the new start label (for example --redirect \_\_iar\_program\_start=\_myStartLabel).

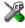

#### Project>Options>Linker>Library>Override default program entry

## --error\_limit

Syntax --error\_limit=n

n

**Parameters** 

The number of errors before the linker stops linking. n must

be a positive integer; 0 indicates no limit.

Description

Use the --error\_limit option to specify the number of errors allowed before the linker stops the linking. By default, 100 errors are allowed.

This option is not available in the IDE.

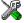

## --export\_builtin\_config

Syntax --export\_builtin\_config filename

Parameters See Rules for specifying a filename or directory as parameters, page 232.

Description Exports the configuration used by default to a file.

X

This option is not available in the IDE.

-f

Syntax -f filename

Parameters See Rules for specifying a filename or directory as parameters, page 232.

Description Use this option to make the linker read command line options from the named file, with

the default filename extension xcl.

In the command file, you format the items exactly as if they were on the command line itself, except that you may use multiple lines, because the newline character acts just as a space or tab character.

Both C and C++ style comments are allowed in the file. Double quotes behave in the same way as in the Microsoft Windows command line environment.

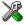

To set this option, use **Project>Options>Linker>Extra Options**.

## --force\_output

Syntax --force\_output

**Description** Use this option to produce an output executable image regardless of any linking errors.

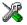

To set this option, use Project>Options>Linker>Extra Options

## --image\_input

Syntax --image\_input filename [,symbol,[section[,alignment]]]

#### **Parameters**

filename The pure binary file containing the raw image you want to

link

symbol The symbol which the binary data can be referenced with.

section The section where the binary data will be placed; default is

.text.

alignment The alignment of the section; default is 1.

#### Description

Use this option to link pure binary files in addition to the ordinary input files. The file's entire contents are placed in the section, which means it can only contain pure binary data.

Note: Just as for sections from object files, sections created by using the --image\_input option are not included unless actually needed. You can either specify a symbol in the option and reference this symbol in your application (or by use of a --keep option), or you can specify a section name and use the keep directive in a linker

configuration file to ensure that the section is included.

Example --image\_input bootstrap.abs,Bootstrap,CSTARTUPCODE,4

The contents of the pure binary file bootstrap.abs are placed in the section CSTARTUPCODE. The section where the contents are placed is 4-byte aligned and will only be included if your application (or the command line option --keep) includes a reference to the symbol Bootstrap.

--keep, page 273.

See also

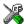

#### Project>Options>Linker>Input>Raw binary image

#### --inline

Syntax --inline

Description

Some routines are so small that they can fit in the space of the instruction that calls the routine. Use this option to make the linker replace the call of a routine with the body of the routine, where applicable.

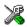

Project>Options>Linker>Optimizations>Inline small routines

## --keep

Syntax --keep symbol

**Parameters** 

symbol The name of the symbol to be treated as a root symbol

Description Normally, the linker keeps a symbol only if it is needed by your application. Use this option to make a symbol always be included in the final application.

X

#### Project>Options>Linker>Input>Keep symbols

## --log

Syntax --log topic[,topic,...]

Parameters topic can be one of:

initialization Lists copy batches and the compression selected for each

batch.

libraries Lists all decisions taken by the automatic library selector.

This might include extra symbols needed (--keep), redirections (--redirect), as well as which runtime

libraries that were selected.

modules Lists each module that is selected for inclusion in the

application, and which symbol that caused it to be included.

redirects Lists redirected symbols.

sections Lists each symbol and section fragment that is selected for

inclusion in the application, and the dependence that caused

it to be included.

unused\_fragments Lists those section fragments that were not included in the

application.

Description Use this option to make the linker log information to stdout. The log information can

be useful for understanding why an executable image became the way it is.

See also *--log file*, page 274.

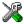

## Project>Options>Linker>List>Generate log

## --log\_file

Syntax --log\_file filename

Parameters See Rules for specifying a filename or directory as parameters, page 232.

**Description** Use this option to direct the log output to the specified file.

See also --log, page 273.

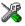

#### Project>Options>Linker>List>Generate log

## --mangled\_names\_in\_messages

Syntax --mangled\_names\_in\_messages

Description

Use this option to produce both mangled and unmangled names for C/C++ symbols in messages. Mangling is a technique used for mapping a complex C name or a C++ name

(for example, for overloading) into a simple name. For example, void h(int, char)

becomes \_Z1hic.

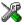

This option is not available in the IDE.

#### --map

Syntax --map {filename | directory}

Description

Use this option to produce a linker memory map file. The map file has the default filename extension map. The map file contains:

- Linking summary in the map file header which lists the version of the linker, the current date and time, and the command line that was used.
- Runtime attribute summary which lists runtime attributes.
- Placement summary which lists each section/block in address order, sorted by placement directives.

- Initialization table layout which lists the data ranges, packing methods, and compression ratios.
- Module summary which lists contributions from each module to the image, sorted by directory and library.
- Entry list which lists all public and some local symbols in alphabetical order, indicating which module they came from.
- Some of the bytes might be reported as *shared*.

Shared objects are functions or data objects that are shared between modules. If any of these occur in more than one module, only one copy is retained. For example, in some cases inline functions are not inlined, which means that they are marked as shared, because only one instance of each function will be included in the final application. This mechanism is sometimes also used for compiler-generated code or data not directly associated with a particular function or variable, and when only one instance is required in the final application.

This option can only be used once on the command line.

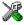

#### Project>Options>Linker>List>Generate linker map file

## --merge\_duplicate\_sections

Syntax

--merge\_duplicate\_sections

Description

Use this option to keep only one copy of equivalent read-only sections. Note that this can cause different functions or constants to have the same address, so an application that depends on the addresses being different will not work correctly with this option enabled.

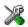

Project>Options>Linker>Optimizations>Merge duplicate sections

## --no\_fragments

Syntax

--no\_fragments

Description

Use this option to disable section fragment handling. Normally, the toolset uses IAR proprietary information for transferring section fragment information to the linker. The linker uses this information to remove unused code and data, and thus further minimize the size of the executable image. Use this option to disable the removal of fragments of sections, instead including or not including each section in its entirety, usually resulting in a larger application.

See also *Keeping symbols and sections*, page 96.

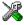

To set this option, use Project>Options>Linker>Extra Options

## --no library search

Syntax --no\_library\_search

Description

Use this option to disable the automatic runtime library search. This option turns off the automatic inclusion of the correct standard libraries. This is useful, for example, if the

application needs a user-built standard library, etc.

Note that the option disables all steps of the automatic library selection, some of which

might need to be reproduced if you are using the standard libraries. Use the

 $\operatorname{--log}\,$  libraries linker option together with automatic library selection enabled to

determine which the steps are.

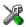

#### Project>Options>Linker>Library>Automatic runtime library selection

## --no locals

Syntax --no\_locals

Description Use this option to remove local symbols from the ELF executable image.

**Note:** This option does not remove any local symbols from the DWARF information in

the executable image.

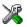

#### Project>Options>Linker>Output

## --no\_range\_reservations

Syntax --no\_range\_reservations

Description Normally, the linker reserves any ranges used by absolute symbols with a non-zero size,

excluding them from consideration for place in commands.

When this option is used, these reservations are disabled, and the linker is free to place

sections in such a way as to overlap the extent of absolute symbols.

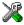

To set this option, use **Project>Options>Linker>Extra Options**.

#### --no\_remove

Syntax --no\_remove

Description When this option is used, unused sections are not removed. In other words, each module

that is included in the executable image contains all its original sections.

See also Keeping symbols and sections, page 96.

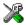

To set this option, use **Project>Options>Linker>Extra Options**.

## --no\_warnings

Syntax --no\_warnings

Description By default, the linker issues warning messages. Use this option to disable all warning

messages.

X

This option is not available in the IDE.

# --no\_wrap\_diagnostics

Syntax --no\_wrap\_diagnostics

Description By default, long lines in diagnostic messages are broken into several lines to make the

message easier to read. Use this option to disable line wrapping of diagnostic messages.

X

This option is not available in the IDE.

# --only\_stdout

Syntax --only\_stdout

Description Use this option to make the linker use the standard output stream (stdout) also for

messages that are normally directed to the error output stream (stderr).

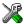

This option is not available in the IDE.

## --output, -o

Parameters See Rules for specifying a filename or directory as parameters, page 232.

Description

By default, the object executable image produced by the linker is located in a file with the name a.out. Use this option to explicitly specify a different output filename, which by default will have the filename extension out.

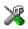

Project>Options>Linker>Output>Output file

## --place\_holder

Syntax --place\_holder symbol[,size[,section[,alignment]]]

**Parameters** 

symbolThe name of the symbol to createsizeSize in ROM; by default 4 bytessectionSection name to use; by default .text

alignment Alignment of section; by default 1

Description

Use this option to reserve a place in ROM to be filled by some other tool, for example a checksum calculated by ielftool. Each use of this linker option results in a section with the specified name, size, and alignment. The symbol can be used by your application to refer to the section.

**Note:** Like any other section, sections created by the <code>--place\_holder</code> option will only be included in your application if the section appears to be needed. The <code>--keep</code> linker option, or the <code>keep</code> linker directive can be used for forcing such section to be included.

See also *IAR utilities*, page 381.

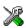

To set this option, use Project>Options>Linker>Extra Options

#### --redirect

Syntax --redirect from\_symbol=to\_symbol

**Parameters** 

from\_symbol The name of the source symbol

to\_symbol The name of the destination symbol

**Description** Use this option to change a reference from one symbol to another symbol.

X

To set this option, use Project>Options>Linker>Extra Options

#### --remarks

Syntax --remarks

Description The least severe diagnostic messages are called remarks. A remark indicates a source

code construct that may cause strange behavior in the generated code. By default, the linker does not generate remarks. Use this option to make the linker generate remarks.

See also Severity levels, page 227.

\*

Project>Options>Linker>Diagnostics>Enable remarks

#### --search

Syntax --search path

**Parameters** 

path A path to a directory where the linker should search for

object and library files.

Description Use this option to specify more directories for the linker to search for object and library

files in.

By default, the linker searches for object and library files only in the working directory.

Each use of this option on the command line adds another search directory.

See also The linking process in detail, page 85.

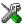

This option is not available in the IDE.

#### --silent

Syntax --silent

Description By default, the linker issues introductory messages and a final statistics report. Use this

option to make the linker operate without sending these messages to the standard output

stream (normally the screen).

This option does not affect the display of error and warning messages.

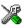

This option is not available in the IDE.

## --strip

Syntax --strip

Description By default, the linker retains the debug information from the input object files in the

output executable image. Use this option to remove that information.

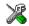

To set related options, choose:

Project>Options>Linker>Output>Include debug information in output

#### --threaded lib

Syntax --threaded\_lib

Description Use this option to automatically configure the runtime library for use with threads.

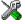

To set this option, use **Project>Options>Linker>Extra Options**.

# --warnings\_affect\_exit\_code

Syntax --warnings\_affect\_exit\_code

**Description** By default, the exit code is not affected by warnings, because only errors produce a

non-zero exit code. With this option, warnings will also generate a non-zero exit code.

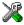

This option is not available in the IDE.

## --warnings\_are\_errors

Syntax --warnings\_are\_errors

Description Use this option to make the linker treat all warnings as errors. If the linker encounters

an error, no executable image is generated. Warnings that have been changed into

remarks are not treated as errors.

**Note:** Any diagnostic messages that have been reclassified as warnings by the option

 $\operatorname{\mathtt{--diag\_warning}}$  will also be treated as errors when  $\operatorname{\mathtt{--warnings\_are\_errors}}$  is

used.

See also --diag\_warning, page 242 and --warnings\_are\_errors, page 281.

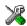

Project>Options>Linker>Diagnostics>Treat all warnings as errors

## --whole archive

Syntax --whole\_archive filename

Parameters See Rules for specifying a filename or directory as parameters, page 232.

Description Use this option to make the linker treat every object file in the archive as if it was

specified on the command line. This is useful when an archive contains root content that is always included from an object file (filename extension o), but only included from an

archive if some entry from the module is referred to.

Example If archive.a contains the object files file1.o, file2.o, and file3.o, using

--whole\_archive archive.a is equivalent to specifying file1.o file2.o

file3.o.

See also Keeping modules, page 96

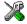

To set this option, use Project>Options>Linker>Extra Options

Descriptions of linker options

# **Data representation**

- Alignment
- Basic data types—integer types
- Basic data types—floating-point types
- Pointer types
- Structure types
- Type qualifiers
- Data types in C++

See the chapter Efficient coding for embedded applications for information about which data types provide the most efficient code for your application.

# **Alignment**

Every C data object has an alignment that controls how the object can be stored in memory. Should an object have an alignment of, for example, 4, it must be stored on an address that is divisible by 4.

The reason for the concept of alignment is that some processors have hardware limitations for how the memory can be accessed.

Assume that a processor can read 4 bytes of memory using one instruction, but only when the memory read is placed on an address divisible by 4. Then, 4-byte objects, such as long integers, will have alignment 4.

Another processor might only be able to read 2 bytes at a time; in that environment, the alignment for a 4-byte long integer might be 2.

All data types must have a size that is a multiple of their alignment. Otherwise, only the first element of an array would be guaranteed to be placed in accordance with the alignment requirements. This means that the compiler might add pad bytes at the end of the structure.

Note that with the #pragma data\_alignment directive you can increase the alignment demands on specific variables.

#### **ALIGNMENT ON THE STM8 MICROCONTROLLER**

The STM8 microcontroller does not have any alignment restrictions.

# **Byte order**

The STM8 microcontroller stores data in big-endian byte order.

In the little-endian byte order, the *least* significant byte is stored at the lowest address in memory. The *most* significant byte is stored at the highest address.

In the big-endian byte order, the *most* significant byte is stored at the lowest address in memory. The *least* significant byte is stored at the highest address. If you use the big-endian byte order, it might be necessary to use the

#pragma bitfields=reversed directive to be compatible with code for other compilers and I/O register definitions of some devices, see *Bitfields*, page 285.

# Basic data types—integer types

The compiler supports both all Standard C basic data types and some additional types.

#### INTEGER TYPES—AN OVERVIEW

This table gives the size and range of each integer data type:

| Data type          | Size    | Range                                  | Alignment |
|--------------------|---------|----------------------------------------|-----------|
| bool               | 8 bits  | 0 to I                                 | 1         |
| char               | 8 bits  | 0 to 255                               | 1         |
| signed char        | 8 bits  | -128 to 127                            | 1         |
| unsigned char      | 8 bits  | 0 to 255                               | 1         |
| signed short       | 16 bits | -32768 to 32767                        | 1         |
| unsigned short     | 16 bits | 0 to 65535                             | 1         |
| signed int         | 16 bits | -32768 to 32767                        | 1         |
| unsigned int       | 16 bits | 0 to 65535                             | 1         |
| signed long        | 32 bits | -2 <sup>31</sup> to 2 <sup>31</sup> -1 | 1         |
| unsigned long      | 32 bits | 0 to 2 <sup>32</sup> -1                | 1         |
| signed long long   | 32 bits | -2 <sup>31</sup> to 2 <sup>31</sup> -1 | 1         |
| unsigned long long | 32 bits | 0 to 2 <sup>32</sup> -I                | 1         |

Table 31: Integer types

Signed variables are represented using the two's complement form.

#### **BOOL**

The bool data type is supported by default in the C++ language. If you have enabled language extensions, the bool type can also be used in C source code if you include the file stdbool.h. This will also enable the boolean values false and true.

#### THE ENUM TYPE

The compiler will use the smallest type required to hold enum constants, preferring signed rather than unsigned.

When IAR Systems language extensions are enabled, and in C++, the enum constants and types can also be of the type long, unsigned long, long long, or unsigned long long.

To make the compiler use a larger type than it would automatically use, define an enum constant with a large enough value. For example:

#### THE CHAR TYPE

The char type is by default unsigned in the compiler, but the --char\_is\_signed compiler option allows you to make it signed. Note, however, that the library is compiled with the char type as unsigned.

#### THE WCHAR\_T TYPE

The wchar\_t data type is an integer type whose range of values can represent distinct codes for all members of the largest extended character set specified among the supported locals.

The wchar\_t data type is supported by default in the C++ language. To use the wchar\_t type also in C source code, you must include the file stddef.h from the runtime library.

#### **BITFIELDS**

In Standard C, int, signed int, and unsigned int can be used as the base type for integer bitfields. In standard C++, and in C when language extensions are enabled in the compiler, any integer or enumeration type can be used as the base type. It is implementation defined whether a plain integer type (char, short, int, etc) results in a signed or unsigned bitfield.

In the IAR C/C++ Compiler for STM8, plain integer types are treated as unsigned.

Bitfields in expressions are treated as int if int can represent all values of the bitfield. Otherwise, they are treated as the bitfield base type.

Each bitfield is placed in the next container of its base type that has enough available bits to accommodate the bitfield. Within each container, the bitfield is placed in the first available byte or bytes, taking the byte order into account.

In addition, the compiler supports an alternative bitfield allocation strategy (disjoint types), where bitfield containers of different types are not allowed to overlap. Using this allocation strategy, each bitfield is placed in a new container if its type is different from that of the previous bitfield, or if the bitfield does not fit in the same container as the previous bitfield. Within each container, the bitfield is placed from the least significant bit to the most significant bit (disjoint types) or from the most significant bit to the least significant bit (reverse disjoint types). This allocation strategy will never use less space than the default allocation strategy (joined types), and can use significantly more space when mixing bitfield types.

Use the #pragma bitfield directive to choose which bitfield allocation strategy to use, see *bitfields*, page 309.

#### Assume this example:

```
struct BitfieldExample
{
  uint32_t a : 12;
  uint16_t b : 3;
  uint16_t c : 7;
  uint8_t d;
};
```

## The example in the joined types bitfield allocation strategy

To place the first bitfield, a, the compiler allocates a 32-bit container at offset 0 and puts a into the first and second bytes of the container.

For the second bitfield, b, a 16-bit container is needed and because there are still four bits free at offset 0, the bitfield is placed there.

For the third bitfield, c, as there is now only one bit left in the first 16-bit container, a new container is allocated at offset 2, and c is placed in the first byte of this container.

The fourth member, d, can be placed in the next available full byte, which is the byte at offset 3.

, each bitfield is allocated starting from the most significant free bit of its container to ensure that it is placed into bytes from left to right.

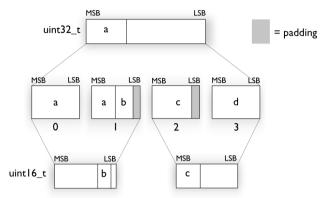

## The example in the disjoint types bitfield allocation strategy

To place the first bitfield, a, the compiler allocates a 32-bit container at offset 0 and puts a into the least significant 12 bits of the container.

To place the second bitfield, b, a new container is allocated at offset 4, because the type of the bitfield is not the same as that of the previous one. b is placed into the least significant three bits of this container.

The third bitfield, c, has the same type as b and fits into the same container.

The fourth member, d, is allocated into the byte at offset 6. d cannot be placed into the same container as b and c because it is not a bitfield, it is not of the same type, and it would not fit.

When using reverse order (reverse disjoint types), each bitfield is instead placed starting from the most significant bit of its container.

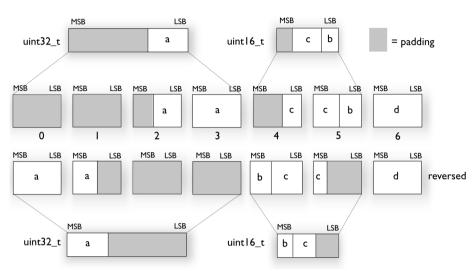

This is the layout of  $bitfield_example$ :

# Basic data types—floating-point types

In the IAR C/C++ Compiler for STM8, floating-point values are represented in standard IEEE 754 format. The sizes for the different floating-point types are:

| Туре        | Size    |
|-------------|---------|
| float       | 32 bits |
| double      | 32 bits |
| long double | 32 bits |

Table 32: Floating-point types

#### FLOATING-POINT ENVIRONMENT

Exception flags are not supported. The feraiseexcept function does not raise any exceptions.

#### 32-BIT FLOATING-POINT FORMAT

The representation of a 32-bit floating-point number as an integer is:

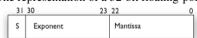

The exponent is 8 bits, and the mantissa is 23 bits.

The value of the number is:

```
(-1)<sup>S</sup> * 2<sup>(Exponent-127)</sup> * 1.Mantissa
```

The range of the number is at least:

```
±1.18E-38 to ±3.39E+38
```

The precision of the float operators (+, -, \*, and /) is approximately 7 decimal digits.

#### REPRESENTATION OF SPECIAL FLOATING-POINT NUMBERS

This list describes the representation of special floating-point numbers:

- Zero is represented by zero mantissa and exponent. The sign bit signifies positive or negative zero.
- Infinity is represented by setting the exponent to the highest value and the mantissa to zero. The sign bit signifies positive or negative infinity.
- Not a number (NaN) is represented by setting the exponent to the highest positive value and the mantissa to a non-zero value. The value of the sign bit is ignored.
- Subnormal numbers are used for representing values smaller than what can be represented by normal values. The drawback is that the precision will decrease with smaller values. The exponent is set to 0 to signify that the number is subnormal, even though the number is treated as if the exponent was 1. Unlike normal numbers, subnormal numbers do not have an implicit 1 as the most significant bit (the MSB) of the mantissa. The value of a subnormal number is:

```
(-1)S * 2(1-BIAS) * 0.Mantissa
```

where BIAS is 127.

# **Pointer types**

The compiler has two basic types of pointers: function pointers and data pointers.

#### **FUNCTION POINTERS**

These function pointers are available:

| Keyword   | Address range | Pointer size | Description                                       |
|-----------|---------------|--------------|---------------------------------------------------|
| near_func | 0x0-0xFFFF    | 16 bits      | Can only point tonear_func functions.             |
| far_func  | 0x0-0xFFFFFF  | 24 bits      | Can point to bothfar_func andhuge_func functions. |

Table 33: Function pointers

| Keyword   | Address range | Pointer size | Description                   |
|-----------|---------------|--------------|-------------------------------|
| huge_func | 0x0-0xFFFFFF  | 24 bits      | Can point to bothfar_func and |
|           |               |              | huge_func functions.          |

Table 33: Function pointers (Continued)

#### **DATA POINTERS**

These data pointers are available:

| Keyword | Pointer size | Index type   | Address range                          |
|---------|--------------|--------------|----------------------------------------|
| tiny    | 8 bits       | signed char  | 0x0-0xFF                               |
| near    | 16 bits      | signed short | 0x0000-0xFFFF                          |
| far     | 24 bits      | signed short | 0x000000-0xFFFFFF (16-bit arithmetics) |
| huge    | 24 bits      | signed long  | 0x000000-0xFFFFFF                      |
| eeprom  | 16 bits      | signed short | 0x0000-0xFFFF                          |

Table 34: Data pointers

### **CASTING**

Casts between pointers have these characteristics:

- Casting a value of an integer type to a pointer of a smaller type is performed by truncation
- Casting a value of an integer type to a pointer of a larger type is performed by zero extension
- Casting a pointer type to a smaller integer type is performed by truncation
- Casting a *pointer type* to a larger integer type is performed by zero extension
- Casting a data pointer to a function pointer and vice versa is illegal
- Casting a function pointer to an integer type gives an undefined result
- Casting from a smaller pointer to a larger pointer is performed by zero extension
- Casting from a larger pointer to a smaller pointer is performed by truncation.
- Casting \_\_eeprom to another data pointer and vice versa is illegal

#### size t

size\_t is the unsigned integer type of the result of the sizeof operator. In the IAR C/C++ Compiler for STM8, the type used for size\_t is unsigned int.

Note that some data memory types might be able to accommodate larger, or only smaller, objects than the memory pointed to by default pointers. In this case, the type of the result of the sizeof operator could be a larger or smaller unsigned integer type.

There exists a corresponding size\_t typedef for each memory type, named after the memory type. In other words, \_\_near\_size\_t for \_\_near memory.

### ptrdiff\_t

ptrdiff\_t is the signed integer type of the result of subtracting two pointers. In the IAR C/C++ Compiler for STM8, the type used for ptrdiff\_t is the signed integer variant of the size\_t type.

Note that subtracting pointers other than default pointers could result in a smaller or larger integer type. In each case, this integer type is the signed integer variant of the corresponding size\_t type.

**Note:** It is sometimes possible to create an object that is so large that the result of subtracting two pointers in that object is negative. See this example:

### intptr\_t

intptr\_t is a signed integer type large enough to contain a void \*. In the IAR C/C++ Compiler for STM8, the type used for intptr\_t is signed int in the small and medium data models, and signed long int in the large data model.

#### uintptr\_t

uintptr\_t is equivalent to intptr\_t, with the exception that it is unsigned.

# **Structure types**

The members of a struct are stored sequentially in the order in which they are declared: the first member has the lowest memory address.

#### **GENERAL LAYOUT**

Members of a struct are always allocated in the order specified in the declaration. Each member is placed in the struct according to the specified alignment (offsets).

```
struct First
{
   char c;
   short s;
} s;
```

This diagram shows the layout in memory:

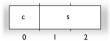

The alignment of the structure is 1 byte, and the size is 3 bytes.

# Type qualifiers

According to the C standard, volatile and const are type qualifiers.

### **DECLARING OBJECTS VOLATILE**

By declaring an object volatile, the compiler is informed that the value of the object can change beyond the compiler's control. The compiler must also assume that any accesses can have side effects—thus all accesses to the volatile object must be preserved.

There are three main reasons for declaring an object volatile:

- Shared access; the object is shared between several tasks in a multitasking environment
- Trigger access; as for a memory-mapped SFR where the fact that an access occurs has an effect
- Modified access; where the contents of the object can change in ways not known to the compiler.

#### Definition of access to volatile objects

The C standard defines an abstract machine, which governs the behavior of accesses to volatile declared objects. In general and in accordance to the abstract machine:

- The compiler considers each read and write access to an object declared volatile as an access
- The unit for the access is either the entire object or, for accesses to an element in a composite object—such as an array, struct, class, or union—the element. For example:

```
char volatile a;
a = 5;    /* A write access */
a += 6;    /* First a read then a write access */
```

• An access to a bitfield is treated as an access to the underlying type

Adding a const qualifier to a volatile object will make write accesses to the
object impossible. However, the object will be placed in RAM as specified by the C
standard.

However, these rules are not detailed enough to handle the hardware-related requirements. The rules specific to the IAR C/C++ Compiler for STM8 are described below.

### **Rules for accesses**

In the IAR C/C++ Compiler for STM8, accesses to volatile declared objects are subject to these rules:

- All accesses are preserved
- All accesses are complete, that is, the whole object is accessed
- All accesses are performed in the same order as given in the abstract machine
- All accesses are atomic, that is, they cannot be interrupted.

The compiler adheres to these rules for 8-bit data types for all memory types

For all combinations of object types not listed, only the rule that states that all accesses are preserved applies.

### **DECLARING OBJECTS VOLATILE AND CONST**

If you declare a volatile object const, it will be write-protected but it will still be stored in RAM memory as the C standard specifies.

To store the object in read-only memory instead, but still make it possible to access it as a const volatile object, define the variable like this:

```
const volatile int x @ "FLASH";
```

The compiler will generate the read/write section FLASH. That section should be placed in ROM and is used for manually initializing the variables when the application starts up.

Thereafter, the initializers can be reflashed with other values at any time.

### **DECLARING OBJECTS CONST**

The const type qualifier is used for indicating that a data object, accessed directly or via a pointer, is non-writable. A pointer to const declared data can point to both constant and non-constant objects. It is good programming practice to use const declared pointers whenever possible because this improves the compiler's possibilities to optimize the generated code and reduces the risk of application failure due to erroneously modified data.

Static and global objects declared const and located in the memories \_\_near, \_\_far, and \_\_huge are allocated in ROM.

For \_\_tiny, the objects are allocated in RAM and initialized by the runtime system at startup.

In C++, objects that require runtime initialization cannot be placed in ROM.

# Data types in C++

In C++, all plain C data types are represented in the same way as described earlier in this chapter. However, if any Embedded C++ features are used for a type, no assumptions can be made concerning the data representation. This means, for example, that it is not supported to write assembler code that accesses class members.

# **Extended keywords**

- General syntax rules for extended keywords
- Summary of extended keywords
- Descriptions of extended keywords

For information about the address ranges of the different memory areas, see the chapter Section reference.

# General syntax rules for extended keywords

The compiler provides a set of attributes that can be used on functions or data objects to support specific features of the STM8 microcontroller. There are two types of attributes—type attributes and object attributes:

- Type attributes affect the external functionality of the data object or function
- Object attributes affect the *internal functionality* of the data object or function.

The syntax for the keywords differs slightly depending on whether it is a type attribute or an object attribute, and whether it is applied to a data object or a function.

For more information about each attribute, see *Descriptions of extended keywords*, page 299. For information about how to use attributes to modify data, see the chapter *Data storage*. For information about how to use attributes to modify functions, see the chapter *Functions*.

**Note:** The extended keywords are only available when language extensions are enabled in the compiler.

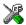

In the IDE, language extensions are enabled by default.

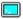

Use the -e compiler option to enable language extensions. See -e, page 244.

#### **TYPE ATTRIBUTES**

Type attributes define how a function is called, or how a data object is accessed. This means that if you use a type attribute, it must be specified both when a function or data object is defined and when it is declared.

You can either place the type attributes explicitly in your declarations, or use the pragma directive #pragma type\_attribute.

Type attributes can be further divided into *memory type attributes* and *general type attributes*. Memory type attributes are referred to as simply *memory attributes* in the rest of the documentation.

### **Memory attributes**

A memory attribute corresponds to a certain logical or physical memory in the microcontroller.

Available function memory attributes:

```
__near_func, far_func, __huge_func
```

Available data memory attributes:

```
__tiny__near, __far, __huge, __eeprom.
```

Data objects, functions, and destinations of pointers or C++ references always have a memory attribute. If no attribute is explicitly specified in the declaration or by the pragma directive #pragma type\_attribute, an appropriate default attribute is implicitly used by the compiler. You can specify one memory attribute for each level of pointer indirection.

### General type attributes

Available function type attributes (affect how the function should be called):

```
__interrupt,__task
```

Available data type attributes:

```
const, volatile
```

You can specify as many type attributes as required for each level of pointer indirection.

### Syntax for type attributes used on data objects

Type attributes use almost the same syntax rules as the type qualifiers const and volatile. For example:

```
__near int i;
int __near j;
```

Both i and j are placed in near memory.

Unlike const and volatile, when a type attribute is used before the type specifier in a derived type, the type attribute applies to the object, or typedef itself.

```
int __near * p; /* integer in near memory */
```

```
int * __near p;  /* pointer in near memory */
__near int * p;  /* variable in near memory */
```

The integer pointed to by p1 is in near memory. The variable p2 is placed in near memory, as is the variable p3. In the first two cases, the type attribute behaves in the same way as const and volatile would.

In all cases, if a memory attribute is not specified, an appropriate default memory type is used, which depends on the data model in use.

Using a type definition can sometimes make the code clearer:

```
typedef __near d16_int;
d16_int *q1;
```

d16\_int is a typedef for integers in near memory. The variable q1 can point to such integers.

You can also use the #pragma type\_attributes directive to specify type attributes for a declaration. The type attributes specified in the pragma directive are applied to the data object or typedef being declared.

```
#pragma type_attribute=__near
int * q2;
```

The variable q2 is placed in near memory.

For more examples of using memory attributes, see *More examples*, page 65.

### Syntax for type attributes used on functions

The syntax for using type attributes on functions differs slightly from the syntax of type attributes on data objects. For functions, the attribute must be placed either in front of the return type, or in parentheses, for example:

```
__interrupt void my_handler(void);
or
void (__interrupt my_handler)(void);
```

This declaration of my\_handler is equivalent with the previous one:

```
#pragma type_attribute=__interrupt
void my_handler(void);
```

To declare a function pointer, use this syntax:

```
int (__near_func * fp) (double);
```

After this declaration, the function pointer fp points to near memory.

An easier way of specifying storage is to use type definitions:

```
typedef __near_func void FUNC_TYPE(int);
typedef FUNC_TYPE *FUNC_PTR_TYPE;
FUNC_TYPE func();
FUNC PTR TYPE funcptr;
```

Note that #pragma type\_attribute can be used together with a typedef declaration.

### **OBJECT ATTRIBUTES**

Normally, object attributes affect the internal functionality of functions and data objects, but not directly how the function is called or how the data is accessed. This means that an object attribute does not normally need to be present in the declaration of an object.

These object attributes are available:

• Object attributes that can be used for variables:

```
__no_init
```

• Object attributes that can be used for functions and variables:

```
location, @, __root, __task, __weak
```

• Object attributes that can be used for functions:

```
__intrinsic, __monitor, __noreturn, vector
```

You can specify as many object attributes as required for a specific function or data object.

For more information about location and @, see *Controlling data and function placement in memory*, page 204. For more information about vector, see *vector*, page 325.

### Syntax for object attributes

The object attribute must be placed in front of the type. For example, to place myarray in memory that is not initialized at startup:

```
__no_init int myarray[10];
```

The #pragma object\_attribute directive can also be used. This declaration is equivalent to the previous one:

```
#pragma object_attribute=__no_init
int myarray[10];
```

Note: Object attributes cannot be used in combination with the typedef keyword.

# Summary of extended keywords

This table summarizes the extended keywords:

| Extended keyword | Description                                                                       |
|------------------|-----------------------------------------------------------------------------------|
| eeprom           | Controls the storage of data objects                                              |
| far              | Controls the storage of data objects                                              |
| far_func         | Controls the storage of functions                                                 |
| huge             | Controls the storage of data objects                                              |
| huge_func        | Controls the storage of functions                                                 |
| interrupt        | Specifies interrupt functions                                                     |
| intrinsic        | Reserved for compiler internal use only                                           |
| monitor          | Specifies atomic execution of a function                                          |
| near             | Controls the storage of data objects                                              |
| near_func        | Controls the storage of functions                                                 |
| no_init          | Places a data object in non-volatile memory                                       |
| noreturn         | Informs the compiler that the function will not return                            |
| ramfunc          | Makes a function execute in RAM.                                                  |
| root             | Ensures that a function or variable is included in the object code even if unused |
| task             | Relaxes the rules for preserving registers                                        |
| tiny             | Controls the storage of data objects                                              |
| weak             | Declares a symbol to be externally weakly linked                                  |

Table 35: Extended keywords summary

# **Descriptions of extended keywords**

These sections give detailed information about each extended keyword.

| eeprom      |                                                                                                    |  |
|-------------|----------------------------------------------------------------------------------------------------|--|
| Syntax      | Follows the generic syntax rules for memory type attributes that can be used on data objects, see <i>Type attributes</i> , page 295. |  |
| Description | Theeeprom memory attribute overrides the default storage of variables given by the                                                   |  |

selected data model and places individual variables and constants in EEPROM memory. You can also use the \_\_eeprom attribute to create a pointer explicitly pointing to an object located in the EEPROM memory.

Storage information

Address range: 0-0xFFFF (64 Kbytes)

Maximum object size: 64 Kbytes-1

• Pointer size: 2 bytes.

Example

\_\_eeprom int x;

See also

Memory types, page 60.

### far

Syntax

Follows the generic syntax rules for type attributes that can be used on data objects, see *Type attributes*, page 295.

Description

The \_\_far memory attribute overrides the default storage of variables given by the selected data model and places individual variables and constants in far memory. You can also use the \_\_far attribute to create a pointer explicitly pointing to an object located in the far memory.

Storage information

- Address range: 0-0xfffffff (16 Mbytes)
- Maximum object size: 64 Kbytes-1. An object cannot cross a 64-Kbyte boundary.
- Pointer size: 3 bytes. Arithmetics is only performed on the two lower bytes, except comparison which is always performed on the entire 24-bit address.

Example

\_\_far int x;

See also

Memory types, page 60.

# \_\_far\_func

Syntax

Follows the generic syntax rules for type attributes that can be used on functions, see *Type attributes*, page 295.

Description

The \_\_far\_func memory attribute overrides the default storage of functions given by the selected code model and places individual functions in far memory. You can also use the \_\_far\_func attribute to create a pointer explicitly pointing to a function located in far memory.

Storage information

- Address range: 0-0xffffff (16 Mbytes)
- Maximum size: 64 Kbytes. A function cannot cross a 64-Kbyte boundary.
- Pointer size: 3 bytes

See also Code models and memory attributes for function storage, page 71.

### \_\_huge

Syntax Follows the generic syntax rules for type attributes that can be used on data objects, see

Type attributes, page 295.

Description The \_\_huge memory attribute overrides the default storage of variables given by the

selected data model and places individual variables and constants in huge memory. You can also use the \_\_huge attribute to create a pointer explicitly pointing to an object

located in the huge memory.

**Storage information** • Address range: 0-0xfffffff (16 Mbytes)

• Maximum object size: 16 Mbytes-1

• Pointer size: 3 bytes. Arithmetics and comparison is performed on the entire 24-bit

address.

**Example** \_\_huge int x;

See also *Memory types*, page 60.

# \_\_huge\_func

Syntax Follows the generic syntax rules for type attributes that can be used on functions, see

*Type attributes*, page 295.

Description The \_\_huge\_func memory attribute overrides the default storage of functions given by

the selected code model and places individual functions in huge memory. You can also use the \_\_huge\_func attribute to create a pointer explicitly pointing to a function

located in huge memory.

• Address range: 0-0xfffffff (16 Mbytes)

• Maximum size: 16 Mbytes

Pointer size: 3 bytes

See also *Code models and memory attributes for function storage*, page 71.

### \_\_interrupt

Syntax See Syntax for type attributes used on functions, page 297.

 $\begin{tabular}{ll} \textbf{Description} & \textbf{The $\_\_$interrupt keyword specifies interrupt functions. To specify one or several} \\ \end{tabular}$ 

interrupt vectors, use the #pragma vector directive. The range of the interrupt vectors depends on the device used. It is possible to define an interrupt function without a vector,

but then the compiler will not generate an entry in the interrupt vector table.

An interrupt function must have a void return type and cannot have any parameters.

The header file iodevice.h, where device corresponds to the selected device,

contains predefined names for the existing interrupt vectors.

To make sure the interrupt handler executes as fast as possible, you should compile it with -Ohs, or use #pragma optimize=speed if the module is compiled with another

optimization goal.

Example \_\_interrupt void my\_interrupt\_handler(void);

See also *Interrupt functions*, page 74, and *.intvec*, page 376.

# \_\_intrinsic

**Description** The \_\_intrinsic keyword is reserved for compiler internal use only.

### \_\_monitor

Syntax See Syntax for object attributes, page 298.

Description The \_\_monitor keyword causes interrupts to be disabled during execution of the

function. This allows atomic operations to be performed, such as operations on semaphores that control access to resources by multiple processes. A function declared with the \_\_monitor keyword is equivalent to any other function in all other respects.

See also *Monitor functions*, page 75. For information about related intrinsic functions, see

disable interrupt, page 327, enable interrupt, page 328, get interrupt state,

page 328, and set interrupt state, page 329, respectively.

#### \_\_near

Syntax Follows the generic syntax rules for type attributes that can be used on data objects, see

Type attributes, page 295.

Description The \_\_near memory attribute overrides the default storage of variables given by the

selected data model and places individual variables and constants in near memory. You can also use the \_\_near attribute to create a pointer explicitly pointing to an object

located in the near memory.

Storage information • Address range: 0-0xffff (64 Kbytes)

Maximum object size: 65535 bytes

• Pointer size: 2 bytes.

Example \_\_near int x;

See also *Memory types*, page 60.

### \_\_near\_func

Syntax See Syntax for type attributes used on functions, page 297.

Description The \_\_near\_func memory attribute overrides the default storage of functions given by

the selected code model and places individual functions in near memory. You can also use the \_\_near\_func attribute to create a pointer explicitly pointing to a function

located in the near memory.

• Address range: 0-0xffff (64 Kbytes)

Maximum size: 64 Kbytes.

Pointer size: 2 bytes

See also Code models and memory attributes for function storage, page 71.

# \_\_no\_init

Syntax See Syntax for object attributes, page 298.

Description Use the \_\_no\_init keyword to place a data object in non-volatile memory. This means

that the initialization of the variable, for example at system startup, is suppressed.

**Example** \_\_no\_init int myarray[10];

See also Non-initialized variables, page 218 and Do not initialize directive, page 357.

### noreturn

Syntax See Syntax for object attributes, page 298.

Description The \_\_noreturn keyword can be used on a function to inform the compiler that the

function will not return. If you use this keyword on such functions, the compiler can optimize more efficiently. Examples of functions that do not return are about and exit.

**Note:** At optimization levels medium or high, the \_\_noreturn keyword might cause incorrect call stack debug information at any point where it can be determined that the

current function cannot return.

The \_\_noreturn object attribute is disabled on low optimizations and when building a

library. If abort () or exit() is called, you can see from where it was called.

Example \_\_noreturn void terminate(void);

### \_\_ramfunc

Syntax See *Syntax for type attributes used on functions*, page 297.

Description The \_\_ramfunc keyword makes a function execute in RAM.

If a function declared \_\_ramfunc tries to access ROM, the compiler will issue a

warning.

Functions declared \_\_ramfunc are by default stored in the section named

\*\_func.textrw.

See also Execution in RAM, page 73

#### root

Syntax See Syntax for object attributes, page 298.

Description

A function or variable with the \_\_root attribute is kept whether or not it is referenced from the rest of the application, provided its module is included. Program modules are always included and library modules are only included if needed.

Example

\_\_root int myarray[10];

See also

For more information about root symbols and how they are kept, see *Keeping symbols and sections*, page 96.

### task

Syntax

See Syntax for type attributes used on functions, page 297.

Description

This keyword allows functions to relax the rules for preserving registers. Typically, the keyword is used on the start function for a task in an RTOS.

Because a function declared \_\_task can corrupt registers that are needed by the calling function, you should only use \_\_task on functions that do not return or call such a

function from assembler code.

The function main can be declared  $\_\_task$ , unless it is explicitly called from the application. In real-time applications with more than one task, the root function of each

task can be declared \_\_task.

Example

\_\_task void my\_handler(void);

# \_\_tiny

Syntax

Follows the generic syntax rules for type attributes that can be used on data objects, see *Type attributes*, page 295.

Description

The \_\_tiny memory attribute overrides the default storage of variables given by the selected data model and places individual variables and constants in tiny memory. You can also use the \_\_tiny attribute to create a pointer explicitly pointing to an object located in the tiny memory.

Storage information

• Address range: 0-0xFF (256 bytes)

• Maximum object size: 255 bytes

• Pointer size: 1 byte.

Example

\_\_tiny int x;

See also

Memory types, page 60.

### weak

**Syntax** 

See Syntax for object attributes, page 298.

Description

Using the \_\_weak object attribute on an external declaration of a symbol makes all references to that symbol in the module weak.

Using the \_\_weak object attribute on a public definition of a symbol makes that definition a weak definition.

The linker will not include a module from a library solely to satisfy weak references to a symbol, nor will the lack of a definition for a weak reference result in an error. If no definition is included, the address of the object will be zero.

When linking, a symbol can have any number of weak definitions, and at most one non-weak definition. If the symbol is needed, and there is a non-weak definition, this definition will be used. If there is no non-weak definition, one of the weak definitions will be used.

Example

```
extern __weak int foo; /* A weak reference. */
__weak void bar(void) /* A weak definition. */
{
    /* Increment foo if it was included. */
    if (&foo != 0)
        ++foo;
}
```

# **Pragma directives**

- Summary of pragma directives
- Descriptions of pragma directives

# Summary of pragma directives

The #pragma directive is defined by Standard C and is a mechanism for using vendor-specific extensions in a controlled way to make sure that the source code is still portable.

The pragma directives control the behavior of the compiler, for example how it allocates memory for variables and functions, whether it allows extended keywords, and whether it outputs warning messages.

The pragma directives are always enabled in the compiler.

This table lists the pragma directives of the compiler that can be used either with the #pragma preprocessor directive or the \_Pragma() preprocessor operator:

| Pragma directive            | Description                                                                            |
|-----------------------------|----------------------------------------------------------------------------------------|
| basic_template_matching     | Makes a template function fully memory-attribute                                       |
|                             | aware.                                                                                 |
| bitfields                   | Controls the order of bitfield members.                                                |
| data_alignment              | Gives a variable a higher (more strict) alignment.                                     |
| default_function_attributes | Sets default type and object attributes for declarations and definitions of functions. |
| default_variable_attributes | Sets default type and object attributes for declarations and definitions of variables. |
| diag_default                | Changes the severity level of diagnostic messages.                                     |
| diag_error                  | Changes the severity level of diagnostic messages.                                     |
| diag_remark                 | Changes the severity level of diagnostic messages.                                     |
| diag_suppress               | Suppresses diagnostic messages.                                                        |
| diag_warning                | Changes the severity level of diagnostic messages.                                     |
| error                       | Signals an error while parsing.                                                        |
| include_alias               | Specifies an alias for an include file.                                                |
| inline                      | Controls inlining of a function.                                                       |

Table 36: Pragma directives summary

| Pragma directive      | Description                                                                                                 |  |
|-----------------------|----------------------------------------------------------------------------------------------------|--|
| language              | Controls the IAR Systems language extensions.                                                               |  |
| location              | Specifies the absolute address of a variable, or places groups of functions or variables in named sections. |  |
| message               | Prints a message.                                                                                           |  |
| object_attribute      | Adds object attributes to the declaration or definition of a variable or function.                          |  |
| optimize              | Specifies the type and level of an optimization.                                                            |  |
| printf_args           | Verifies that a function with a printf-style format string is called with the correct arguments.            |  |
| public_equ            | Defines a public assembler label and gives it a value.                                                      |  |
| required              | Ensures that a symbol that is needed by another symbol is included in the linked output.                    |  |
| rtmodel               | Adds a runtime model attribute to the module.                                                               |  |
| scanf_args            | Verifies that a function with a scanf-style format string is called with the correct arguments.             |  |
| section               | Declares a section name to be used by intrinsic functions.                                                  |  |
| segment               | This directive is an alias for #pragma section.                                                             |  |
| STDC CX_LIMITED_RANGE | Specifies whether the compiler can use normal complex mathematical formulas or not.                         |  |
| STDC FENV_ACCESS      | Specifies whether your source code accesses the floating-point environment or not.                          |  |
| STDC FP_CONTRACT      | Specifies whether the compiler is allowed to contract floating-point expressions or not.                    |  |
| type_attribute        | Adds type attributes to a declaration or to definitions.                                                    |  |
| vector                | Specifies the vector of an interrupt or trap function.                                                      |  |
| weak                  | Makes a definition a weak definition, or creates a weak alias for a function or a variable.                 |  |

Table 36: Pragma directives summary (Continued)

**Note:** For portability reasons, see also *Recognized pragma directives (6.10.6)*, page 420.

# **Descriptions of pragma directives**

This section gives detailed information about each pragma directive.

# basic\_template\_matching

Syntax #pragma basic\_template\_matching

Description Use this pragma directive in front of a template function declaration to make the

function fully memory-attribute aware, in the rare cases where this is useful. That template function will then match the template without the modifications, see *Templates* 

and data memory attributes, page 184.

**Example** #pragma basic\_template\_matching

template<typename T> void fun(T \*);

void MyF()
{
 fun((int \_\_near \*) 0); // T = int \_\_near

### bitfields

Syntax #pragma bitfields=disjoint\_types|joined\_types|

reversed\_disjoint\_types|reversed|default}

**Parameters** 

disjoint\_types Bitfield members are placed from the least significant

bit to the most significant bit in the container type. Storage containers of bitfields with different base

types will not overlap.

joined\_types Bitfield members are placed depending on the byte

order. Storage containers of bitfields will overlap other

structure members. For more information, see

Bitfields, page 285.

 ${\tt reversed\_disjoint\_types} \ \ Bitfield\ members\ are\ placed\ from\ the\ most\ significant$ 

bit to the least significant bit in the container type. Storage containers of bitfields with different base

types will not overlap.

reversed This is an alias for reversed\_disjoint\_types.

default

Restores to default layout of bitfield members. The default behavior for the compiler is joined\_types.

Description

Use this pragma directive to control the layout of bitfield members.

Example

```
#pragma bitfields=disjoint_types
/* Structure that uses disjoint bitfield types. */
struct S
{
   unsigned char error : 1;
   unsigned char size : 4;
   unsigned short code : 10;
};
#pragma bitfields=default /* Restores to default setting. */
```

See also

Bitfields, page 285.

# data\_alignment

Syntax

#pragma data alignment=expression

**Parameters** 

expression

A constant which must be a power of two (1, 2, 4, etc.).

Description

Use this pragma directive to give a variable a higher (more strict) alignment of the start address than it would otherwise have. This directive can be used on variables with static and automatic storage duration.

When you use this directive on variables with automatic storage duration, there is an upper limit on the allowed alignment for each function, determined by the calling convention used.

**Note:** Normally, the size of a variable is a multiple of its alignment. The data\_alignment directive only affects the alignment of the variable's start address, and not its size, and can thus be used for creating situations where the size is not a multiple of the alignment.

# default function attributes

Syntax #pragma default\_function\_attributes=[ attribute...]

where attribute can be:

```
type_attribute
object_attribute
@ section_name
```

#### **Parameters**

type\_attribute See Type attributes, page 295.

object\_attribute See Object attributes, page 298.

@ section\_name See Data and function placement in sections, page 206.

### Description

Use this pragma directive to set default section placement, type attributes, and object attributes for function declarations and definitions. The default settings are only used for declarations and definitions that do not specify type or object attributes or location in some other way.

Specifying a default\_function\_attributes pragma directive with no attributes, restores the initial state where no such defaults have been applied to function declarations and definitions.

#### Example

```
/* Place following functions in section MYSEC" */
#pragma default_function_attributes = @ "MYSEC"
int fun1(int x) { return x + 1; }
int fun2(int x) { return x - 1;
/* Stop placing functions into MYSEC */
#pragma default_function_attributes =
```

#### has the same effect as:

```
int fun1(int x) @ "MYSEC" { return x + 1; } int fun2(int x) @ "MYSEC" { return x - 1; }
```

#### See also

location, page 316

object\_attribute, page 318 type attribute, page 324

# default\_variable\_attributes

where attribute can be:

type\_attribute
object\_attribute
@ section\_name

| Parame | eters |
|--------|-------|
|--------|-------|

type\_attribute See Type attributes, page 295.

object\_attributes See Object attributes, page 298.

@ section\_name See Data and function placement in sections, page 206.

#### Description

Use this pragma directive to set default section placement, type attributes, and object attributes for declarations and definitions of variables with static storage duration. The default settings are only used for declarations and definitions that do not specify type or object attributes or location in some other way.

Specifying a default\_variable\_attributes pragma with no attributes restores the initial state of no such defaults being applied to variables with static storage duration.

#### Example

```
/* Place following variables in section MYSEC" */
#pragma default_variable_attributes = @ "MYSEC"
int var1 = 42;
int var2 = 17;
/* Stop placing variables into MYSEC */
#pragma default_variable_attributes =
```

#### has the same effect as:

```
int var1 @ "MYSEC" = 42;
int var2 @ "MYSEC" = 17;
```

#### See also

location, page 316

object\_attribute, page 318
type attribute, page 324

# diag\_default

Syntax #pragma diag\_default=tag[,tag,...]

**Parameters** 

tag The number of a diagnostic message, for example the

message number Pe177.

#### Description

Use this pragma directive to change the severity level back to the default, or to the severity level defined on the command line by any of the options --diag\_error, --diag\_remark, --diag\_suppress, or --diag\_warnings, for the diagnostic messages specified with the tags.

See also *Diagnostics*, page 226.

diag\_error

Syntax #pragma diag\_error=tag[,tag,...]

**Parameters** 

tag The number of a diagnostic message, for example the

message number Pe177.

Description Use this pragma directive to change the severity level to error for the specified

diagnostics.

See also *Diagnostics*, page 226.

diag\_remark

Syntax #pragma diag\_remark=tag[,tag,...]

**Parameters** 

The number of a diagnostic message, for example the

message number Pe177.

Description Use this pragma directive to change the severity level to remark for the specified

diagnostic messages.

See also *Diagnostics*, page 226.

diag\_suppress

Syntax #pragma diag\_suppress=tag[,tag,...]

**Parameters** 

The number of a diagnostic message, for example the

message number Pe117.

Description Use this pragma directive to suppress the specified diagnostic messages.

See also *Diagnostics*, page 226.

# diag\_warning

Syntax #pragma diag\_warning=tag[,tag,...]

**Parameters** 

The number of a diagnostic message, for example the

message number Pe826.

Description Use this pragma directive to change the severity level to warning for the specified

diagnostic messages.

See also *Diagnostics*, page 226.

### error

Syntax #pragma error message

**Parameters** 

message A string that represents the error message.

Description Use this pragma directive to cause an error message when it is parsed. This mechanism

is different from the preprocessor directive #error, because the #pragma error directive can be included in a preprocessor macro using the \_Pragma form of the

directive and only causes an error if the macro is used.

Example #if FOO\_AVAILABLE

#define FOO ...

#else

#define FOO \_Pragma("error\"Foo is not available\"")

#endif

If FOO\_AVAILABLE is zero, an error will be signaled if the FOO macro is used in actual

source code.

# include\_alias

Syntax #pragma include\_alias ("orig\_header" , "subst\_header")

#pragma include\_alias (<orig\_header> , <subst\_header>)

**Parameters** 

orig\_header The name of a header file for which you want to create an

alias.

subst\_header The alias for the original header file.

**Description** Use this pragma directive to provide an alias for a header file. This is useful for

substituting one header file with another, and for specifying an absolute path to a relative

file.

This pragma directive must appear before the corresponding #include directives and

subst\_header must match its corresponding #include directive exactly.

#include <stdio.h>

This example will substitute the relative file stdio.h with a counterpart located

according to the specified path.

See also *Include file search procedure*, page 223.

### inline

Syntax #pragma inline[=forced|=never]

**Parameters** 

No parameter Has the same effect as the inline keyword.

forced Disables the compiler's heuristics and forces inlining.

never Disables the compiler's heuristics and makes sure that the

function will not be inlined.

Description Use #pragma inline to advise the compiler that the function defined immediately after

the directive should be inlined according to C++ inline semantics.

Specifying #pragma inline=forced will always inline the defined function. If the

compiler fails to inline the function for some reason, for example due to recursion, a

warning message is emitted.

Inlining is normally performed only on the High optimization level. Specifying

#pragma inline=forced will enable inlining of the function also on the Medium

optimization level.

See also *Inlining functions*, page 80.

### language

Syntax #pragma language={extended|default|save|restore}

**Parameters** 

extended Enables the IAR Systems language extensions from the first

use of the pragma directive and onward.

default From the first use of the pragma directive and onward,

restores the settings for the IAR Systems language extensions to whatever that was specified by compiler

options.

save | restore Saves and restores, respectively, the IAR Systems language

extensions setting around a piece of source code.

Each use of save must be followed by a matching restore in the same file without any intervening #include directive.

Description Use this pragma directive to control the use of language extensions.

Example At the top of a file that needs to be compiled with IAR Systems extensions enabled:

#pragma language=extended
/\* The rest of the file. \*/

Around a particular part of the source code that needs to be compiled with IAR Systems extensions enabled, but where the state before the sequence cannot be assumed to be the same as that specified by the compiler options in use:

#pragma language=save
#pragma language=extended
/\* Part of source code. \*/
#pragma language=restore

See also -e, page 244 and --strict, page 258.

### location

Syntax #pragma location={address|NAME}

**Parameters** 

address The absolute address of the global or static variable for which

you want an absolute location.

NAME

A user-defined section name; cannot be a section name predefined for use by the compiler and linker.

Description

Use this pragma directive to specify the location—the absolute address—of the global or static variable whose declaration follows the pragma directive. Alternatively, the directive can take a string specifying a section for placing either a variable or a function whose declaration follows the pragma directive. Do not place variables that would normally be in different sections (for example, variables declared as \_\_no\_init and variables declared as const) in the same named section.

Example

See also

Controlling data and function placement in memory, page 204 and Declare and place your own sections, page 95.

### message

Syntax #pragma message(message)

**Parameters** 

message The message that you want to direct to the standard output

stream.

Description Use this pragma direct

Use this pragma directive to make the compiler print a message to the standard output stream when the file is compiled.

Example #ifdef TESTING

#pragma message("Testing")

#endif

# object\_attribute

**Syntax** #pragma object\_attribute=object\_attribute[ object\_attribute...]

Parameters For information about object attributes that can be used with this pragma directive, see

Object attributes, page 298.

Description Use this pragma directive to add one or more IAR-specific object attributes to the

declaration or definition of a variable or function. Object attributes affect the actual variable or function and not its type. When you define a variable or function, the union

of the object attributes from all declarations including the definition, is used.

Example #pragma object\_attribute=\_\_no\_init

char bar;

is equivalent to:

\_\_no\_init char bar;

See also General syntax rules for extended keywords, page 295.

# optimize

Syntax #pragma optimize=[goal][level][no\_optimization...]

**Parameters** 

goal Choose between:

size, optimizes for size

balanced, optimizes balanced between speed and size

speed, optimizes for speed.

no\_size\_constraints, optimizes for speed, but relaxes the

normal restrictions for code size expansion.

1evel Specifies the level of optimization; choose between none,

low, medium, or high.

no\_optimization

Disables one or several optimizations; choose between:

no\_code\_motion, disables code motion
no\_crosscall, disables interprocedural cross call
no\_crossjump, disables interprocedural cross jump
no\_cse, disables common subexpression elimination
no\_inline, disables function inlining
no\_tbaa, disables type-based alias analysis
no\_unroll, disables loop unrolling

Description

Use this pragma directive to decrease the optimization level, or to turn off some specific optimizations. This pragma directive only affects the function that follows immediately after the directive.

The parameters size, balanced, speed, and no\_size\_constraints only have effect on the high optimization level and only one of them can be used as it is not possible to optimize for speed and size at the same time. It is also not possible to use preprocessor macros embedded in this pragma directive. Any such macro will not be expanded by the preprocessor.

**Note:** If you use the #pragma optimize directive to specify an optimization level that is higher than the optimization level you specify using a compiler option, the pragma directive is ignored.

Example

```
#pragma optimize=speed
int SmallAndUsedOften()
{
    /* Do something here. */
}

#pragma optimize=size
int BigAndSeldomUsed()
{
    /* Do something here. */
}
```

See also

Fine-tuning enabled transformations, page 210.

# \_\_printf\_args

Syntax

#pragma \_\_printf\_args

**Description** Use this pragma directive on a function with a printf-style format string. For any call to

that function, the compiler verifies that the argument to each conversion specifier (for

example %d) is syntactically correct.

Example #pragma \_\_printf\_args

```
int printf(char const *,...);

void PrintNumbers(unsigned short x)
{
   printf("%d", x); /* Compiler checks that x is an integer */
}
```

## public\_equ

Syntax #pragma public\_equ="symbol", value

**Parameters** 

symbol The name of the assembler symbol to be defined (string).

value The value of the defined assembler symbol (integer constant

expression).

Description Use this pragma directive to define a public assembler label and give it a value.

Example #pragma public\_equ="MY\_SYMBOL",0x123456

See also --public equ, page 256.

# required

Syntax #pragma required=symbol

**Parameters** 

symbol Any statically linked function or variable.

Description Use this pragma directive to ensure that a symbol which is needed by a second symbol

is included in the linked output. The directive must be placed immediately before the

second symbol.

Use the directive if the requirement for a symbol is not otherwise visible in the application, for example if a variable is only referenced indirectly through the section it

resides in.

Example

```
const char copyright[] = "Copyright by me";
#pragma required=copyright
int main()
{
    /* Do something here. */
```

Even if the copyright string is not used by the application, it will still be included by the linker and available in the output.

### rtmodel

Syntax

#pragma rtmodel="key","value"

**Parameters** 

"kev"

A text string that specifies the runtime model attribute.

"value"

A text string that specifies the value of the runtime model attribute. Using the special value \* is equivalent to not

defining the attribute at all.

Description

Use this pragma directive to add a runtime model attribute to a module, which can be used by the linker to check consistency between modules.

This pragma directive is useful for enforcing consistency between modules. All modules that are linked together and define the same runtime attribute key must have the same value for the corresponding key, or the special value \*. It can, however, be useful to state explicitly that the module can handle any runtime model.

A module can have several runtime model definitions.

**Note:** The predefined compiler runtime model attributes start with a double underscore. To avoid confusion, this style must not be used in the user-defined attributes.

Example

```
#pragma rtmodel="I2C", "ENABLED"
```

The linker will generate an error if a module that contains this definition is linked with a module that does not have the corresponding runtime model attributes defined.

See also

Checking module consistency, page 139.

# \_\_scanf\_args

Syntax

#pragma \_\_scanf\_args

#### Description

Use this pragma directive on a function with a scanf-style format string. For any call to that function, the compiler verifies that the argument to each conversion specifier (for example %d) is syntactically correct.

#### Example

```
#pragma __scanf_args
int scanf(char const *,...);
int GetNumber()
 int nr;
 scanf("%d", &nr); /* Compiler checks that
                        the argument is a
                        pointer to an integer */
 return nr;
```

### section

Syntax

#pragma section="NAME" [\_\_memoryattribute]

alias

#pragma segment="NAME" [\_\_memoryattribute]

**Parameters** 

NAME

The name of the section.

\_\_memoryattribute An optional memory attribute identifying the memory the section will be placed in; if not specified, default memory is used.

#### Description

Use this pragma directive to define a section name that can be used by the section operators \_\_section\_begin, \_\_section\_end, and \_\_section\_size. All section declarations for a specific section must have the same memory type attribute and alignment.

The \_\_memoryattribute parameter only relevant when used together with the section operators \_\_section\_begin, \_\_section\_end, and \_\_section\_size.

If an optional memory attribute is used, the return type of the section operators \_\_section\_begin and \_\_section\_end is:

```
void __memoryattribute *.
```

Note: To place variables or functions in a specific section, use the #pragma location directive or the @ operator.

Example #pragma section="MYNEAR" \_\_near

See also Dedicated section operators, page 171. For more information about sections and

segment parts, see the chapter Linking your application.

### **STDC CX LIMITED RANGE**

**Parameters** 

ON Normal complex mathematic formulas can be used.

OFF Normal complex mathematic formulas cannot be used.

DEFAULT Sets the default behavior, that is OFF.

**Description** Use this pragma directive to specify that the compiler can use the normal complex

mathematic formulas for \* (multiplication), / (division), and abs.

**Note:** This directive is required by Standard C. The directive is recognized but has no

effect in the compiler.

### **STDC FENV ACCESS**

Syntax #pragma STDC FENV\_ACCESS {ON|OFF|DEFAULT}

**Parameters** 

ON Source code accesses the floating-point environment. Note

that this argument is not supported by the compiler.

OFF Source code does not access the floating-point environment.

DEFAULT Sets the default behavior, that is OFF.

Description Use this pragma directive to specify whether your source code accesses the

floating-point environment or not.

**Note:** This directive is required by Standard C.

### STDC FP CONTRACT

Syntax #pragma STDC FP\_CONTRACT {ON|OFF|DEFAULT}

**Parameters** 

ON The compiler is allowed to contract floating-point

expressions.

OFF The compiler is not allowed to contract floating-point

expressions. Note that this argument is not supported by the

compiler.

DEFAULT Sets the default behavior, that is ON.

Description Use this pragma directive to specify whether the compiler is allowed to contract

floating-point expressions or not. This directive is required by Standard C.

Example #pragma STDC FP\_CONTRACT=ON

## type\_attribute

Syntax #pragma type\_attribute=type\_attr[ type\_attr...]

Parameters For information about type attributes that can be used with this pragma directive, see

Type attributes, page 295.

Description Use this pragma directive to specify IAR-specific *type attributes*, which are not part of

Standard C. Note however, that a given type attribute might not be applicable to all kind

of objects.

This directive affects the declaration of the identifier, the next variable, or the next

function that follows immediately after the pragma directive.

Example In this example, an int object with the memory attribute \_\_near is defined:

#pragma type\_attribute=\_\_near

int x;

This declaration, which uses extended keywords, is equivalent:

\_\_near int x;

See also The chapter *Extended keywords*.

#### vector

Syntax #pragma vector=vector1[, vector2, vector3, ...]

**Parameters** 

vectorN The vector number(s) of an interrupt function.

Description Use this pragma directive to specify the vector(s) of an interrupt or trap function whose

declaration follows the pragma directive. Note that several vectors can be defined for

each function.

Example #pragma vector=0x14

\_\_interrupt void my\_handler(void);

#### weak

Syntax #pragma weak symbol1[=symbol2]

**Parameters** 

symbol1 A function or variable with external linkage.

symbol2 A defined function or variable.

Description This pragma directive can be used in one of two ways:

 To make the definition of a function or variable with external linkage a weak definition. The \_\_weak attribute can also be used for this purpose.

 To create a weak alias for another function or variable. You can make more than one alias for the same function or variable.

Example To make the definition of foo a weak definition, write:

#pragma weak foo

To make NMI\_Handler a weak alias for Default\_Handler, write:

#pragma weak NMI\_Handler=Default\_Handler

If NMI\_Handler is not defined elsewhere in the program, all references to

NMI\_Handler will refer to Default\_Handler.

See also weak, page 306.

Descriptions of pragma directives

## **Intrinsic functions**

- Summary of intrinsic functions
- Descriptions of intrinsic functions

## **Summary of intrinsic functions**

The intrinsic functions provide direct access to low-level processor operations and can be very useful in, for example, time-critical routines. The intrinsic functions compile into inline code, either as a single instruction or as a short sequence of instructions.

To use intrinsic functions in an application, include the header file intrinsics.h.

Note that the intrinsic function names start with double underscores, for example:

\_\_disable\_interrupt

This table summarizes the intrinsic functions:

| Intrinsic function  | Description                  |
|---------------------|------------------------------|
| disable_interrupt   | Disables interrupts          |
| enable_interrupt    | Enables interrupts           |
| get_interrupt_state | Returns the interrupt state  |
| halt                | Inserts a HALT instruction   |
| no_operation        | Inserts a NOP instruction    |
| set_interrupt_state | Restores the interrupt state |
| trap                | Inserts a TRAP instruction   |
| wait_for_exception  | Inserts a WFE instruction    |
| wait_for_interrupt  | Inserts a WFI instruction    |

Table 37: Intrinsic functions summary

## **Descriptions of intrinsic functions**

This section gives reference information about each intrinsic function.

## $\_\_disable\_interrupt$

Syntax void \_\_disable\_interrupt(void);

Description Disables interrupts by inserting the SIM instruction.

## \_\_enable\_interrupt

Syntax void \_\_enable\_interrupt(void);

**Description** Enables interrupts by inserting the RIM instruction.

## \_\_get\_interrupt\_state

Description Returns the global interrupt state. The return value can be used as an argument to the

\_\_set\_interrupt\_state intrinsic function, which will restore the interrupt state.

Example #include "intrinsics.h"

```
void CriticalFn()
{
    __istate_t s = __get_interrupt_state();
    __disable_interrupt();

    /* Do something here. */
    __set_interrupt_state(s);
}
```

The advantage of using this sequence of code compared to using

\_\_disable\_interrupt and \_\_enable\_interrupt is that the code in this example will not enable any interrupts disabled before the call of \_\_get\_interrupt\_state.

#### \_\_halt

Syntax void \_\_halt(void);

**Description** Inserts a HALT instruction.

## \_\_no\_operation

Syntax void \_\_no\_operation(void);

Description Inserts a instruction.

## \_\_set\_interrupt\_state

Syntax void \_\_set\_interrupt\_state(\_\_istate\_t);

**Description** Restores the interrupt state to a value previously returned by the

\_\_get\_interrupt\_state function.

For information about the \_\_istate\_t type, see \_\_get\_interrupt\_state, page 328.

#### \_\_trap

Syntax void \_\_trap(void);

**Description** Inserts a TRAP instruction.

## \_\_wait\_for\_exception

Syntax void \_\_wait\_for\_exception(void);

**Description** Inserts a WFE instruction.

## \_\_wait\_for\_interrupt

Syntax void \_\_wait\_for\_interrupt(void);

**Description** Inserts a WFI instruction.

Descriptions of intrinsic functions

# The preprocessor

- Overview of the preprocessor
- Description of predefined preprocessor symbols
- Descriptions of miscellaneous preprocessor extensions

## Overview of the preprocessor

The preprocessor of the IAR C/C++ Compiler for STM8 adheres to Standard C. The compiler also makes these preprocessor-related features available to you:

- Predefined preprocessor symbols
  - These symbols allow you to inspect the compile-time environment, for example the time and date of compilation. For more information, see *Description of predefined preprocessor symbols*, page 332.
- User-defined preprocessor symbols defined using a compiler option
   In addition to defining your own preprocessor symbols using the #define directive, you can also use the option -D, see -D, page 238.
- Preprocessor extensions
  - There are several preprocessor extensions, for example many pragma directives; for more information, see the chapter *Pragma directives*. For information about the corresponding \_Pragma operator and the other extensions related to the preprocessor, see *Descriptions of miscellaneous preprocessor extensions*, page 335.
- Preprocessor output
  - Use the option --preprocess to direct preprocessor output to a named file, see --preprocess, page 255.

To specify a path for an include file, use forward slashes:

```
#include "mydirectory/myfile"
```

In source code, use forward slashes:

```
file = fopen("mydirectory/myfile","rt");
```

Note that backslashes can also be used. In this case, use one in include file paths and two in source code strings.

## **Description of predefined preprocessor symbols**

This section lists and describes the preprocessor symbols.

#### **BASE FILE**

Description A string that identifies the name of the base source file (that is, not the header file), being

compiled.

See also FILE, page 333, and --no path in file macros, page 250.

## \_\_BUILD\_NUMBER\_\_

Description A unique integer that identifies the build number of the compiler currently in use.

#### \_\_CODE\_MODEL\_\_

Description An integer that identifies the code model in use. The value reflects the setting of the

--code\_model option and is defined to \_\_SMALL\_CODE\_MODEL\_\_,

\_\_MEDIUM\_CODE\_MODEL\_\_, or \_\_LARGE\_CODE\_MODEL\_\_. These symbolic names can

be used when testing the \_\_CODE\_MODEL\_\_ symbol.

## \_\_CORE\_

Description An integer that identifies the chip core in use. The value reflects the setting of the

--core option and is defined to \_\_STM8\_\_. This symbolic name can be used when

testing the \_\_CORE\_\_ symbol.

## \_\_cplusplus

Description An integer which is defined when the compiler runs in any of the C++ modes, otherwise

it is undefined. When defined, its value is 199711L. This symbol can be used with #ifdef to detect whether the compiler accepts C++ code. It is particularly useful when

creating header files that are to be shared by C and C++ code.

This symbol is required by Standard C.

## \_\_DATA\_MODEL\_\_

Description An integer that identifies the data model in use. The value reflects the setting of the

--data\_model option and is defined to \_\_SMALL\_DATA\_MODEL\_\_,

\_\_MEDIUM\_DATA\_MODEL\_\_, or \_\_LARGE\_DATA\_MODEL\_\_. These symbolic names can

be used when testing the \_\_DATA\_MODEL\_\_ symbol.

## DATE

Description A string that identifies the date of compilation, which is returned in the form "Mmm dd

yyyy", for example "Oct 30 2010"

This symbol is required by Standard C.

## \_\_embedded\_cplusplus

Description An integer which is defined to 1 when the compiler runs in any of the C++ modes,

otherwise the symbol is undefined. This symbol can be used with #ifdef to detect whether the compiler accepts C++ code. It is particularly useful when creating header

files that are to be shared by C and C++ code.

This symbol is required by Standard C.

## \_\_FILE\_\_

Description A string that identifies the name of the file being compiled, which can be both the base

source file and any included header file.

This symbol is required by Standard C.

See also BASE FILE, page 332, and --no path in file macros, page 250.

## \_\_func\_\_

Description A predefined string identifier that is initialized with the name of the function in which

the symbol is used. This is useful for assertions and other trace utilities. The symbol

requires that language extensions are enabled.

This symbol is required by Standard C.

See also -e, page 244 and PRETTY FUNCTION, page 334.

#### \_FUNCTION\_

Description A predefined string identifier that is initialized with the name of the function in which

the symbol is used. This is useful for assertions and other trace utilities. The symbol

requires that language extensions are enabled.

See also -e, page 244 and PRETTY FUNCTION, page 334.

## IAR SYSTEMS ICC

Description An integer that identifies the IAR compiler platform. The current value is 8. Note that

the number could be higher in a future version of the product. This symbol can be tested with #ifdef to detect whether the code was compiled by a compiler from IAR Systems.

## \_\_ICCSTM8\_\_

Description An integer that is set to 1 when the code is compiled with the IAR C/C++ Compiler for

STM8.

#### \_\_LINE\_\_

Description An integer that identifies the current source line number of the file being compiled,

which can be both the base source file and any included header file.

This symbol is required by Standard C.

## \_\_LITTLE\_ENDIAN\_\_

**Description** An integer that reflects the byte order and is defined to 0 (big-endian).

## \_\_PRETTY\_FUNCTION\_\_

Description A predefined string identifier that is initialized with the function name, including

parameter types and return type, of the function in which the symbol is used, for example "void func (char)". This symbol is useful for assertions and other trace

utilities. The symbol requires that language extensions are enabled.

See also -e, page 244 and func, page 333.

#### \_\_STDC\_\_

Description An integer that is set to 1, which means the compiler adheres to Standard C. This symbol

can be tested with #ifdef to detect whether the compiler in use adheres to Standard C.\*

This symbol is required by Standard C.

## \_\_STDC\_VERSION\_\_

**Description** An integer that identifies the version of the C standard in use. The symbol expands to

199901L,unless the --c89 compiler option is used in which case the symbol expands

to 199409L. This symbol does not apply in EC++ mode.

This symbol is required by Standard C.

## \_\_SUBVERSION\_\_

Description An integer that identifies the subversion number of the compiler version number, for

example 3 in 1.2.3.4.

#### \_\_TIME\_\_

Description A string that identifies the time of compilation in the form "hh:mm:ss".

This symbol is required by Standard C.

## \_\_VER\_\_

Description An integer that identifies the version number of the IAR compiler in use. The value of

the number is calculated in this way: (100 \* the major version number + the minor version number). For example, for compiler version 3.34, 3 is the major version number and 34 is the minor version number. Hence, the value of \_\_VER\_\_ is

334.

## Descriptions of miscellaneous preprocessor extensions

This section gives reference information about the preprocessor extensions that are available in addition to the predefined symbols, pragma directives, and Standard C directives.

#### **NDEBUG**

Description

This preprocessor symbol determines whether any assert macros you have written in your application shall be included or not in the built application.

If this symbol is not defined, all assert macros are evaluated. If the symbol is defined, all assert macros are excluded from the compilation. In other words, if the symbol is:

- **defined**, the assert code will *not* be included
- not defined, the assert code will be included

This means that if you write any assert code and build your application, you should define this symbol to exclude the assert code from the final application.

Note that the assert macro is defined in the assert. h standard include file.

In the IDE, the NDEBUG symbol is automatically defined if you build your application in the Release build configuration.

See also *Assert*, page 132.

## #warning message

Syntax #warning message

where message can be any string.

Description Use this preprocessor directive to produce messages. Typically, this is useful for

assertions and other trace utilities, similar to the way the Standard C #error directive is used. This directive is not recognized when the --strict compiler option is used.

# **Library functions**

- Library overview
- IAR DLIB Library

For detailed reference information about the library functions, see the online help system.

## Library overview

**The IAR DLIB Library** is a complete library, compliant with Standard C and C++. This library also supports floating-point numbers in IEEE 754 format and it can be configured to include different levels of support for locale, file descriptors, multibyte characters, etc.

For more information about customization, see the chapter *The DLIB runtime environment*.

For detailed information about the library functions, see the online documentation supplied with the product. There is also keyword reference information for the DLIB library functions. To obtain reference information for a function, select the function name in the editor window and press F1.

For more information about library functions, see the chapter *Implementation-defined* behavior for Standard C in this guide.

#### **HEADER FILES**

Your application program gains access to library definitions through header files, which it incorporates using the #include directive. The definitions are divided into several different header files, each covering a particular functional area, letting you include just those that are required.

It is essential to include the appropriate header file before making any reference to its definitions. Failure to do so can cause the call to fail during execution, or generate error or warning messages at compile time or link time.

#### LIBRARY OBJECT FILES

Most of the library definitions can be used without modification, that is, directly from the library object files that are supplied with the product. For information about how to set up a runtime library, see *Setting up the runtime environment*, page 106. The linker

will include only those routines that are required—directly or indirectly—by your application.

#### REENTRANCY

A function that can be simultaneously invoked in the main application and in any number of interrupts is reentrant. A library function that uses statically allocated data is therefore not reentrant.

Most parts of the DLIB library are reentrant, but the following functions and parts are not reentrant because they need static data:

- Heap functions—malloc, free, realloc, calloc, and the C++ operators new and delete
- Locale functions—localeconv, setlocale
- Multibyte functions—mbrlen, mbrtowc, mbsrtowc, mbtowc, wcrtomb, wcsrtomb, wctomb
- Rand functions—rand, srand
- Time functions—asctime, localtime, gmtime, mktime
- The miscellaneous functions atexit, strerror, strtok
- Functions that use files or the heap in some way. This includes scanf, sscanf, getchar, and putchar. In addition, if you are using the options --enable\_multibyte and --dlib\_config=Full, the printf and sprintf functions (or any variants) can also use the heap.
- The assert() function

Functions that can set errno are not reentrant, because an errno value resulting from one of these functions can be destroyed by a subsequent use of the function before it is read. This applies to math and string conversion functions, among others.

Remedies for this are:

- Do not use non-reentrant functions in interrupt service routines
- Guard calls to a non-reentrant function by a mutex, or a secure region, etc.

#### THE LONGJMP FUNCTION

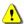

A longjmp is in effect a jump to a previously defined setjmp. Any variable length arrays or C++ objects residing on the stack during stack unwinding will not be destroyed. This can lead to resource leaks or incorrect application behavior.

## IAR DLIB Library

The IAR DLIB Library provides most of the important C and C++ library definitions that apply to embedded systems. These are of the following types:

- Adherence to a free-standing implementation of Standard C. The library supports most of the hosted functionality, but you must implement some of its base functionality. For additional information, see the chapter *Implementation-defined behavior for Standard C* in this guide.
- Standard C library definitions, for user programs.
- C++ library definitions, for user programs.
- CSTARTUP, the module containing the start-up code, see the chapter The DLIB runtime environment in this guide.
- Runtime support libraries; for example low-level floating-point routines.
- Intrinsic functions, allowing low-level use of STM8 features. See the chapter *Intrinsic functions* for more information.

In addition, the IAR DLIB Library includes some added C functionality, see *Added C functionality*, page 342.

#### **C HEADER FILES**

This section lists the header files specific to the DLIB library C definitions. Header files may additionally contain target-specific definitions; these are documented in the chapter *Using C*.

This table lists the C header files:

| Header file | Usage                                                         |
|-------------|---------------------------------------------------------------|
| assert.h    | Enforcing assertions when functions execute                   |
| complex.h   | Computing common complex mathematical functions               |
| ctype.h     | Classifying characters                                        |
| errno.h     | Testing error codes reported by library functions             |
| fenv.h      | Floating-point exception flags                                |
| float.h     | Testing floating-point type properties                        |
| inttypes.h  | Defining formatters for all types defined in ${\tt stdint.h}$ |
| iso646.h    | Using Amendment I—iso646.h standard header                    |
| limits.h    | Testing integer type properties                               |
| locale.h    | Adapting to different cultural conventions                    |
| math.h      | Computing common mathematical functions                       |

Table 38: Traditional Standard C header files—DLIB

| Header file | Usage                                               |
|-------------|-----------------------------------------------------|
| setjmp.h    | Executing non-local goto statements                 |
| signal.h    | Controlling various exceptional conditions          |
| stdarg.h    | Accessing a varying number of arguments             |
| stdbool.h   | Adds support for the bool data type in C.           |
| stddef.h    | Defining several useful types and macros            |
| stdint.h    | Providing integer characteristics                   |
| stdio.h     | Performing input and output                         |
| stdlib.h    | Performing a variety of operations                  |
| string.h    | Manipulating several kinds of strings               |
| tgmath.h    | Type-generic mathematical functions                 |
| time.h      | Converting between various time and date formats    |
| uchar.h     | Unicode functionality (IAR extension to Standard C) |
| wchar.h     | Support for wide characters                         |
| wctype.h    | Classifying wide characters                         |

Table 38: Traditional Standard C header files—DLIB (Continued)

#### C++ HEADER FILES

This section lists the C++ header files:

- The C++ library header files

  The header files that constitute the Embedded C++ library.
- The C++ standard template library (STL) header files

  The header files that constitute STL for the Extended Embedded C++ library.
- The C++ C header files
   The C++ header files that provide the resources from the C library.

#### The C++ library header files

This table lists the header files that can be used in Embedded C++:

| Header file | Usage                                                                   |
|-------------|-------------------------------------------------------------------------|
| complex     | Defining a class that supports complex arithmetic                       |
| fstream     | Defining several I/O stream classes that manipulate external files      |
| iomanip     | Declaring several I/O stream manipulators that take an argument         |
| ios         | Defining the class that serves as the base for many I/O streams classes |

Table 39: C++ header files

| Header file | Usage                                                                             |
|-------------|-----------------------------------------------------------------------------------|
| iosfwd      | Declaring several I/O stream classes before they are necessarily defined          |
| iostream    | Declaring the I/O stream objects that manipulate the standard streams             |
| istream     | Defining the class that performs extractions                                      |
| new         | Declaring several functions that allocate and free storage                        |
| ostream     | Defining the class that performs insertions                                       |
| sstream     | Defining several I/O stream classes that manipulate string containers             |
| streambuf   | Defining classes that buffer I/O stream operations                                |
| string      | Defining a class that implements a string container                               |
| strstream   | Defining several I/O stream classes that manipulate in-memory character sequences |

Table 39: C++ header files (Continued)

## The C++ standard template library (STL) header files

The following table lists the standard template library (STL) header files that can be used in Extended Embedded C++:

| Header file | Description                                            |
|-------------|--------------------------------------------------------|
| algorithm   | Defines several common operations on sequences         |
| deque       | A deque sequence container                             |
| functional  | Defines several function objects                       |
| hash_map    | A map associative container, based on a hash algorithm |
| hash_set    | A set associative container, based on a hash algorithm |
| iterator    | Defines common iterators, and operations on iterators  |
| list        | A doubly-linked list sequence container                |
| map         | A map associative container                            |
| memory      | Defines facilities for managing memory                 |
| numeric     | Performs generalized numeric operations on sequences   |
| queue       | A queue sequence container                             |
| set         | A set associative container                            |
| slist       | A singly-linked list sequence container                |
| stack       | A stack sequence container                             |
| utility     | Defines several utility components                     |
| vector      | A vector sequence container                            |

Table 40: Standard template library header files

#### Using Standard C libraries in C++

The C++ library works in conjunction with some of the header files from the Standard C library, sometimes with small alterations. The header files come in two forms—new and traditional—for example, cassert and assert.h.

This table shows the new header files:

| Header file | Usage                                                         |
|-------------|---------------------------------------------------------------|
| cassert     | Enforcing assertions when functions execute                   |
| cctype      | Classifying characters                                        |
| cerrno      | Testing error codes reported by library functions             |
| cfloat      | Testing floating-point type properties                        |
| cinttypes   | Defining formatters for all types defined in ${\tt stdint.h}$ |
| climits     | Testing integer type properties                               |
| clocale     | Adapting to different cultural conventions                    |
| cmath       | Computing common mathematical functions                       |
| csetjmp     | Executing non-local goto statements                           |
| csignal     | Controlling various exceptional conditions                    |
| cstdarg     | Accessing a varying number of arguments                       |
| cstdbool    | Adds support for the bool data type in C.                     |
| cstddef     | Defining several useful types and macros                      |
| cstdint     | Providing integer characteristics                             |
| cstdio      | Performing input and output                                   |
| cstdlib     | Performing a variety of operations                            |
| cstring     | Manipulating several kinds of strings                         |
| ctime       | Converting between various time and date formats              |
| cwchar      | Support for wide characters                                   |
| cwctype     | Classifying wide characters                                   |

Table 41: New Standard C header files—DLIB

#### LIBRARY FUNCTIONS AS INTRINSIC FUNCTIONS

Certain C library functions will under some circumstances be handled as intrinsic functions and will generate inline code instead of an ordinary function call, for example memcpy, memset, and strcat.

#### ADDED C FUNCTIONALITY

The IAR DLIB Library includes some added C functionality.

The following include files provide these features:

- fenv.h
- stdio.h
- stdlib.h
- string.h

#### fenv.h

In fenv.h, trap handling support for floating-point numbers is defined with the functions fegettrapenable and fegettrapdisable.

#### stdio.h

These functions provide additional I/O functionality:

| fdopen  | Opens a f | ile based | on a low-   | level file | descriptor. |
|---------|-----------|-----------|-------------|------------|-------------|
| I dopon | opens a r |           | 011 4 10 11 |            | deseriptor. |

fileno Gets the low-level file descriptor from the file descriptor

(FILE\*).

\_\_gets Corresponds to fgets on stdin.

getw Gets a wchar\_t character from stdin.

putw Puts a wchar\_t character to stdout.

 $\verb| \_ungetchar| Corresponds to ungetc on \verb| stdout|.$ 

#### string.h

These are the additional functions defined in string.h:

strdup Duplicates a string on the heap.

strcasecmp Compares strings case-insensitive.

strncasecmp Compares strings case-insensitive and bounded.

strnlen Bounded string length.

#### SYMBOLS USED INTERNALLY BY THE LIBRARY

The following symbols are used by the library, which means that they are visible in library source files, etc:

```
__assignment_by_bitwise_copy_allowed
```

This symbol determines properties for class objects.

```
__constrange()
```

Determines the allowed range for a parameter to an intrinsic function and that the parameter must be of type const.

```
__construction_by_bitwise_copy_allowed
```

This symbol determines properties for class objects.

```
__has_constructor, __has_destructor
```

These symbols determine properties for class objects and they function like the sizeof operator. The symbols are true when a class, base class, or member (recursively) has a user-defined constructor or destructor, respectively.

```
__memory_of
```

Determines the class memory. A class memory determines which memory a class object can reside in. This symbol can only occur in class definitions as a class memory.

**Note:** The symbols are reserved and should only be used by the library.

Use the compiler option --predef\_macros to determine the value for any predefined symbols.

# The linker configuration file

- Overview
- Defining memories and regions
- Regions
- Section handling
- Section selection
- Using symbols, expressions, and numbers
- Structural configuration

Before you read this chapter you must be familiar with the concept of sections, see *Modules and sections*, page 84.

#### **Overview**

To link and locate an application in memory according to your requirements, ILINK needs information about how to handle sections and how to place them into the available memory regions. In other words, ILINK needs a *configuration*, passed to it by means of the *linker configuration file*.

This file consists of a sequence of directives and typically, provides facilities for:

- Defining available addressable memories
  giving the linker information about the maximum size of possible addresses and
  defining the available physical memory, as well as dealing with memories that can be
  addressed in different ways.
- Defining the regions of the available memories that are populated with ROM (flash memory or EEPROM) or RAM giving the start and end address for each region.
- · Section groups

dealing with how to group sections into blocks and overlays depending on the section requirements.

- Defining how to handle initialization of the application giving information about which sections that are to be initialized, and how that initialization should be made.
- Memory allocation defining where—in what memory region—each set of sections should be placed.
- Using symbols, expressions, and numbers
   expressing addresses and sizes, etc, in the other configuration directives. The
   symbols can also be used in the application itself.
- Structural configuration
  meaning that you can include or exclude directives depending on a condition, and to
  split the configuration file into several different files.

Comments can be written either as C comments (/\*...\*/) or as C++ comments (//...).

## **Defining memories and regions**

ILINK needs information about the available memory spaces, or more specifically it needs information about:

- The maximum size of possible addressable memories

  The define memory directive defines a *memory space* with a given size, which is the maximum possible amount of addressable memory, not necessarily physically available. See *Define memory directive*, page 346.
- Available physical memory

The define region directive defines a region in the available memories in which specific sections of application code and sections of application data can be placed. See *Define region directive*, page 347.

A region consists of one or several memory ranges. A range is a continuous sequence of bytes in a memory and several ranges can be expressed by using region expressions. See *Region expression*, page 349.

## **Define memory directive**

```
Syntax define memory [ name ] with size = size_expr [ ,unit-size ]; where unit-size is one of:
```

unitbitsize = bitsize\_expr
unitbytesize = bytesize\_expr

and where expr is an expression, see Expressions, page 365.

**Parameters** 

size\_expr Specifies how many units the memory space

contains; always counted from address zero.

bitsize\_expr Specifies how many bits each unit contains.

bytesize\_expr Specifies how many bytes each unit contains. Each

byte contains 8 bits.

Description

The define memory directive defines a *memory space* with a given size, which is the maximum possible amount of addressable memory, not necessarily physically available. This sets the limits for the possible addresses to be used in the linker configuration file. For many microcontrollers, one memory space is sufficient. However, some microcontrollers require two or more. For example, a Harvard architecture usually requires two different memory spaces, one for code and one for data. If only one memory is defined, the memory name is optional. If no *unit-size* is given, the unit

Example

/\* Declare the memory space Mem of four Gigabytes \*/
define memory Mem with size = 4G;

## **Define region directive**

Syntax define region name = region-expr;

contains 8 bits.

where region-expr is a region expression, see also Regions, page 348.

**Parameters** 

name The name of the region.

Description

The define region directive defines a region in which specific sections of code and sections of data can be placed. A region consists of one or several memory ranges, where each memory range consists of a continuous sequence of bytes in a specific memory. Several ranges can be combined by using region expressions. Note that those ranges do

not need to be consecutive or even in the same memory.

Example /\* Define the 0x10000-byte code region ROM located at address

0x10000 in memory Mem \*/

define region ROM = Mem:[from 0x10000 size 0x10000];

## **Regions**

A *region* is s a set of non-overlapping memory ranges. A *region expression* is built up out of *region literals* and set operations (union, intersection, and difference) on regions.

#### **Region literal**

Syntax [ memory-name: ][from expr { to expr | size expr }

[ repeat expr [ displacement expr ]]]

where expr is an expression, see Expressions, page 365.

**Parameters** 

memory-name The name of the memory space in which the region literal

will be located. If there is only one memory, the name is

optional.

from expr expr is the start address of the memory range (inclusive).

to expr is the end address of the memory range (inclusive).

size expr expr is the size of the memory range.

repeat expr expr defines several ranges in the same memory for the

region literal.

displacement expr is the displacement from the previous range start in the

repeat sequence. Default displacement is the same value as

the range size.

Description

A region literal consists of one memory range. When you define a range, the memory it resides in, a start address, and a size must be specified. The range size can be stated explicitly by specifying a size, or implicitly by specifying the final address of the range. The final address is included in the range and a zero-sized range will only contain an address. A range can span over the address zero and such a range can even be expressed by unsigned values, because it is known where the memory wraps.

The repeat parameter will create a region literal that contains several ranges, one for each repeat. This is useful for *banked* or *far* regions.

#### Example

```
/* The 5-byte size range spans over the address zero */
Mem:[from -2 to 2]

/* The 512-byte size range spans over zero, in a 64-Kbyte memory
*/
Mem:[from 0xFF00 to 0xFF]

/* Defining several ranges in the same memory, a repeating
    literal */
Mem:[from 0 size 0x100 repeat 3 displacement 0x1000]

/* Resulting in a region containing:
    Mem:[from 0 size 0x100]
    Mem:[from 0x1000 size 0x100]
    Mem:[from 0x2000 size 0x100]
*/
```

See also

Define region directive, page 347, and Region expression, page 349.

#### Region expression

**Syntax** 

```
region-operand
| region-expr | region-operand
| region-expr - region-operand
| region-expr & region-operand
where region-operand is one of:
( region-expr )
region-name
region-literal
empty-region
```

where region-name is a region, see Define region directive, page 347

where region-literal is a region literal, see Region literal, page 348

and where *empty-region* is an empty region, see *Empty region*, page 350.

Description

Normally, a region consists of one memory range, which means a *region literal* is sufficient to express it. When a region contains several ranges, possibly in different memories, it is instead necessary to use a *region expression* to express it. Region expressions are actually set expressions on sets of memory ranges.

To create region expressions, three operators are available: union (|), intersection (&), and difference (-). These operators work as in *set theory*. For example, if you have the sets A and B, then the result of the operators would be:

- A | B: all elements in either set A or set B
- A & B: all elements in both set A and B
- A B: all elements in set A but not in B.

#### Example

```
/* Resulting in a range starting at 1000 and ending at 2FFF, in
   memory Mem */
Mem:[from 0x1000 to 0x1FFF] | Mem:[from 0x1500 to 0x2FFF]

/* Resulting in a range starting at 1500 and ending at 1FFF, in
   memory Mem */
Mem:[from 0x1000 to 0x1FFF] & Mem:[from 0x1500 to 0x2FFF]

/* Resulting in a range starting at 1000 and ending at 14FF, in
   memory Mem */
Mem:[from 0x1000 to 0x1FFF] - Mem:[from 0x1500 to 0x2FFF]

/* Resulting in two ranges. The first starting at 1000 and ending
   at 1FFF, the second starting at 2501 and ending at 2FFF.
   Both located in memory Mem */
Mem:[from 0x1000 to 0x2FFF] - Mem:[from 0x2000 to 0x24FF]
```

## **Empty region**

Syntax

[ ]

Description

The empty region does not contain any memory ranges. If the empty region is used in a placement directive that actually is used for placing one or more sections, ILINK will issue an error.

Example

```
define region Code = Mem:[from 0 size 0x10000];
if (Banked) {
   define region Bank = Mem:[from 0x8000 size 0x1000];
} else {
   define region Bank = [];
}
define region NonBanked = Code - Bank;
/* Depending on the Banked symbol, the NonBanked region is either
```

/\* Depending on the Banked symbol, the NonBanked region is either one range with 0x10000 bytes, or two ranges with 0x8000 and 0x7000 bytes, respectively. \*/

See also

Region expression, page 349.

## **Section handling**

Section handling describes how ILINK should handle the sections of the execution image, which means:

• Placing sections in regions

The place at and place into directives place sets of sections with similar attributes into previously defined regions. See *Place at directive*, page 358 and *Place in directive*, page 359.

• Making sets of sections with special requirements

The block directive makes it possible to create empty sections with specific sizes and alignments, sequentially sorted sections of different types, etc.

The overlay directive makes it possible to create an area of memory that can contain several overlay images. See *Define block directive*, page 351, and *Define overlay directive*, page 353.

Initializing the application

The directives initialize and do not initialize control how the application should be started. With these directives, the application can initialize global symbols at startup, and copy pieces of code. The initializers can be stored in several ways, for example they can be compressed. See *Initialize directive*, page 354 and *Do not initialize directive*, page 357.

Keeping removed sections

The keep directive retains sections even though they are not referred to by the rest of the application, which means it is equivalent to the *root* concept in the assembler and compiler. See *Keep directive*, page 357.

#### **Define block directive**

Syntax

```
define block name
  [ with param, param... ]
{
   extended-selectors
}
[except
  {
   section_selectors
}1:
```

where param can be one of:

```
size = expr
maximum size = expr
alignment = expr
fixed order
```

and where the rest of the directive selects sections to include in the block, see *Section selection*, page 359.

#### **Parameters**

| name         | The name of the block to be defined.                                                                                 |
|--------------|----------------------------------------------------------------------------------------------------|
| size         | Customizes the size of the block. By default, the size of a block is the sum of its parts dependent of its contents. |
| maximum size | Specifies an upper limit for the size of the block. An error is generated if the sections in the block do not fit.   |

alignment Specifies a minimum alignment for the block. If any section in the block has a higher alignment than the minimum

alignment, the block will have that alignment.

fixed order Places sections in fixed order; if not specified, the order of

the sections will be arbitrary.

#### Description

The block directive defines a contiguous area of memory that contains a possibly empty set of sections or other blocks. Blocks with no content are useful for allocating space for stacks or heaps. Blocks with content are usually used to group together sections that must to be consecutive.

You can access the start, end, and size of a block from an application by using the \_\_section\_begin, \_\_section\_end, or \_\_section\_size operators. If there is no block with the specified name, but there are sections with that name, a block will be created by the linker, containing all such sections.

#### Example

```
/* Create a 0x1000-byte block for the heap */ define block HEAP with size = 0x1000, alignment = 8 { };
```

#### See also

Interaction between the tools and your application, page 193. See Define overlay directive, page 353 for an Accessing example.

## Define overlay directive

**Syntax** 

```
define overlay name [ with param, param... ]
{
   extended-selectors;
}
[except
   {
    section_selectors
   }];
```

For information about extended selectors and except clauses, see *Section selection*, page 359.

#### **Parameters**

| name         | The name of the overlay.                                                                                                    |
|--------------|----------------------------------------------------------------------------------------------------|
| size         | Customizes the size of the overlay. By default, the size of a overlay is the sum of its parts dependent of its contents.                                              |
| maximum size | Specifies an upper limit for the size of the overlay. An error is generated if the sections in the overlay do not fit.                                                |
| alignment    | Specifies a minimum alignment for the overlay. If any section in the overlay has a higher alignment than the minimum alignment, the overlay will have that alignment. |
| fixed order  | Places sections in fixed order; if not specified, the order of the sections will be arbitrary.                                                                        |

#### Description

The overlay directive defines a named set of sections. In contrast to the block directive, the overlay directive can define the same name several times. Each definition will then be grouped in memory at the same place as all other definitions of the same name. This creates an *overlaid* memory area, which can be useful for an application that has several independent sub-applications.

Place each sub-application image in ROM and reserve a RAM overlay area that can hold all sub-applications. To execute a sub-application, first copy it from ROM to the RAM overlay. Note that ILINK does not help you with managing interdependent overlay definitions, apart from generating a diagnostic message for any reference from one overlay to another overlay.

The size of an overlay will be the same size as the largest definition of that overlay name and the alignment requirements will be the same as for the definition with the highest alignment requirements.

**Note:** Sections that were overlaid must be split into a RAM and a ROM part and you must take care of all the copying needed.

See also

Manual initialization, page 98.

#### **Initialize directive**

Syntax

```
initialize { by copy | manually }
   [ with packing = algorithm ]
{
   section-selectors
}
[except
   {
   section_selectors
}];
```

where the rest of the directive selects sections to include in the block. See *Section selection*, page 359.

**Parameters** 

by copy Splits the section into sections for initializers and initialized

data, and handles the initialization at application startup

automatically.

manually Splits the section into sections for initializers and initialized

data. The initialization at application startup is not handled

automatically.

algorithm

Specifies how to handle the initializers. Choose between:

none - Disables compression of the selected section contents. This is the default method for initialize manually.

zeros - Compresses consecutive bytes with the value zero.

packbits - Compresses with the PackBits algorithm. This method generates good results for data with many consecutive bytes of the same value.

1z77 - Compresses with the Lempel-Ziv-77 algorithm. This method handles a larger variety of inputs well, but has a slightly larger decompressor.

bwt - Compresses with the Burrows-Wheeler algorithm. This method improves the packbits method by transforming blocks of data before they are compressed.

1zw - Compresses with the Lempel-Ziv-Welch algorithm. This method uses a dictionary to store byte patterns in the data

auto - Similar to smallest, but ILINK chooses between none, packbits, and 1z77. This is the default method for initialize by copy.

smallest - ILINK estimates the resulting size using each packing method (except for auto), and then chooses the packing method that produces the smallest estimated size. Note that the size of the decompressor is also included.

Description

The initialize directive splits the initialization section into one section holding the initializers and another section holding the initialized data. The section holding the initialized data retains the original section name and the section holding the initializers gets the name suffix \_init. You can choose whether the initialization at startup should be handled automatically (initialize by copy) or whether you should handle it yourself (initialize manually).

When you use the packing method auto (default for initialize by copy) or smallest, ILINK will automatically choose an appropriate packing algorithm for the initializers. To override this, specify a different packing method. The --log initialization option shows how ILINK decided which packing algorithm to use.

When initializers are compressed, a decompressor is automatically added to the image. The decompressors for bwt and lzw use significantly more execution time and RAM

than the decompressors for the other methods. Approximately 9 Kbytes of stack space is needed for bwt and 3.5 Kbytes for lzw.

When initializers are compressed, the exact size of the compressed initializers is unknown until the exact content of the uncompressed data is known. If this data contains other addresses, and some of these addresses are dependent on the size of the compressed initializers, the linker fails with error Lp017. To avoid this, place compressed initializers last, or in a memory region together with sections whose addresses do not need to be known.

Unless initialize manually is used, ILINK will arrange for initialization to occur during system startup by including an initialization table. Startup code calls an initialization routine that reads this table and performs the necessary initializations.

Zero-initialized sections are not affected by the initialize directive.

The initialize directive is normally used for initialized variables, but can be used for copying any sections, for example copying executable code from slow ROM to fast RAM, or for overlays. For another example, see *Define overlay directive*, page 353.

Sections that are needed for initialization are not affected by the initialize by copy directive. This includes the \_\_low\_level\_init function and anything it references.

Anything reachable from the program entry label is considered *needed for initialization* unless reached via a section fragment with a label starting with <code>\_\_iar\_init\$\$done</code>. The <code>--log sections</code> option, in addition to logging the marking of section fragments to be included in the application, also logs the process of determining which sections are needed for initialization.

Example

```
/* Copy all read-write sections automatically from ROM to RAM at
   program start */
initialize by copy { rw };
place in RAM { rw };
place in ROM { ro };
```

See also

*Initialization at system startup*, page 89, and *Do not initialize directive*, page 357.

#### Do not initialize directive

For information about extended selectors and except clauses, see *Section selection*, page 359.

Description

The do not initialize directive specifies the sections that should not be initialized by the system startup code. The directive can only be used on zeroinit sections.

The compiler keyword \_\_no\_init places variables into sections that must be handled by a do not initialize directive.

Example

/\* Do not initialize read-write sections whose name ends with
 \_noinit at program start \*/
do not initialize { rw section .\*\_noinit };
place in RAM { rw section .\*\_noinit };

See also

Initialization at system startup, page 89, and Initialize directive, page 354.

## **Keep directive**

Syntax

```
keep
{
   section-selectors
}
[except
   {
   section-selectors
}];
```

For information about extended selectors and except clauses, see *Section selection*, page 359.

Description

The keep directive specifies that all selected sections should be kept in the executable image, even if there are no references to the sections.

Example

keep { section .keep\* } except {section .keep};

#### Place at directive

**Syntax** 

For information about extended selectors and except clauses, see *Section selection*, page 359

**Parameters** 

memory: expr A specific address in a specific memory. The address must

be available in the supplied memory defined by the define memory directive. The memory specifier is

optional if there is only one memory.

start of region\_expr A region expression that results in a single-internal

region. The start of the interval is used.

end of region\_expr A region expression that results in a single-internal

region. The end of the interval is used.

Description

The place at directive places sections and blocks either at a specific address or, at the beginning or the end of a region. The same address cannot be used for two different place at directives. It is also not possible to use an empty region in a place at directive. If placed in a region, the sections and blocks will be placed before any other sections or blocks placed in the same region with a place in directive.

The name, if specified, is used in the map file and in some log messages.

Example

```
/* Place the read-only section .startup at the beginning of the
  code_region */
"START": place at start of ROM { readonly section .startup };
```

See also

Place in directive, page 359.

#### Place in directive

where region-expr is a region expression, see also Regions, page 348.

and where the rest of the directive selects sections to include in the block. See *Section selection*, page 359.

Description

The place in directive places sections and blocks in a specific region. The sections and blocks will be placed in the region in an arbitrary order.

To specify a specific order, use the block directive. The region can have several ranges.

The name, if specified, is used in the map file and in some log messages.

See also *Place at directive*, page 358.

## **Section selection**

The purpose of *section selection* is to specify—by means of *section selectors* and *except clauses*—the sections that an ILINK directive should be applied to. All sections that match one or more of the section selectors will be selected, and none of the sections selectors in the except clause, if any. Each section selector can match sections on section attributes, section name, and object or library name.

Some directives provide functionality that requires more detailed selection capabilities, for example directives that can be applied on both sections and blocks. In this case, the *extended-selectors* are used.

#### **Section-selectors**

Syntax { [ section-selector ][, section-selector...] }

```
where section-selector is:
```

```
[ section-attribute ][ section-type ][ section sectionname ]
  [object {module | filename } ]
```

where section-attribute is:

```
[ ro [ code | data ] | rw [ code | data ] | zi ]
```

and where ro, rw, and zi also can be readonly, readwrite, and zeroinit, respectively.

And section-type is:

```
[ preinit_array | init_array ]
```

#### **Parameters**

| ro <b>or</b> readonly | Read-only sections.                                                                                                    |
|-----------------------|----------------------------------------------------------------------------------------------------|
| rw or readwrite       | Read/write sections.                                                                                                    |
| zi Or zeroinit        | Zero-initialized sections. These sections have no content and should possibly be initialized with zeros during system startup.                                                                                                    |
| code                  | Sections that contain code.                                                                                                    |
| data                  | Sections that contain data.                                                                                                    |
| preinit_array         | Sections of the ELF section type ${\tt SHT\_PREINIT\_ARRAY}.$                                                                                                    |
| init_array            | Sections of the ELF section type ${\tt SHT\_INIT\_ARRAY}.$                                                                                                    |
| sectionname           | The section name. Two wildcards are allowed:                                                                                                    |
|                       | ? matches any single character                                                                                                    |
|                       | * matches zero or more characters.                                                                                                    |
| module                | A name in the form <code>objectname(libraryname)</code> . Sections from object modules where both the object name and the library name match their respective patterns are selected. An empty library name pattern selects only sections from object files. |
| filename              | The name of an object file, a library, or an object in a library. Two wildcards are allowed:                                                                                                    |
|                       | ? matches any single character                                                                                                    |
|                       | * matches zero or more characters.                                                                                                    |
|                       |                                                                                                    |

#### Description

A section selector selects all sections that match the section attribute, section type, section name, and the name of the *object*, where *object* is an object file, a library, or an object in a library. Up to three of the four conditions can be omitted. If the section attribute is omitted, any section will be selected, without restrictions on the section attribute. If the section type is omitted, sections of any type will be selected.

If the section name part or the object name part is omitted, sections will be selected without restrictions on the section name or object name, respectively.

It is also possible to use only { } without any section selectors, which can be useful when defining blocks.

Note that a section selector with narrower scope has higher priority than a more generic section selector.

If more than one section selector matches for the same purpose, one of them must be more specific. A section selector is more specific than another one if:

- It specifies a section type and the other one does not
- It specifies a section name or object name with no wildcards and the other one does not
- There could be sections that match the other selector that also match this one, and the reverse is not true.

| Selector I           | Selector 2         | More specific |
|----------------------|--------------------|---------------|
| section "foo*"       | section "f*"       | Selector 1    |
| section "*x"         | section "f*"       | Neither       |
| ro code section "f*" | ro section "f*"    | Selector 1    |
| init_array           | ro section "xx"    | Selector 1    |
| section ".intvec"    | ro section ".int*" | Selector 1    |
| section ".intvec"    | object "foo.o"     | Neither       |

Table 42: Examples of section selector specifications

#### Example

```
{ rw } /* Selects all read-write sections */
{ section .mydata* } /* Selects only .mydata* sections */
/* Selects .mydata* sections available in the object special.o */
{ section .mydata* object special.o }
```

Assuming a section in an object named foo.o in a library named lib.a, any of these selectors will select that section:

```
object foo.o(lib.a)
object f*(lib*)
object foo.o
object lib.a
```

See also

*Initialize directive*, page 354, *Do not initialize directive*, page 357, and *Keep directive*, page 357.

#### **Extended-selectors**

where inline-block-def is:

[ block-params ] extended-selectors

#### **Parameters**

first Places the selected sections, block, or overlay first in the

containing placement directive, block, or overlay.

last Places the selected sections, block or overlay last in the

containing placement directive, block, or overlay.

midway Places the selected sections, block, or overlay so that they are

no further than half the maximum size of the containing block away from either edge of the block. Note that this parameter can only be used inside a block that has a

maximum size.

name The name of the block or overlay.

#### Description

Use extended-selectors to select content for inclusion in a placement directive, block, or overlay. In addition to using section selection patterns, you can also explicitly specify blocks or overlays for inclusion.

Using the first or last keyword, you can specify one pattern, block, or overlay that is to be placed first or last in the containing placement directive, block, or overlay. If you need more precise control of the placement order you can instead use a block with fixed order.

Blocks can be defined separately, using the define block directive, or inline, as part of an extended-selector.

The midway parameter is primarily useful together with a static base that can have both negative and positive offsets.

#### Example

You can also define the block First inline, instead of in a separate define block directive:

See also

Define block directive, page 351, Define overlay directive, page 353, and Place at directive, page 358.

# Using symbols, expressions, and numbers

In the linker configuration file, you can also:

• Define and export symbols

The define symbol directive defines a symbol with a specified value that can be used in expressions in the configuration file. The symbol can also be exported to be used by the application or the debugger. See *Define symbol directive*, page 363, and *Export directive*, page 364.

• Use expressions and numbers

In the linker configuration file, expressions and numbers are used for specifying addresses, sizes, etc. See *Expressions*, page 365.

# **Define symbol directive**

```
Syntax define [ exported ] symbol name = expr;
```

**Parameters** 

exported Exports the symbol to be usable by the executable

image.

name The name of the symbol.

expr The symbol value.

Description

The define symbol directive defines a symbol with a specified value. The symbol can then be used in expressions in the configuration file. The symbols defined in this way work exactly like the symbols defined with the option --config\_def outside of the configuration file.

The define exported symbol variant of this directive is a shortcut for using the directive define symbol in combination with the export symbol directive. On the command line this would require both a --config\_def option and a --define\_symbol option to achieve the same effect.

#### Note:

- · A symbol cannot be redefined
- Symbols that are either prefixed by \_x, where x is a capital letter, or that contain \_\_\_
   (double underscore) are reserved for toolset vendors.

Example

/\* Define the symbol my\_symbol with the value 4 \*/
define symbol my\_symbol = 4;

See also

Export directive, page 364 and Interaction between ILINK and the application, page 102.

# **Export directive**

Syntax export symbol name;

**Parameters** 

name The name of the symbol.

Description The export directive defines a symbol to be exported, so that it can be used both from

the executable image and from a global label. The application, or the debugger, can then

refer to it for setup purposes etc.

Example /\* Define the symbol my\_symbol to be exported \*/

export symbol my\_symbol;

# **Expressions**

Syntax

An expression is built up of the following constituents:

```
expression binop expression
unop expression
expression ? expression : expression
(expression)
number
symbol
func-operator
```

where binop is one of these binary operators:

```
+, -, *, /, %, <<, >>, <, >, ==, !=, &, ^, |, &&, | |
```

where unop is one of this unary operators:

```
+, -, !, ~
```

where number is a number, see Numbers, page 366

where symbol is a defined symbol, see Define symbol directive, page 363 and --config def, page 265

and where func-operator is one of these function-like operators:

| minimum(expr, expr)                     | Returns the smallest of the two parameters.                        |
|-----------------------------------------|--------------------------------------------------------------------|
| maximum(expr,expr)                      | Returns the largest of the two parameters.                         |
| isempty(r)                              | Returns True if the region is empty, otherwise False.              |
| <pre>isdefinedsymbol(expr-symbol)</pre> | Returns True if the expression symbol is defined, otherwise False. |
| start(r)                                | Returns the lowest address in the region.                          |
| end(r)                                  | Returns the highest address in the region.                         |
| size(r)                                 | Returns the size of the complete region.                           |
|                                         |                                                                    |

where expr is an expression, and r is a region expression, see *Region expression*, page 349.

Description

In the linker configuration file, an expression is a 65-bit value with the range -2^64 to 2^64. The expression syntax closely follows C syntax with some minor exceptions. There are no assignments, casts, pre- or post-operations, and no address operations (\*, &, [], ->, and .). Some operations that extract a value from a region expression, etc, use

a syntax resembling that of a function call. A boolean expression returns 0 (False) or 1 (True).

#### **Numbers**

Syntax nr [nr-suffix]

where nr is either a decimal number or a hexadecimal number (0x... or 0X...).

and where nr-suffix is one of:

Description

A number can be expressed either by normal C means or by suffixing it with a set of useful suffixes, which provides a compact way of specifying numbers.

Example

1024 is the same as 0x400, which is the same as 1K.

# Structural configuration

The structural directives provide means for creating structure within the configuration, such as:

Conditional inclusion

An if directive includes or excludes other directives depending on a condition, which makes it possible to have directives for several different memory configurations in the same file. See *If directive*, page 367.

• Dividing the linker configuration file into several different files

The include directive makes it possible to divide the configuration file into several logically distinct files. See *Include directive*, page 367.

### If directive

Syntax if (expr) { directives [ } else if (expr) { directives 1 [ } else { directives 1

where expr is an expression, see Expressions, page 365.

**Parameters** 

Any ILINK directive. directives

Description

An if directive includes or excludes other directives depending on a condition, which makes it possible to have directives for several different memory configurations, for example both a banked and non-banked memory configuration, in the same file.

The directives inside an if part, else if part, or an else part are syntax checked and processed regardless of whether the conditional expression was true or false, but only the directives in the part where the conditional expression was true, or the else part if none of the conditions were true, will have any effect outside the if directive. The if directives can be nested.

Example See Empty region, page 350.

#### Include directive

include "filename"; Syntax

**Parameters** 

filename A path where both / and \ can be used as the directory

delimiter.

The include directive makes it possible to divide the configuration file into several Description

logically distinct parts, each in a separate file. For instance, there might be parts that you

need to change often and parts that you seldom edit.

Structural configuration

# **Section reference**

- Section reference
- Descriptions of sections and blocks

For more information about sections, see the chapter *Modules and sections*, page 84.

# **Summary of sections**

The compiler places code and data into sections. Based on a configuration specified in the linker configuration file, ILINK places sections in memory.

This table lists the ELF sections and blocks that are used by the IAR build tools:

| Section              | Description                                                                                        |
|----------------------|----------------------------------------------------------------------------------------------------|
| CSTACK               | Holds the stack used by C or C++ programs.                                                         |
| DLIB_PERTHREAD       | Holds variables that contain static states for DLIB modules.                                       |
| DLIB_PERTHREAD_in it | Holds initial values forDLIB_PERTHREAD.                                                            |
| .eeprom.data         | Holds static and global initialized and zero-initialized $\_\_eeprom$ variables.                   |
| .eeprom.noinit       | Holdsno_initeeprom static and global variables.                                                    |
| .eeprom.rodata       | Holdseeprom constant data.                                                                         |
| .far.bss             | Holds zero-initializedfar static and global variables.                                             |
| .far.data            | Holdsfar static and global initialized variables.                                                  |
| .far.data_init       | Holds initial values for .far.data sections, when the linker directive initialize by copy is used. |
| .far.noinit          | Holdsno_initfar static and global variables.                                                       |
| .far.rodata          | Holdsfar constant data.                                                                            |
| .far_func.text       | Holdsfar_func program code.                                                                        |
| HEAP                 | Holds the heap used for dynamically allocated data.                                                |
| .huge.bss            | Holds zero-initializedhuge static and global variables.                                            |
| .huge.data           | Holdshuge static and global initialized variables.                                                 |

Table 43: Section summary

| Section           | Description                                                                                         |
|-------------------|----------------------------------------------------------------------------------------------------|
| .huge.data_init   | Holds initial values for .huge.data sections, when the linker                                       |
|                   | directive initialize by copy is used.                                                               |
| .huge.noinit      | Holdsno_inithuge static and global variables.                                                       |
| .huge.rodata      | Holdshuge constant data.                                                                            |
| .huge_func.text   | Holdshuge_func program code.                                                                        |
| .iar.dynexit      | Holds the atexit table.                                                                             |
| .iar.init_table   | Holds a table of initializations to perform at application startup.                                 |
| .init_array       | Holds a table of dynamic initialization functions.                                                  |
| .intvec           | Holds the reset vector table                                                                        |
| .near.bss         | Holds zero-initializednear static and global variables.                                             |
| .near.data        | Holdsnear static and global initialized variables.                                                  |
| .near.data_init   | Holds initial values for .near.data sections, when the linker directive initialize by copy is used. |
| .near.noinit      | Holdsno_initnear static and global variables.                                                       |
| .near.rodata      | Holdsnear constant data.                                                                            |
| .near_func.text   | Holdsnear_func program code.                                                                        |
| .preinit_array    | Holds a table of dynamic initialization functions.                                                  |
| .tiny.bss         | Holds zero-initialized $\_\_tiny$ static and global variables.                                      |
| .tiny.data        | Holds $\_\_tiny$ static and global initialized variables.                                           |
| .tiny.data_init   | Holds initial values for .tiny.data sections, when the linker directive initialize by copy is used. |
| .tiny.noinit      | Holdsno_inittiny static and global variables.                                                       |
| .tiny.rodata      | Holdstiny constant data.                                                                            |
| .tiny.rodata_init | Holds initial values for .tiny.rodata_init sections, when                                           |
|                   | the linker directive initialize by copy is used.                                                    |
| .vregs            | Holds virtual registers used for temporary storage.                                                 |

Table 43: Section summary (Continued)

In addition to the ELF sections used for your application, the tools use a number of other ELF sections for a variety of purposes:

- Sections starting with .debug generally contain debug information in the DWARF format
- Sections starting with .iar.debug contain supplemental debug information in an IAR format

- The section .comment contains the tools and command lines used for building the file
- Sections starting with .rel or .rela contain ELF relocation information
- The section . symtab contains the symbol table for a file
- The section . strtab contains the names of the symbol in the symbol table
- The section . shstrtab contains the names of the sections.

# **Descriptions of sections and blocks**

This section gives reference information about each section, where the:

- Description describes what type of content the section is holding and, where required, how the section is treated by the linker
- Memory placement describes memory placement restrictions.

For information about how to allocate sections in memory by modifying the linker configuration file, see *Placing code and data—the linker configuration file*, page 86.

### **CSTACK**

Description Block that holds the internal data stack.

Memory placement This block must be placed in RAM in the first 64 Kbytes of memory.

See also Setting up stack memory, page 97.

# \_\_DLIB\_PERTHREAD

Description Holds thread-local static and global initialized variables used by the main thread.

This section is placed automatically. If you change the placement, you must not change its initialization. The initialization of this section must be controlled with the

initialize directive.

Memory placement In RAM in the first 64 Kbytes of memory.

See also *Managing a multithreaded environment*, page 133.

# \_\_DLIB\_PERTHREAD\_init

Description Holds the initial values for \_\_DLIB\_PERTHREAD. This section is created by the linker if

the initialize linker directive is used.

Memory placement In ROM anywhere in the 16 Mbytes of memory, but separated into 64-Kbyte sections.

See also *Managing a multithreaded environment*, page 133.

## .eeprom.data

Description Holds static and global initialized and zero-initialized \_\_eeprom variables. Eeprom

data is persistent, so this section should not be included in any initialize by copy

linker directive.

Memory placement This section must be placed in the EEPROM memory, which must be a part of the first

64 Kbytes of memory.

See also *Memory types*, page 60.

# .eeprom.noinit

Description Holds static and global \_\_no\_init \_\_eeprom variables.

Memory placement This section must be placed in the EEPROM memory, which must be a part of the first

64 Kbytes of memory.

See also *Memory types*, page 60.

# .eeprom.rodata

Description Holds \_\_eeprom constant data. This can include constant variables, string and

aggregate literals, etc.

Memory placement This section must be placed in the EEPROM memory, which must be a part of the first

64 Kbytes of memory.

See also *Memory types*, page 60.

### .far.bss

Description Holds zero-initialized \_\_far static and global variables.

Memory placement In RAM anywhere in the 16 Mbytes of memory, but separated into 64-Kbyte sections.

See also *Memory types*, page 60.

#### .far.data

Description Holds \_\_far static and global initialized variables. In object files, this includes the

initial values. When the linker directive initialize is used, a corresponding

.far.data\_init section is created for each .far.data section, holding the possibly

compressed initial values.

Memory placement In RAM anywhere in the 16 Mbytes of memory, but separated into 64-Kbyte sections.

See also *Memory types*, page 60.

### .far.data init

Description Holds the possibly compressed initial values for .near.data sections. This section is

created by the linker if the initialize linker directive is used.

Memory placement In ROM anywhere in the 16 Mbytes of memory, but separated into 64-Kbyte sections.

See also *Memory types*, page 60.

#### .far.noinit

**Description** Holds static and global \_\_no\_init \_\_far variables.

Memory placement In RAM anywhere in the 16 Mbytes of memory, but separated into 64-Kbyte sections.

See also *Memory types*, page 60.

#### .far.rodata

Description Holds \_\_far constant data. This can include constant variables, string and aggregate

literals, etc.

Memory placement In ROM anywhere in the 16 Mbytes of memory, but separated into 64-Kbyte sections.

See also *Memory types*, page 60.

# .far\_func.text

 $\begin{tabular}{ll} \textbf{Description} & \textbf{Holds} \_ \texttt{far} \_ \texttt{func} \ \textbf{program} \ \textbf{code}. \\ \end{tabular}$ 

Memory placement In ROM in the first 64 Kbytes of memory.

See also *Using data memory attributes*, page 62.

### HEAP

Description Holds the heap used for dynamically allocated data, in other words data allocated by

malloc and free, and in C++, new and delete.

Memory placement This section must be placed in RAM in the first 64 Kbytes of memory.

See also Setting up heap memory, page 97.

# .huge.bss

Description Holds zero-initialized \_\_huge static and global variables.

Memory placement In RAM anywhere in the 16 Mbytes of memory.

See also *Memory types*, page 60.

# .huge.data

Description Holds \_\_huge static and global initialized variables. In object files, this includes the

initial values. When the linker directive initialize is used, a corresponding .huge.data\_init section is created for each .huge.data section, holding the

possibly compressed initial values.

Memory placement In RAM anywhere in the 16 Mbytes of memory.

See also *Memory types*, page 60.

# .huge.data\_init

Description Holds the possibly compressed initial values for .near.data sections. This section is

created by the linker if the initialize linker directive is used.

Memory placement In ROM anywhere in the 16 Mbytes of memory, but separated into 64-Kbyte sections.

See also *Memory types*, page 60.

# .huge.noinit

**Description** Holds static and global \_\_no\_init \_\_huge variables.

Memory placement In RAM anywhere in the 16 Mbytes of memory.

See also *Memory types*, page 60.

## .huge.rodata

Description Holds \_\_huge constant data. This can include constant variables, string and aggregate

literals, etc.

Memory placement In ROM anywhere in the 16 Mbytes of memory.

See also *Memory types*, page 60.

# .huge\_func.text

Description Holds \_\_huge\_func program code.

Memory placement In ROM anywhere in the 16 Mbytes of memory.

See also *Using data memory attributes*, page 62.

# .iar.dynexit

Description Holds the table of calls to be made at exit.

Memory placement In ROM anywhere in the 16 Mbytes of memory, but separated into 64-Kbyte sections.

See also Setting up the atexit limit, page 98.

.iar.init table

Description Holds a table of initializations to perform at application startup.

This section is created by the linker if any initializations are needed. In the linker map

file, the INIT TABLE section describes the contents of this section.

Memory placement In ROM anywhere in the 16 Mbytes of memory, but separated into 64-Kbyte sections.

.init\_array

Description Holds pointers to routines to call for initializing one or more C++ objects with static

storage duration.

Memory placement In ROM anywhere in the 16 Mbytes of memory, but separated into 64-Kbyte sections.

.intvec

Description Holds the reset vector table, including the reset vector.

Memory placement This section must be placed in ROM where the reset vector is located.

.near.bss

Description Holds zero-initialized \_\_near static and global variables.

Memory placement In RAM in the first 64 Kbytes of memory.

See also *Memory types*, page 60.

.near.data

Description Holds \_\_near static and global initialized variables. In object files, this includes the

initial values. When the linker directive initialize is used, a corresponding .near.data\_init section is created for each .near.data section, holding the

possibly compressed initial values.

Memory placement In RAM in the first 64 Kbytes of memory.

See also *Memory types*, page 60.

### .near.data\_init

Description Holds the possibly compressed initial values for .near.data sections. This section is

created by the linker if the initialize linker directive is used.

Memory placement In ROM anywhere in the 16 Mbytes of memory, but separated into 64-Kbyte sections.

See also *Memory types*, page 60.

### .near.noinit

Description Holds static and global \_\_no\_init \_\_near variables.

Memory placement In RAM in the first 64 Kbytes of memory.

See also *Memory types*, page 60.

#### .near.rodata

Description Holds \_\_near constant data. This can include constant variables, string and aggregate

literals, etc.

Memory placement In ROM in the first 64 Kbytes of memory.

See also *Memory types*, page 60.

# .near\_func.text

Description Holds \_\_near\_func program code.

Memory placement In ROM in the first 64 Kbytes of memory.

See also *Using data memory attributes*, page 62.

# .preinit\_array

Description Like .init\_array, but is used by the library to make some C++ initializations happen

before the others.

Memory placement This section can be placed anywhere in memory.

See also .init array, page 376.

# .tiny.bss

Description Holds zero-initialized \_\_tiny static and global variables.

Memory placement In RAM anywhere in the first 256 bytes of memory.

See also *Memory types*, page 60.

# .tiny.data

Description Holds \_\_tiny static and global initialized variables. In object files, this includes the

initial values. When the linker directive initialize is used, a corresponding .tiny.data\_init section is created for each .tiny.data section, holding the

possibly compressed initial values.

Memory placement In RAM anywhere in the first 256 bytes of memory.

See also *Memory types*, page 60.

# .tiny.data\_init

Description Holds the possibly compressed initial values for .tiny.data sections. This section is

created by the linker if the initialize linker directive is used.

Memory placement In ROM anywhere in the 16 Mbytes of memory, but separated into 64-Kbyte sections.

See also *Memory types*, page 60.

# .tiny.noinit

Description Holds static and global \_\_no\_init \_\_tiny variables.

Memory placement In RAM anywhere in the first 256 bytes of memory.

See also *Memory types*, page 60.

# .tiny.rodata

Description Holds \_\_tiny constant data. This can include constant variables, string and aggregate

literals, etc.

Memory placement In ROM anywhere in the first 256 bytes of memory.

See also *Memory types*, page 60.

# .tiny.rodata\_init

Description Holds initializers for .tiny.rodata sections. Initializers will be copied to RAM at

startup. This section is created by the linker.

Memory placement In ROM anywhere in the 16 Mbytes of memory, but separated into 64-Kbyte sections.

See also *Memory types*, page 60

# .vregs

Description Holds virtual registers used by the compiler for temporary storage.

Memory placement In RAM in the first 256 bytes of memory.

Descriptions of sections and blocks

# IAR utilities

- The IAR Archive Tool—iarchive—creates and manipulates a library (an archive) of several ELF object files
- The IAR ELF Tool—ielftool—performs various transformations on an ELF executable image (such as fill, checksum, format conversions, etc)
- The IAR ELF Dumper—ielfdump—creates a text representation of the contents of an ELF relocatable or executable image
- The IAR ELF Object Tool—iobjmanip—is used for performing low-level manipulation of ELF object files
- The IAR Absolute Symbol Exporter—isymexport—exports absolute symbols from a ROM image file, so that they can be used when you link an add-on application.

# The IAR Archive Tool—iarchive

The IAR Archive Tool, iarchive, can create a library (an archive) file from several ELF object files. You can also use iarchaive to manipulate ELF libraries.

A library file contains several relocatable ELF object modules, each of which can be independently used by a linker. In contrast with object modules specified directly to the linker, each module in a library is only included if it is needed.

For information about how to build a library in the IDE, see the *IDE Project Management and Building Guide*.

#### **INVOCATION SYNTAX**

The invocation syntax for the archive builder is:

iarchive parameters

#### **Parameters**

The parameters are:

| Parameter               | Description                                                                                                    |
|-------------------------|----------------------------------------------------------------------------------------------------|
| command                 | Command line options that define an operation to be performed.                                                      |
|                         | Such an option must be specified before the name of the library file.                                               |
| libraryfile             | The library file to be operated on.                                                                                 |
| objectfile1 objectfileN | The object file(s) that the specified command operates on.                                                          |
| options                 | Command line options that define actions to be performed. These options can be placed anywhere on the command line. |

Table 44: iarchive parameters

### **Examples**

This example creates a library file called mylibrary.a from the source object files module1.o, module.2.o, and module3.o:

iarchive mylibrary.a module1.o module2.o module3.o.

This example lists the contents of mylibrary.a:

iarchive --toc mylibrary.a

This example replaces module3.0 in the library with the content in the module3.0 file and appends module4.0 to mylibrary.a:

iarchive --replace mylibrary.a module3.o module4.o

#### **SUMMARY OF IARCHIVE COMMANDS**

This table summarizes the iarchive commands:

| Command line option | Description                                                 |
|---------------------|-------------------------------------------------------------|
| create              | Creates a library that contains the listed object files.    |
| delete, -d          | Deletes the listed object files from the library.           |
| extract, -x         | Extracts the listed object files from the library.          |
| replace, -r         | Replaces or appends the listed object files to the library. |
| symbols             | Lists all symbols defined by files in the library.          |
| toc, -t             | Lists all files in the library.                             |

Table 45: iarchive commands summary

For more information, see Descriptions of options, page 395.

#### **SUMMARY OF IARCHIVE OPTIONS**

This table summarizes the iarchive options:

| Command line option | Description                       |
|---------------------|-----------------------------------|
| -f                  | Extends the command line.         |
| output, -o          | Specifies the library file.       |
| silent              | Sets silent operation.            |
| verbose, -V         | Reports all performed operations. |

Table 46: iarchive options summary

For more information, see *Descriptions of options*, page 395.

#### **DIAGNOSTIC MESSAGES**

This section lists the messages produced by iarchive:

#### La001: could not open file filename

iarchive failed to open an object file.

#### La002: illegal path pathname

The path pathname is not a valid path.

### La006: too many parameters to cmd command

A list of object modules was specified as parameters to a command that only accepts a single library file.

#### La007: too few parameters to cmd command

A command that takes a list of object modules was issued without the expected modules.

#### La008: lib is not a library file

The library file did not pass a basic syntax check. Most likely the file is not the intended library file.

#### La009: lib has no symbol table

The library file does not contain the expected symbol information. The reason might be that the file is not the intended library file, or that it does not contain any ELF object modules.

#### La010: no library parameter given

The tool could not identify which library file to operate on. The reason might be that a library file has not been specified.

### La011: file file already exists

The file could not be created because a file with the same name already exists.

#### La013: file confusions, lib given as both library and object

The library file was also mentioned in the list of object modules.

### La014: module module not present in archive lib

The specified object module could not be found in the archive.

#### La015: internal error

The invocation triggered an unexpected error in iarchive.

## Ms003: could not open file filename for writing

iarchive failed to open the archive file for writing. Make sure that it is not write protected.

#### Ms004: problem writing to file filename

An error occurred while writing to file filename. A possible reason for this is that the volume is full.

#### Ms005: problem closing file filename

An error occurred while closing the file filename.

# The IAR ELF Tool—ielftool

The IAR ELF Tool, ielftool, can generate a checksum on specific ranges of memories. This checksum can be compared with a checksum calculated on your application.

The source code for ielftool and a Microsoft VisualStudio 2005 template project are available in the stm8\src\elfutils directory. If you have specific requirements for how the checksum should be generated or requirements for format conversion, you can modify the source code accordingly.

#### **INVOCATION SYNTAX**

The invocation syntax for the IAR ELF Tool is:

```
ielftool [options] inputfile outputfile [options]
```

The ielftool tool will first process all the fill options, then it will process all the checksum options (from left to right).

#### **Parameters**

The parameters are:

| Parameter  | Description                                                                           |
|------------|---------------------------------------------------------------------------------------|
| inputfile  | An absolute ELF executable image produced by the ILINK linker.                        |
| options    | Any of the available command line options, see Summary of ielftool options, page 385. |
| outputfile | An absolute ELF executable image.                                                     |

Table 47: ielftool parameters

See also Rules for specifying a filename or directory as parameters, page 232.

#### Example

This example fills a memory range with <code>0xff</code> and then calculates a checksum on the same range:

#### **SUMMARY OF IELFTOOL OPTIONS**

This table summarizes the ielftool command line options:

| Command line option | Description                                             |
|---------------------|---------------------------------------------------------|
| bin                 | Sets the format of the output file to binary.           |
| checksum            | Generates a checksum.                                   |
| fill                | Specifies fill requirements.                            |
| ihex                | Sets the format of the output file to linear Intel hex. |
| parity              | Generates parity bits.                                  |
| self_reloc          | Not for general use.                                    |
| silent              | Sets silent operation.                                  |
| simple              | Sets the format of the output file to Simple code.      |
| simple-ne           | Assimple, but without an entry record.                  |

Table 48: ielftool options summary

| Command line option | Description                                                        |
|---------------------|--------------------------------------------------------------------|
| srec                | Sets the format of the output file to Motorola S-records.          |
| srec-len            | Restricts the number of data bytes in each S-record.               |
| srec-s3only         | Restricts the S-record output to contain only a subset of records. |
| strip               | Removes debug information.                                         |
| titxt               | Saves as TI-txt format.                                            |
| verbose, -V         | Prints all performed operations.                                   |

Table 48: ielftool options summary (Continued)

For more information, see Descriptions of options, page 395.

# The IAR ELF Dumper—ielfdump

The IAR ELF Dumper for STM8, ielfdumpstm8, can be used for creating a text representation of the contents of a relocatable or absolute ELF file.

ielfdumpstm8 can be used in one of three ways:

- To produce a listing of the general properties of the input file and the ELF segments and ELF sections it contains. This is the default behavior when no command line options are used.
- To also include a textual representation of the contents of each ELF section in the input file. To specify this behavior, use the command line option --all.
- To produce a textual representation of selected ELF sections from the input file. To specify this behavior, use the command line option --section.

#### **INVOCATION SYNTAX**

The invocation syntax for ielfdumpstm8 is:

ielfdumpstm8 input\_file [output\_file]

**Note:** ielfdumpstm8 is a command line tool which is not primarily intended to be used in the IDE.

#### **Parameters**

The parameters are:

| Parameter  | Description                                            |
|------------|--------------------------------------------------------|
| input_file | An ELF relocatable or executable file to use as input. |

Table 49: ielfdumpstm8 parameters

| Parameter   | Description                                                       |
|-------------|-------------------------------------------------------------------|
| output_file | A file or directory where the output is emitted. If absent and no |
|             | output option is specified, output is directed to the console.    |

Table 49: ielfdumpstm8 parameters (Continued)

See also Rules for specifying a filename or directory as parameters, page 232.

#### **SUMMARY OF IELFDUMP OPTIONS**

This table summarizes the ielfdumpstm8 command line options:

| Command line option | Description                                                                                                    |
|---------------------|----------------------------------------------------------------------------------------------------|
| all                 | Generates output for all input sections regardless of their names or numbers.                                                                       |
| code                | Dumps all sections that contain executable code.                                                                                                    |
| -f                  | Extends the command line.                                                                                                    |
| output, -o          | Specifies an output file.                                                                                                    |
| no_strtab           | Suppresses dumping of string table sections.                                                                                                    |
| raw                 | Uses the generic hexadecimal/ASCII output format for the contents of any selected section, instead of any dedicated output format for that section. |
| section, -s         | Generates output for selected input sections.                                                                                                    |

Table 50: ielfdumpstm8 options summary

For more information, see Descriptions of options, page 395.

# The IAR ELF Object Tool—iobjmanip

Use the IAR ELF Object Tool, iobjmanip, to perform low-level manipulation of ELF object files.

#### **INVOCATION SYNTAX**

The invocation syntax for the IAR ELF Object Tool is:

iobjmanip options inputfile outputfile

#### **Parameters**

The parameters are:

| Parameter  | Description                                                              |
|------------|--------------------------------------------------------------------------|
| options    | Command line options that define actions to be performed. These          |
|            | options can be placed anywhere on the command line. At least one of      |
|            | the options must be specified.                                           |
| inputfile  | A relocatable ELF object file.                                           |
| outputfile | A relocatable ELF object file with all the requested operations applied. |

Table 51: iobjmanip parameters

See also Rules for specifying a filename or directory as parameters, page 232.

#### **Examples**

This example renames the section .example in input.o to .example2 and stores the result in output.o:

iobjmanip --rename\_section .example=.example2 input.o output.o

#### **SUMMARY OF IOBJMANIP OPTIONS**

This table summarizes the iobjmanip options:

| Command line option | Description                                    |
|---------------------|------------------------------------------------|
| -f                  | Extends the command line.                      |
| remove_file_path    | Removes path information from the file symbol. |
| rename_section      | Renames a section.                             |
| rename_symbol       | Renames a symbol.                              |
| strip               | Removes debug information.                     |

Table 52: iobjmanip options summary

For more information, see Descriptions of options, page 395.

#### **DIAGNOSTIC MESSAGES**

This section lists the messages produced by iobjmanip:

#### Lm001: No operation given

None of the command line parameters specified an operation to perform.

### Lm002: Expected nr parameters but got nr

Too few or too many parameters. Check invocation syntax for iobjmanip and for the used command line options.

#### Lm003: Invalid section/symbol renaming pattern pattern

The pattern does not define a valid renaming operation.

#### Lm004: Could not open file filename

iobjmanip failed to open the input file.

### Lm005: ELF format error msg

The input file is not a valid ELF object file.

### Lm006: Unsupported section type nr

The object file contains a section that iobjmanip cannot handle. This section will be ignored when generating the output file.

## Lm007: Unknown section type nr

iobjmanip encountered an unrecognized section. iobjmanip will try to copy the content as is.

## Lm008: Symbol symbol has unsupported format

iobjmanip encountered a symbol that cannot be handled. iobjmanip will ignore this symbol when generating the output file.

## Lm009: Group type nr not supported

iobjmanip only supports groups of type GRP\_COMDAT. If any other group type is encountered, the result is undefined.

## Lm010: Unsupported ELF feature in file: msg

The input file uses a feature that iobjmanip does not support.

# Lm011: Unsupported ELF file type

The input file is not a relocatable object file.

### Lm012: Ambiguous rename for section/symbol name (alt1 and alt2)

An ambiguity was detected while renaming a section or symbol. One of the alternatives will be used

# Lm013: Section name removed due to transitive dependency on name

A section was removed as it depends on an explicitly removed section.

#### Lm014: File has no section with index nr

A section index, used as a parameter to --remove\_section or --rename\_section, did not refer to a section in the input file.

### Ms003: could not open file filename for writing

iobjmanip failed to open the output file for writing. Make sure that it is not write protected.

### Ms004: problem writing to file filename

An error occurred while writing to file filename. A possible reason for this is that the volume is full.

#### Ms005: problem closing file filename

An error occurred while closing the file filename.

# The IAR Absolute Symbol Exporter—isymexport

The IAR Absolute Symbol Exporter, isymexport, can export absolute symbols from a ROM image file, so that they can be used when you link an add-on application.

To keep symbols from your symbols file in your final application, the symbols must be referred to, either from your source code or by using the linker option --keep.

#### INVOCATION SYNTAX

The invocation syntax for the IAR Absolute Symbol Exporter is:

isymexport [options] inputfile outputfile [options]

#### **Parameters**

The parameters are:

| Parameter  | Description                                                                                                    |
|------------|----------------------------------------------------------------------------------------------------|
| inputfile  | A ROM image in the form of an executable ELF file (output from linking).                                                                                                    |
| options    | Any of the available command line options, see Summary of isymexport options, page 391.                                                                                                    |
| outputfile | A relocatable ELF file that can be used as input to linking, and which contains all or a selection of the absolute symbols in the input file. The output file contains only the symbols, not the actual code or data sections. A steering file can be used to control which symbols that are included, and also to rename some of the symbols if that is desired. |

Table 53: isymexport parameters

For information about specifying a filename or a directory, see *Rules for specifying a filename or directory as parameters*, page 232.

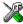

In the IDE, to add the export of library symbols, choose **Project>Options>Build Actions** and specify your command line in the **Post-build command line** text field, for example like this:

```
$TOOLKIT_DIR$\bin\isymexport.exe "$TARGET_PATH$"
"$PROJ_DIR$\const_lib.symbols"
```

#### **SUMMARY OF ISYMEXPORT OPTIONS**

This table summarizes the isymexport command line options:

| Command line option | Description                                                                |
|---------------------|----------------------------------------------------------------------------|
| edit                | Specifies a steering file.                                                 |
| -f                  | Extends the command line.                                                  |
| ram_reserve_ranges  | Generates symbols to reserve the areas in RAM that the image uses.         |
| reserve_ranges      | Generates symbols to reserve the areas in ROM and RAM that the image uses. |

Table 54: isymexport options summary

For more information, see Descriptions of options, page 395.

#### **STEERING FILES**

A steering file can be used for controlling which symbols that are included, and also to rename some of the symbols if that is desired. In the file, you can use show and hide

directives to select which public symbols from the input file that are to be included in the output file. rename directives can be used for changing the names of symbols in the input file.

When you use a steering file, only actively exported symbols will be available in the output file. Thus, a steering file without show directives will generate an output file without symbols.

#### **Syntax**

The following syntax rules apply:

- Each directive is specified on a separate line.
- C comments (/\*...\*/) and C++ comments (//...) can be used.
- Patterns can contain wildcard characters that match more than one possible character in a symbol name.
- The \* character matches any sequence of zero or more characters in a symbol name.
- The ? character matches any single character in a symbol name.

#### **Example**

```
rename xxx_* as YYY_* /*Change symbol prefix from xxx_ to YYY_ */
show YYY_* /* Export all symbols from YYY package */
hide *_internal /* But do not export internal symbols */
show zzz? /* Export zzza, but not zzzaaa */
hide zzzx /* But do not export zzzx */
```

## **Show directive**

Syntax show pattern

**Parameters** 

pattern A pattern to match against a symbol name.

Description

A symbol with a name that matches the pattern will be included in the output file unless this is overridden by a later hide directive.

Example /\* Include all public symbols ending in \_pub. \*/
show \*\_pub

IAR C/C++ Development Guide

### **Hide directive**

Syntax hide pattern

**Parameters** 

pattern A pattern to match against a symbol name.

Description A symbol with a name that matches the pattern will not be included in the output file

unless this is overridden by a later show directive.

Example /\* Do not include public symbols ending in \_sys. \*/

hide \*\_sys

#### Rename directive

Syntax rename pattern1 pattern2

**Parameters** 

pattern1 A pattern used for finding symbols to be renamed. The pattern

can contain no more than one \* or ? wildcard character.

pattern2 A pattern used for the new name for a symbol. If the pattern

contains a wildcard character, it must be of the same kind as in

pattern1.

Description Use this directive to rename symbols from the output file to the input file. No exported

symbol is allowed to match more than one rename pattern.

rename directives can be placed anywhere in the steering file, but they are executed before any show and hide directives. Thus, if a symbol will be renamed, all show and

hide directives in the steering file must refer to the new name.

If the name of a symbol matches a pattern1 pattern that contains no wildcard

characters, the symbol will be renamed pattern2 in the output file.

If the name of a symbol matches a pattern1 pattern that contains a wildcard character, the symbol will be renamed pattern2 in the output file, with part of the name matching

the wildcard character preserved.

Example /\* xxx\_start will be renamed Y\_start\_X in the output file,

xxx\_stop will be renamed Y\_stop\_X in the output file. \*/

rename xxx\_\* Y\_\*\_X

#### **DIAGNOSTIC MESSAGES**

This section lists the messages produced by isymexport:

#### Es001: could not open file filename

isymexport failed to open the specified file.

### Es002: illegal path pathname

The path pathname is not a valid path.

#### Es003: format error: message

A problem occurred while reading the input file.

#### Es004: no input file

No input file was specified.

#### Es005: no output file

An input file, but no output file was specified.

#### Es006: too many input files

More than two files were specified.

#### Es007: input file is not an ELF executable

The input file is not an ELF executable file.

#### Es008: unknown directive: directive

The specified directive in the steering file is not recognized.

#### Es009: unexpected end of file

The steering file ended when more input was required.

#### Es010: unexpected end of line

A line in the steering file ended before the directive was complete.

#### Es011: unexpected text after end of directive

There is more text on the same line after the end of a steering file directive.

### Es012: expected text

The specified text was not present in the steering file, but must be present for the directive to be correct.

#### Es013: pattern can contain at most one \* or ?

Each pattern in the current directive can contain at most one \* or one ? wildcard character.

#### Es014: rename patterns have different wildcards

Both patterns in the current directive must contain exactly the same kind of wildcard. That is, both must either contain:

- No wildcards
- Exactly one \*
- Exactly one ?

This error occurs if the patterns are not the same in this regard.

# Es014: ambiguous pattern match: symbol matches more than one rename pattern

A symbol in the input file matches more than one rename pattern.

# **Descriptions of options**

This section gives detailed reference information about each command line option available for the different utilities.

#### --all

Syntax --all

For use with ielfdumpstm8

Description

Use this option to include the contents of all ELF sections in the output, in addition to the general properties of the input file. Sections are output in index order, except that each relocation section is output immediately after the section it holds relocations for.

By default, no section contents are included in the output.

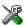

This option is not available in the IDE.

#### --bin

Syntax --bin

For use with ielftool

Description Sets the format of the output file to binary.

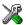

To set related options, choose:

### **Project>Options>Output converter**

### --checksum

Syntax --checksum

 $\left\{ \textit{symbol} \left[ + \textit{offset} \right] \middle| \textit{address} \right\} : \textit{size}, \textit{algorithm} \left[ : \left[ 1 \middle| 2 \right] \left[ m \right] \left[ L \middle| W \right] \left[ r \right] \left[ i \middle| p \right] \right]$ 

[,start];range[;range...]

**Parameters** 

symbol The name of the symbol where the checksum value should be

stored. Note that it must exist in the symbol table in the input

ELF file.

offset An offset to the symbol.

address The absolute address where the checksum value should be

stored.

The number of bytes in the checksum: 1, 2, or 4; must not be

larger than the size of the checksum symbol.

algorithm The checksum algorithm used, one of: • sum, a byte-wise calculated arithmetic sum. The result is truncated to 8 bits. • sum8wide, a byte-wise calculated arithmetic sum. The result is truncated to the size of the symbol. • sum32, a word-wise (32 bits) calculated arithmetic sum. • crc16, CRC16 (generating polynomial 0x11021); used by default. • crc32, CRC32 (generating polynomial 0x104C11DB7). • crc64iso, CRC64iso (generating polynomial 0x1B). • crc64ecma, CRC64ECMA (generating polynomial 0x42F0E1EBA9EA3693). • crc=n, CRC with a generating polynomial of n. 1 | 2 If specified, can be one of: • 1 - Specifies one's complement. • 2 - Specifies two's complement. Reverses the order of the bits within each byte when calculating m the checksum. Specifies the size of the unit for which a checksum should be L|W calculated. Choose between: L, calculates a checksum on 32 bits in every iteration W, calculates a checksum on 16 bits in every iteration. If you do not specify a unit size, 8 bits will be used by default. Using these parameters does not add any additional error detection power to the checksum. Reverses the byte order of the input data within each word of size r size.

 $i \mid p$  Use either i or p, if the start value is bigger than 0. If specified,

can be one of:

• i - Initializes the checksum value with the start value.

• p - Prefixes the input data with a word of size size that

contains the start value.

By default, the initial value of the checksum is 0. If necessary,

use start to supply a different initial value. If not 0, then either

i or p must be specified.

range The address range on which the checksum should be calculated.

Hexadecimal and decimal notation is allowed (for example,

0x8002-0x8FFF).

For use with ielftool

Description Use this option to calculate a checksum with the specified algorithm for the specified

ranges. If you have an external definition for the checksum (for example, a hardware CRC implementation), use the appropriate parameters to the --checksum option to match the external design. (In this case, learn more about that design in the hardware documentation.) The checksum will then replace the original value in <code>symbo1</code>. A new absolute symbol will be generated; with the <code>symbo1</code> name suffixed with \_value containing the calculated checksum. This symbol can be used for accessing the

checksum value later when needed, for example during debugging.

If the --checksum option is used more than once on the command line, the options are evaluated from left to right. If a checksum is calculated for a symbol that is specified in

a later evaluated --checksum option, an error is issued.

Example This example shows how to use the crc16 algorithm with the start value 0 over the

address range 0x8000-0x8FFF:

ielftool --checksum=\_\_checksum:2,crc16;0x8000-0x8FFF
sourceFile.out destinationFile.out

The input data i read from sourceFile.out, and the resulting checksum value of size 2 bytes will be stored at the symbol \_\_checksum. The modified ELF file is saved as destinationFile.out leaving sourceFile.out untouched.

See also Checksum calculation, page 194

To set related options, choose:

Project>Options>Linker>Checksum

#### --code

Syntax --code

For use with ielfdump

Description Use this option to dump all sections that contain executable code (sections with the ELF

section attribute SHF\_EXECINSTR).

X

This option is not available in the IDE.

#### --create

Syntax --create libraryfile objectfile1 ... objectfileN

**Parameters** 

1ibraryfile The library file that the command operates on. See Rules for

specifying a filename or directory as parameters, page 232.

objectfile1 ... The object file(s) to build the library from.

objectfileN

For use with iarchive

Description Use this command to build a new library from a set of object files (modules). The object

files are added to the library in the exact order that they are specified on the command

line.

If no command is specified on the command line, --create is used by default.

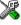

This option is not available in the IDE.

# --delete, -d

Syntax --delete libraryfile objectfile1 ... objectfileN

-d libraryfile objectfile1 ... objectfileN

**Parameters** 

11 Items 11 Items 11 Items 12 Items 12

specifying a filename or directory as parameters, page 232.

objectfile1 ... The object file(s) that the command operates on. objectfileN

For use with iarchive

Description Use this command to remove object files (modules) from an existing library. All object

files that are specified on the command line will be removed from the library.

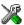

This option is not available in the IDE.

#### --edit

Syntax --edit steering\_file

For use with isymexport

Description Use this option to specify a steering file to control which symbols that are included in

the isymexport output file, and also to rename some of the symbols if that is desired.

See also Steering files, page 391.

X

This option is not available in the IDE.

#### --extract, -x

Syntax --extract libraryfile [objectfile1 ... objectfileN]

-x libraryfile [objectfile1 ... objectfileN]

**Parameters** 

1ibraryfile The library file that the command operates on. See Rules for

specifying a filename or directory as parameters, page 232.

objectfile1 ... The object file(s) that the command operates on.

objectfileN

For use with iarchive

Description Use this command to extract object files (modules) from an existing library. If a list of

object files is specified, only these files are extracted. If a list of object files is not

specified, all object files in the library are extracted.

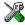

This option is not available in the IDE.

-f

Syntax -f filename

Parameters See Rules for specifying a filename or directory as parameters, page 232.

For use with iarchive, ielfdumpstm8, iobjmanip, and isymexport.

Description

Use this option to make the tool read command line options from the named file, with the default filename extension xcl.

In the command file, you format the items exactly as if they were on the command line itself, except that you can use multiple lines, because the newline character acts just as a space or tab character.

Both C and C++ style comments are allowed in the file. Double quotes behave in the same way as in the Microsoft Windows command line environment.

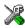

This option is not available in the IDE.

--fill

Syntax --fill [v;]pattern;range[;range...]

**Parameters** 

Generates virtual fill for the fill command. Virtual fill is filler bytes that are included in checksumming, but that are not

included in the output file. The primary use for this is certain types of hardware where bytes that are not specified by the image

have a known value (typically, 0xFF or 0x0).

pattern A hexadecimal string with the 0x prefix (for example, 0xEF)

interpreted as a sequence of bytes, where each pair of digits corresponds to one byte (for example  $0 \times 123456$ , for the sequence of bytes  $0 \times 12$ ,  $0 \times 34$ , and  $0 \times 56$ ). This sequence is repeated over the fill area. If the length of the fill pattern is greater than 1 byte, it is repeated as if it started at address 0.

range

Specifies the address range for the fill. Hexadecimal and decimal notation is allowed (for example, 0x8002-0x8FFF). Note that each address must be 4-byte aligned.

For use with ielftool

Description

Use this option to fill all gaps in one or more ranges with a pattern, which can be either an expression or a hexadecimal string. The contents will be calculated as if the fill pattern was repeatedly filled from the start address until the end address is passed, and then the real contents will overwrite that pattern.

If the --fill option is used more than once on the command line, the fill ranges cannot overlap each other.

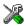

To set related options, choose:

## Project>Options>Linker>Checksum

## --ihex

Syntax --ihex

For use with ielftool

**Description** Sets the format of the output file to linear Intel hex.

X

To set related options, choose:

Project>Options>Linker>Output converter

#### --no\_strtab

Syntax --no\_strtab

For use with ielfdumpstm8

Description Use this option to suppress dumping of string table sections (sections of type

SHT\_STRTAB).

X

This option is not available in the IDE.

# --output, -o

Syntax -o {filename|directory}

--output {filename | directory}

Parameters See Rules for specifying a filename or directory as parameters, page 232.

For use with iarchive and ielfdumpstm8.

**Description** iarchive

By default, iarchive assumes that the first argument after the iarchive command is the name of the destination library. Use this option to explicitly specify a different filename for the library.

ielfdumpstm8

By default, output from the dumper is directed to the console. Use this option to direct the output to a file instead. The default name of the output file is the name of the input file with an added id filename extension

You can also specify the output file by specifying a file or directory following the name of the input file.

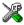

This option is not available in the IDE.

# --parity

 $\label{eq:continuous} \textbf{Syntax} \qquad \qquad --\texttt{parity}\{\textit{symbol}[+\textit{offset}] \ | \ \textit{address}\}: \textit{size}, \textit{algo}: \textit{flashbase}[:\textit{flags}]; \textit{ran} \\$ 

ge[;range...]

**Parameters** 

Symbol The name of the symbol where the parity bytes should be

stored. Note that it must exist in the symbol table in the

input ELF file.

offset An offset to the symbol. By default, 0.

address The absolute address where the parity bytes should be

stored.

The maximum number of bytes that the parity generation

can use. An error will be issued if this value is exceeded. Note that the size must fit in the specified symbol in the ELF

file.

algo Choose between:

odd, uses odd parity. even, uses even parity.

flashbase The start address of the flash memory. Parity bits will not be

generated for the addresses between flashbase and the start address of the range. If flashbase and the start address of the range coincide, parity bits will be generated

for all addresses

flags Choose between:

r, reverses the byte order within each word.

L, processes 4 bytes at a time. W, processes 2 bytes at a time. B, processes 1 byte at a time.

range The address range over which the parity bytes should be

generated. Hexadecimal and decimal notation are allowed

(for example, 0x8002-0x8FFF).

For use with ielftool

**Description** Use this option to generate parity bytes over specified ranges. The range is traversed left

to the right and the parity bits are generated using the odd or even algorithm. The parity bits are finally stored in the specified symbol where they can be accessed by your

application.

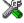

This option is not available in the IDE.

# --ram\_reserve\_ranges

Syntax --ram\_reserve\_ranges[=symbol\_prefix]

**Parameters** 

symbol\_prefix The prefix of symbols created by this option.

For use with isymexport

Description Use this option to generate symbols for the areas in RAM that the image uses. One

symbol will be generated for each such area. The name of each symbol is based on the

name of the area and is prefixed by the optional parameter symbol\_prefix.

Generating symbols that cover an area in this way prevents the linker from placing other content at the affected addresses. This can be useful when linking against an existing image.

If --ram\_reserve\_ranges is used together with --reserve\_ranges, the RAM areas will get their prefix from the --ram\_reserve\_ranges option and the non-RAM areas will get their prefix from the --reserve\_ranges option.

See also *--reserve ranges*, page 407.

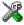

This option is not available in the IDE.

#### --raw

Syntax --raw

For use with ielfdumpstm8

Description By default, many ELF sections will be dumped using a text format specific to a

particular kind of section. Use this option to dump each selected ELF section using the

generic text format.

The generic text format dumps each byte in the section in hexadecimal format, and where appropriate, as ASCII text.

- This ont

This option is not available in the IDE.

# --remove\_file\_path

Syntax --remove\_file\_path

For use with iobjmanip

Description Use this option to make iobjmanip remove information about the directory structure

of the project source tree from the generated object file, which means that the file

symbol in the ELF object file is modified.

This option must be used in combination with --remove\_section ".comment".

X

This option is not available in the IDE.

# --remove section

Syntax --remove\_section {section | number}

**Parameters** 

section The section—or sections, if there are more than one section with

the same name—to be removed.

number The number of the section to be removed. Section numbers can

be obtained from an object dump created using ielfdumpstm8.

For use with iobjmanip

Description Use this option to make iobjmanip omit the specified section when generating the

output file.

X

This option is not available in the IDE.

# --rename\_section

Syntax --rename\_section {oldname|oldnumber}=newname

**Parameters** 

oldname The section—or sections, if there are more than one section with

the same name—to be renamed.

oldnumber The number of the section to be renamed. Section numbers can

be obtained from an object dump created using ielfdumpstm8.

newname The new name of the section.

For use with iobjmanip

Description Use this option to make iobjmanip rename the specified section when generating the

output file.

X

This option is not available in the IDE.

# --rename\_symbol

Syntax --rename\_symbol oldname =newname

**Parameters** 

oldname The symbol to be renamed.

newname The new name of the symbol.

For use with iobjmanip

Description Use this option to make iobjmanip rename the specified symbol when generating the

output file.

X

This option is not available in the IDE.

# --replace, -r

Syntax --replace libraryfile objectfile1 ... objectfileN

-r libraryfile objectfile1 ... objectfileN

**Parameters** 

11braryfile The library file that the command operates on. See *Rules for* 

specifying a filename or directory as parameters, page 232.

objectfile1 ... The object file(s) that the command operates on.

objectfileN

For use with iarchive

Description Use this command to replace or add object files (modules) to an existing library. The

object files specified on the command line either replace existing object files in the

library (if they have the same name) or are appended to the library.

X

This option is not available in the IDE.

# --reserve\_ranges

Syntax --reserve\_ranges[=symbol\_prefix]

**Parameters** 

symbol\_prefix The prefix of symbols created by this option.

For use with isymexport

#### Description

Use this option to generate symbols for the areas in ROM and RAM that the image uses. One symbol will be generated for each such area. The name of each symbol is based on the name of the area and is prefixed by the optional parameter symbol prefix.

Generating symbols that cover an area in this way prevents the linker from placing other content at the affected addresses. This can be useful when linking against an existing image.

If --reserve\_ranges is used together with --ram\_reserve\_ranges, the RAM areas will get their prefix from the --ram\_reserve\_ranges option and the non-RAM areas will get their prefix from the --reserve\_ranges option.

See also

--ram reserve ranges, page 404.

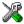

This option is not available in the IDE.

# --section, -s

Parameters

section\_number The number of the section to be dumped.

section\_name The name of the section to be dumped.

For use with

ielfdumpstm8

Description

Use this option to dump the contents of a section with the specified number, or any section with the specified name. If a relocation section is associated with a selected section, its contents are output as well.

If you use this option, the general properties of the input file will not be included in the output.

You can specify multiple section numbers or names by separating them with commas, or by using this option more than once.

By default, no section contents are included in the output.

Example -s 3,17 /\* Sections #3 and #17 -s .debug\_frame,42 /\* Any sections named .debug\_frame and also section #42 \*/

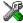

This option is not available in the IDE.

# --self\_reloc

Syntax --self\_reloc

For use with ielftool

Description This option is intentionally not documented as it is not intended for general use.

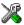

This option is not available in the IDE.

#### --silent

Syntax --silent

-S (iarchive only)

For use with iarchive and ielftool.

Description Causes the tool to operate without sending any messages to the standard output stream.

By default, ielftool sends various messages via the standard output stream. You can use this option to prevent this. ielftool sends error and warning messages to the error output stream, so they are displayed regardless of this setting.

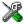

This option is not available in the IDE.

# --simple

Syntax --simple

For use with ielftool

Description Sets the format of the output file to Simple code.

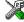

To set related options, choose:

**Project>Options>Output converter** 

# --simple-ne

Syntax --simple-ne

For use with ielftool

Description Sets the format of the output file to Simple code, but no entry record is generated.

X

To set related options, choose:

# **Project>Options>Output converter**

#### --srec

Syntax --srec

For use with ielftool

Description Sets the format of the output file to Motorola S-records.

X

To set related options, choose:

# Project>Options>Output converter

# --srec-len

Syntax --srec-len=length

**Parameters** 

1ength The number of data bytes in each S-record.

For use with ielftool

Description Restricts the number of data bytes in each S-record. This option can be used in

combination with the --srec option.

X

This option is not available in the IDE.

# --srec-s3only

Syntax --srec-s3only

For use with ielftool

Description Restricts the S-record output to contain only a subset of records, that is S0, S3 and S7

records. This option can be used in combination with the --srec option.

X

This option is not available in the IDE.

# --strip

Syntax --strip

For use with iobjmanip and ielftool.

Description Use this option to remove all sections containing debug information before the output

file is written.

Note that ielftool needs an unstripped input ELF image. If you use the --strip option in the linker, remove it and use the --strip option in ielftool instead.

X

To set related options, choose:

#### Project>Options>Linker>Output>Include debug information in output

# --symbols

Syntax --symbols libraryfile

**Parameters** 

1ibraryfile The library file that the command operates on. See Rules for

specifying a filename or directory as parameters, page 232.

For use with iarchive

Description

Use this command to list all external symbols that are defined by any object file

(module) in the specified library together with the name of the object file (module) that

(module) in the specified library, together with the name of the object file (module) that defines it.

delines it.

In silent mode (--silent), this command performs symbol table-related syntax checks on the library file and displays only errors and warnings.

on the norary the and displays only errors and warnings

X

This option is not available in the IDE.

#### --titxt

Syntax --titxt

For use with ielftool

Description Sets the format of the output file to TI–txt.

X

To set related options, choose:

# **Project>Options>Output converter**

# --toc, -t

Syntax --toc libraryfile
-t libraryfile

**Parameters** 

1ibraryfile The library file that the command operates on. See Rules for

specifying a filename or directory as parameters, page 232.

For use with iarchive

Description Use this command to list the names of all object files (modules) in a specified library.

In silent mode (--silent), this command performs basic syntax checks on the library

file, and displays only errors and warnings.

X

This option is not available in the IDE.

# --verbose, -V

Syntax --verbose

-V (iarchive only)

For use with iarchive and ielftool.

Description Use this option to make the tool report which operations it performs, in addition to

giving diagnostic messages.

X

This option is not available in the IDE because this setting is always enabled.

# Implementation-defined behavior for Standard C

• Descriptions of implementation-defined behavior

If you are using C89 instead of Standard C, see *Implementation-defined behavior* for C89, page 429. For a short overview of the differences between Standard C and C89, see *C language overview*, page 167.

# Descriptions of implementation-defined behavior

This section follows the same order as the C standard. Each item includes references to the ISO chapter and section (in parenthesis) that explains the implementation-defined behavior.

**Note:** The IAR Systems implementation adheres to a freestanding implementation of Standard C. This means that parts of a standard library can be excluded in the implementation.

# J.3.1 TRANSLATION

# **Diagnostics (3.10, 5.1.1.3)**

Diagnostics are produced in the form:

filename, linenumber level[tag]: message

where filename is the name of the source file in which the error was encountered, linenumber is the line number at which the compiler detected the error, level is the level of seriousness of the message (remark, warning, error, or fatal error), tag is a unique tag that identifies the message, and message is an explanatory message, possibly several lines.

# White-space characters (5.1.1.2)

At translation phase three, each non-empty sequence of white-space characters is retained.

# J.3.2 ENVIRONMENT

## The character set (5.1.1.2)

The source character set is the same as the physical source file multibyte character set. By default, the standard ASCII character set is used. However, if you use the --enable\_multibytes compiler option, the host character set is used instead.

## Main (5.1.2.1)

The function called at program startup is called main. No prototype is declared for main, and the only definition supported for main is:

```
int main(void)
```

To change this behavior, see *Customizing system initialization*, page 121.

## The effect of program termination (5.1.2.1)

Terminating the application returns the execution to the startup code (just after the call to main).

## Alternative ways to define main (5.1.2.2.1)

There is no alternative ways to define the main function.

#### The argy argument to main (5.1.2.2.1)

The argy argument is not supported.

#### Streams as interactive devices (5.1.2.3)

The streams stdin, stdout, and stderr are treated as interactive devices.

#### Signals, their semantics, and the default handling (7.14)

In the DLIB library, the set of supported signals is the same as in Standard C. A raised signal will do nothing, unless the signal function is customized to fit the application.

#### Signal values for computational exceptions (7.14.1.1)

In the DLIB library, there are no implementation-defined values that correspond to a computational exception.

#### Signals at system startup (7.14.1.1)

In the DLIB library, there are no implementation-defined signals that are executed at system startup.

# Environment names (7.20.4.5)

In the DLIB library, there are no implementation-defined environment names that are used by the getenv function.

# The system function (7.20.4.6)

The system function is not supported.

# J.3.3 IDENTIFIERS

# Multibyte characters in identifiers (6.4.2)

Additional multibyte characters may not appear in identifiers.

# Significant characters in identifiers (5.2.4.1, 6.1.2)

The number of significant initial characters in an identifier with or without external linkage is guaranteed to be no less than 200.

# J.3.4 CHARACTERS

# Number of bits in a byte (3.6)

A byte contains 8 bits.

# **Execution character set member values (5.2.1)**

The values of the members of the execution character set are the values of the ASCII character set, which can be augmented by the values of the extra characters in the host character set.

#### Alphabetic escape sequences (5.2.2)

The standard alphabetic escape sequences have the values a-7, b-8, f-12, n-10, r-13, t-9, and v-11.

#### Characters outside of the basic executive character set (6.2.5)

A character outside of the basic executive character set that is stored in a char is not transformed.

# Plain char (6.2.5, 6.3.1.1)

A plain char is treated as an unsigned char.

# Source and execution character sets (6.4.4.4, 5.1.1.2)

The source character set is the set of legal characters that can appear in source files. By default, the source character set is the standard ASCII character set. However, if you use the command line option --enable\_multibytes, the source character set will be the host computer's default character set.

The execution character set is the set of legal characters that can appear in the execution environment. By default, the execution character set is the standard ASCII character set.

However, if you use the command line option --enable\_multibytes, the execution character set will be the host computer's default character set. The IAR DLIB Library needs a multibyte character scanner to support a multibyte execution character set. See *Locale*, page 126.

# Integer character constants with more than one character (6.4.4.4)

An integer character constant that contains more than one character will be treated as an integer constant. The value will be calculated by treating the leftmost character as the most significant character, and the rightmost character as the least significant character, in an integer constant. A diagnostic message will be issued if the value cannot be represented in an integer constant.

# Wide character constants with more than one character (6.4.4.4)

A wide character constant that contains more than one multibyte character generates a diagnostic message.

# Locale used for wide character constants (6.4.4.4)

By default, the Clocale is used. If the --enable\_multibytes compiler option is used, the default host locale is used instead.

# Locale used for wide string literals (6.4.5)

By default, the C locale is used. If the --enable\_multibytes compiler option is used, the default host locale is used instead.

#### Source characters as executive characters (6.4.5)

All source characters can be represented as executive characters.

# J.3.5 INTEGERS

#### Extended integer types (6.2.5)

There are no extended integer types.

# Range of integer values (6.2.6.2)

The representation of integer values are in the two's complement form. The most significant bit holds the sign; 1 for negative, 0 for positive and zero.

For information about the ranges for the different integer types, see *Basic data types—integer types*, page 284.

# The rank of extended integer types (6.3.1.1)

There are no extended integer types.

# Signals when converting to a signed integer type (6.3.1.3)

No signal is raised when an integer is converted to a signed integer type.

## Signed bitwise operations (6.5)

Bitwise operations on signed integers work the same way as bitwise operations on unsigned integers; in other words, the sign-bit will be treated as any other bit.

# J.3.6 FLOATING POINT

# Accuracy of floating-point operations (5.2.4.2.2)

The accuracy of floating-point operations is unknown.

#### Rounding behaviors (5.2.4.2.2)

There are no non-standard values of FLT ROUNDS.

# Evaluation methods (5.2.4.2.2)

There are no non-standard values of FLT EVAL METHOD.

#### Converting integer values to floating-point values (6.3.1.4)

When an integral value is converted to a floating-point value that cannot exactly represent the source value, the round-to-nearest rounding mode is used (FLT\_ROUNDS is defined to 1).

#### Converting floating-point values to floating-point values (6.3.1.5)

When a floating-point value is converted to a floating-point value that cannot exactly represent the source value, the round-to-nearest rounding mode is used (FLT\_ROUNDS is defined to 1).

## Denoting the value of floating-point constants (6.4.4.2)

The round-to-nearest rounding mode is used (FLT\_ROUNDS is defined to 1).

## Contraction of floating-point values (6.5)

Floating-point values are contracted. However, there is no loss in precision and because signaling is not supported, this does not matter.

## Default state of FENV\_ACCESS (7.6.1)

The default state of the pragma directive FENV\_ACCESS is OFF.

# Additional floating-point mechanisms (7.6, 7.12)

There are no additional floating-point exceptions, rounding-modes, environments, and classifications.

# Default state of FP\_CONTRACT (7.12.2)

The default state of the pragma directive FP\_CONTRACT is OFF.

## J.3.7 ARRAYS AND POINTERS

# Conversion from/to pointers (6.3.2.3)

For information about casting of data pointers and function pointers, see *Casting*, page 290.

#### ptrdiff\_t (6.5.6)

For information about ptrdiff\_t, see ptrdiff\_t, page 291.

#### **J.3.8 HINTS**

#### Honoring the register keyword (6.7.1)

User requests for register variables are not honored.

#### Inlining functions (6.7.4)

User requests for inlining functions increases the chance, but does not make it certain, that the function will actually be inlined into another function. See *Inlining functions*, page 80.

# J.3.9 STRUCTURES, UNIONS, ENUMERATIONS, AND BITFIELDS

#### Sign of 'plain' bitfields (6.7.2, 6.7.2.1)

For information about how a 'plain' int bitfield is treated, see *Bitfields*, page 285.

# Possible types for bitfields (6.7.2.1)

All integer types can be used as bitfields in the compiler's extended mode, see -e, page 244.

## Bitfields straddling a storage-unit boundary (6.7.2.1)

A bitfield is always placed in one—and one only—storage unit, which means that the bitfield cannot straddle a storage-unit boundary.

## Allocation order of bitfields within a unit (6.7.2.1)

For information about how bitfields are allocated within a storage unit, see *Bitfields*, page 285.

# Alignment of non-bitfield structure members (6.7.2.1)

The alignment of non-bitfield members of structures is the same as for the member types, see *Alignment*, page 283.

#### Integer type used for representing enumeration types (6.7.2.2)

The chosen integer type for a specific enumeration type depends on the enumeration constants defined for the enumeration type. The chosen integer type is the smallest possible.

#### J.3.10 QUALIFIERS

#### Access to volatile objects (6.7.3)

Any reference to an object with volatile qualified type is an access, see *Declaring objects volatile*, page 292.

#### J.3.11 PREPROCESSING DIRECTIVES

#### Mapping of header names (6.4.7)

Sequences in header names are mapped to source file names verbatim. A backslash '\' is not treated as an escape sequence. See *Overview of the preprocessor*, page 331.

## Character constants in constant expressions (6.10.1)

A character constant in a constant expression that controls conditional inclusion matches the value of the same character constant in the execution character set.

## The value of a single-character constant (6.10.1)

A single-character constant may only have a negative value if a plain character (char) is treated as a signed character, see --char is signed, page 237.

## Including bracketed filenames (6.10.2)

For information about the search algorithm used for file specifications in angle brackets <>, see *Include file search procedure*, page 223.

# Including quoted filenames (6.10.2)

For information about the search algorithm used for file specifications enclosed in quotes, see *Include file search procedure*, page 223.

## Preprocessing tokens in #include directives (6.10.2)

Preprocessing tokens in an #include directive are combined in the same way as outside an #include directive.

# **Nesting limits for #include directives (6.10.2)**

There is no explicit nesting limit for #include processing.

# Universal character names (6.10.3.2)

Universal character names (UCN) are not supported.

# Recognized pragma directives (6.10.6)

In addition to the pragma directives described in the chapter *Pragma directives*, the following directives are recognized and will have an indeterminate effect. If a pragma directive is listed both in the chapter *Pragma directives* and here, the information provided in the chapter *Pragma directives* overrides the information here.

alignment

baseaddr

basic\_template\_matching

building\_runtime

can\_instantiate

```
codeseg
constseg
cspy_support
dataseg
define_type_info
do_not_instantiate
early_dynamic_initialization
function
function_effects
hdrstop
important_typedef
instantiate
keep_definition
library_default_requirements
library_provides
library_requirement_override
memory
module_name
no_pch
once
system_include
vector
warnings
Default __DATE__ and __TIME__ (6.10.8)
The definitions for __TIME__ and __DATE__ are always available.
```

# J.3.12 LIBRARY FUNCTIONS

# Additional library facilities (5.1.2.1)

Most of the standard library facilities are supported. Some of them—the ones that need an operating system—require a low-level implementation in the application. For more information, see *The DLIB runtime environment*, page 105.

## Diagnostic printed by the assert function (7.2.1.1)

The assert () function prints:

filename: linenr expression -- assertion failed

when the parameter evaluates to zero.

# Representation of the floating-point status flags (7.6.2.2)

For information about the floating-point status flags, see *fenv.h*, page 343.

# Feraiseexcept raising floating-point exception (7.6.2.3)

For information about the feraiseexcept function raising floating-point exceptions, see *Floating-point environment*, page 288.

# Strings passed to the setlocale function (7.11.1.1)

For information about strings passed to the setlocale function, see *Locale*, page 126.

# Types defined for float\_t and double\_t (7.12)

The FLT\_EVAL\_METHOD macro can only have the value 0.

# Domain errors (7.12.1)

No function generates other domain errors than what the standard requires.

# Return values on domain errors (7.12.1)

Mathematic functions return a floating-point NaN (not a number) for domain errors.

#### Underflow errors (7.12.1)

Mathematic functions set errno to the macro ERANGE (a macro in errno.h) and return zero for underflow errors.

#### fmod return value (7.12.10.1)

The fmod function returns a floating-point NaN when the second argument is zero.

# The magnitude of remquo (7.12.10.3)

The magnitude is congruent modulo INT\_MAX.

# signal() (7.14.1.1)

The signal part of the library is not supported.

**Note:** Low-level interface functions exist in the library, but will not perform anything. Use the template source code to implement application-specific signal handling. See *Signal and raise*, page 130.

# NULL macro (7.17)

The NULL macro is defined to 0.

## Terminating newline character (7.19.2)

stdout stream functions recognize either newline or end of file (EOF) as the terminating character for a line.

# Space characters before a newline character (7.19.2)

Space characters written to a stream immediately before a newline character are preserved.

# Null characters appended to data written to binary streams (7.19.2)

No null characters are appended to data written to binary streams.

# File position in append mode (7.19.3)

The file position is initially placed at the beginning of the file when it is opened in append-mode.

# Truncation of files (7.19.3)

Whether a write operation on a text stream causes the associated file to be truncated beyond that point, depends on the application-specific implementation of the low-level file routines. See *File input and output*, page 126.

# File buffering (7.19.3)

An open file can be either block-buffered, line-buffered, or unbuffered.

## A zero-length file (7.19.3)

Whether a zero-length file exists depends on the application-specific implementation of the low-level file routines.

## Legal file names (7.19.3)

The legality of a filename depends on the application-specific implementation of the low-level file routines.

## Number of times a file can be opened (7.19.3)

Whether a file can be opened more than once depends on the application-specific implementation of the low-level file routines.

# Multibyte characters in a file (7.19.3)

The encoding of multibyte characters in a file depends on the application-specific implementation of the low-level file routines.

# remove() (7.19.4.1)

The effect of a remove operation on an open file depends on the application-specific implementation of the low-level file routines. See *File input and output*, page 126.

# rename() (7.19.4.2)

The effect of renaming a file to an already existing filename depends on the application-specific implementation of the low-level file routines. See *File input and output*, page 126.

# Removal of open temporary files (7.19.4.3)

Whether an open temporary file is removed depends on the application-specific implementation of the low-level file routines.

# Mode changing (7.19.5.4)

freopen closes the named stream, then reopens it in the new mode. The streams stdin, stdout, and stderr can be reopened in any new mode.

# Style for printing infinity or NaN (7.19.6.1, 7.24.2.1)

The style used for printing infinity or NaN for a floating-point constant is inf and nan (INF and NAN for the F conversion specifier), respectively. The n-char-sequence is not used for nan.

# %p in printf() (7.19.6.1, 7.24.2.1)

The argument to a %p conversion specifier, print pointer, to printf() is treated as having the type void \*. The value will be printed as a hexadecimal number, similar to using the %x conversion specifier.

# Reading ranges in scanf (7.19.6.2, 7.24.2.1)

A - (dash) character is always treated as a range symbol.

# %p in scanf (7.19.6.2, 7.24.2.2)

The %p conversion specifier, scan pointer, to scanf() reads a hexadecimal number and converts it into a value with the type void \*.

# File position errors (7.19.9.1, 7.19.9.3, 7.19.9.4)

On file position errors, the functions fgetpos, ftell, and fsetpos store EFPOS in errno.

# An n-char-sequence after nan (7.20.1.3, 7.24.4.1.1)

An n-char-sequence after a NaN is read and ignored.

# errno value at underflow (7.20.1.3, 7.24.4.1.1)

errno is set to ERANGE if an underflow is encountered.

# Zero-sized heap objects (7.20.3)

A request for a zero-sized heap object will return a valid pointer and not a null pointer.

# Behavior of abort and exit (7.20.4.1, 7.20.4.4)

A call to abort () or \_Exit() will not flush stream buffers, not close open streams, and not remove temporary files.

# Termination status (7.20.4.1, 7.20.4.3, 7.20.4.4)

The termination status will be propagated to \_\_exit() as a parameter. exit() and \_Exit() use the input parameter, whereas abort uses EXIT\_FAILURE.

# The system function return value (7.20.4.6)

The system function is not supported.

## The time zone (7.23.1)

The local time zone and daylight savings time must be defined by the application. For more information, see *Time*, page 130.

## Range and precision of time (7.23)

The application must supply the actual implementation for the functions time and clock. See *Time*, page 130.

## clock() (7.23.2.1)

The application must supply an implementation of the clock function. See *Time*, page 130.

# **%Z** replacement string (7.23.3.5, 7.24.5.1)

By default, ":" is used as a replacement for %z. Your application should implement the time zone handling. See *Time*, page 130.

## Math functions rounding mode (F.9)

The functions in math.h honor the rounding direction mode in FLT-ROUNDS.

#### J.3.13 ARCHITECTURE

# Values and expressions assigned to some macros (5.2.4.2, 7.18.2, 7.18.3)

There are always 8 bits in a byte.

MB\_LEN\_MAX is at the most 6 bytes depending on the library configuration that is used.

For information about sizes, ranges, etc for all basic types, see *Data representation*, page 283.

The limit macros for the exact-width, minimum-width, and fastest minimum-width integer types defined in stdint.h have the same ranges as char, short, int, long, and long long.

The floating-point constant  $FLT_ROUNDS$  has the value 1 (to nearest) and the floating-point constant  $FLT_EVAL_METHOD$  has the value 0 (treat as is).

#### The number, order, and encoding of bytes (6.2.6.1)

See Data representation, page 283.

# The value of the result of the size of operator (6.5.3.4)

See Data representation, page 283.

## J.4 LOCALE

## Members of the source and execution character set (5.2.1)

By default, the compiler accepts all one-byte characters in the host's default character set. If the compiler option --enable\_multibytes is used, the host multibyte characters are accepted in comments and string literals as well.

# The meaning of the additional character set (5.2.1.2)

Any multibyte characters in the extended source character set is translated verbatim into the extended execution character set. It is up to your application with the support of the library configuration to handle the characters correctly.

## Shift states for encoding multibyte characters (5.2.1.2)

Using the compiler option --enable\_multibytes enables the use of the host's default multibyte characters as extended source characters.

# Direction of successive printing characters (5.2.2)

The application defines the characteristics of a display device.

#### The decimal point character (7.1.1)

The default decimal-point character is a '.'. You can redefine it by defining the library configuration symbol  $_{\tt LOCALE\_DECIMAL\_POINT}$ .

# Printing characters (7.4, 7.25.2)

The set of printing characters is determined by the chosen locale.

#### Control characters (7.4, 7.25.2)

The set of control characters is determined by the chosen locale.

# Characters tested for (7.4.1.2, 7.4.1.3, 7.4.1.7, 7.4.1.9, 7.4.1.10, 7.4.1.11, 7.25.2.1.2, 7.25.5.1.3, 7.25.2.1.7, 7.25.2.1.9, 7.25.2.1.10, 7.25.2.1.11)

The sets of characters tested are determined by the chosen locale.

# The native environment (7.1.1.1)

The native environment is the same as the "C" locale.

# Subject sequences for numeric conversion functions (7.20.1, 7.24.4.1)

There are no additional subject sequences that can be accepted by the numeric conversion functions.

# The collation of the execution character set (7.21.4.3, 7.24.4.4.2)

The collation of the execution character set is determined by the chosen locale.

# Message returned by strerror (7.21.6.2)

The messages returned by the strerror function depending on the argument is:

| Argument   | Message                   |
|------------|---------------------------|
| EZERO      | no error                  |
| EDOM       | domain error              |
| ERANGE     | range error               |
| EFPOS      | file positioning error    |
| EILSEQ     | multi-byte encoding error |
| <0    >99  | unknown error             |
| all others | error nnn                 |

Table 55: Message returned by strerror()—IAR DLIB library

# Implementation-defined behavior for C89

Descriptions of implementation-defined behavior

If you are using Standard C instead of C89, see *Implementation-defined behavior* for Standard C, page 413. For a short overview of the differences between Standard C and C89, see C language overview, page 167.

# Descriptions of implementation-defined behavior

The descriptions follow the same order as the ISO appendix. Each item covered includes references to the ISO chapter and section (in parenthesis) that explains the implementation-defined behavior.

#### **TRANSLATION**

# Diagnostics (5.1.1.3)

Diagnostics are produced in the form:

```
filename, linenumber level[tag]: message
```

where filename is the name of the source file in which the error was encountered, linenumber is the line number at which the compiler detected the error, level is the level of seriousness of the message (remark, warning, error, or fatal error), tag is a unique tag that identifies the message, and message is an explanatory message, possibly several lines.

#### **ENVIRONMENT**

## Arguments to main (5.1.2.2.2.1)

The function called at program startup is called main. No prototype was declared for main, and the only definition supported for main is:

```
int main(void)
```

To change this behavior for the IAR DLIB runtime environment, see *Customizing* system initialization, page 121.

## Interactive devices (5.1.2.3)

The streams stdin and stdout are treated as interactive devices.

#### **IDENTIFIERS**

#### Significant characters without external linkage (6.1.2)

The number of significant initial characters in an identifier without external linkage is 200.

# Significant characters with external linkage (6.1.2)

The number of significant initial characters in an identifier with external linkage is 200.

## Case distinctions are significant (6.1.2)

Identifiers with external linkage are treated as case-sensitive.

#### **CHARACTERS**

# Source and execution character sets (5.2.1)

The source character set is the set of legal characters that can appear in source files. The default source character set is the standard ASCII character set. However, if you use the command line option --enable\_multibytes, the source character set will be the host computer's default character set.

The execution character set is the set of legal characters that can appear in the execution environment. The default execution character set is the standard ASCII character set. However, if you use the command line option --enable\_multibytes, the execution character set will be the host computer's default character set. The IAR DLIB Library needs a multibyte character scanner to support a multibyte execution character set.

See Locale, page 126.

#### Bits per character in execution character set (5.2.4.2.1)

The number of bits in a character is represented by the manifest constant CHAR\_BIT. The standard include file limits.h defines CHAR BIT as 8.

# Mapping of characters (6.1.3.4)

The mapping of members of the source character set (in character and string literals) to members of the execution character set is made in a one-to-one way. In other words, the same representation value is used for each member in the character sets except for the escape sequences listed in the ISO standard.

# Unrepresented character constants (6.1.3.4)

The value of an integer character constant that contains a character or escape sequence not represented in the basic execution character set or in the extended character set for a wide character constant generates a diagnostic message, and will be truncated to fit the execution character set.

# Character constant with more than one character (6.1.3.4)

An integer character constant that contains more than one character will be treated as an integer constant. The value will be calculated by treating the leftmost character as the most significant character, and the rightmost character as the least significant character, in an integer constant. A diagnostic message will be issued if the value cannot be represented in an integer constant.

A wide character constant that contains more than one multibyte character generates a diagnostic message.

# Converting multibyte characters (6.1.3.4)

The only locale supported—that is, the only locale supplied with the IAR C/C++ Compiler—is the 'C' locale. If you use the command line option --enable\_multibytes, the IAR DLIB Library will support multibyte characters if you add a locale with multibyte support or a multibyte character scanner to the library.

See Locale, page 126.

# Range of 'plain' char (6.2.1.1)

A 'plain' char has the same range as an unsigned char.

#### **INTEGERS**

#### Range of integer values (6.1.2.5)

The representation of integer values are in the two's complement form. The most significant bit holds the sign; 1 for negative, 0 for positive and zero.

See *Basic data types—integer types*, page 284, for information about the ranges for the different integer types.

# **Demotion of integers (6.2.1.2)**

Converting an integer to a shorter signed integer is made by truncation. If the value cannot be represented when converting an unsigned integer to a signed integer of equal length, the bit-pattern remains the same. In other words, a large enough value will be converted into a negative value.

## Signed bitwise operations (6.3)

Bitwise operations on signed integers work the same way as bitwise operations on unsigned integers; in other words, the sign-bit will be treated as any other bit.

## Sign of the remainder on integer division (6.3.5)

The sign of the remainder on integer division is the same as the sign of the dividend.

# Negative valued signed right shifts (6.3.7)

The result of a right-shift of a negative-valued signed integral type preserves the sign-bit. For example, shifting 0xFF00 down one step yields 0xFF80.

#### **FLOATING POINT**

## Representation of floating-point values (6.1.2.5)

The representation and sets of the various floating-point numbers adheres to IEEE 854–1987. A typical floating-point number is built up of a sign-bit (s), a biased exponent (e), and a mantissa (m).

See *Basic data types—floating-point types*, page 288, for information about the ranges and sizes for the different floating-point types: float and double.

# Converting integer values to floating-point values (6.2.1.3)

When an integral number is cast to a floating-point value that cannot exactly represent the value, the value is rounded (up or down) to the nearest suitable value.

#### Demoting floating-point values (6.2.1.4)

When a floating-point value is converted to a floating-point value of narrower type that cannot exactly represent the value, the value is rounded (up or down) to the nearest suitable value.

#### **ARRAYS AND POINTERS**

size\_t (6.3.3.4, 7.1.1)

See *size t*, page 290, for information about size\_t.

#### Conversion from/to pointers (6.3.4)

See *Casting*, page 290, for information about casting of data pointers and function pointers.

## ptrdiff\_t (6.3.6, 7.1.1)

See *ptrdiff\_t*, page 291, for information about the ptrdiff\_t.

#### **REGISTERS**

#### Honoring the register keyword (6.5.1)

User requests for register variables are not honored.

#### STRUCTURES, UNIONS, ENUMERATIONS, AND BITFIELDS

#### Improper access to a union (6.3.2.3)

If a union gets its value stored through a member and is then accessed using a member of a different type, the result is solely dependent on the internal storage of the first member.

#### Padding and alignment of structure members (6.5.2.1)

See the section *Basic data types—integer types*, page 284, for information about the alignment requirement for data objects.

## Sign of 'plain' bitfields (6.5.2.1)

A 'plain' int bitfield is treated as an unsigned int bitfield. All integer types are allowed as bitfields.

## Allocation order of bitfields within a unit (6.5.2.1)

Bitfields are allocated within an integer from least-significant to most-significant bit.

#### Can bitfields straddle a storage-unit boundary (6.5.2.1)

Bitfields cannot straddle a storage-unit boundary for the chosen bitfield integer type.

#### Integer type chosen to represent enumeration types (6.5.2.2)

The chosen integer type for a specific enumeration type depends on the enumeration constants defined for the enumeration type. The chosen integer type is the smallest possible.

#### **QUALIFIERS**

#### Access to volatile objects (6.5.3)

Any reference to an object with volatile qualified type is an access.

#### **DECLARATORS**

## Maximum numbers of declarators (6.5.4)

The number of declarators is not limited. The number is limited only by the available memory.

#### **STATEMENTS**

#### Maximum number of case statements (6.6.4.2)

The number of case statements (case values) in a switch statement is not limited. The number is limited only by the available memory.

#### PREPROCESSING DIRECTIVES

#### Character constants and conditional inclusion (6.8.1)

The character set used in the preprocessor directives is the same as the execution character set. The preprocessor recognizes negative character values if a 'plain' character is treated as a signed character.

## Including bracketed filenames (6.8.2)

For file specifications enclosed in angle brackets, the preprocessor does not search directories of the parent files. A parent file is the file that contains the #include directive. Instead, it begins by searching for the file in the directories specified on the compiler command line.

#### Including quoted filenames (6.8.2)

For file specifications enclosed in quotes, the preprocessor directory search begins with the directories of the parent file, then proceeds through the directories of any grandparent files. Thus, searching begins relative to the directory containing the source file currently being processed. If there is no grandparent file and the file is not found, the search continues as if the filename was enclosed in angle brackets.

## Character sequences (6.8.2)

Preprocessor directives use the source character set, except for escape sequences. Thus, to specify a path for an include file, use only one backslash:

```
#include "mydirectory\myfile"
```

Within source code, two backslashes are necessary:

```
file = fopen("mydirectory\\myfile", "rt");
```

## Recognized pragma directives (6.8.6)

In addition to the pragma directives described in the chapter *Pragma directives*, the following directives are recognized and will have an indeterminate effect. If a pragma directive is listed both in the chapter *Pragma directives* and here, the information provided in the chapter *Pragma directives* overrides the information here.

```
alignment
baseaddr
basic_template_matching
building_runtime
can instantiate
codeseg
constseg
cspy_support
dataseg
define_type_info
do_not_instantiate
early_dynamic_initialization
function
function effects
hdrstop
important_typedef
instantiate
keep_definition
library_default_requirements
library_provides
library_requirement_override
memory
module_name
no_pch
once
```

```
system_include
```

vector

warnings

## **Default** \_\_**DATE**\_\_ and \_\_**TIME**\_\_ (6.8.8)

The definitions for \_\_TIME\_\_ and \_\_DATE\_\_ are always available.

#### IAR DLIB LIBRARY FUNCTIONS

The information in this section is valid only if the runtime library configuration you have chosen supports file descriptors. See the chapter *The DLIB runtime environment* for more information about runtime library configurations.

#### NULL macro (7.1.6)

The NULL macro is defined to 0.

## Diagnostic printed by the assert function (7.2)

The assert() function prints:

filename: linenr expression -- assertion failed

when the parameter evaluates to zero.

## Domain errors (7.5.1)

NaN (Not a Number) will be returned by the mathematic functions on domain errors.

## Underflow of floating-point values sets errno to ERANGE (7.5.1)

The mathematics functions set the integer expression errno to ERANGE (a macro in errno . h) on underflow range errors.

## fmod() functionality (7.5.6.4)

If the second argument to fmod() is zero, the function returns NaN; errno is set to EDOM.

#### signal() (7.7.1.1)

The signal part of the library is not supported.

**Note:** Low-level interface functions exist in the library, but will not perform anything. Use the template source code to implement application-specific signal handling. See *Signal and raise*, page 130.

## Terminating newline character (7.9.2)

stdout stream functions recognize either newline or end of file (EOF) as the terminating character for a line.

#### Blank lines (7.9.2)

Space characters written to the stdout stream immediately before a newline character are preserved. There is no way to read the line through the stdin stream that was written through the stdout stream.

## Null characters appended to data written to binary streams (7.9.2)

No null characters are appended to data written to binary streams.

## Files (7.9.3)

Whether the file position indicator of an append-mode stream is initially positioned at the beginning or the end of the file, depends on the application-specific implementation of the low-level file routines.

Whether a write operation on a text stream causes the associated file to be truncated beyond that point, depends on the application-specific implementation of the low-level file routines. See *File input and output*, page 126.

The characteristics of the file buffering is that the implementation supports files that are unbuffered, line buffered, or fully buffered.

Whether a zero-length file actually exists depends on the application-specific implementation of the low-level file routines.

Rules for composing valid file names depends on the application-specific implementation of the low-level file routines.

Whether the same file can be simultaneously open multiple times depends on the application-specific implementation of the low-level file routines.

## remove() (7.9.4.1)

The effect of a remove operation on an open file depends on the application-specific implementation of the low-level file routines. See *File input and output*, page 126.

## rename() (7.9.4.2)

The effect of renaming a file to an already existing filename depends on the application-specific implementation of the low-level file routines. See *File input and output*, page 126.

## %p in printf() (7.9.6.1)

The argument to a %p conversion specifier, print pointer, to printf() is treated as having the type void \*. The value will be printed as a hexadecimal number, similar to using the %x conversion specifier.

## %p in scanf() (7.9.6.2)

The %p conversion specifier, scan pointer, to scanf() reads a hexadecimal number and converts it into a value with the type void \*.

#### Reading ranges in scanf() (7.9.6.2)

A - (dash) character is always treated as a range symbol.

## File position errors (7.9.9.1, 7.9.9.4)

On file position errors, the functions fgetpos and ftell store EFPOS in errno.

## Message generated by perror() (7.9.10.4)

The generated message is:

usersuppliedprefix:errormessage

## Allocating zero bytes of memory (7.10.3)

The calloc(), malloc(), and realloc() functions accept zero as an argument. Memory will be allocated, a valid pointer to that memory is returned, and the memory block can be modified later by realloc.

# Behavior of abort() (7.10.4.1)

The abort () function does not flush stream buffers, and it does not handle files, because this is an unsupported feature.

## Behavior of exit() (7.10.4.3)

The argument passed to the exit function will be the return value returned by the main function to cstartup.

## **Environment (7.10.4.4)**

The set of available environment names and the method for altering the environment list is described in *Environment interaction*, page 129.

# system() (7.10.4.5)

How the command processor works depends on how you have implemented the system function. See *Environment interaction*, page 129.

# Message returned by strerror() (7.11.6.2)

The messages returned by strerror() depending on the argument is:

| Argument   | Message                   |
|------------|---------------------------|
| EZERO      | no error                  |
| EDOM       | domain error              |
| ERANGE     | range error               |
| EFPOS      | file positioning error    |
| EILSEQ     | multi-byte encoding error |
| <0    >99  | unknown error             |
| all others | error nnn                 |

Table 56: Message returned by strerror()—IAR DLIB library

## The time zone (7.12.1)

The local time zone and daylight savings time implementation is described in *Time*, page 130.

# clock() (7.12.2.1)

From where the system clock starts counting depends on how you have implemented the clock function. See *Time*, page 130.

Descriptions of implementation-defined behavior

| Δ                                                    | asm,asm (language extension)                          |
|------------------------------------------------------|-------------------------------------------------------|
|                                                      | assembler code                                        |
| abort                                                | calling from C                                        |
| implementation-defined behavior                      | calling from C++                                      |
| implementation-defined behavior in C89 (DLIB) 438    | inserting inline                                      |
| system termination (DLIB)                            | assembler directives                                  |
| absolute location                                    | for call frame information                            |
| data, placing at (@)                                 | using in inline assembler code                        |
| language support for170                              | assembler instructions, inserting inline              |
| #pragma location                                     | assembler labels                                      |
| addressing. See memory types, data models,           | default for application startup54, 97                 |
| and code models                                      | making public (public_equ)256                         |
| algorithm (STL header file)                          | assembler language interface                          |
| alignment                                            | calling convention. See assembler code                |
| forcing stricter (#pragma data_alignment)310         | assembler list file, generating                       |
| of an object (ALIGNOF)                               | assembler output file148                              |
| of data types                                        | asserts                                               |
| restrictions for inline assembler                    | implementation-defined behavior of                    |
| alignment (pragma directive)                         | implementation-defined behavior of in C89, (DLIB) 436 |
| _ALIGNOF (operator)                                  | including in application                              |
| all (ielfdump option)                                | assert.h (DLIB header file)                           |
| anonymous structures                                 | assignment_by_bitwise_copy_allowed, symbol used       |
| anonymous symbols, creating                          | in library                                            |
| ANSI C. See C89                                      | @ (operator)                                          |
| application                                          | placing at absolute address                           |
| building, overview of                                | placing in sections                                   |
| _                                                    | atexit                                                |
| execution, overview of                               | reserving space for calls                             |
| startup and termination (DLIB)                       | atexit limit, setting up                              |
| argv (argument), implementation-defined behavior 414 | atomic operations                                     |
| arrays                                               | monitor                                               |
| designated initializers in                           | attributes                                            |
| global, accessing                                    | object                                                |
| hints about index type                               | type                                                  |
| implementation-defined behavior                      | auto variables                                        |
| implementation-defined behavior in C89               |                                                       |
| incomplete at end of structs                         | at function entrance                                  |
| non-lvalue                                           | programming hints for efficient code                  |
| of incomplete types                                  | using in inline assembler code                        |
| single-value initialization                          | auto, packing algorithm for initializers              |

| В                                                        | in assembler list file (-lA)                         |
|----------------------------------------------------------|------------------------------------------------------|
| <b>D</b>                                                 | call stack                                           |
| backtrace information See call frame information         | callee-save registers, stored on stack               |
| Barr, Michael                                            | calling convention                                   |
| baseaddr (pragma directive)                              | C++, requiring C linkage                             |
| BASE_FILE (predefined symbol)332                         | in compiler                                          |
| basic_template_matching (pragma directive) 309, 420, 435 | calloc (library function)                            |
| using                                                    | See also heap                                        |
| batch files                                              | implementation-defined behavior in C89 (DLIB)438     |
| error return codes225                                    | can_instantiate (pragma directive)                   |
| none for building library from command line116           | cassert (library header file)                        |
| bin (ielftool option)                                    | cast operators                                       |
| binary streams                                           | in Extended EC++                                     |
| binary streams in C89 (DLIB)                             | missing from Embedded C++                            |
| bit negation                                             | casting                                              |
| bitfields                                                | between pointer types                                |
| data representation of                                   | of pointers and integers                             |
| hints                                                    | pointers to integers, language extension             |
| implementation-defined behavior                          | cctype (DLIB header file)                            |
| implementation-defined behavior in C89                   | cerrno (DLIB header file)                            |
| non-standard types in                                    | cexit (system termination code)                      |
| bitfields (pragma directive)309                          | customizing system termination                       |
| bits in a byte, implementation-defined behavior 415      | CFI (assembler directive)                            |
| bold style, in this guide                                | cfloat (DLIB header file)                            |
| bool (data type)                                         | char (data type)                                     |
| adding support for in DLIB                               | changing default representation (char_is_signed) 237 |
| building_runtime (pragma directive)420, 435              | changing representation (char_is_unsigned) 237       |
| BUILD_NUMBER (predefined symbol)332                      | implementation-defined behavior                      |
| Burrows-Wheeler algorithm, for packing initializers 355  | signed and unsigned285                               |
| bwt, packing algorithm for initializers                  | character set, implementation-defined behavior       |
|                                                          | implementation-defined behavior                      |
|                                                          | implementation-defined behavior in C89               |
|                                                          | character-based I/O                                  |
| C and C++ linkage                                        | char_is_signed (compiler option)23                   |
| C/C++ calling convention. See calling convention         | char_is_unsigned (compiler option)                   |
| C header files                                           | checksum                                             |
| C language, overview                                     | calculation of                                       |
| call frame information                                   | display format in C-SPY for symbol                   |
| in assembler list file                                   | display format in C of 1 for Symbol                  |

| checksum (ielftool option)                   | comments                                             |       |
|----------------------------------------------|------------------------------------------------------|-------|
| cinttypes (DLIB header file)                 | after preprocessor directives                        | . 173 |
| class memory (extended EC++)                 | C++ style, using in C code                           |       |
| class template partial specialization        | common block (call frame information)                |       |
| matching (extended EC++)                     | common subexpr elimination (compiler transformation) |       |
| climits (DLIB header file)                   | disabling (no_cse)                                   |       |
| clocale (DLIB header file)                   | compilation date                                     | ,     |
| clock (DLIB library function),               | exact time of (TIME)                                 | . 335 |
| implementation-defined behavior in C89       | identifying (DATE)                                   |       |
| clock (library function)                     | compiler                                             |       |
| implementation-defined behavior              | environment variables                                | . 223 |
| clock.c                                      | invocation syntax                                    |       |
| close (DLIB library function)                | output from                                          |       |
| cmath (DLIB header file)                     | compiler listing, generating (-l)                    |       |
| code                                         | compiler object file                                 |       |
| execution of                                 | including debug information in (debug, -r)           |       |
| facilitating for good generation of          | output from compiler                                 |       |
| interruption of execution                    | compiler optimization levels                         |       |
| memory space                                 | compiler options                                     |       |
| code (ielfdump option)                       | passing to compiler                                  |       |
| code models                                  | reading from file (-f)                               |       |
| calling functions in                         | specifying parameters                                |       |
| configuration                                | summary                                              |       |
| identifying (CODE_MODEL)                     | syntax                                               |       |
| selecting (code_model)                       | for creating skeleton code                           |       |
| code motion (compiler transformation)        | warnings_affect_exit_code                            |       |
| disabling (no_code_motion)                   | compiler platform, identifying                       |       |
| codeseg (pragma directive)                   | compiler subversion number                           |       |
| CODE_MODEL (predefined symbol)               | compiler transformations                             |       |
| code_model (runtime model attribute) 140–141 | compiler version number                              |       |
| code_model (compiler option)                 | compiling                                            |       |
| command line options                         | from the command line                                | 54    |
| See also compiler options                    | syntax                                               |       |
| See also linker options                      | complex numbers, supported in Embedded C++           |       |
| part of compiler invocation syntax           | complex (library header file)                        |       |
| part of linker invocation syntax             | complex.h (library header file)                      |       |
| passing222                                   | compound literals                                    |       |
| typographic convention                       | computer style, typographic convention               |       |
| command prompt icon, in this guide           | config (linker option)                               |       |
| comment (FLE section) 371                    | 2 ( )                                                |       |

| CSTACK (ELF block)                                   |
|------------------------------------------------------|
| See also stack                                       |
| setting up size for97                                |
| cstartup (system startup code)                       |
| customizing system initialization121                 |
| source files for (DLIB)                              |
| cstdarg (DLIB header file)                           |
| cstdbool (DLIB header file)                          |
| cstddef (DLIB header file)                           |
| cstdio (DLIB header file)                            |
| cstdlib (DLIB header file)342                        |
| cstring (DLIB header file)                           |
| ctime (DLIB header file)                             |
| ctype.h (library header file)339                     |
| cwctype.h (library header file)                      |
| C_INCLUDE (environment variable)                     |
| C-SPY                                                |
| debug support for C++184                             |
| including debugging support                          |
| interface to system termination                      |
| Terminal I/O window, including debug support for 113 |
| C++                                                  |
| See also Embedded C++ and Extended Embedded C++      |
| absolute location                                    |
| calling convention                                   |
| header files                                         |
| language extensions                                  |
| standard template library (STL)341                   |
| static member variables                              |
| support for                                          |
| C++ header files                                     |
| C++ objects, placing in memory type                  |
| C++ terminology                                      |
| C++-style comments                                   |
| C89                                                  |
| implementation-defined behavior                      |
| support for                                          |
| c89 (compiler option)                                |
| C99. See Standard C                                  |
|                                                      |

| D                                                   | decimal point, implementation-defined behavior 42     |
|-----------------------------------------------------|-------------------------------------------------------|
|                                                     | declarations         17-                              |
| -D (compiler option)238                             | in for loops                                          |
| -d (iarchive option)                                | -                                                     |
| data                                                | Kernighan & Ritchie                                   |
| alignment of                                        | of functions                                          |
| different ways of storing59                         | declarations and statements, mixing                   |
| located, declaring extern                           | declarators, implementation-defined behavior in C8943 |
| placing                                             | define block (linker directive)                       |
| at absolute location                                | define memory (linker directive)34                    |
| representation of                                   | define overlay (linker directive)                     |
| storage                                             | define region (linker directive)                      |
| data block (call frame information)162              | define symbol (linker directive)                      |
| data memory attributes, using                       | define_symbol (linker option)                         |
| data models                                         | define_type_info (pragma directive)                   |
| configuration                                       | delete (iarchive option)                              |
| identifying (DATA_MODEL)                            | delete (keyword)6                                     |
| large                                               | denormalized numbers. See subnormal numbers           |
| medium                                              | dependencies (compiler option)                        |
| setting (data_model)                                | dependencies (linker option)                          |
| small                                               | deque (STL header file)                               |
| data pointers                                       | destructors and interrupts, using                     |
| data types                                          | device description files, preconfigured for C-SPY 4   |
| avoiding signed                                     | diagnostic messages                                   |
| avoiding 32-bit                                     | classifying as compilation errors                     |
| floating point                                      | classifying as compilation remarks                    |
| in C++                                              | classifying as compiler warnings                      |
|                                                     | classifying as errors                                 |
| integer types                                       | classifying as linker warnings                        |
| dataseg (pragma directive)                          | classifying as linking errors                         |
| data_alignment (pragma directive)                   | classifying as linking remarks                        |
| DATA_MODEL (predefined symbol)                      | disabling compiler warnings                           |
| data_model (compiler option)                        | disabling linker warnings                             |
| DATE (predefined symbol)                            | disabling wrapping of in compiler                     |
| date (library function), configuring support for130 | disabling wrapping of in linker                       |
| DC32 (assembler directive)                          | enabling compiler remarks                             |
| debug (compiler option)                             | enabling compiler remarks                             |
| debug information, including in object file         |                                                       |
| .debug (ELF section)                                | listing all used by compiler                          |
| debug lib (linker option) 266                       | nsung an used by inker                                |

| suppressing in compiler                                      | DLib_Defaults.h (library configuration file)117DLIB_FILE_DESCRIPTOR (configuration symbol). |        |
|--------------------------------------------------------------|---------------------------------------------------------------------------------------------|--------|
| diagnostics                                                  | DLIB_PERTHREAD_init (ELF section)                                                           |        |
| iarchive                                                     | DLIB, documentation                                                                         |        |
| iobjmanip                                                    | do not initialize (linker directive)                                                        |        |
| isymexport                                                   | document conventions                                                                        |        |
| diagnostics_tables (compiler option)                         | documentation                                                                               |        |
|                                                              | contents of this                                                                            | 20     |
| diagnostics_tables (linker option)                           |                                                                                             |        |
| diagnostics, implementation-defined behavior                 | how to use this                                                                             |        |
| diag_default (pragma directive)                              | overview of guides                                                                          |        |
| diag_error (compiler option)                                 | who should read this                                                                        |        |
| diag_error (linker option)                                   | domain errors, implementation-defined behavior                                              |        |
| no_fragments (compiler option)                               | domain errors, implementation-defined behavior in C89                                       |        |
| no_fragments (linker option)                                 | (DLIB)                                                                                      |        |
| diag_error (pragma directive)                                | double (data type)                                                                          |        |
| diag_remark (compiler option)                                | do_not_instantiate (pragma directive)421                                                    |        |
| diag_remark (linker option)                                  | dynamic initialization                                                                      |        |
| diag_remark (pragma directive)                               | and C++                                                                                     |        |
| diag_suppress (compiler option)                              | dynamic memory                                                                              | 69     |
| diag_suppress (linker option)                                | <u></u>                                                                                     |        |
| diag_suppress (pragma directive)                             | E                                                                                           |        |
| diag_warning (compiler option)242                            | -                                                                                           |        |
| diag_warning (linker option)                                 | -e (compiler option)                                                                        | . 244  |
| diag_warning (pragma directive)                              | early_initialization (pragma directive)                                                     | 1, 435 |
| directives                                                   | ec++ (compiler option)                                                                      | . 244  |
| pragma43, 307                                                | edit (isymexport option)                                                                    | . 400  |
| to the linker                                                | edition, of this guide                                                                      | 2      |
| directory, specifying as parameter232                        | eec++ (compiler option)                                                                     | 244    |
| disable_interrupt (intrinsic function)327                    | eeprom (extended keyword)                                                                   | 299    |
| discard_unused_publics (compiler option)242                  | eeprom (memory type)                                                                        | 61     |
| disclaimer                                                   | .eeprom.data (ELF section)                                                                  | 372    |
| DLIB339                                                      | .eeprom.noinit (ELF section)                                                                |        |
| configurations                                               | .eeprom.rodata (ELF section)                                                                | 372    |
| configuring                                                  | ELF utilities                                                                               | 381    |
| including debug support112                                   | Embedded C++                                                                                | 177    |
| naming convention                                            | differences from C++                                                                        | 178    |
| reference information. <i>See</i> the online help system 337 | enabling                                                                                    |        |
| runtime environment                                          | function linkage                                                                            |        |
| dlib_config (compiler option)                                | language extensions                                                                         |        |
|                                                              |                                                                                             |        |

| overview                                           | 177  |
|----------------------------------------------------|------|
| Embedded C++ Technical Committee                   | . 33 |
| embedded systems, IAR special support for          | . 42 |
| embedded_cplusplus (predefined symbol)             |      |
| empty region (in linker configuration file)        |      |
| enable_interrupt (intrinsic function)              |      |
| enable_multibytes (compiler option)                |      |
| enable_restrict (compiler option)                  |      |
| enablig restrict keyword                           |      |
| endianness. See byte order                         |      |
| entry (linker option)                              | 270  |
| entry label, program                               | 118  |
| enumerations                                       |      |
| implementation-defined behavior                    | 419  |
| implementation-defined behavior in C89             | 433  |
| enums                                              |      |
| data representation                                | 285  |
| forward declarations of                            | 172  |
| environment                                        |      |
| implementation-defined behavior                    | 414  |
| implementation-defined behavior in C89             | 429  |
| runtime (DLIB)                                     | 105  |
| environment names, implementation-defined behavior | 415  |
| environment variables                              |      |
| C_INCLUDE                                          | 223  |
| ILINKSTM8_CMD_LINE                                 | 223  |
| QCCSTM8                                            | 223  |
| environment (native),                              |      |
| implementation-defined behavior                    |      |
| EQU (assembler directive)                          |      |
| ERANGE                                             |      |
| ERANGE (C89)                                       | 436  |
| errno value at underflow,                          |      |
| implementation-defined behavior                    |      |
| errno.h (library header file)                      |      |
| error messages                                     |      |
| classifying249,                                    |      |
| classifying for compiler                           |      |
| classifying for linker                             |      |
| range                                              | 102  |

| error return codes                                | 225     |
|---------------------------------------------------|---------|
| error (pragma directive)                          | 314     |
| error_limit (compiler option)                     | 245     |
| error_limit (linker option)                       | 270     |
| escape sequences, implementation-defined behavior | 415     |
| exception handling, missing from Embedded C++     | 178     |
| _Exit (library function)                          | 120     |
| exit (library function)                           | 120     |
| implementation-defined behavior                   | 425     |
| implementation-defined behavior in C89            | 438     |
| _exit (library function)                          | 120     |
| exit (library function)                           | 120     |
| exp (library routine)                             | 131     |
| expf (library routine)                            | 132     |
| expl (library routine)                            | 132     |
| export keyword, missing from Extended EC++        | 184     |
| export (linker directive)                         | 364     |
| export_builtin_config (linker option)             | 271     |
| expressions (in linker configuration file)        | 365     |
| extended command line file                        |         |
| for compiler                                      | 246     |
| for linker                                        | 271     |
| passing options                                   | 222     |
| Extended Embedded C++                             |         |
| enabling                                          | 244     |
| extended keywords                                 |         |
| enabling (-e)                                     | 244     |
| overview                                          | 42      |
| summary                                           | 299     |
| syntax                                            |         |
| object attributes                                 | 298     |
| type attributes on data objects                   | 52, 296 |
| type attributes on functions                      | 297     |
| extended-selectors (in linker configuration file) | 362     |
| extern "C" linkage                                | 182     |
| extract (jarchive option)                         | 400     |

| F                                                      |
|--------------------------------------------------------|
| -f (compiler option)                                   |
| -f (IAR utility option)                                |
| -f (linker option)                                     |
| far (extended keyword)                                 |
| far (memory type)61                                    |
| far_func (extended keyword)                            |
| far_func (function pointer)                            |
| .far_func.text (ELF section)                           |
| .far.bss (ELF section)                                 |
| .far.data (ELF section)                                |
| .far.data_init (ELF section)                           |
| .far.noinit (ELF section)                              |
| .far.rodata (ELF section)                              |
| fatal error messages                                   |
| fdopen, in stdio.h                                     |
| fegettrapdisable343                                    |
| fegettrapenable                                        |
| FENV_ACCESS, implementation-defined behavior 418       |
| $fenv.h \ (library \ header \ file). \ \dots \ 339$    |
| additional C functionality343                          |
| fgetpos (library function), implementation-defined     |
| behavior                                               |
| fgetpos (library function), implementation-defined     |
| behavior in C89                                        |
| FILE (predefined symbol)                               |
| file buffering, implementation-defined behavior423     |
| file dependencies, tracking                            |
| file paths, specifying for #include files              |
| file position, implementation-defined behavior         |
| file streams lock interface                            |
| file (zero-length), implementation-defined behavior424 |
| filename                                               |
| extension for device description files                 |
| extension for header files                             |
| of object executable image                             |
| of object file254, 278                                 |

| specifying as parameter                                  |
|----------------------------------------------------------|
| filenames (legal), implementation-defined behavior 424   |
| fileno, in stdio.h                                       |
| files, implementation-defined behavior                   |
| handling of temporary                                    |
| multibyte characters in                                  |
| opening                                                  |
| fill (ielftool option)                                   |
| float (data type)                                        |
| floating-point constants                                 |
| hexadecimal notation                                     |
| floating-point environment, accessing or not323          |
| floating-point expressions                               |
| contracting or not                                       |
| floating-point format                                    |
| hints                                                    |
| implementation-defined behavior                          |
| implementation-defined behavior in C89                   |
| special cases                                            |
| 32-bits                                                  |
| floating-point status flags                              |
| float.h (library header file)                            |
| FLT_EVAL_METHOD, implementation-defined                  |
| behavior                                                 |
| FLT_ROUNDS, implementation-defined                       |
| behavior                                                 |
| fmod (library function),                                 |
| implementation-defined behavior in C89 $\dots \dots 436$ |
| for loops, declarations in                               |
| force_output (linker option)                             |
| formats                                                  |
| floating-point values                                    |
| standard IEEE (floating point)288                        |
| FP_CONTRACT, implementation-defined behavior 418         |
| fragmentation, of heap memory69                          |
| free (library function). See also heap                   |
| fsetpos (library function), implementation-defined       |
| behavior                                                 |
| fstream (library header file)                            |

| ftell (library function), implementation-defined behavior . 425 |
|-----------------------------------------------------------------|
| in C89                                                          |
| Full DLIB (library configuration)                               |
| func (predefined symbol)                                        |
| FUNCTION (predefined symbol)                                    |
| function calls                                                  |
| calling convention                                              |
| eliminating overhead of by inlining                             |
| large code model                                                |
| preserved registers across                                      |
| small code model                                                |
| function declarations, Kernighan & Ritchie                      |
| function execution, in RAM                                      |
| function inlining (compiler transformation)                     |
| disabling (no_inline)                                           |
| function pointers                                               |
| function prototypes                                             |
| enforcing                                                       |
| function template parameter deduction (extended EC++). 185      |
| function (pragma directive)                                     |
| functional (STL header file)                                    |
| functions71                                                     |
| calling in different code models                                |
| declaring                                                       |
| inlining                                                        |
| interrupt                                                       |
| intrinsic                                                       |
| monitor                                                         |
| parameters                                                      |
| placing in memory                                               |
| recursive                                                       |
| avoiding                                                        |
| storing data on stack                                           |
| reentrancy (DLIB)                                               |
| related extensions                                              |
| return values from                                              |
| special function types                                          |
| function_effects (pragma directive)                             |
|                                                                 |

# G

| getenv (library function), configuring support for 12 |
|-------------------------------------------------------|
| getw, in stdio.h                                      |
| getzone.c13                                           |
| get_interrupt_state (intrinsic function)              |
| global arrays, accessing                              |
| global variables                                      |
| accessing                                             |
| handled during system termination                     |
| hints for not using                                   |
| initialized during system startup11                   |
| GRP_COMDAT, group type                                |
| guard_calls (compiler option)                         |
| guidelines, reading                                   |
| H                                                     |
| halt (intrinsic function)                             |
| HALT (assembler instruction)                          |
| Harbison, Samuel P                                    |
| hardware support in compiler                          |
| hash_map (STL header file)                            |
| hash_set (STL header file)                            |
| has_constructor, symbol used in library               |
| has_destructor, symbol used in library                |
| hdrstop (pragma directive)                            |
| header files                                          |
| C                                                     |
| C++                                                   |
| library                                               |
| STL                                                   |
| DLib_Defaults.h                                       |
| including stdbool.h for bool                          |
| including stdbed rol bool                             |
| header names, implementation-defined behavior         |
| header context (compiler ontion) 24                   |

| heap                                                   | iar_cos_smalll (library routine)                                     |
|--------------------------------------------------------|----------------------------------------------------------------------|
| dynamic memory                                         | IAR_DLIB_PERTHREAD_INIT_SIZE (macro) 137                             |
| storing data60                                         | IAR_DLIB_PERTHREAD_SIZE (macro)                                      |
| VLA allocated on                                       | IAR_DLIB_PERTHREAD_SYMBOL_OFFSET                                     |
| heap segments                                          | (symbolptr)137                                                       |
| DLIB                                                   | iar_exp_small (library routine)                                      |
| placing                                                | iar_exp_smallf (library routine)                                     |
| heap size                                              | iar_exp_smalll (library routine)                                     |
| and standard I/O192                                    | iar_FSin (library routine)                                           |
| changing default97                                     | iar_log_small (library routine)                                      |
| HEAP (section)                                         | iar_log_smallf (library routine)132                                  |
| heap (zero-sized), implementation-defined behavior 425 | iar_log_smalll (library routine)132                                  |
| hide (isymexport directive)                            | iar_log10_small (library routine)                                    |
| hints                                                  | iar_log10_smallf (library routine)132                                |
| for good code generation                               | iar_log10_smalll (library routine)132                                |
| implementation-defined behavior                        | iar_LSin (library routine)                                           |
| using efficient data types                             | iar_maximum_atexit_calls                                             |
| huge (extended keyword)                                | iar_pow_small (library routine)                                      |
| huge (memory type)                                     | iar_pow_smallf (library routine)                                     |
| huge_func (extended keyword)301                        | iar_pow_smalll (library routine)                                     |
| huge_func (function pointer)                           | iar_Sin (library routine)                                            |
| .huge_func.text (ELF section)375                       | iar_Sin_small (library routine)                                      |
| .huge.bss (ELF section)374                             | iar_sin_small (library routine)                                      |
| .huge.data (ELF section)374                            | iar_Sin_smallf (library routine)                                     |
| .huge.data_init (ELF section)                          | iar_sin_smallf (library routine)                                     |
| .huge.noinit (ELF section)                             | iar_Sin_smalll (library routine)                                     |
| .huge.rodata (ELF section)                             | iar_sin_smalll (library routine)                                     |
|                                                        | IAR_SYSTEMS_ICC (predefined symbol)334                               |
|                                                        | iar_tan_small (library routine)                                      |
|                                                        | iar_tan_smallf (library routine)                                     |
| -I (compiler option)                                   | iar_tan_smalll (library routine)                                     |
| IAR Command Line Build Utility116                      | .iar.debug (ELF section)                                             |
| IAR Systems Technical Support                          | .iar.dynexit (ELF section)                                           |
| iarbuild.exe (utility)116                              | .iar.init_table (ELF section)                                        |
| iarchive                                               | icons, in this guide                                                 |
| commands summary                                       | IDE                                                                  |
| options summary                                        | building a library from116                                           |
| iar_cos_small (library routine)                        | overview of build tools                                              |
| iar_cos_smallf (library routine)                       | $identifiers, implementation-defined\ behavior\ \dots\dots\dots 415$ |
|                                                        | identifiers, implementation-defined behavior in C89 430              |

| IEEE format, floating-point values                    | inlining functions                               | 80     |
|-------------------------------------------------------|--------------------------------------------------|--------|
| ielfdump                                              | implementation-defined behavior                  | 418    |
| options summary                                       | installation directory                           | 34     |
| ielftool                                              | instantiate (pragma directive)                   | 1, 435 |
| options summary                                       | int (data type) signed and unsigned              | 284    |
| if (linker directive)                                 | integer types                                    | 284    |
| ihex (ielftool option)                                | casting                                          | 290    |
| ILINK options. See linker options                     | implementation-defined behavior                  | 416    |
| ILINKSTM8_CMD_LINE (environment variable) 223         | intptr_t                                         | 291    |
| ILINK. See linker                                     | ptrdiff_t                                        | 291    |
| image_input (linker option)                           | size_t                                           | 290    |
| important_typedef (pragma directive)421, 435          | uintptr_t                                        | 291    |
| include files                                         | integers, implementation-defined behavior in C89 |        |
| including before source files                         | integral promotion                               |        |
| specifying                                            | Intel hex                                        |        |
| include (linker directive)                            | internal error                                   | 228    |
| include_alias (pragma directive)314                   | interrupt (extended keyword)                     | 5, 302 |
| infinity                                              | using in pragma directives                       | 325    |
| infinity (style for printing), implementation-defined | interrupt functions                              |        |
| behavior                                              | interrupt handler. See interrupt service routine |        |
| inheritance, in Embedded C++                          | interrupt service routine                        | 74     |
| initialization                                        | interrupt state, restoring                       | 329    |
| changing default98                                    | interrupt vector                                 |        |
| C++ dynamic                                           | specifying with pragma directive                 | 325    |
| dynamic                                               | interrupt vector table                           |        |
| manual                                                | start address for                                | 75     |
| packing algorithm for98                               | interrupts                                       |        |
| single-value                                          | disabling                                        | 302    |
| suppressing                                           | during function execution                        | 75     |
| initialize (linker directive)                         | processor state                                  | 68     |
| initializers, static                                  | using with EC++ destructors                      | 183    |
| .init_array (section)                                 | intptr_t (integer type)                          | 291    |
| inline (linker option)                                | intrinsic (extended keyword)                     | 302    |
| inline assembler                                      | intrinsic functions                              | 213    |
| avoiding                                              | overview                                         | 143    |
| See also assembler language interface                 | summary                                          | 327    |
| inline functions                                      | intrinsics.h (header file)                       |        |
| in compiler211                                        | inttypes.h (library header file)                 | 339    |
| inline (pragma directive)                             | .intvec (ELF section)                            |        |

| invocation syntax                            | language extensions                                      |
|----------------------------------------------|----------------------------------------------------------|
| objmanip                                     | Embedded C++                                             |
| options summary                              | enabling using pragma316                                 |
| omanip (library header file)                 | enabling (-e)244                                         |
| os (library header file)                     | language overview                                        |
| osfwd (library header file)                  | language (pragma directive)                              |
| ostream (library header file)                | Large (code model)72                                     |
| sso646.h (library header file)               | function calls                                           |
| stream (library header file)                 | LDF (assembler instruction)                              |
| symexport                                    | Lempel-Ziv-Welch algorithm, for packing initializers 355 |
| options summary                              | libraries                                                |
| talic style, in this guide                   | reason for using                                         |
| iterator (STL header file)                   | standard template library                                |
| I/O register. See SFR                        | using a prebuilt107                                      |
|                                              | library configuration files                              |
|                                              | DLIB                                                     |
| )                                            | DLib_Defaults.h                                          |
| Josuttis, Nicolai M                          | modifying117                                             |
|                                              | specifying                                               |
| V                                            | library documentation                                    |
| K                                            | library features, missing from Embedded C++ 178          |
| keep (linker option)                         | library files, linker search path to (search) 279        |
| keep (linker directive)                      | library functions                                        |
| keep_definition (pragma directive)           | summary, DLIB                                            |
| Kernighan & Ritchie function declarations215 | online help for                                          |
| disallowing                                  | library header files                                     |
| Kernighan, Brian W                           | library modules                                          |
| keywords                                     | introduction                                             |
| extended, overview of                        | overriding                                               |
|                                              | library object files                                     |
| L                                            | library options, setting57                               |
| L                                            | library project, building using a template               |
| -l (compiler option)247                      | library_default_requirements (pragma directive)421, 435  |
| for creating skeleton code                   | library_provides (pragma directive)                      |
| abels                                        | library_requirement_override (pragma directive) 421, 435 |
| assembler, making public                     | lightbulb icon, in this guide                            |
| program_start                                | limits.h (library header file)                           |
| Labrosse, Jean J                             | LINE (predefined symbol)                                 |
| Lajoie, Josée                                | linkage, C and C++                                       |
|                                              |                                                          |

| linker83                                  | log10f (library routine)                             |
|-------------------------------------------|------------------------------------------------------|
| output from                               | log10l (library routine)                             |
| linker configuration file                 | long double (data type)                              |
| for placing code and data86               | long float (data type), synonym for double 173       |
| in depth                                  | long long (data type) signed and unsigned 284        |
| overview of                               | long (data type) signed and unsigned                 |
| selecting93                               | longjmp, restrictions for using                      |
| linker object executable image            | loop unrolling (compiler transformation)             |
| specifying filename of (-o)               | disabling                                            |
| linker options                            | loop-invariant expressions                           |
| reading from file (-f)                    | low_level_init                                       |
| summary                                   | customizing                                          |
| typographic convention                    | initialization phase                                 |
| linking                                   | low_level_init.c                                     |
| from the command line54                   | low-level processor operations                       |
| in the build process                      | accessing                                            |
| introduction                              | lseek (library function)                             |
| process for                               | lzw, packing algorithm for initializers355           |
| Lippman, Stanley B                        | lz77, packing algorithm for initializers             |
| list (STL header file)341                 |                                                      |
| listing, generating                       | M                                                    |
| literals, compound                        | 1*1                                                  |
| literature, recommended                   | macros                                               |
| local symbols, removing from ELF image276 | embedded in #pragma optimize                         |
| local variables, See auto variables       | ERANGE (in errno.h)                                  |
| locale                                    | inclusion of assert                                  |
| adding support for in library128          | NULL, implementation-defined behavior                |
| changing at runtime                       | in C89 for DLIB                                      |
| implementation-defined behavior           | substituted in #pragma directives                    |
| removing support for                      | variadic                                             |
| support for                               | macro_positions_in_diagnostics (compiler option) 248 |
| locale.h (library header file)            | main (function)                                      |
| located data, declaring extern            | definition (C89)                                     |
| location (pragma directive)               | implementation-defined behavior                      |
| log (linker option)                       | malloc (library function)                            |
| log (library routine)                     | See also heap                                        |
| logf (library routine)                    | implementation-defined behavior in C89               |
| logl (library routine)                    | mangled_names_in_messages (linker option)            |
| log_file (linker option)                  | Mann, Bernhard                                       |
| log10 (library routine)                   | main, Delimata                                       |

| -map (linker option)                            |
|-------------------------------------------------|
| map file, producing                             |
| map (STL header file)                           |
| math functions rounding mode,                   |
| implementation-defined behavior                 |
| math functions (library functions)              |
| math.h (library header file)                    |
| MB_LEN_MAX, implementation-defined behavior 426 |
| Medium (code model)72                           |
| member functions, pointers to                   |
| memory                                          |
| accessing                                       |
| using data24 method                             |
| using eeprom method                             |
| using huge method                               |
| using near method                               |
| using tiny method                               |
| allocating in C++                               |
| dynamic                                         |
| heap                                            |
| non-initialized                                 |
| RAM, saving                                     |
| releasing in C++                                |
| stack                                           |
| saving                                          |
| used by global or static variables 60           |
| memory management, type-safe                    |
| memory map                                      |
| initializing SFRs121                            |
| linker configuration for                        |
| output from linker                              |
| producing (map)                                 |
| memory placement                                |
| using type definitions                          |
| memory types                                    |
| C++65                                           |
| placing variables in                            |
| pointers                                        |
| specifying62                                    |
|                                                 |

| summary                                         | 62         |
|-------------------------------------------------|------------|
| memory (pragma directive)                       |            |
| memory (STL header file)                        |            |
| memory_of                                       |            |
| operator                                        | 181        |
| symbol used in library                          | 344        |
| -merge_duplicate_sections (linker option)       |            |
| message (pragma directive)                      |            |
| messages                                        |            |
| disabling                                       | . 258, 280 |
| forcing                                         | 317        |
| Meyers, Scott                                   | 33         |
| mfc (compiler option)                           | 248        |
| MISRA C, documentation                          | 32         |
| misrac_verbose (compiler option)                | 235        |
| misrac_verbose (linker option)                  |            |
| misrac1998 (compiler option)                    | 234        |
| misrac1998 (linker option)                      |            |
| misrac2004 (compiler option)                    | 235        |
| misrac2004 (linker option)                      | 264        |
| mode changing, implementation-defined behavior. | 424        |
| module consistency                              | 139        |
| rtmodel                                         | 321        |
| modules, introduction                           | 84         |
| module_name (pragma directive)                  | . 421, 435 |
| monitor (extended keyword)                      | 302        |
| monitor functions                               | 75, 302    |
| Motorola S-records                              | 191        |
| multibyte character support                     | 245        |
| multibyte characters, implementation-defined    |            |
| behavior                                        | . 415, 427 |
| multiple inheritance                            |            |
| in Extended EC++                                | 178        |
| missing from Embedded C++                       | 178        |
| multithreaded environment                       |            |
| multi-file compilation                          | 208        |
| mutable attribute in Extended EC++              | 178 186    |

| NI                                       | no_range_reservations (linker option)             |
|------------------------------------------|---------------------------------------------------|
| IA                                       | no_remove (linker option)                         |
| names block (call frame information)     | no_size_constraints (compiler option)             |
| namespace support                        | no_static_destruction (compiler option)           |
| in Extended EC++                         | no_strtab (ielfdump option)                       |
| missing from Embedded C++                | no_system_include (compiler option)               |
| naming conventions                       | no_tbaa (compiler option)                         |
| NaN                                      | no_typedefs_in_diagnostics (compiler option)252   |
| implementation of                        | no_unroll (compiler option)                       |
| implementation-defined behavior          | no_warnings (compiler option)                     |
| native environment.                      | no_warnings (linker option)                       |
| implementation-defined behavior          | no_wrap_diagnostics (compiler option)             |
| NDEBUG (preprocessor symbol)             | no_wrap_diagnostics (linker option)               |
| near (extended keyword)                  | NULL                                              |
| near (memory type)                       | implementation-defined behavior                   |
| near_func (extended keyword)             | implementation-defined behavior in C89 (DLIB) 436 |
| near_func (function pointer)             | pointer constant, relaxation to Standard C 172    |
| .near_func.text (ELF section)            | numbers (in linker configuration file)            |
| near.bss (ELF section)                   | numeric conversion functions,                     |
| .near.data (ELF section)                 | implementation-defined behavior                   |
| near.noinit (ELF section)                | numeric (STL header file)                         |
| .near.rodata (ELF section)               | ,                                                 |
| new (keyword)                            |                                                   |
| new (library header file)                | O                                                 |
| non-initialized variables, hints for     | -O (compiler option)                              |
| non-scalar parameters, avoiding          | -o (compiler option)                              |
| noreturn (extended keyword)              | -o (iarchive option)                              |
| Normal DLIB (library configuration)      | -o (ielfdump option)                              |
| Not a number (NaN)                       | -o (linker option)                                |
| -no_code_motion (compiler option)249     | object attributes                                 |
| no_code_motion (compiler option)         | object filename, specifying (-o)                  |
| no_cse (compiler option)                 | object files, linker search path to (search)      |
| * * *                                    | object_attribute (pragma directive)               |
| no_init (extended keyword)               | once (pragma directive)                           |
| no_inline (compiler option)              | only_stdout (compiler option)                     |
| no_library_search (linker option)        | only_stdout (linker option)                       |
| no_locals (linker option)                | open (library function)                           |
| no_operation (intrinsic function)        |                                                   |
| no_path_in_file_macros (compiler option) | operators                                         |
| no_pch (pragma directive)                | See also @ (operator)                             |

| for cast                                         | output                                       |           |
|--------------------------------------------------|----------------------------------------------|-----------|
| in Extended EC++178                              | from preprocessor                            | 255       |
| missing from Embedded C++                        | specifying for linker                        | 54        |
| for region expressions                           | output (compiler option)                     | 254       |
| for section control171                           | output (iarchive option)                     | 403       |
| in inline assembler                              | output (ielfdump option)                     | 403       |
| precision for 32-bit float                       | output (linker option)                       | 278       |
| sizeof, implementation-defined behavior          | overhead, reducing                           | 211       |
| variants for cast                                |                                              |           |
| _Pragma (preprocessor)                           | P                                            |           |
| ALIGNOF, for alignment control                   | Г                                            |           |
| memory_of                                        | packbits, packing algorithm for initializers | 355       |
| ?, language extensions for                       | packing, algorithms for initializers         |           |
| optimization                                     | parameters                                   |           |
| code motion, disabling249                        | function                                     | 153       |
| common sub-expression elimination, disabling 249 | hidden                                       | 153       |
| configuration                                    | non-scalar, avoiding                         | 214       |
| disabling210                                     | register                                     |           |
| function inlining, disabling (no_inline)         | rules for specifying a file or directory     |           |
| hints213                                         | specifying                                   |           |
| loop unrolling, disabling                        | stack                                        | . 153–154 |
| specifying (-O)                                  | typographic convention                       | 34        |
| techniques                                       | parity (ielftool option)                     | 403       |
| type-based alias analysis, disabling (tbaa)251   | part number, of this guide                   |           |
| using inline assembler code                      | pending_instantiations (compiler option)     | 254       |
| using pragma directive                           | permanent registers                          | 152       |
| optimization levels                              | perror (library function),                   |           |
| optimize (pragma directive)                      | implementation-defined behavior in C89       | 438       |
| option parameters                                | place at (linker directive)                  | 358       |
| options, compiler. See compiler options          | place in (linker directive)                  | 359       |
| options, iarchive. See iarchive options          | placement                                    |           |
| options, ielfdump. See ielfdump options          | code and data                                | 369       |
| options, ielftool. See ielftool options          | in named sections                            | 206       |
| options, iobjmanip. See iobjmanip options        | of code and data, introduction to            | 86        |
| options, isymexport. See isymexport options      | place_holder (linker option)                 | 278       |
| options, linker. See linker options              | plain char, implementation-defined behavior  | 415       |
| Oram, Andy                                       | pointer types                                | 289       |
| ostream (library header file)                    | differences between                          | 64        |
|                                                  | mixing                                       | 173       |

| using the best                                | preserved registers                                      |
|-----------------------------------------------|----------------------------------------------------------|
| pointers                                      | PRETTY_FUNCTION (predefined symbol) 334                  |
| casting                                       | primitives, for special functions                        |
| data                                          | print formatter, selecting111                            |
| function                                      | printf (library function)110                             |
| implementation-defined behavior418            | choosing formatter110                                    |
| implementation-defined behavior in C89432     | implementation-defined behavior425                       |
| polymorphism, in Embedded C++ 177             | implementation-defined behavior in C89438                |
| porting, code containing pragma directives308 | printf_args (pragma directive)319                        |
| pow (library routine)                         | printing characters, implementation-defined behavior 427 |
| powf (library routine)                        | processor configuration                                  |
| powl (library routine)                        | processor operations                                     |
| pragma directives                             | accessing                                                |
| summary                                       | low-level                                                |
| basic_template_matching, using                | program entry label118                                   |
| for absolute located data204                  | program termination, implementation-defined behavior 414 |
| list of all recognized                        | programming hints                                        |
| list of all recognized (C89)                  | program_start (label)                                    |
| _Pragma (preprocessor operator)               | projects                                                 |
| predefined symbols                            | basic settings for                                       |
| overview                                      | setting up for a library                                 |
| summary                                       | prototypes, enforcing                                    |
| predef_macro (compiler option)                | ptrdiff_t (integer type)                                 |
| preinclude (compiler option)                  | PUBLIC (assembler directive)                             |
| preinit_array (section)                       | publication date, of this guide                          |
| preprocess (compiler option)                  | public_equ (compiler option)                             |
| preprocessor                                  | public_equ (pragma directive)                            |
| operator (_Pragma)                            | putenv (library function), absent from DLIB              |
| output                                        | putw, in stdio.h                                         |
| preprocessor directives                       | putw, in stato.ii                                        |
| comments at the end of                        |                                                          |
| implementation-defined behavior               | O                                                        |
| implementation-defined behavior in C89        |                                                          |
| •                                             | QCCSTM8 (environment variable)223                        |
| #pragma307                                    | qualifiers                                               |
| preprocessor extensions                       | const and volatile                                       |
| VA_ARGS                                       | implementation-defined behavior                          |
| #warning message                              | implementation-defined behavior in C89                   |
| preprocessor symbols                          | queue (STL header file)                                  |
| defining                                      |                                                          |

| R                                                   |     |
|-----------------------------------------------------|-----|
| -r (compiler option)                                | 39  |
| -r (iarchive option)                                | 07  |
| raise (library function), configuring support for   | 30  |
| raise.c                                             | 30  |
| RAM                                                 |     |
| example of declaring region                         | 88  |
| execution                                           | 73  |
| initializers copied from ROM                        | 52  |
| running code from                                   | 01  |
| saving memory                                       | 14  |
| ramfunc (extended keyword)30                        | 04  |
| ram_reserve_ranges (isymexport option)              | 04  |
| range errors10                                      | 02  |
| raw (ielfdump option)                               | 05  |
| read (library function)                             | 26  |
| customizing                                         | 23  |
| read formatter, selecting                           |     |
| reading guidelines                                  |     |
| reading, recommended                                |     |
| realloc (library function)                          |     |
| implementation-defined behavior in C8943            | 38  |
| See also heap                                       |     |
| recursive functions                                 |     |
| avoiding                                            |     |
| storing data on stack                               |     |
| redirect (linker option)                            |     |
| reentrancy (DLIB)                                   |     |
| reference information, typographic convention       |     |
| region expression (in linker configuration file) 34 |     |
| region literal (in linker configuration file)34     |     |
| register keyword, implementation-defined behavior 4 |     |
| register parameters                                 |     |
| registered trademarks                               | . 2 |
| registers                                           |     |

| implementation-defined behavior in C89        | 433 |
|-----------------------------------------------|-----|
| in assembler-level routines                   | 149 |
| preserved                                     | 152 |
| scratch                                       | 152 |
| virtual                                       | 151 |
| reinterpret_cast (cast operator)              | 178 |
| .rel (ELF section)                            | 371 |
| .rela (ELF section)                           | 371 |
| relaxed_fp (compiler option)                  | 256 |
| relocation errors, resolving                  | 103 |
| remark (diagnostic message)                   | 227 |
| classifying for compiler                      | 241 |
| classifying for linker                        | 268 |
| enabling in compiler                          | 257 |
| enabling in linker                            | 279 |
| remarks (compiler option)                     | 257 |
| remarks (linker option)                       | 279 |
| remove (library function)                     | 126 |
| implementation-defined behavior               | 424 |
| implementation-defined behavior in C89 (DLIB) | 437 |
| remove_file_path (iobjmanip option)           | 405 |
| remove_section (iobjmanip option)             | 406 |
| remquo, magnitude of                          | 423 |
| rename (isymexport directive)                 | 393 |
| rename (library function)                     | 126 |
| implementation-defined behavior               | 424 |
| implementation-defined behavior in C89 (DLIB) | 437 |
| rename_section (iobjmanip option)             | 406 |
| rename_symbol (iobjmanip option)              | 406 |
| replace (iarchive option)                     | 407 |
| ReportAssert (library function)               | 132 |
| required (pragma directive)                   | 320 |
| require_prototypes (compiler option)          | 257 |
| reserve_ranges (isymexport option)            | 407 |
| reset vector table                            | 376 |
| restrict keyword, enabling                    | 245 |
| return values, from functions                 | 154 |
| RIM (assembler instruction)                   | 328 |
| Ritchie, Dennis M                             | 33  |

|                                                                                                    | ROM to RAM, copying                                       | sections                                         | 369      |
|----------------------------------------------------------------------------------------------------|-----------------------------------------------------------|--------------------------------------------------|----------|
| rtmodel (assembler directive)                                                                                                    | root (extended keyword)                                   | summary                                          | 369      |
| rtmodel (pragma directive)                                                                                                    | routines, time-critical                                   | allocation of                                    | 86       |
| rtti support, missing from STL                                                                                                    | rtmodel (assembler directive)                             | declaring (#pragma section)                      | 322      |
| rt_version (runtime model attribute)                                                                                                    | rtmodel (pragma directive)                                | introduction                                     | 84       |
|                                                                                                    | rtti support, missing from STL                            | section_begin (extended operator)                | 171      |
| DLIB         105         section-selectors (in linker configuration file)         359           setting up (DLIB)         106         segment (pragma directive)         322           setting up (DLIB)         declaring (#pragma segment)         322           segments         segments         322           customizing system startup code         121         semaphores           customizing without rebuilding         109         C example         76           overriding modules in         115         operations on         302           using prebuilt         107         set (STL header file)         341           runtime library         setting up from command line         57         setting, basic for project configuration         54           setting up from IDE         57         settings, basic for project configuration         54           runtime model definitions         321         secting yelvel, of diagnostic messages         227           sectifdump option)         409         specifying         228           SFR         accessing special function registers         205           shared object         284         show (isymexport directive)         392           scal (library function)         408         short (data type)         284                                                                                                    | rt_version (runtime model attribute)                      | section_end (extended operator)                  | 171      |
| setting options for         57         segment (pragma directive)         322           setting up (DLIB)         segments         segments           runtime libraries (DLIB)         declaring (#pragma segment)         322           introduction         337         semaphores         322           customizing system startup code         121         semaphores           customizing without rebuilding         109         C example         .76           filename syntax         108         C++ example         .78           overriding modules in         115         operations on         302           using prebuilt         107         set (STL header file)         341           runtime library         setting up from command line         57         settings, basic for project configuration         128           setting up from IDE         57         settings, basic for project configuration         54           runtime model definitions         321         severity level, of diagnostic messages         227           scar (library function)         408         specifying         228           SFR         accessing special function registers         217           -s (ielfdump option)         408         show (isymexport directive)         392                                                                                                    | runtime environment                                       | section_size (extended operator)                 | 171      |
| setting up (DLIB)         106         segments           runtime libraries (DLIB)         declaring (#pragma segment)         322           introduction         337         -self_reloc (ielffool option)         409           customizing system startup code         121         semaphores         108           customizing without rebuilding         109         C example         76           filename syntax         108         C++ example         78           overriding modules in         115         operations on         302           using prebuilt         107         set (STL header file)         341           runtime library         setting up from command line         57         settings, basic for project configuration         128           setting up from IDE         57         settings, basic for project configuration         54           runtime model attributes         139         settings, basic for project configuration         54           runtime type information, missing from Embedded C++ 178         severity level, of diagnostic messages         227           runtime type information, missing from Embedded C++ 178         specifying         228           SFR         accessing special function registers         217           declaring extern special function registers <td< td=""><td>DLIB</td><td>section-selectors (in linker configuration file)</td><td> 359</td></td<>                                                                                                    | DLIB                                                      | section-selectors (in linker configuration file) | 359      |
| runtime libraries (DLIB)  introduction                                                                                                    | setting options for57                                     | segment (pragma directive)                       | 322      |
| introduction                                                                                                    | setting up (DLIB)106                                      | segments                                         |          |
| introduction                                                                                                    | runtime libraries (DLIB)                                  | declaring (#pragma segment)                      | 322      |
| customizing system startup code         121         semaphores           customizing without rebuilding         109         C example         .76           filename syntax         108         C++ example         .76           overriding modules in         115         operations on         .302           using prebuilt         107         set (STL header file)         .341           runtime library         setting up from command line         .57         setting up from IDE         .57         settings, basic for project configuration         .54           runtime model attributes         139         _set_interrupt_state (intrinsic function)         .329           runtime type information, missing from Embedded C++ .178         _sec_interrupt_state (intrinsic function)         .329           specifying         .228         SFR           Ser         accessing special function registers         .227           specifying         .228         specifying         .228           SFR         accessing special function registers         .205           scanf (library function)         .408         short (data type)         .284           scanf (library function)         .54         short (data type)         .284           show (isymexport directive)         .392                                                                                                    |                                                           |                                                  |          |
| customizing without rebuilding         109         C example         .76           filename syntax         108         C++ example         .78           overriding modules in         115         operations on         .302           using prebuilt         107         set (STL header file)         .341           runtime library         setting up from command line         .57         setlocale (library function)         .128           setting up from IDE         .57         settings, basic for project configuration         .54           runtime model attributes         .139         _set_interrupt_state (intrinsic function)         .329           runtime type information, missing from Embedded C++ .178         severity level, of diagnostic messages         .227           SFR         accessing special function registers         .215           -s (iarchive option)         .409         shared object         .225, 275           -s (ielfdump option)         .408         short (data type)         .284           scanf (library function)         show (isymexport directive)         .392           choosing formatter (DLIB)         .111         implementation-defined behavior in C89 (DLIB)         .36           _scanf_args (pragma directive)         .321         show (isymexport directive)         .392                                                                                                    |                                                           |                                                  |          |
| The filename syntax                                                                                                    |                                                           | •                                                | 76       |
| overriding modules in using prebuilt         115         operations on         302           using prebuilt         107         set (STL header file)         341           runtime library         setting up from command line         57         setting up from IDE         57         setlocale (library function)         128           setting up from IDE         57         settings, basic for project configuration         54           runtime model attributes         139         _set_interrupt_state (intrinsic function)         329           runtime type information, missing from Embedded C++ 178         severity level, of diagnostic messages         227           SFR         accessing special function registers         217           declaring extern special function registers         205           -s (iarchive option)         409         shared object         225, 275           -s (ielfdump option)         408         short (data type)         284           scanf (library function)         show (isymexport directive)         392           choosing formatter (DLIB)         111         signal (library function)           molementation-defined behavior in C89 (DLIB)         438         configuring support for         130           melementation-defined behavior in C89 (DLIB)         321         implementation-defined behavior                                                                                                    |                                                           | *                                                |          |
| using prebuilt                                                                                                    |                                                           | -                                                |          |
| runtime library setting up from command line                                                                                                    |                                                           | •                                                |          |
| setting up from command line                                                                                                    |                                                           |                                                  |          |
| setting up from IDE                                                                                                    | •                                                         |                                                  |          |
| runtime model attributes                                                                                                    | <del>-</del> -                                            |                                                  |          |
| runtime model definitions                                                                                                    |                                                           |                                                  |          |
| runtime type information, missing from Embedded C++ .178  SFR  accessing special function registers .217 declaring extern special function registers .205 -s (iarchive option)409 -s (ielfdump option)408 scanf (library function)5 (iolosing formatter (DLIB)                                                                                                    | runtime model definitions                                 |                                                  |          |
| SFR                                                                                                    | runtime type information, missing from Embedded C++ . 178 |                                                  |          |
| declaring extern special function registers 205 -S (iarchive option) 409 shared object 225, 275 -s (ielfdump option) 408 short (data type) 284 scanf (library function) show (isymexport directive) 392 choosing formatter (DLIB) 111 shstrtab (ELF section) 371 implementation-defined behavior 425 signal (library function)scanf_args (pragma directive) 321 implementation-defined behavior in C89 (DLIB) 438scarch registers 152 implementation-defined behavior in C89search (linker option) 279 signals, implementation-defined behavior 414 search path to object files (search) 279 signal.c 130                                                                                                    | , ,                                                       |                                                  |          |
| declaring extern special function registers 205 -S (iarchive option) 409 shared object 225, 275 -s (ielfdump option) 408 short (data type) 284 scanf (library function) show (isymexport directive) 392 choosing formatter (DLIB) 111 shstrtab (ELF section) 371 implementation-defined behavior 425 signal (library function) implementation-defined behavior in C89 (DLIB) 438 configuring support for 130scanf_args (pragma directive) 321 implementation-defined behavior 423 scratch registers 152 implementation-defined behavior in C89 436search (linker option) 279 signals, implementation-defined behavior 414 search path to object files (search) 279 signal.c 130                                                                                                    | C                                                         | accessing special function registers             | 217      |
| -s (ielfdump option) 408 short (data type) 284 scanf (library function) show (isymexport directive) 392 choosing formatter (DLIB) 111 shstrtab (ELF section) 371 simplementation-defined behavior in C89 (DLIB) 438 configuring support for 130 implementation-defined behavior in C89 (DLIB) 438 configuring support for 130 scratch registers 152 implementation-defined behavior in C89 436search (linker option) 279 signals, implementation-defined behavior 414 search path to object files (search) 279 signal.c 130                                                                                                    | 3                                                         | - ·                                              |          |
| -s (ielfdump option) 408 short (data type) 284 scanf (library function) show (isymexport directive) 392 choosing formatter (DLIB) 111 shstrtab (ELF section) 371 simplementation-defined behavior in C89 (DLIB) 438 configuring support for 130 implementation-defined behavior in C89 (DLIB) 438 configuring support for 130 scratch registers 152 implementation-defined behavior in C89 436search (linker option) 279 signals, implementation-defined behavior 414 search path to object files (search) 279 signal.c 130                                                                                                    | -S (jarchive option) 409                                  | shared object                                    | 225, 275 |
| scanf (library function) choosing formatter (DLIB) implementation-defined behavior. implementation-defined behavior in C89 (DLIB)scanf_args (pragma directive)scratch registersscarch (linker option)search (linker option) search path to object files (search) scanf (library function)  111 .shstrtab (ELF section) .shstrtab (ELF section) .shstrtab (ELF section) .shstrtab (ELF section) .shstrtab (ELF section) .shstrtab (ELF section) .signal (library function) .configuring support for .signal (library function) .stip (library function) .signal (library function) .signal (lib           |                                                           | short (data type)                                | 284      |
| choosing formatter (DLIB) 111 shstrtab (ELF section) 371 implementation-defined behavior 425 signal (library function) 271 signal (library function) 272 scratch registers 152 implementation-defined behavior in C89 (DLIB) 272 signals, implementation-defined behavior in C89 436 signals, implementation-defined behavior 279 signals, implementation-defined behavior 414 search path to object files (search) 279 signals. 279 signals. 371 signal (library function) 279 signals, implementation-defined behavior 423 signals, implementation-defined behavior 414 search path to object files (search) 279 signals. 371 signal (library function) 271 signal (library function) 272 signal (library function) 273 implementation-defined behavior 273 signals, implementation-defined behavior 274 signals, 275 signals, 275 signals. 275 signals. 275 signals. 276 signals. 277 signals. 277 signals 277 signals. 277 signals 277 signals |                                                           |                                                  |          |
| implementation-defined behavior                                                                                                    |                                                           |                                                  |          |
| implementation-defined behavior in C89 (DLIB) 438 configuring support for 130scanf_args (pragma directive) 321 implementation-defined behavior . 423 scratch registers 152 implementation-defined behavior in C89 436search (linker option) 279 signals, implementation-defined behavior . 414 search path to library files (search) 279 at system startup 414 search path to object files (search) 279 signal.c 130                                                                                                    |                                                           | signal (library function)                        |          |
| scanf_args (pragma directive)                                                                                                    | -                                                         | <del>-</del>                                     | 130      |
| scratch registers                                                                                                    | •                                                         |                                                  |          |
| search (linker option)                                                                                                    |                                                           | -                                                |          |
| search path to library files (search). 279 at system startup 414 search path to object files (search) 279 signal.c 130                                                                                                    | _                                                         | -                                                |          |
| search path to object files (search)                                                                                                    |                                                           |                                                  |          |
| I                                                                                                    |                                                           | *                                                |          |
|                                                                                                    | section (ielfdump option)                                 |                                                  |          |

| signed char (data type)                                        | block for holding                                     |            |
|----------------------------------------------------------------|-------------------------------------------------------|------------|
| specifying                                                     | cleaning after function return                        |            |
| signed int (data type)                                         | contents of                                           |            |
| signed long long (data type)                                   | layout15                                              |            |
| signed long (data type)                                        | saving space                                          | 4          |
| signed short (data type)                                       | setting up size for                                   | )7         |
| signed values, avoiding                                        | size                                                  | )1         |
| silent (compiler option)                                       | stack parameters                                      | 54         |
| silent (iarchive option)                                       | stack pointer                                         | 58         |
| silent (ielftool option)                                       | stack pointer register, considerations                | 53         |
| silent (linker option)                                         | stack (STL header file)                               | 11         |
| silent operation                                               | Standard C                                            | <b>1</b> 5 |
| specifying in compiler                                         | library compliance with                               | 37         |
| specifying in linker                                           | specifying strict usage                               | 58         |
| SIM (assembler instruction)                                    | standard error                                        |            |
| simple (ielftool option)                                       | redirecting in compiler25                             | 54         |
| simple-ne (ielftool option)                                    | redirecting in linker                                 |            |
| sin (library routine)131                                       | See also diagnostic messages                          |            |
| sinf (library routine)                                         | standard input                                        |            |
| sinl (library routine)                                         | standard output                                       |            |
| size_t (integer type)                                          | specifying in compiler                                |            |
| skeleton code, creating for assembler language interface . 147 | specifying in linker                                  |            |
| slist (STL header file)                                        | standard template library (STL)                       |            |
| Small (code model)                                             | in C++                                                | 11         |
| smallest, packing algorithm for initializers                   | in Extended EC++                                      |            |
| source files, list all referred                                | missing from Embedded C++                             |            |
| space characters, implementation-defined behavior 423          | startup code                                          | Ŭ          |
| special function registers (SFR)                               | cstartup                                              | 21         |
| special function types                                         | startup system. See system startup                    |            |
| sprintf (library function)                                     | statements, implementation-defined behavior in C89 43 | 34         |
| choosing formatter                                             | static variables                                      |            |
| srec (ielftool option)                                         | taking the address of                                 |            |
| srec-len (ielftool option)                                     | static_assert()                                       |            |
| srec-s3only (ielftool option)                                  | static_cast (cast operator)                           |            |
| sscanf (library function)                                      | status flags for floating-point                       |            |
| choosing formatter (DLIB)                                      | std namespace, missing from EC++                      | rJ         |
| sstream (library header file)                                  | and Extended EC++                                     | 36         |
| stack                                                          | stdarg.h (library header file)                        |            |
| advantages and problems using                                  | stdbool.h (library header file)                       |            |
| auvainages and problems using                                  | STDC (predefined symbol) 33                           |            |
|                                                                |                                                       |            |

| STDC CX_LIMITED_RANGE (pragma directive) $\dots \dots 323$ |
|------------------------------------------------------------|
| STDC FENV_ACCESS (pragma directive) $\dots \dots 323$      |
| STDC FP_CONTRACT (pragma directive)                        |
| $\_STDC\_VERSION\_\_ (predefined \ symbol) \ \dots \ 335$  |
| $stddef.h\ (library\ header\ file) \ldots 285, 340$        |
| $stderr. \dots 126, 254, 277$                              |
| stdin                                                      |
| implementation-defined behavior in C89 (DLIB)437           |
| stdint.h (library header file)                             |
| stdio.h (library header file)                              |
| stdio.h, additional C functionality                        |
| stdlib.h (library header file)                             |
| stdout                                                     |
| implementation-defined behavior                            |
| implementation-defined behavior in C89 (DLIB) 437          |
| Steele, Guy L                                              |
| steering file, input to isymexport                         |
| STL                                                        |
| STM8                                                       |
| memory access                                              |
| supported devices                                          |
| strcasecmp, in string.h                                    |
| strdup, in string.h                                        |
| streambuf (library header file)                            |
| streams                                                    |
| implementation-defined behavior414                         |
| supported in Embedded C++                                  |
| strerror (library function), implementation-defined        |
| behavior                                                   |
| strerror (library function),                               |
| implementation-defined behavior in C89 (DLIB) 439          |
| strict (compiler option)                                   |
| string (library header file)                               |
| strings, supported in Embedded C++ $\dots \dots 178$       |
| string.h (library header file)                             |
| string.h, additional C functionality                       |
| strip (ielftool option)                                    |
| strip (iobjmanip option)                                   |
| strip (linker option)                                      |
| strncasecmn in string h                                    |

| strnlen, in string.h343                                   |
|-----------------------------------------------------------|
| Stroustrup, Bjarne                                        |
| strstream (library header file)                           |
| .strtab (ELF section)                                     |
| strtod (library function), configuring support for 131    |
| structure types                                           |
| layout of                                                 |
| structures                                                |
| accessing using a pointer                                 |
| anonymous170, 202                                         |
| implementation-defined behavior                           |
| implementation-defined behavior in C89                    |
| placing in memory type                                    |
| subnormal numbers                                         |
| support, technical                                        |
| Sutter, Herb                                              |
| symbols                                                   |
| anonymous, creating                                       |
| directing from one to another279                          |
| including in output                                       |
| local, removing from ELF image                            |
| overview of predefined                                    |
| preprocessor, defining                                    |
| symbols (iarchive option)411                              |
| .symtab (ELF section)                                     |
| syntax                                                    |
| command line options                                      |
| extended keywords                                         |
| invoking compiler and linker                              |
| system function, implementation-defined behavior 415, 425 |
| system locks interface                                    |
| system startup                                            |
| customizing                                               |
| DLIB                                                      |
| initialization phase                                      |
| system termination                                        |
| C-SPY interface to                                        |
| DLIB                                                      |

| system (library function)  configuring support for                                                    | time.c                                               | 340 |
|----------------------------------------------------------------------------------------------------|------------------------------------------------------|-----|
| system_include (pragma directive)                                                                     | tiny (extended keyword)                              |     |
| system_include_dir (compiler option)                                                                  | tiny (memory type)                                   |     |
|                                                                                                    | tiny.bss (ELF section)                               |     |
| <del></del>                                                                                           | tiny.data (ELF section)                              |     |
| T                                                                                                    | .tiny.data_init (ELF section)                        |     |
| -t (iarchive option)                                                                                  | tiny.noinit (ELF section)                            |     |
| tan (library routine)                                                                                 | tiny.rodata (ELF section)                            |     |
| tanf (library routine)                                                                                | .tiny.rodata_init (ELF section)                      |     |
| tanl (library routine)                                                                                | tips, programming                                    |     |
| _task (extended keyword)                                                                              | titxt (ielftool option)                              |     |
| technical support, IAR Systems                                                                        | TLS handling                                         |     |
| technical support                                                                                     | toc (iarchive option)                                |     |
| in Extended EC++                                                                                      | tools icon, in this guide                            |     |
| missing from Embedded C++                                                                             | trademarks                                           |     |
| Terminal I/O window                                                                                   | transformations, compiler                            |     |
| making available (DLIB)                                                                               | translation                                          | 207 |
| not supported when                                                                                    | implementation-defined behavior                      | 413 |
| terminal I/O, debugger runtime interface for                                                          | implementation-defined behavior in C89               |     |
|                                                                                                    | trap (intrinsic function)                            |     |
| terminal output, speeding up                                                                          | trap vectors, specifying with pragma directive       |     |
| termination of system. See system termination termination status, implementation-defined behavior 425 | type attributes                                      |     |
| terminology                                                                                           | specifying                                           |     |
|                                                                                                    | type definitions, used for specifying memory storage |     |
| tgmath.h (library header file)                                                                        | type qualifiers                                      | 05  |
| this (pointer)                                                                                        | const and volatile                                   | 292 |
| * '                                                                                                   | implementation-defined behavior.                     |     |
| class memory                                                                                          | implementation-defined behavior in C89               |     |
| threaded environment                                                                                  | typedefs                                             | 155 |
| threaded_lib (linker option)                                                                          | excluding from diagnostics                           | 252 |
|                                                                                                    | repeated                                             |     |
| thread-local storage                                                                                  | type_attribute (pragma directive)                    |     |
| TIME (predefined symbol)                                                                              | type-based alias analysis (compiler transformation)  |     |
| time zone (library function) implementation-defined behavior in C89                                   | disabling                                            |     |
| time zone (library function), implementation-defined                                                  | type-safe memory management                          |     |
| behavior426                                                                                           | typographic conventions                              |     |
| time critical routines 1/3 168 377                                                                    | Gpographic conventions                               |     |

| placement in memory   0.00                                                                                                    | U                                     | static                                               |
|----------------------------------------------------------------------------------------------------|---------------------------------------|------------------------------------------------------|
| uintpt(integer type)         291         variadic macros.         171           underflow errors, implementation-defined behavior in C89         436         vector (STL header file)         341, 436          ungetchar, in stdio.h         343         vector (STL header file)         341          ungetchar, in stdio.h         343         verbose (iarchive option)         412          ungetchar, in stdio.h         343         version         compiler subversion number         335           uniorsa         170, 202         implementation-defined behavior in C89         433         version         compiler subversion number         335           universal character names, implementation-defined behavior         420         virtual registers         151           unsigned char (data type)         284-285         virtual registers         151           unsigned long long (data type)         284         virtual registers         151           unsigned long (data type)         284         declaring objects         293           unsigned short (data type)         284         declaring objects         293           unsigned long (data type)         284         declaring objects         293           unsigned short (data type)         284         declaring objects         293                                                                                                    | U                                     | placement in memory                                  |
| uintptr_t (integer type)         291         variadic macros.         171           underflow errors, implementation-defined behavior in C89         436                                                                                                    | uchar h (library header file) 340     | taking the address of                                |
| underflow errors, implementation-defined behavior         422         vector (STL header file)         341, 436           underflow range errors, implementation-defined behavior in C89         436         -verbose (iarchive option)         412           ungetchar, in stdio.h         343         -verbose (iarchive option)         412           unions         anonymous.         170, 202         compiler subversion number         335           implementation-defined behavior in C89         433         dentifying C standard in use _STDC_VERSION_335           of compiler subversion number         335         of compiler (_VER)         335           of compiler subversion number         335         of compiler subversion number         250           implementation-defined behavior         440         version         418           unsigned char (data type)         284-285         284-285         284-285         284         285         284         285         284         285         284         284         284         284         284         284         284         284         284         284         284         284         284         284         284         284         284         284         284         284         284         284         284         284         284                                                                                                    |                                       | variadic macros171                                   |
| underflow range errors, implementation-defined behavior in C89         436         -verbose (iarchive option)         341           unngetchar, in stdio.h         343         -verbose (iarchive option)         412           unions         170, 202         compiler subversion number         335           anonymous         170, 202         compiler subversion number         335           implementation-defined behavior in C89         433         of compiler _VER_)         335           universal character names, implementation-defined behavior         420         virual registers         151           unsigned char (data type)         284-285         -vla (compiler _VER_)         335           changing to signed char         237         void, pointers to         172           unsigned long (data type)         284         declaring objects         293           unsigned short (data type)         284         declaring objects         292           unsigned short (data type)         284         declaring objects         293           -use_unix_directory_separators (compiler option)         259         -vregs (compiler option)         259           -very (iarchive option)         412         -vregs (compiler option)         329           variables         #warning message (preprocessor extension)                                                                                                    |                                       | vector (pragma directive)                            |
| - verbose (iarchive option)   412                                                                                                    | -                                     | vector (STL header file)                             |
|                                                                                                    |                                       |                                                      |
| wersion                                                                                                    | -                                     |                                                      |
| anonymous   170, 202                                                                                                    |                                       | • • •                                                |
| implementation-defined behavior. 419 implementation-defined behavior in C89. 433 universal character names, implementation-defined behavior                                                                                                    |                                       |                                                      |
| implementation-defined behavior in C89                                                                                                    | ,                                     | •                                                    |
| universal character names, implementation-defined behavior         .420         virtual registers         .151           unsigned char (data type)         .284–285         -vla (compiler option)         .259           changing to signed char         .237         void, pointers to         .172           unsigned int (data type)         .284         volatile           unsigned long long (data type)         .284         and const, declaring objects         .293           unsigned short (data type)         .284         protecting simultaneously accesses variables         .216           -use_c++ inline (compiler option)         .259         -vregs (compiler option)         .260           utilities (ELF)         .381         vregs (ELF section)         .379           vitiables        wait_for_exception (intrinsic function)         .329           viriables        wait_for_interrupt (intrinsic function)         .329           viriables        wait_for_interrupt (intrinsic function)         .329           defined inside a function         .68         desired inside a function         .68           defined inside a function         .68         classifying in compiler         .242           global         classifying in linker         .269           disabling in linker         .277                                                                                                    | •                                     |                                                      |
| behavior                                                                                                    | -                                     |                                                      |
| unsigned char (data type)   284–285   changing to signed char   237   void, pointers to   172   void, pointers to   172   void   pointers to   172   void   pointers to   172   void   pointers to   172   void   pointers to   172   void   pointers to   172   void   pointers   293   void, pointers to   293   void, pointers to   293   void   pointers   293   void   pointers   293   void   293   void   293   void   293   void   293   void   293   void   293   void   293   void   293   void   293   void   293     | • •                                   |                                                      |
| changing to signed char         237         void, pointers to         172           unsigned int (data type)         284         volatile           unsigned long (data type)         284         and const, declaring objects         293           unsigned short (data type)         284         declaring objects         292           unsigned short (data type)         284         protecting simultaneously accesses variables         216           -use_c++_inline (compiler option)         259         -vregs (compiler option)         260           utilities (ELF)         381         vregs (ELF section)         379           vilitities (ELF)         341         -vregs (ELF section)         379           variables        wait_for_interrupt (intrinsic function)         329           uatio         68         warnings         228           defined inside a function         68         classifying in compiler         242           global         classifying in compiler         242           accessing         158         disabling in compiler         252           placement in memory         60         disabling in linker         269           local. See auto variables         exit code in compiler         280           non-initialized         218                                                                                                    |                                       | _                                                    |
| unsigned int (data type).         284         volatile           unsigned long long (data type)         284         and const, declaring objects         293           unsigned long (data type)         284         declaring objects         292           unsigned short (data type)         284         protecting simultaneously accesses variables         216          use_c++_inline (compiler option)         259         rules for access         293          use_unix_directory_separators (compiler option)         259        vregs (compiler option)         260           utilities (ELF)         381         utility (STL header file)         341           V        wait_for_exception (intrinsic function)         329           variables        wait_for_interrupt (intrinsic function)         329           variables        wait_for_interrupt (intrinsic function)         329           warnings         228           defined inside a function         68         classifying in compiler         242           global         classifying in linker         269           accessing         158         disabling in linker         269           placement in memory         60         disabling in linker         277           hints for choosing         213 <td< td=""><td></td><td></td></td<>                                                                                                    |                                       |                                                      |
| unsigned long long (data type)                                                                                                    |                                       | •                                                    |
| unsigned long (data type)                                                                                                    |                                       |                                                      |
| unsigned short (data type). 284 protecting simultaneously accesses variables 216use_c++_inline (compiler option) 259 rules for access. 293use_unix_directory_separators (compiler option) 259 utilities (ELF) 381 vregs (ELF section) 379 vregs (compiler option) 260 utilities (ELF) 341 wait_for_exception (intrinsic function) 379 vregs (compiler option) 260vregs (compiler option) 260vregs (compiler option) 379 vregs (ELF section) 379 vregs (ELF section) 379 vregs (ELF section) 379 vregs (compiler option) 260vregs (compiler option) 260vregs (elef-section) 260vregs (elef-section) 260vregs (elef-section) 260vregs (elef-section) 260vregs (elef-section) 260                                                                                                    |                                       | - ·                                                  |
| -use_c++_inline (compiler option)         259         rules for access.         293           -use_unix_directory_separators (compiler option)         259         -vregs (compiler option)         260           utilities (ELF)         381         vregs (ELF section)         379           utility (STL header file)         341                                                                                                    |                                       |                                                      |
| -use_unix_directory_separators (compiler option). 259 utilities (ELF). 381 utility (STL header file) 341  V  -vregs (ELF section) 379  -vregs (ELF section) 379  -vregs (ELF s |                                       |                                                      |
| utilities (ELF)                                                                                                    |                                       |                                                      |
| utility (STL header file)  -V (iarchive option)                                                                                                    |                                       |                                                      |
| wait_for_exception (intrinsic function). 329 -V (iarchive option). 412wait_for_interrupt (intrinsic function). 329 variables                                                                                                    |                                       | .vregs (ELF section)                                 |
| -V (iarchive option).412_wait_for_interrupt (intrinsic function)329variables#warning message (preprocessor extension)336auto68warnings228defined inside a function68classifying in compiler242globalclassifying in linker269accessing158disabling in compiler252placement in memory60disabling in linker277hints for choosing213exit code in compiler260local. See auto variablesexit code in linker280non-initialized218warnings icon, in this guide34placing at absolute addresses206warnings (pragma directive)421, 436                                                                                                    | utility (STL header file)             |                                                      |
| -V (iarchive option).412_wait_for_interrupt (intrinsic function)329variables#warning message (preprocessor extension)336auto68warnings228defined inside a function68classifying in compiler242globalclassifying in linker269accessing158disabling in compiler252placement in memory60disabling in linker277hints for choosing213exit code in compiler260local. See auto variablesexit code in linker280non-initialized218warnings icon, in this guide34placing at absolute addresses206warnings (pragma directive)421, 436                                                                                                    |                                       | W                                                    |
| -V (iarchive option).412_wait_for_interrupt (intrinsic function)329variables#warning message (preprocessor extension)336auto68warnings228defined inside a function68classifying in compiler242globalclassifying in linker269accessing158disabling in compiler252placement in memory60disabling in linker277hints for choosing213exit code in compiler260local. See auto variablesexit code in linker280non-initialized218warnings icon, in this guide34placing at absolute addresses206warnings (pragma directive)421, 436                                                                                                    | V                                     | <b>* *</b>                                           |
| variables#warning message (preprocessor extension)336auto.68warnings.228defined inside a function.68classifying in compiler.242globalclassifying in linker.269accessing.158disabling in compiler.252placement in memory.60disabling in linker.277hints for choosing.213exit code in compiler.260local. See auto variablesexit code in linker.280non-initialized.218warnings icon, in this guide.34placing at absolute addresses.206warnings (pragma directive).421, 436                                                                                                    | •                                     | wait_for_exception (intrinsic function)329           |
| auto 68 warnings 228 defined inside a function 68 classifying in compiler 242 global classifying in linker 269 accessing 158 disabling in compiler 252 placement in memory 60 disabling in linker 277 hints for choosing 213 exit code in compiler 260 local. See auto variables exit code in linker 280 non-initialized 218 warnings icon, in this guide 34 placing at absolute addresses 206 warnings (pragma directive) 421, 436                                                                                                    | -V (iarchive option)                  | wait_for_interrupt (intrinsic function)              |
| defined inside a function68classifying in compiler242globalclassifying in linker269accessing158disabling in compiler252placement in memory60disabling in linker277hints for choosing213exit code in compiler260local. See auto variablesexit code in linker280non-initialized218warnings icon, in this guide34placing at absolute addresses206warnings (pragma directive)421, 436                                                                                                    | variables                             | #warning message (preprocessor extension)336         |
| global classifying in linker 269 accessing 158 disabling in compiler 252 placement in memory 60 disabling in linker 277 hints for choosing 213 exit code in compiler 260 local. See auto variables exit code in linker 280 non-initialized 218 warnings icon, in this guide 34 placing at absolute addresses 206 warnings (pragma directive) 421, 436                                                                                                    | auto                                  | warnings                                             |
| accessing. 158 disabling in compiler 252 placement in memory 60 disabling in linker 277 hints for choosing 213 exit code in compiler 260 local. See auto variables exit code in linker 280 non-initialized 218 warnings icon, in this guide 34 placing at absolute addresses 206 warnings (pragma directive) 421, 436                                                                                                    | defined inside a function             | classifying in compiler242                           |
| placement in memory                                                                                                    | global                                | classifying in linker                                |
| placement in memory                                                                                                    | accessing                             | disabling in compiler                                |
| hints for choosing                                                                                                    | _                                     | disabling in linker277                               |
| local. See auto variablesexit code in linker280non-initialized218warnings icon, in this guide34placing at absolute addresses206warnings (pragma directive)421, 436                                                                                                    | · · · · · · · · · · · · · · · · · · · |                                                      |
| non-initialized                                                                                                    | _                                     | -                                                    |
| placing at absolute addresses                                                                                                    |                                       |                                                      |
|                                                                                                    |                                       | -                                                    |
|                                                                                                    | placing in named sections             | warnings_affect_exit_code (compiler option) 225, 260 |

| warnings_affect_exit_code (linker option)280                | close (library function)                          |
|-------------------------------------------------------------|---------------------------------------------------|
| warnings_are_errors (compiler option)                       | code_model (runtime model attribute) 140–141      |
| warnings_are_errors (linker option)                         | CODE_MODEL (predefined symbol)                    |
| warn_about_c_style_casts (compiler option) 260              | constrange(), symbol used in library              |
| wchar_t (data type), adding support for in C285             | construction_by_bitwise_copy_allowed, symbol used |
| wchar.h (library header file)                               | in library                                        |
| wctype.h (library header file)                              | CORE (predefined symbol)                          |
| _weak (extended keyword)306                                 | cplusplus (predefined symbol)                     |
| weak (pragma directive)                                     | DATA_MODEL (predefined symbol)                    |
| web sites, recommended                                      | DATE (predefined symbol)                          |
| WFE (assembler instruction)                                 | disable_interrupt (intrinsic function)            |
| WFI (assembler instruction)                                 | DLIB_FILE_DESCRIPTOR (configuration symbol) 126   |
| white-space characters, implementation-defined behavior 413 | DLIB_PERTHREAD (ELF section)                      |
| whole_archive (linker option)                               | DLIB_PERTHREAD_init (ELF section)                 |
| write (library function)                                    | eeprom (extended keyword)                         |
| customizing                                                 | embedded_cplusplus (predefined symbol) 333        |
| write_array, in stdio.h                                     | enable_interrupt (intrinsic function)             |
| write_buffered (DLIB library function)113                   | exit (library function)                           |
|                                                             | far (extended keyword)290, 300                    |
| V                                                           | far_func (extended keyword)                       |
| ^                                                           | far_func (function pointer)                       |
| -x (iarchive option)                                        | FILE (predefined symbol)                          |
| xreportassert.c                                             | FUNCTION (predefined symbol) 174, 334             |
| neportuosori.e                                              | func (predefined symbol)                          |
| 7                                                           | gets, in stdio.h                                  |
| <b>_</b>                                                    | get_interrupt_state (intrinsic function)          |
| zeros, packing algorithm for initializers                   | halt (intrinsic function)                         |
| zeros, packing argorithm for initializers                   | has_constructor, symbol used in library           |
| <b>~</b>                                                    | has_destructor, symbol used in library            |
| Symbols                                                     | huge (extended keyword)                           |
|                                                             | huge_func (extended keyword)                      |
| - L du                                                      | huge_func (function pointer)                      |
| _Exit (library function)                                    | iar_cos_small (library routine)                   |
| _exit (library function)                                    | iar_cos_smallf (library routine)                  |
| _ALIGNOF (operator)                                         | iar_cos_smalll (library routine)                  |
| _asm (language extension)                                   | IAR_DLIB_PERTHREAD_INIT_SIZE (macro) 137          |
| _assignment_by_bitwise_copy_allowed, symbol used            | IAR_DLIB_PERTHREAD_SIZE (macro)                   |
| in library                                                  | IAR_DLIB_PERTHREAD_SYMBOL_OFFSET                  |
| BASE_FILE (predefined symbol)                               | (symbolptr)137                                    |
| _BUILD_NUMBER (predefined symbol)332                        | iar_exp_small (library routine)                   |

| iar_exp_smallf (library routine)        | near_func (function pointer)             | 289      |
|-----------------------------------------|------------------------------------------|----------|
| iar_exp_smalll (library routine)        | noreturn (extended keyword)              | 304      |
| iar_FSin (library routine)              | no_init (extended keyword)               | 218, 303 |
| iar_log_small (library routine)         | no_operation (intrinsic function)        | 328      |
| iar_log_smallf (library routine)        | open (library function)                  | 126      |
| iar_log_smalll (library routine)        | PRETTY_FUNCTION (predefined symbol       |          |
| iar_log10_small (library routine)       | printf_args (pragma directive)           | 319      |
| iar_log10_smallf (library routine)      | program_start (label)                    | 118      |
| iar_log10_smalll (library routine)      | ramfunc (extended keyword)               | 304      |
| iar_LSin (library routine)              | read (library function)                  | 126      |
| iar_maximum_atexit_calls                | customizing                              | 123      |
| iar_pow_small (library routine)         | ReportAssert (library function)          | 132      |
| iar_pow_smallf (library routine)        | root (extended keyword)                  | 305      |
| iar_pow_smalll (library routine)        | rt_version (runtime model attribute)     | 141      |
| iar_Sin (library routine)               | scanf_args (pragma directive)            | 321      |
| iar_Sin_small (library routine)         | section_begin (extended operator)        | 171      |
| iar_sin_small (library routine)         | section_end (extended operator)          | 171      |
| iar_Sin_smallf (library routine)        | section_size (extended operator)         | 171      |
| iar_sin_smallf (library routine)        | set_interrupt_state (intrinsic function) | 329      |
| iar_Sin_smalll (library routine)        | STDC_VERSION (predefined symbol)         | 335      |
| iar_sin_smalll (library routine)        | STDC (predefined symbol)                 | 335      |
| IAR_SYSTEMS_ICC (predefined symbol) 334 | task (extended keyword)                  | 305      |
| iar_tan_small (library routine)         | TIME (predefined symbol)                 | 335      |
| iar_tan_smallf (library routine)        | tiny (extended keyword)                  | 290, 305 |
| iar_tan_smalll (library routine)        | trap (intrinsic function)                | 329      |
| interrupt (extended keyword)            | ungetchar, in stdio.h                    | 343      |
| using in pragma directives              | VA_ARGS (preprocessor extension)         | 167      |
| intrinsic (extended keyword)            | wait_for_exception (intrinsic function)  | 329      |
| LINE (predefined symbol)                | wait_for_interrupt (intrinsic function)  | 329      |
| low_level_init                          | weak (extended keyword)                  | 306      |
| initialization phase50                  | write (library function)                 | 126      |
| low_level_init, customizing             | customizing                              | 123      |
| lseek (library function)                | write_array, in stdio.h                  | 343      |
| memory_of                               | write_buffered (DLIB library function)   | 113      |
| operator                                | -D (compiler option)                     | 238      |
| symbol used in library                  | -d (iarchive option)                     | 399      |
| monitor (extended keyword)302           | -e (compiler option)                     | 244      |
| near (extended keyword)                 | -f (compiler option)                     | 246      |
| near func (extended keyword)            | -f (IAR utility option)                  | 401      |

| -f (linker option)                   | diag_remark (compiler option)24                     | -1 |
|--------------------------------------|-----------------------------------------------------|----|
| -I (compiler option)                 | diag_remark (linker option)                         | 8  |
| -l (compiler option)                 | diag_suppress (compiler option)                     | 1  |
| for creating skeleton code           | diag_suppress (linker option)26                     | 9  |
| -O (compiler option)                 | diag_warning (compiler option)24                    | -2 |
| -o (compiler option)                 | diag_warning (linker option)                        | 9  |
| -o (iarchive option)                 | discard_unused_publics (compiler option)24          | -2 |
| -o (ielfdump option)                 | dlib_config (compiler option)                       | 3  |
| -o (linker option)                   | ec++ (compiler option)                              | 4  |
| -r (compiler option)                 | edit (isymexport option)40                          | 0  |
| -r (iarchive option)                 | eec++ (compiler option)24                           | 4  |
| -S (iarchive option)                 | enable_multibytes (compiler option)                 | 5  |
| -s (ielfdump option)                 | enable_restrict (compiler option)                   | 5  |
| -t (iarchive option)                 | entry (linker option)                               | 0  |
| -V (iarchive option)                 | error_limit (compiler option)                       | 5  |
| -x (iarchive option)                 | error_limit (linker option)27                       | 0  |
| all (ielfdump option)                | export_builtin_config (linker option)               | 1  |
| bin (ielftool option)                | extract (iarchive option)                           | 10 |
| char_is_signed (compiler option)237  | fill (ielftool option)                              | 1  |
| char_is_unsigned (compiler option)   | force_output (linker option)                        | 1  |
| checksum (ielftool option)           | guard_calls (compiler option)                       | 6  |
| code (ielfdump option)               | header_context (compiler option)24                  | 6  |
| code_model (compiler option)         | ihex (ielftool option)                              | 12 |
| config (linker option)               | image_input (linker option)                         | 1  |
| config_def (linker option)           | inline (linker option)                              | 2  |
| cpp_init_routine (linker option)     | keep (linker option)                                | 3  |
| create (iarchive option)             | log (linker option)                                 | 3  |
| c89 (compiler option)                | log_file (linker option)                            | 4  |
| data_model (compiler option)         | macro_positions_in_diagnostics (compiler option) 24 | 8  |
| debug (compiler option)              | mangled_names_in_messages (linker option) 27        | 4  |
| debug_lib (linker option)            | map (linker option)                                 | 4  |
| define_symbol (linker option)        | merge_duplicate_sections (linker option)            | 5  |
| delete (iarchive option)             | mfc (compiler option)                               | 8  |
| dependencies (compiler option)       | misrac_verbose (compiler option)                    | 5  |
| dependencies (linker option)         | misrac_verbose (linker option)26                    | 4  |
| diagnostics_tables (compiler option) | misrac1998 (compiler option)                        | 4  |
| diagnostics_tables (linker option)   | misrac1998 (linker option)                          | 4  |
| diag_error (compiler option)         | misrac2004 (compiler option)                        | 5  |
| diag error (linker option)           | misrac2004 (linker option)                          |    |

| no_code_motion (compiler option)                | remove_file_path (iobjmanip option)             | 405    |
|-------------------------------------------------|-------------------------------------------------|--------|
| no_cross_call (compiler option)249              | remove_section (iobjmanip option)               | 406    |
| no_cse (compiler option)                        | rename_section (iobjmanip option)               | 406    |
| no_fragments (compiler option)249               | rename_symbol (iobjmanip option)                | 406    |
| no_fragments (linker option)                    | replace (iarchive option)                       | 407    |
| no_inline (compiler option)                     | require_prototypes (compiler option)            | 257    |
| no_library_search (linker option)               | reserve_ranges (isymexport option)              | 407    |
| no_locals (linker option)                       | search (linker option)                          | 279    |
| no_path_in_file_macros (compiler option)        | section (ielfdump option)                       | 408    |
| no_range_reservations (linker option)           | self_reloc (ielftool option)                    | 409    |
| no_remove (linker option)                       | silent (compiler option)                        | 258    |
| no_size_constraints (compiler option)           | silent (iarchive option)                        |        |
| no_static_destruction (compiler option)251      | silent (ielftool option)                        |        |
| no_strtab (ielfdump option)                     | silent (linker option)                          |        |
| no_system_include (compiler option)             | simple (ielftool option)                        |        |
| no_typedefs_in_diagnostics (compiler option)252 | simple-ne (ielftool option)                     |        |
| no_unroll (compiler option)                     | srec (ielftool option)                          |        |
| no_warnings (compiler option)                   | srec-len (ielftool option)                      |        |
| no_warnings (linker option)                     | srec-s3only (ielftool option)                   |        |
| no_wrap_diagnostics (compiler option)           | strict (compiler option)                        |        |
| no_wrap_diagnostics (linker option)             | strip (ielftool option)                         |        |
| only_stdout (compiler option)                   | strip (iobjmanip option)                        |        |
| only_stdout (linker option)277                  | strip (linker option)                           |        |
| output (compiler option)                        | symbols (iarchive option)                       | 411    |
| output (iarchive option)                        | system_include_dir (compiler option)            | 258    |
| output (ielfdump option)                        | threaded_lib (linker option)                    |        |
| output (linker option)                          | titxt (ielftool option)                         | 412    |
| parity (ielftool option)                        | toc (iarchive option)                           |        |
| pending_instantiations (compiler option)254     | use_c++_inline (compiler option)                | 259    |
| place_holder (linker option)                    | use_unix_directory_separators (compiler option) | 259    |
| predef_macro (compiler option)255               | verbose (iarchive option)                       |        |
| preinclude (compiler option)                    | verbose (ielftool option)                       | 412    |
| preprocess (compiler option)                    | vla (compiler option)                           |        |
| ram_reserve_ranges (isymexport option)          | warnings_affect_exit_code (compiler option) 225 | 5, 260 |
| raw (ielfdump] option)                          | warnings_affect_exit_code (linker option)       | 280    |
| redirect (linker option)                        | warnings_are_errors (compiler option)           |        |
| relaxed_fp (compiler option)                    | warnings_are_errors (linker option)             |        |
| remarks (compiler option)                       | warn_about_c_style_casts (compiler option)      |        |
| remarks (linker option)279                      | whole_archive (linker option)                   |        |

| .comment (ELF section)          |
|---------------------------------|
| .debug (ELF section)            |
| .eeprom.data (ELF section)      |
| .eeprom.noinit (ELF section)    |
| .eeprom.rodata (ELF section)    |
| .far_func.text (ELF section)    |
| .far.bss (ELF section)          |
| .far.data (ELF section)         |
| .far.data_init (ELF section)    |
| .far.noinit (ELF section)       |
| .far.rodata (ELF section)       |
| .huge_func.text (ELF section)   |
| .huge.bss (ELF section)         |
| .huge.data (ELF section)        |
| .huge.data_init (ELF section)   |
| .huge.noinit (ELF section)      |
| .huge.rodata (ELF section)      |
| .iar.debug (ELF section)        |
| .iar.dynexit (ELF section)      |
| .iar.init_table (ELF section)   |
| .init_array (section)           |
| .intvec (ELF section)           |
| .near_func.text (ELF section)   |
| .near.bss (ELF section)         |
| .near.data (ELF section)        |
| .near.noinit (ELF section)      |
| .near.rodata (ELF section)      |
| .preinit_array (section)        |
| rel (ELF section)               |
| .rela (ELF section)             |
| .shstrtab (ELF section)         |
| .strtab (ELF section)           |
| .symtab (ELF section)371        |
| .tiny.bss (ELF section)         |
| .tiny.data (ELF section)        |
| .tiny.data_init (ELF section)   |
| .tiny.noinit (ELF section)      |
| .tiny.rodata (ELF section)      |
| .tiny.rodata_init (ELF section) |

| .vregs (ELF section)                         |
|----------------------------------------------|
| @ (operator)                                 |
| placing at absolute address204               |
| placing in sections                          |
| #include files, specifying223, 247           |
| #warning message (preprocessor extension)336 |
| %Z replacement string,                       |
| implementation-defined behavior              |
| Numerics                                     |
| 16-bit pointers, accessing memory            |
|                                              |
| 24-bit pointers, accessing memory            |
| 32-bit data types, avoiding                  |
| 32-bits (floating-point format)              |